# FANUC Series 01-PC

**PARAMETER MANUAL** 

B-64160EN/01

- No part of this manual may be reproduced in any form.
- · All specifications and designs are subject to change without notice.

The export of this product is subject to the authorization of the government of the country from where the product is exported.

In this manual we have tried as much as possible to describe all the various matters.

However, we cannot describe all the matters which must not be done, or which cannot be done, because there are so many possibilities. Therefore, matters which are not especially described as possible in this manual should be regarded as "impossible".

## PREFACE

The mode covered by this manual, and their abbreviations are :

| Product Name                | Abbreviations  |                      |            |  |
|-----------------------------|----------------|----------------------|------------|--|
| FANUC Series 0 <i>i</i> –PC | 0 <i>i</i> –PC | Series 0 <i>i</i> –C | 0 <i>i</i> |  |

## NOTE

Some functions described in this manual may not be applied to some products.

For details, refer to the DESCRIPTIONS (B-64112EN).

## Related manuals of Series 0*i*–PC

The following table lists the manuals related to Series 0*i*–PC. This manual is indicated by an asterisk(\*).

| Manual name                                                                              | Specification number |   |
|------------------------------------------------------------------------------------------|----------------------|---|
| FANUC Series 0 <i>i</i> -MODEL C/0 <i>i</i> Mate-MODEL C<br>DESCRIPTIONS                 | B–64112EN            |   |
| FANUC Series 0 <i>i</i> -MODEL C/0 <i>i</i> Mate-MODEL C<br>CONNECTION MANUAL (HARDWARE) | B–64113EN            |   |
| FANUC Series 0 <i>i</i> -MODEL C/0 <i>i</i> Mate-MODEL C<br>CONNECTION MANUAL (FUNCTION) | B-64113EN-1          |   |
| FANUC Series 0 <i>i</i> –PC<br>CONNECTION MANUAL (FUNCTION)                              | B-64153EN            |   |
| FANUC Series 0 <i>i</i> -PC OPERATOR'S MANUAL                                            | B-64154EN            |   |
| FANUC Series 0 <i>i</i> -MODEL C/0 <i>i</i> Mate-MODEL C<br>MAINTENANCE MANUAL           | B–64115EN            |   |
| FANUC Series 0 <i>i</i> -PC PARAMETER MANUAL                                             | B-64160EN            | * |
| PROGRAMMING MANUAL                                                                       |                      |   |
| Macro Compiler/Macro Executor<br>PROGRAMMING MANUAL                                      | B-61803E-1           |   |
| FAPT MACRO COMPILER (For Personal Computer)<br>PROGRAMMING MANUAL                        | B-66102E             |   |
| PMC                                                                                      | 1                    | 1 |
| PMC Ladder Language PROGRAMMING MANUAL                                                   | B-61863E             |   |
| Network                                                                                  |                      |   |
| Profibus-DP Board OPERATOR'S MANUAL                                                      | B-62924EN            |   |
| FAST Ethernet Board/FAST DATA SERVER<br>OPERATOR'S MANUAL                                | B-63644EN            |   |
| Ethernet Board/DATA SERVER Board<br>OPERATOR'S MANUAL                                    | B–63354EN            |   |
| DeviceNet Board OPERATOR'S MANUAL                                                        | B-63404EN            |   |
| Open CNC                                                                                 | ·                    |   |
| FANUC OPEN CNC Basic Operation Package 1<br>(For Windows95/NT) OPERATOR'S MANUAL         | B-62994EN            |   |
| FANUC OPEN CNC (DNC Operation Management<br>Package) OPERATOR'S MANUAL                   | B-63214EN            |   |

The following table lists the manuals related to SERVO MOTOR  $\alpha is/\alpha i$  series.

| Manual name                                                                                                    | Specification<br>number |
|----------------------------------------------------------------------------------------------------|-------------------------|
| FANUC AC SERVO MOTOR α <i>is</i> series<br>FANUC AC SERVO MOTOR α <i>i</i> series<br>DESCRIPTIONS                                                              | B–65262EN               |
| FANUC AC SERVO MOTOR αis series<br>FANUC AC SERVO MOTOR αi series<br>PARAMETER MANUAL                                                                          | B–65270EN               |
| FANUC AC SPINDLE MOTOR <i>ai</i> series DESCRIPTIONS                                                                                                    | B–65272EN               |
| FANUC AC SPINDLE MOTOR α <i>i</i> series<br>PARAMETER MANUAL                                                                                                   | B-65280EN               |
| FANUC SERVO AMPLIFIER α <i>i</i> series DESCRIPTIONS                                                                                                    | B–65282EN               |
| FANUC AC SERVO MOTOR αis series<br>FANUC AC SERVO MOTOR αi series<br>FANUC AC SPINDLE MOTOR αi series<br>FANUC SERVO AMPLIFIER αi series<br>MAINTENANCE MANUAL | B–65285EN               |

## Related manuals of Servo Motor $\beta$ series

The following table lists the manuals related to Servo Motor  $\boldsymbol{\beta}$  series.

| Manual name                                                       | Specification<br>number |
|-------------------------------------------------------------------|-------------------------|
| FANUC SERVO MOTOR $\beta$ series DESCRIPTIONS                     | B–65232EN               |
| FANUC SERVO MOTOR $\beta$ series MAINTENANCE MANUAL               | B-65235EN               |
| FANUC SERVO MOTOR $\beta$ series(I/O Link Option)<br>DESCRIPTIONS | B–65245EN               |

# **Table of Contents**

| PF | REF  | ACE                                                                                                    | p–1                |
|----|------|----------------------------------------------------------------------------------------------------|--------------------|
| 1. | DIS  | SPLAYING PARAMETERS                                                                                                    | 1                  |
| 2. | SE   | TTING PARAMETERS FROM MDI                                                                                                    | 2                  |
| 3. |      | PUTTING AND OUTPUTTING PARAMETERS THROUGH THE<br>ADER/PUNCHER INTERFACE<br>OUTPUTTING PARAMETERS THROUGH THE READER/PUNCHER INTERFACE<br>INPUTTING PARAMETERS THROUGH THE READER/PUNCHER INTERFACE | <b>4</b><br>5<br>6 |
| 4. | DE   | SCRIPTION OF PARAMETERS                                                                                                    | 7                  |
|    | 4.1  | PARAMETERS OF SETTING                                                                                                    | 8                  |
|    | 4.2  | PARAMETERS OF READER/PUNCHER INTERFACE                                                                                                    | 11                 |
|    |      | 4.2.1 Parameters Common to all Channels                                                                                                    | 12                 |
|    |      | <ul> <li>4.2.2 Parameters of Channel 1 (I/O CHANNEL=0)</li> <li>4.2.3 Parameters of Channel 1 (I/O CHANNEL=1)</li> </ul>                                                                           | 13<br>14           |
|    |      | 4.2.5       Parameters of Channel 1 (FO CHANNEL=1)         4.2.4       Parameters of Channel 2 (I/O CHANNEL=2)                                                                                     | 14                 |
|    | 4.3  | PARAMETERS OF DNC2 INTERFACE                                                                                                    | 17                 |
|    | 4.4  | PARAMETERS OF REMOTE DIAGNOSIS                                                                                                    | 20                 |
|    | 4.5  | PARAMETER OF MEMORY CARD INTERFACE                                                                                                    | 23                 |
|    | 4.6  | PARAMETERS OF DATA SERVER                                                                                                    | 24                 |
|    | 4.7  | PARAMETERS OF ETHERNET                                                                                                    | 26                 |
|    | 4.8  | PARAMETERS OF POWER MATE CNC MANAGER                                                                                                    | 27                 |
|    | 4.9  | PARAMETERS OF AXIS CONTROL/INCREMENT SYSTEM                                                                                                    | 28                 |
|    | 4.10 | PARAMETERS OF COORDINATES                                                                                                    | 36                 |
|    | 4.11 | PARAMETERS OF STROKE CHECK                                                                                                    | 40                 |
|    | 4.12 | PARAMETERS OF FEEDRATE                                                                                                    | 44                 |
|    | 4.13 | PARAMETERS OF ACCELERATION/DECELERATION CONTROL                                                                                                    | 49                 |
|    | 4.14 | PARAMETERS OF SERVO                                                                                                    | 62                 |
|    | 4.15 | PARAMETERS OF DI/DO                                                                                                    | 83                 |
|    | 4.16 | PARAMETERS OF DISPLAY AND EDIT                                                                                                    | 86                 |
|    | 4.17 | PARAMETERS OF PROGRAMS                                                                                                    | 105                |
|    | 4.18 | PARAMETERS OF PITCH ERROR COMPENSATION                                                                                                    | 110                |
|    | 4.19 | PARAMETERS OF TOOL COMPENSATION                                                                                                    | 117                |
|    | 4.20 | PARAMETERS OF SCALING/COORDINATE ROTATION                                                                                                    | 120                |
|    | 4.21 | PARAMETERS OF NORMAL DIRECTION CONTROL                                                                                                    | 122                |
|    | 4.22 | PARAMETERS OF CUSTOM MACROS                                                                                                    | 126                |
|    | 4.23 | PARAMETERS OF SKIP FUNCTION                                                                                                    | 131                |
|    | 4.24 | PARAMETERS OF EXTERNAL DATA INPUT/OUTPUT                                                                                                    | 133                |
|    | 4.25 | PARAMETERS OF GRAPHIC DISPLAY                                                                                                    | 134                |
|    | 4.26 | PARAMETERS OF DISPLAYING OPERATION TIME AND NUMBER OF PARTS                                                                                                    | 136                |
|    | 4.27 | PARAMETERS OF POSITION SWITCH FUNCTIONS                                                                                                    | 140                |
|    | 4.28 | PARAMETERS OF MANUAL HANDLE FEED AND HANDLE INTERRUPTION                                                                                                    | 144                |
|    | 4.29 | PARAMETERS OF SOFTWARE OPERATOR'S PANEL                                                                                                    | 147                |

| 4.30 | PARAMETERS OF AXIS CONTROL BY PMC                 | 150 |
|------|---------------------------------------------------|-----|
| 4.31 | PARAMETERS OF SIMPLE SYNCHRONOUS CONTROL          | 155 |
| 4.32 | PARAMETERS OF SEQUENCE NUMBER COMPARISON AND STOP | 162 |
| 4.33 | PARAMETERS OF FS0 <i>i</i> BASIC FUNCTIONS        | 163 |
| 4.34 | OTHER PARAMETERS                                  | 165 |
| 4.35 | PARAMETERS OF MAINTENANCE                         | 169 |
| 4.36 | PARAMETERS OF OPERATION HISTORY                   | 170 |
| 4.37 | PARAMETERS OF THE PRESS FUNCTION                  | 174 |
| 4.38 | PARAMETERS FOR THE SPEED AND LOOP GAIN SWITCH     | 185 |
| 4.39 | PARAMETERS FOR THE NIBBLING FUNCTION              | 195 |
| 4.40 | PARAMETERS FOR THE PATTERN FUNCTION               | 198 |
| 4.41 | PARAMETERS FOR THE TURRET AXIS                    |     |
| 4.42 | PARAMETERS FOR C-AXIS CONTROL                     |     |
| 4.43 | PARAMETERS FOR THE SAFETY ZONE                    | 213 |
| 4.44 | ADDITIONAL PARAMETERS FOR DI/DO SIGNALS           | 219 |
|      |                                                   |     |

## **APPENDIX**

| A. CHARACTER CODE LIST |  | 223 |
|------------------------|--|-----|
|------------------------|--|-----|

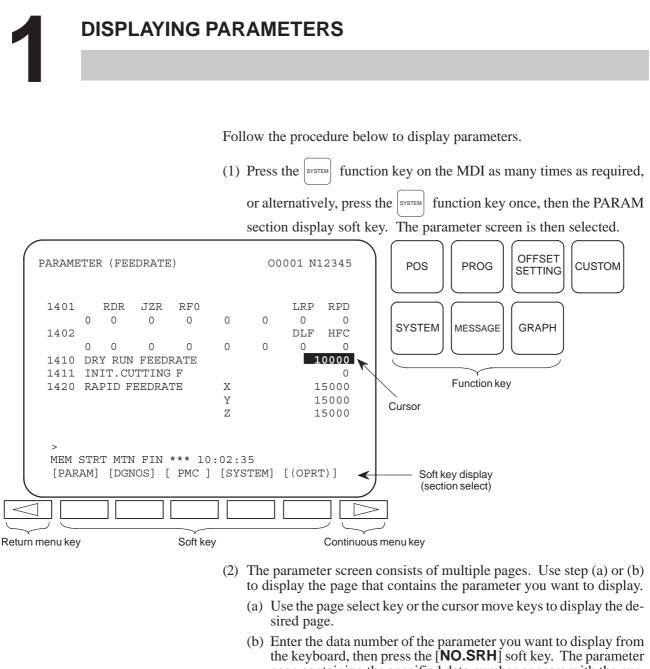

b) Enter the data number of the parameter you want to display from the keyboard, then press the [NO.SRH] soft key. The parameter page containing the specified data number appears with the cursor positioned at the data number. (The data is displayed in reverse video.)

#### NOTE

If key entry is started with the section select soft keys displayed, they are replaced automatically by operation select soft keys including [**NO.SRH**]. Pressing the [(**OPRT**)] soft key can also cause the operation select keys to be displayed.

MEM STRT MTN FIN \*\*\* 10:02:34 [NO.SRH] [ ON:1 ] [ OFF:0 ] [+INPUT] [INPUT ]  $\leftarrow$  Data entered from

- the keyboard Soft key display
- (section select)

# 2 SETTING PARAMETERS FROM MDI

Follow the procedure below to set parameters.

- (1) Place the NC in the MDI mode or the emergency stop state.
- (2) Follow the substeps below to enable writing of parameters.
  - 1. To display the setting screen, press the  $\left| \begin{array}{c} OFFSET \\ SETTING \end{array} \right|$  function key as

many times as required, or alternatively press the  $\begin{bmatrix} \text{OFFSET} \\ \text{SETTING} \end{bmatrix}$  function key once, then the [**SETTING**] section select soft key. The first page of the setting screen appears.

2. Position the cursor on "PARAMETER WRITE" using the cursor move keys.

| SETTING (HANDY) |   |   | 000         | 001 N00010 |
|-----------------|---|---|-------------|------------|
| PARAMETER WRITE | = | 0 | (0:DISABLE  | 1:ENABLE)  |
| TV CHECK        | = | 0 | (0:OFF      | 1:ON)      |
| PUNCH CODE      | = | 0 | (0:EIA      | 1:ISO)     |
| INPUT UNIT      | = | 0 | (0:MM       | 1:INCH)    |
| I/O CHANNEL     | = | 0 | (0-3:CHANN) | EL NO.)    |

3. Press the [(OPRT)] soft key to display operation select soft keys.

```
>

MDI STOP *** *** 10:03:02

[NO.SRH] [ ON:1 ] [ OFF:0 ] [+INPUT] [INPUT] 

(section select)
```

- 4. To set "PARAMETER WRITE=" to 1, press the ON:1 soft key, or alternatively enter 1 and press the INPUT soft key. From now on, the parameters can be set. At the same time an alarm condition (P/S100 PARAMETER WRITE ENABLE) occurs in the CNC.
- (3) To display the parameter screen, press the system function key as many

times as required, or alternatively press the SYSTEM function key once,

then the PARAM section select soft key. (See "1. Displaying Parameters.")

- (4) Display the page containing the parameter you want to set, and position the cursor on the parameter. (See "1. Displaying Parameters.")
- (5) Enter data, then press the [**INPUT**] soft key. The parameter indicated by the cursor is set to the entered data.

— 2 —

[Example] 12000 [INPUT]

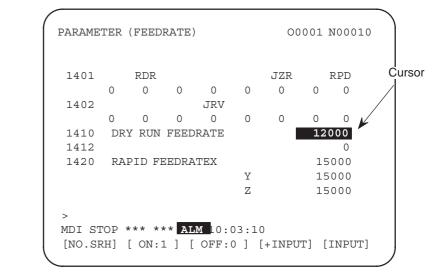

Data can be entered continuously for parameters, starting at the selected parameter, by separating each data item with a semicolon (;).

- **[Example]** Entering 10;20;30;40 and pressing the INPUT key assigns values 10, 20, 30, and 40 to parameters in order starting at the parameter indicated by the cursor.
  - (6) Repeat steps (4) and (5) as required.
  - (7) If parameter setting is complete, set "PARAMETER WRITE=" to 0 on the setting screen to disable further parameter setting.
  - (8) Reset the NC to release the alarm condition (P/S100). If an alarm condition (P/S000 PLEASE TURN OFF POWER) occurs in the NC, turn it off before continuing operation.

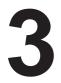

## INPUTTING AND OUTPUTTING PARAMETERS THROUGH THE READER/PUNCHER INTERFACE

This section explains the parameter input/output procedures for input/output devices connected to the reader/puncher interface. The following description assumes the input/output devices are ready for input/output. It also assumes parameters peculiar to the input/output devices, such as the baud rate and the number of stop bits, have been set in advance. (See Section 4.2)

## 3.1 OUTPUTTING PARAMETERS THROUGH THE READER/PUNCHER INTERFACE

- (1) Select the EDIT mode or set to Emergency stop.
- (2) To select the parameter screen, press the SYSTEM function key as many

times as required, or alternatively press the SYSTEM function key once,

then the **[PARAM**] section select soft key.

(3) Press the [(OPRT)] soft key to display operation select soft keys, then press the forward menu key located at the right-hand side of the soft keys to display another set of operation select keys including [PUNCH].

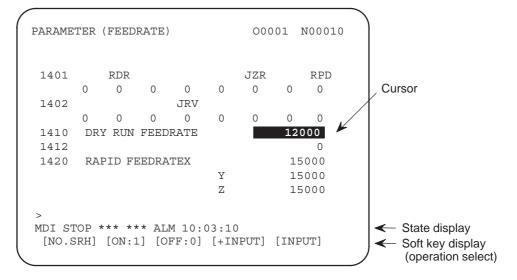

(4) Pressing the [**PUNCH**] soft key changes the soft key display as shown below:

> EDIT STOP \*\*\* \*\*\* \*\*\* 10:35:03 [ ] [ ] [ ] [CANCEL] [ EXEC ]

(5) Press the [**EXEC**] soft key to start parameter output. When parameters are being output, "OUTPUT" blinks in the state display field on the lower part of the screen.

> EDIT STOP \*\*\* \*\*\* 10:35:04 OUTPUT [ ] [ ] [ ] [CANCEL] [ EXEC ] → OUTPUT blinking

> (6) When parameter output terminates, "OUTPUT" stops blinking. Press the RESET key to interrupt parameter output.

## 3.2 INPUTTING PARAMETERS THROUGH THE READER/PUNCHER INTERFACE

- (1) Place the NC in the emergency stop state.
- (2) Enable parameter writing.
  - 1. To display the setting screen, press the offset function key as

many times as required, or alternatively press the generatively function

key once, then the [**SETING**] section select soft key. The first page of the setting screen appears.

- 2. Position the cursor on "PARAMETER WRITE" using the cursor move keys.
- 3. Press the [(OPRT)] soft key to display operation select soft keys.
- 4. To set "PARAMETER WRITE=" to 1, press the ON:1 soft key, or alternatively enter 1, then press the [**INPUT**] soft key. From now on, parameters can be set. At the same time an alarm condition (P/S100 PARAMETER WRITE ENABLE) occurs in the NC.
- (3) To select the parameter screen, press the SYSTEM function key as many

times as required, or alternatively press the [PARAM] key once, then [PARAM] soft key.

(4) Press the [(OPRT)] soft key to display operation select keys, then press the forward menu key located at the right–hand side of the soft keys to display another set of operation select soft keys including [READ].

(5) Pressing the [**READ**] soft key changes the soft key display as shown below:

6 -

(6) Press the [**EXEC**] soft key to start inputting parameters from the input/output device. When parameters are being input, "INPUT" blinks in the state display field on the lower part of the screen.

- (7) When parameter input terminates, "INPUT" stops blinking. Press the RESET key to interrupt parameter input.
- (8) When parameter read terminates, "INPUT" stops blinking, and an alarm condition (P/S000) occurs in the NC. Turn it off before continuing operation.

# 4

## **DESCRIPTION OF PARAMETERS**

Parameters are classified by data type as follows:

Table 4 Data Types and Valid Data Ranges of Parameters

| Data type   | Valid data range        | Remarks                       |
|-------------|-------------------------|-------------------------------|
| Bit         | 0 or 1                  |                               |
| Bit axis    |                         |                               |
| Byte        | -128 to 127             | In some parameters, signs are |
| Byte axis   | 0 to 255                | ignored.                      |
| Word        | -32768 to 32767         | In some parameters, signs are |
| Word axis   | 0 to 65535              | ignored.                      |
| 2–word      | -999999999 to 99999999  |                               |
| 2-word axis | -999999999 10 999999999 |                               |

## NOTE

- 1 For the bit type and bit axis type parameters, a single data number is assigned to 8 bits. Each bit has a different meaning.
- 2 The axis type allows data to be set separately for each control axis.
- 3 The valid data range for each data type indicates a general range. The range varies according to the parameters. For the valid data range of a specific parameter, see the explanation of the parameter.
- (1) Notation of bit type and bit axis type parameters

## [Example]

|          | #7 | #6 | #5   | #4          | #3            | #2   | #1  | #0  |
|----------|----|----|------|-------------|---------------|------|-----|-----|
| 0000     |    |    | SEQ  |             |               | INI  | ISO | TVC |
|          |    |    |      |             |               |      |     |     |
| Data No. |    |    | Data | #0 to #7 ar | e bit positio | ons. |     |     |

(2) Notation of parameters other than bit type and bit axis type

 1023
 Servo axis number of a specific axis

Data No.

Data.

## NOTE

The bits left blank in 4. DESCRIPTION OF PARAMETERS and parameter numbers that appear on the display but are not found in the parameter list are reserved for future expansion. They must always be 0.

— 7 —

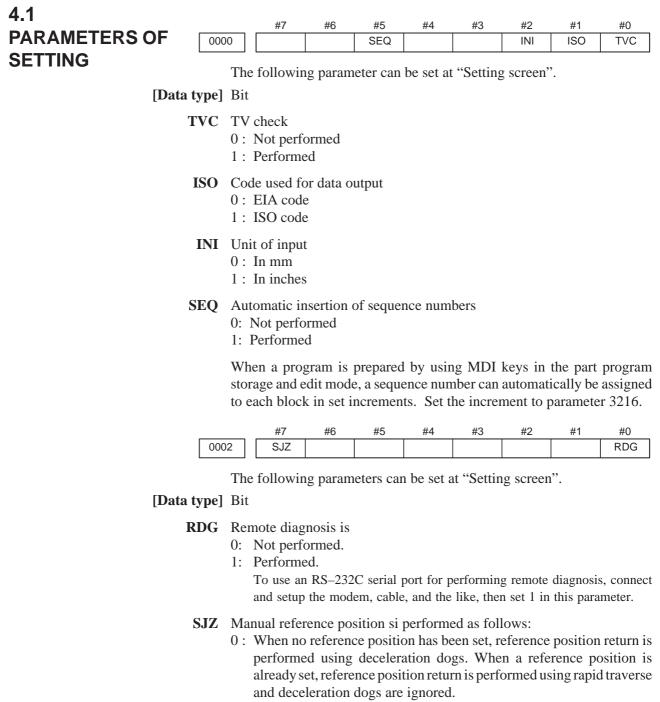

1 : Reference position return is performed using deceleration dogs at all times.

### Note

SJZ is enabled when bit 3 (HJZ) of parameter No.1005 is set to 1. When a reference position is set without a dog, (i.e. when bit 1 (DLZ) of parameter No.1002 is set to 1 or bit 1 (DLZx) of parameter No.1005 is set to 1) reference position return after reference position setting is performed using rapid traverse at all times, regardless of the setting of SJZ.

— 8 —

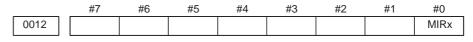

The following parameters can be set at "Setting screen".

## [Data type] Bit axis

- MIRx Mirror image for each axis
  - 0 : Mirror image is off.
    - 1 : Mirror image is on.

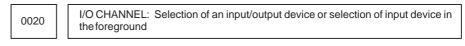

This parameter can be set at "Setting screen".

#### [Data type] Byte

### [Valid data range] 0 to 35

I/O CHANNEL: Selection of the input/output device to be used The CNC provides the following interfaces for data transfer to and from the host computer and external input/output devices:

- Input/output device interface (RS–232C serial port 1, 2)
- DNC2 interface

Data can be transferred to and from a personal computer connected via the FOCAS1/Ethernet or FOCAS1/HSSB.

In addition, data can be transferred to and from the Power Mate via the FANUC I/O Link.

This parameter selects the interface used to transfer data to and from an input/output device.

| Setting                         | Description                                                                                    |
|---------------------------------|------------------------------------------------------------------------------------------------|
| 0, 1                            | RS–232C serial port 1                                                                          |
| 2                               | RS–232C serial port 2                                                                          |
| 4                               | Memory card interface                                                                          |
| 5                               | Data server interface                                                                          |
| 6                               | The DNC operation is performed or M198 is specified by FOCAS1/<br>Ethernet.                    |
| 10                              | DNC2 interface                                                                                 |
| 15                              | M198 is specified by FOCAS1/HSSB. (Bit 1 (NWD) of parameter No. 8706) must also be specified.) |
| 20<br>21<br>22<br> <br>34<br>35 | Group 0<br>Group 1<br>Group 2<br> <br>Group 2<br> <br>Group 14<br>Group 15                     |

Supplemental remark 1

If the DNC operation is performed with FOCAS1/HSSB, the setting of parameter No. 20 does not matter. The DMMC signal <G042.7> is used.

#### Supplemental remark 2

If bit 0 (IO4) of parameter No. 110 is set to control the I/O channels separately, the I/O channels can be divided into four types: input and output in the foreground and input and output in the background. If so, parameter No. 20 becomes a parameter for selecting the input device in the foreground.

## NOTE

- 1 An input/output device can also be selected using the setting screen. Usually, the setting screen is used.
- 2 The specifications (such as the baud rate and the number of stop bits) of the input/output devices to be connected must be set in the corresponding parameters for each interface beforehand. (See Section 4.2.) I/O CHANNEL = 0 and I/O CHANNEL = 1 represent input/output devices connected to RS-232C serial port 1. Separate parameters for the baud rate, stop bits, and other specifications are provided for each channel.

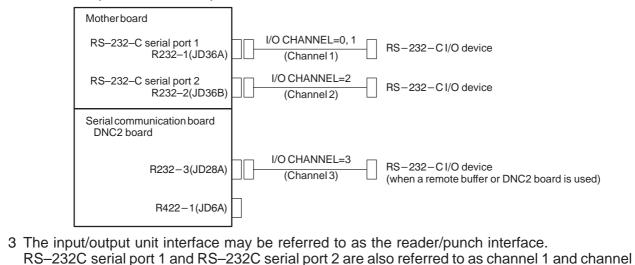

2, respectively.

| 0021 | Setting of the output device in the foreground |  |  |  |  |  |  |
|------|------------------------------------------------|--|--|--|--|--|--|
| 0022 | Setting of the input device in the background  |  |  |  |  |  |  |
| 0023 | Setting of the output device in the background |  |  |  |  |  |  |

These parameters can be set at "Setting screen".

#### [Data type] Byte

## [Valid data range] 0 to 2, 5, 10

These parameters are valid only when bit 0 (IO4) of parameter No. 110 is set to control the I/O channels separately.

The parameters set individual input/output devices if the I/O channels are divided into these four types: input and output in the foreground and input and output in the background. The input device in the foreground is set in parameter No. 20. For the details of the settings, see the table provided with the description of parameter No. 20.

## NOTE

If different input/output devices are simultaneously used in the foreground and background, just a value from 0 to 2 can be specified for the background device.

If an attempt is made to use a busy input/output device, an alarm (P/S233 or BP/S233) will be raised. Note that the settings 0 and 1 indicate the same input/output device.

## 4.2 PARAMETERS OF READER/PUNCHER INTERFACE

This CNC has two channels CRS–232–C serial port1 and RS–232–C serial port2 of input/output device interfaces. The input/output device to be used is specified by setting the channel connected to that device in setting parameter I/O CHANNEL.

The specified data, such as a baud rate and the number of stop bits, of an input/output device connected to a specific channel must be set in parameters for that channel in advance.

For channel 1, two combinations of parameters to specify the input/output device data are provided.

The following shows the interrelation between the input/output device interface parameters for the channels.

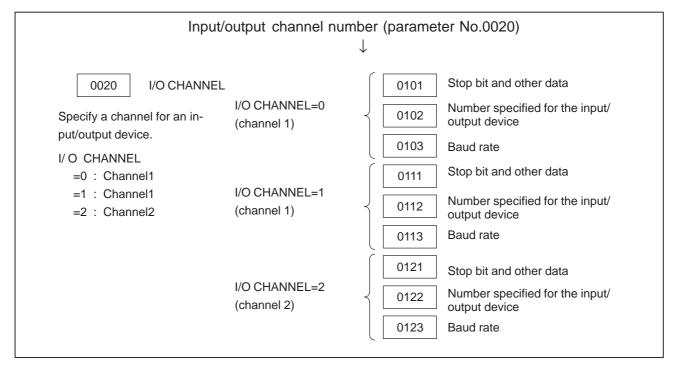

Fig.4.2 I/O Device Interface Settings

## 4.2.1 Parameters Common to all Channels

Port for communication with the PMC ladder development tool (FAPT LADDER-II/III)

This parameter can be set at "Setting screen".

## [Data type] Byte

0024

This parameter sets the port to be used for communication with the PMC ladder development tool (FAPT LADDER-II/III).

- 0 : HSSB (COP7)
- 1 : RS–232C serial port 1 (JD36A)
- 2: RS-232C serial port 2 (JD36B)

|      | #7  | #6  | #5  | #4 | #3  | #2  | #1  | #0 |
|------|-----|-----|-----|----|-----|-----|-----|----|
| 0100 | ENS | IOP | ND3 |    | NCR | CRF | CTV |    |

## [Data type] Bit

- **CTV:** Character counting for TV check in the comment section of a program. 0 : Performed
  - 1 : Not performed
- **CRF** EOB (end of block) to be output in the ISO code:
  - 0: Depends on the setting of bit 3 (NCR) of parameter No. 100.
  - 1: is "CR""LF".

Note) The EOB output patterns are as shown below:

| NCR | CRF | EOB output format |
|-----|-----|-------------------|
| 0   | 0   | "LF" "CR" "CR"    |
| 0   | 1   | "CR" "LF"         |
| 1   | 0   | "LF"              |
| 1   | 1   | "CR" "LF"         |

- NCR Output of the end of block (EOB) in ISO code
  - 0: LF, CR, CR are output.
  - 1 : Only LF is output.
  - **ND3** In DNC operation, a program is:
    - 0: Read block by block. (A DC3 code is output for each block.)
    - 1 : Read continuously until the buffer becomes full. (A DC3 code is output when the buffer becomes full.)

## NOTE

In general, reading is performed more efficiently when ND3 set to 1. This specification reduces the number of buffering interruptions caused by reading of a series of blocks specifying short movements. This in turn reduces the effective cycle time.

- **IOP** Specifies how to stop program input/output operations.
  - 0: An NC reset can stop program input/output operations.
  - 1 : Only the [**STOP**] soft key can stop program input/output operations. (An reset cannot stop program input/output operations.)

- **ENS** Action taken when a NULL code is found during read of EIA code 0 : An alarm is generated.
  - 1 : The NULL code is ignored.

|      | #7 | #6 | #5 | #4 | #3 | #2 | #1 | #0  |
|------|----|----|----|----|----|----|----|-----|
| 0110 |    |    |    |    |    |    |    | IO4 |

## [Data type] Bit

- **IO4** Separate control of I/O channel numbers is:
  - 0: Not performed.
  - 1: Performed.

If the I/O channels are not separately controlled, set the input/output device in parameter No. 20.

If the I/O channels are separately controlled, set the input device and output device in the foreground and the input device and output device in the background in parameters No. 20 to No. 23 respectively.

Separate control of I/O channels makes it possible to perform background editing, program input/output, and the like during the DNC operation.

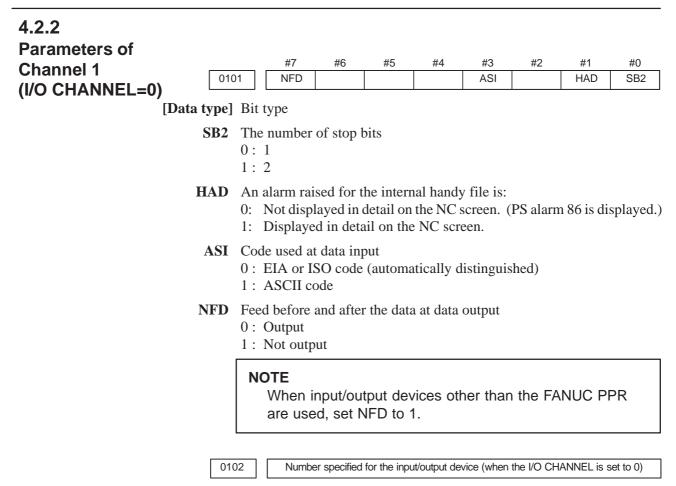

[Data type] Byte

Set the number specified for the input/output device used when the I/O CHANNEL is set to 0, with one of the set values listed in Table 4.2 (a).

| RS-232-C (Used control codes DC1 to DC4)                                                                                    |
|----------------------------------------------------------------------------------------------------|
|                                                                                                    |
| FANUC CASSETTE ADAPTOR 1 (FANUC CASSETTE B1/B2)                                                                             |
| FANUC CASSETTE ADAPTOR 3 (FANUC CASSETTE F1)                                                                                |
| FANUC PROGRAM FILE Mate, FANUC FA Card Adaptor<br>FANUC FLOPPY CASSETTE ADAPTOR, FANUC Handy File<br>FANUC SYSTEM P-MODEL H |
| RS-232-C (Not used control codes DC1 to DC4)                                                                                |
| Portable tape reader                                                                                                    |
| FANUC PPR<br>FANUC SYSTEM P-MODEL G, FANUC SYSTEM P-MODEL H                                                                 |
| FFFFFFFFF                                                                                                    |

 Table 4.2.2 (a) Set value and Input/Output Device

| 0103 | Baud rate (when the I/O CHANNEL is set to 0) |
|------|----------------------------------------------|
|      |                                              |

## [Data type] Byte

Set baud rate of the input/output device used when the I/O CHANNEL is set to 0, with a set value in Table 4.2 (b).

| Table 4.2.2 (b) |                                |                                |                                                                                                    |  |  |  |  |  |  |
|-----------------|--------------------------------|--------------------------------|----------------------------------------------------------------------------------------------------|--|--|--|--|--|--|
| Baud rate (bps) |                                | Set value                      | Baud rate (bps)                                                                                                |  |  |  |  |  |  |
| 50              |                                | 7                              | 600                                                                                                    |  |  |  |  |  |  |
| 100             |                                | 8                              | 1200                                                                                                    |  |  |  |  |  |  |
| 110             |                                | 9                              | 2400                                                                                                    |  |  |  |  |  |  |
| 150             |                                | 10                             | 4800                                                                                                    |  |  |  |  |  |  |
| 200             |                                | 11                             | 9600                                                                                                    |  |  |  |  |  |  |
| 300             |                                | 12                             | 19200                                                                                                    |  |  |  |  |  |  |
| 3               | 50<br>100<br>110<br>150<br>200 | 50<br>100<br>110<br>150<br>200 | 50         7           100         8           110         9           150         10           200         11 |  |  |  |  |  |  |

| 4.2.3                      |                 |                           |             |             |              |            |              |           |          |
|----------------------------|-----------------|---------------------------|-------------|-------------|--------------|------------|--------------|-----------|----------|
| Parameters of<br>Channel 1 | 0111            | #7                        | #6          | #5          | #4           | #3<br>ASI  | #2           | #1        | #0       |
| (I/O CHANNEL=1)            | [Data type] Bit | NFD                       |             |             |              | ASI        |              |           | SB2      |
|                            | The             | ese parame<br>he bits are |             |             |              |            |              | 1. The r  | neanings |
|                            | 0112            | Numbe                     | erspecified | for the inp | out/output o | device (wh | en I/O CHA   | NNEL is s | et to 1) |
|                            | [Data type] Byt | e                         |             |             |              |            |              |           |          |
|                            |                 | the numb<br>ANNEL i       | -           |             | -            |            |              |           |          |
|                            | 0113            |                           |             | Baud rate   | e (when I/O  | CHNNEL     | is set to 1) |           |          |
|                            | [Data type] Byt | e                         |             |             |              |            |              |           |          |
|                            |                 | the baud r<br>to 1, with  |             | -           | -            | evice use  | d when I     | /O CHA    | NNEL is  |

| 4.2.4<br>Parameters of<br>Channel 2 |             |                              | #7    | #6         | #5                      | #4           | #3         | #2           | #1         | #0        |
|-------------------------------------|-------------|------------------------------|-------|------------|-------------------------|--------------|------------|--------------|------------|-----------|
|                                     | 012         | 1 N                          | NFD   |            |                         |              | ASI        |              |            | SB2       |
| (I/O CHANNEL=2)                     |             | D;+                          |       |            |                         | •            |            |              | •          | ·         |
|                                     | [Data type] |                              |       |            |                         |              |            |              |            |           |
|                                     |             | -                            |       |            | used wh<br>me as for    |              |            |              | 2. The     | meanings  |
|                                     | 012         | 22                           | Numbe | erspecifie | d for the in            | put/output   | device (wh | en I/O CHA   | ANNEL is s | set to 2) |
|                                     | [Data type] | Byte                         |       |            |                         |              |            |              |            |           |
|                                     |             |                              |       | -          | cified for<br>2, with a | -            | -          |              | used w     | when I/O  |
|                                     | 012         | 23                           |       | E          | Baud rate (v            | vhen the I/( | O CHANN    | EL is set to | 2)         |           |
|                                     | [Data type] | Byte                         |       |            |                         |              |            |              |            |           |
|                                     |             |                              |       |            | he input/<br>e in Table | -            |            | ed when l    | O CHA      | NNEL is   |
|                                     |             |                              | #7    | #6         | #5                      | #4           | #3         | #2           | #1         | #0        |
|                                     | 013         | 4                            |       |            |                         | NCD          |            | SYN          | PRY        |           |
|                                     |             |                              | en th | -          | ameter i<br>on is cor   |              | ne powe    | er must      | be turn    | ed off    |
|                                     | [Data type] | Bit                          |       |            |                         |              |            |              |            |           |
|                                     | PRY         | Parity b<br>0: Not<br>1: Use | used  |            |                         |              |            |              |            |           |
|                                     | SYN         | Reset/al<br>0: Not<br>1: Rep | repor | rted to t  |                         | SYN an       | nd NAK     | codes        |            |           |
|                                     | NCD         | CD (sig<br>0: Che<br>1: Not  | ecked | ·          | etection)               | of the R     | 2S–232C    | interfac     | e          |           |
|                                     |             |                              |       |            |                         |              |            |              |            |           |
|                                     |             |                              |       |            |                         |              |            |              |            |           |

## 4. DESCRIPTION OF PARAMETERS

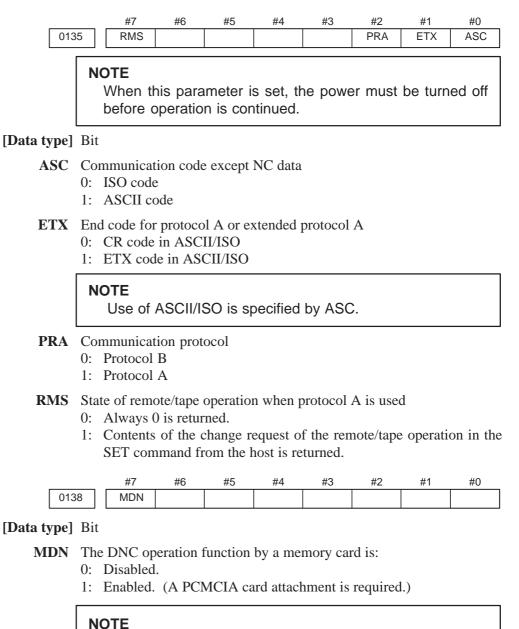

Use a PCMCIA card attachment suited to the CNC to secure the memory card in the CNC.

#### 4.3 #7 #5 #3 #2 #0 #6 #4 #1 **PARAMETERS OF** 0140 ECD NCE BCC **DNC2 INTERFACE** NOTE When this parameter is set, the power must be turned off before operation is continued. [Data type] Bit **BCC** The BCC value (block check characters) for the DNC2 interface is: 0: Checked. 1: Not checked. Even if the BCC value is not checked, the BCC value itself must be specified. NCE The ER (RS–232C) and TR (RS422) signals are: 0: Checked. 1: Not checked. This parameter is provided only for the DNC2 interface. **ECD** Error code of negative acknowledgment 0: A four-digit hexadecimal error code is added to a negative acknowledgment. 1: No error code is added to a negative acknowledgment. This parameter is provided only for the DNC2 interface. NOTE To use FANUC DNC2 communications library for the host computer, set this parameter to 1. 0143 Time limit specified for the timer monitoring a response (DNC2 interface)

## NOTE

When this parameter is set, the power must be turned off before operation is continued.

[Data type] Byte

[Unit of data] S

[Valid data range] 1 to 60 (The standard setting is 3.)

0144 Time limit specified for the timer monitoring the EOT signal (DNC2 interface)

## NOTE

When this parameter is set, the power must be turned off before operation is continued.

[Data type] Byte

[Unit of data] S

[Valid data range] 1 to 60 (The standard setting is 5.)

| 014                | Time required for switching RECV and SEND (DNC2 interface)                                                                                                    |
|--------------------|----------------------------------------------------------------------------------------------------|
|                    | <b>NOTE</b><br>When this parameter is set, the power must be turned off before operation is continued.                                                                                                    |
| [Data type]        | Byte                                                                                                    |
| [Unit of data]     | S                                                                                                    |
| [Valid data range] | 1 to 60 (The standard setting is 1.)                                                                                                    |
| 014                | Number of times the system retries holding communication (DNC2 interface)                                                                                                    |
|                    | <b>NOTE</b><br>When this parameter is set, the power must be turned off before operation is continued.                                                                                                    |
| [Data type]        | Byte                                                                                                    |
| [Unit of data]     | S                                                                                                    |
| [Valid data range] | 1 to 10 (The standard setting is 3.)                                                                                                    |
|                    | Set the maximum number of times the system retries holding<br>communication with the remote device if the remote device uses an<br>invalid protocol in the data–link layer or the remote device does not<br>respond to the request. |
| 014                | Number of times the system sends the message in response to the NAK signal (DNC2 interface)                                                                                                    |
|                    | <b>NOTE</b><br>When this parameter is set, the power must be turned off<br>before operation is continued.                                                                                                    |
| [Data type]        | Byte                                                                                                    |
| [Unit of data]     | Number of times                                                                                                    |
| [Valid data range] | 1 to 10 (The standard setting is 2.)                                                                                                    |
|                    | Set the maximum number of times the system retries sending the message in response to the NAK signal.                                                                                                    |
| 014                | Number of characters in overrun (DNC2) interface)                                                                                                    |
|                    | <b>NOTE</b><br>When this parameter is set, the power must be turned off before operation is continued.                                                                                                    |
| [Data type]        | Byte                                                                                                    |
|                    | 10 to 225 (The standard setting is 10.)                                                                                                    |
|                    | Set the number of characters the system can receive after transmission is stopped (CS off).                                                                                                    |
|                    |                                                                                                    |

0149

Number of characters in the data section of the communication packet (DNC2 interface)

## NOTE

When this parameter is set, the power must be turned off before operation is continued.

## [Data type] Word

[Valid range] 80 to 256 (The standard setting is 256.)

The standard setting is 256. If the specified value is out of range, a value of 80 or 256 is used.

This parameter determines the maximum length of the packet used in transmission over the DNC2 interface. Including the two characters at the start of the packet, the four characters used for a command, and the three characters at the end, the maximum number of characters in the packet is nine plus the number specified in parameter No.0149.

|      |      | ► Lengtl | h of the packet                  |  |         |  |  |  |  |  |  |
|------|------|----------|----------------------------------|--|---------|--|--|--|--|--|--|
| DLE  | STX  | Command  | Command Data section DEL ETX BCC |  |         |  |  |  |  |  |  |
| 2 by | /tes | 4 bytes  | 80 to 256 bytes                  |  | 3 bytes |  |  |  |  |  |  |
|      |      |          |                                  |  |         |  |  |  |  |  |  |

| 4.4<br>PARAMETERS | OF      |        |             |                        |           |      |            |          |             |           |           |
|-------------------|---------|--------|-------------|------------------------|-----------|------|------------|----------|-------------|-----------|-----------|
| _                 |         | 0.000  | #7          | #6                     | #5        |      | #4         | #3       | #2          | #1        | #0        |
| REMOTE            |         | 0002   |             |                        |           |      |            |          |             |           | RDG       |
| DIAGNOSIS         | [Data t | vpel F | Bit         |                        |           |      |            |          |             |           |           |
|                   | -       |        |             | oonooio io             |           |      |            |          |             |           |           |
|                   | К       |        | ): Not pe   | agnosis is:<br>rformed |           |      |            |          |             |           |           |
|                   |         |        | : Perfor    |                        |           |      |            |          |             |           |           |
|                   |         |        |             |                        |           |      | 1          |          |             |           |           |
|                   |         |        |             |                        | -         |      |            | -        | remote dia  | -         |           |
|                   |         | ä      | ind set up  | the model              | II, Cable | , an | iu ille i  | ike, ill | en set 1 in | uns pa    | l'ameter. |
|                   |         |        |             |                        |           |      |            |          |             |           |           |
|                   |         | 0201   | #7          | #6                     | #5        | 1    | #4         | #3       | #2<br>NCR   | #1<br>ASC | #0        |
|                   |         | 0201   |             |                        |           |      |            |          | NCK         | ASC       | SB2       |
|                   | [Data t | ype] I | Bit         |                        |           |      |            |          |             |           |           |
|                   | 5       | SB2 7  | The numb    | er of stop             | bits is   |      |            |          |             |           |           |
|                   |         |        | ): 1.       | 1                      |           |      |            |          |             |           |           |
|                   |         | 1      | : 2.        |                        |           |      |            |          |             |           |           |
|                   |         | Г      | Fo carry o  | ut remote              | diagnosi  | s. s | et 0.      |          |             |           |           |
|                   |         |        | -           |                        | -         |      |            |          |             |           |           |
|                   | A       |        | ): ISO co   | to be used             | for data  | out  | iput is:   |          |             |           |           |
|                   |         |        | : ASCII     |                        |           |      |            |          |             |           |           |
|                   |         |        |             |                        | d:        | ~ ~  |            |          |             |           |           |
|                   |         |        | -           | ut remote              | -         |      |            |          |             |           |           |
|                   | Ν       |        |             | of block)              |           | t as | :          |          |             |           |           |
|                   |         |        |             | CR""CR".               |           |      |            |          |             |           |           |
|                   |         |        | : Just as   |                        |           |      |            |          |             |           |           |
|                   |         | ]      | To carry o  | ut remote              | diagnosi  | s, s | et 1.      |          |             |           |           |
|                   |         | 0000   |             |                        |           |      | - //       |          |             |           |           |
|                   |         | 0203   |             |                        | Bau       | drat | e (for rer | note dia | gnosis)     |           |           |
|                   | [Data t | ype] I | Byte        |                        |           |      |            |          |             |           |           |
|                   |         | 5      | Set the bar | d rate of d            | ata input | /011 | tnut by    | / remot  | te diagnosi | s with    | reference |
|                   |         |        |             | es given be            |           |      | r          |          |             | .,        |           |
|                   |         |        |             | ig an RS-2             |           | ial  | port       |          |             |           |           |
|                   |         |        |             | -                      |           |      |            |          |             |           |           |
|                   |         |        | Setting     | Baud rat               |           |      | Settir     | ng B     | aud rate (b | ps)       |           |
|                   |         |        | 1           |                        | 0         |      | 7          |          | 600         |           |           |
|                   |         |        | 2           | 10                     |           |      | 8          |          | 1200        |           |           |
|                   |         |        | 3           | 11                     | 0         |      | 9          |          | 2400        |           |           |
|                   |         |        | 4           | 15                     | 0         |      | 10         |          | 4800        |           |           |

## NOTE

5

6

The tables above indicate the baud rates of communication between the CNC and modem. The actual communication baud rate may be lowered, depending on the modem and communication line.

11

12

9600

19200

200

300

| 0204                       | Remote diagnosis channel                                                 |
|----------------------------|--------------------------------------------------------------------------|
| [Data type] Byte           |                                                                          |
| [Valid data range] 0, 1, 2 |                                                                          |
| The int                    | erface to be used for remote diagnosis is:                               |
|                            | RS-232C serial port 1 (channel 1).<br>RS-232C serial port 2 (channel 2). |
| 0211                       | Password 1 for remote diagnosis                                          |
| 0212                       | Password 2 for remote diagnosis                                          |
| 0213                       | Password 3 for remote diagnosis                                          |

[Data type] 2-word

[Valid data range] 1 to 99999999

Specify a password for using the remote diagnosis function.

The remote diagnosis function has the following password settings. Data can be protected by preventing a third party from accessing any system parameter or machining program without permission.

#### Password 1:

Set a password for the whole service of the remote diagnosis function. (The whole remote diagnosis service is available only when this password is input on the host side (PC, for instance).)

Password 2:

Set a password of a part program. (The input/output, verification, and the like of a program are possible only when this password is input on the host side (PC, for instance).)

Password 3:

Set a password of a parameter. (The input/output or the like of a parameter is possible only when this password is input on the host side (PC, for instance).)

## NOTE

Once any value other than 0 is specified as a password, the password can be changed only when the same value is specified in the corresponding keyword (parameters No. 221 to No. 223). If any value other than 0 is specified as a password, the password setting is not displayed on the parameter screen (blank display is provided). Take great care when setting the password.

| 0221 | Keyword 1 for remote diagnosis |
|------|--------------------------------|
|      |                                |
| 0222 | Keyword 2 for remote diagnosis |
|      |                                |
| 0223 | Keyword 3 for remote diagnosis |

## [Data type] 2-word

## [Valid range] 1 to 99999999

Set a keyword corresponding to a password of the remote diagnosis function.

Keyword 1: Keyword for password 1 (parameter No. 211)

Keyword 2: Keyword for password 2 (parameter No. 212)

Keyword 3: Keyword for password 3 (parameter No. 213)

If any value other than 0 is specified as a password (parameters No. 211 to No. 213), the password can be changed only when the same value is specified as the corresponding keyword.

## NOTE

The keyword value is reset to 0 at power–up. On the parameter screen, the keyword setting is not displayed (blank display is provided).

| 4.5         |             |                                                                                                    |    |    |    |    |    |    |    |     |
|-------------|-------------|----------------------------------------------------------------------------------------------------|----|----|----|----|----|----|----|-----|
| PARAMETER O | F           |                                                                                                    | #7 | #6 | #5 | #4 | #3 | #2 | #1 | #0  |
| MEMORY CARD | 030         | 00                                                                                                    |    |    |    |    |    |    |    | PCM |
| INTERFACE   | [Data type] | Bit                                                                                                    |    |    |    |    |    |    |    |     |
|             | PCM         | If the CNC screen display function is enabled, when a memory card interface is provided on the NC side (HSSB connection), |    |    |    |    |    |    |    |     |

- 0: The memory card interface on the NC side is used.
- 1: The memory card interface on the PC side is used.

If this parameter is set to 0 while the HSSB board is used for connection, the I/O channel specified in parameter No. 0020 is used.

If this parameter is set to 1, data input/output from and to the PC is performed irrespective of the setting of parameter No. 20. This parameter is valid only while the CNC screen display function is active.

| 4.6<br>PARAMETERS<br>DATA SERVER | OF                        | 0900                            |                                                                                                    | #7                                                                                      | #6                                                                  | #5                                                                                      | #4                                                                                  | #3                                                              | #2                                                                    | #1<br>ONS                             | #0<br>DSV                                                            |
|----------------------------------|---------------------------|---------------------------------|----------------------------------------------------------------------------------------------------|-----------------------------------------------------------------------------------------|---------------------------------------------------------------------|-----------------------------------------------------------------------------------------|-------------------------------------------------------------------------------------|-----------------------------------------------------------------|-----------------------------------------------------------------------|---------------------------------------|----------------------------------------------------------------------|
|                                  | [Data t <sub>.</sub><br>D | DSV T                           | The<br>):                                                                                                    | data ser<br>Enabled<br>Disableo                                                         |                                                                     | tion is                                                                                 |                                                                                     |                                                                 |                                                                       |                                       |                                                                      |
|                                  | 0                         | N<br>O                          | <ul> <li>When the O number of the data server file name and the O num NC program do not match:</li> <li>0: The O number of the file name takes priority.</li> <li>1: The O number in the NC program takes priority.</li> </ul> |                                                                                         |                                                                     |                                                                                         |                                                                                     |                                                                 |                                                                       |                                       |                                                                      |
|                                  | [Data t                   | 0911<br>vpel V                  | <br>Vor                                                                                                    | rd                                                                                      |                                                                     | ŀ                                                                                       | AltemateM                                                                           | DI characte                                                     | er                                                                    |                                       |                                                                      |
|                                  | -                         |                                 |                                                                                                    |                                                                                         | (decima                                                             | l)                                                                                      |                                                                                     |                                                                 |                                                                       |                                       |                                                                      |
|                                  |                           | 0912                            |                                                                                                    |                                                                                         |                                                                     | Charac                                                                                  | cter not pro                                                                        | vided in M                                                      | IDI keys                                                              |                                       |                                                                      |
|                                  | [Data t                   | ype] V                          | Vor                                                                                                    | rd                                                                                      |                                                                     |                                                                                         |                                                                                     |                                                                 |                                                                       |                                       |                                                                      |
|                                  | [Set va                   | lue] A                          | ASC                                                                                                    | CII code                                                                                | (decima                                                             | 1)                                                                                      |                                                                                     |                                                                 |                                                                       |                                       |                                                                      |
|                                  |                           | H<br>P<br>I<br>C<br>C<br>C<br>C | HOS<br>para<br>Exa<br>f C<br>ann<br>han<br>ode<br>Whe                                                                                                    | ST DIR<br>ameters t<br>ample]<br>DDSERV<br>not enter<br>racter, se<br>e for \) in<br>en | ECTOR<br>to assign<br>TERONC<br>r "\" with<br>t 64 (ASC<br>n parame | Y of D<br>an altern<br>PROG i<br>th the M<br>CII code<br>eter No.0<br>"DSERV<br>DST DIR | ATA SI<br>native ke<br>s specifi<br>IDI keys<br>for @) in<br>912.<br>VER@N<br>ECTOR | ERVER<br>y to that<br>ded for H<br>s. To us<br>paramet<br>CPROG | SETTIN<br>character<br>HOST D<br>se "@"<br>er No.09<br>"<br>ta server | NG–1, u<br>er.<br>DIRECTC<br>as an al | keys for<br>se these<br>DRY, you<br>ternative<br>2 (ASCII<br>s it to |
|                                  |                           |                                 |                                                                                                    | data se                                                                                 | rver ass<br>No.091                                                  | ameters<br>sumes tl<br>1 = 32 (l<br>2 = 92 ()                                           | he follov<br>blank)                                                                 |                                                                 |                                                                       | e set to                              | 0, the                                                               |

| 092                | 1 OS selected for host computer 1 of data server                                                             |
|--------------------|----------------------------------------------------------------------------------------------------|
| 092                | 2 OS selected for host computer 2 of data server                                                             |
| 092                | 3 OS selected for host computer 3 of data server                                                             |
| [Data type]        | Word                                                                                                    |
| [Valid data range] | 0 to 1                                                                                                    |
| - 0-               | 1 : UNIX or VMS is selected.                                                                                 |
|                    | 0: Windows95/98/NT is selected.                                                                              |
|                    | 0. window <i>355/50/1</i> (11) is selected.                                                                  |
|                    |                                                                                                    |
| 092                | 4 Latency setting for FOCAS1/Ethernet                                                                        |
| [Data type]        | Word                                                                                                    |
| [Unit of data]     | ms                                                                                                    |
| [Valid data range] | 0 to 255                                                                                                    |
|                    | Set service latency of FOCAS1/Ethernet while FOCAS1/Ethernet is used together with the data server function. |

If a value between 0 and 2 is set, 2 ms is assumed.

| 4.7<br>PARAMETERS OF |      |                                                           |
|----------------------|------|-----------------------------------------------------------|
| ETHERNET             | 0931 | Special character code corresponding to soft key [CHAR–1] |
|                      | 0932 | Special character code corresponding to soft key [CHAR-2] |
|                      | 0933 | Special character code corresponding to soft key [CHAR-3] |
|                      | 0934 | Special character code corresponding to soft key [CHAR-4] |
|                      | 0935 | Special character code corresponding to soft key [CHAR–5] |

## [Data type] Byte

## [Valid data range] 32 to 95

These parameters are provided to allow a special character that is not provided on the MDI panel but needed in a user name, password, or login DIR to be input by pressing a soft key on the Ethernet parameter screen.

If a value other than 0 is input as a parameter, the special character assigned to the corresponding input soft key [CHAR–1] to [CHAR–5] is displayed.

The special character codes correspond to the ASCII codes.

| Special character | Code | Special character | Code | Special character | Code |
|-------------------|------|-------------------|------|-------------------|------|
| Blank             | 32   | )                 | 41   | <                 | 60   |
| !                 | 33   | *                 | 42   | >                 | 62   |
| 33                | 34   | +                 | 43   | ?                 | 63   |
| #                 | 35   | ,                 | 44   | @                 | 64   |
| \$                | 36   | _                 | 45   | [                 | 91   |
| %                 | 37   |                   | 46   | ^                 | 92   |
| &                 | 38   | /                 | 47   | ¥                 | 93   |
| 3                 | 39   | :                 | 58   | ]                 | 94   |
| (                 | 40   | - ,               | 59   | _                 | 95   |

## Sample special character codes

#### 4.8 **PARAMETERS OF POWER MATE CNC** #0 #7 #6 #5 #4 #3 #2 #1 MANAGER 0960 PMN MD2 MD1 SLV

[Data type] Bit

- **SLV** When the power mate CNC manager is selected, the screen displays: 0 : One slave.
  - 1: Up to four slaves with the screen divided into four.

MD1,MD2 These parameters set a slave parameter input/output destination.

| MD2 | MD1 | Input/output destination |
|-----|-----|--------------------------|
| 0   | 0   | Part program storage     |
| 0   | 1   | Memory card              |

In either case, slave parameters are output in program format.

- **PMN** The power mate CNC manager function is:
  - 0: Enabled.
  - 1 : Disabled. (Communication with slaves is not performed.)

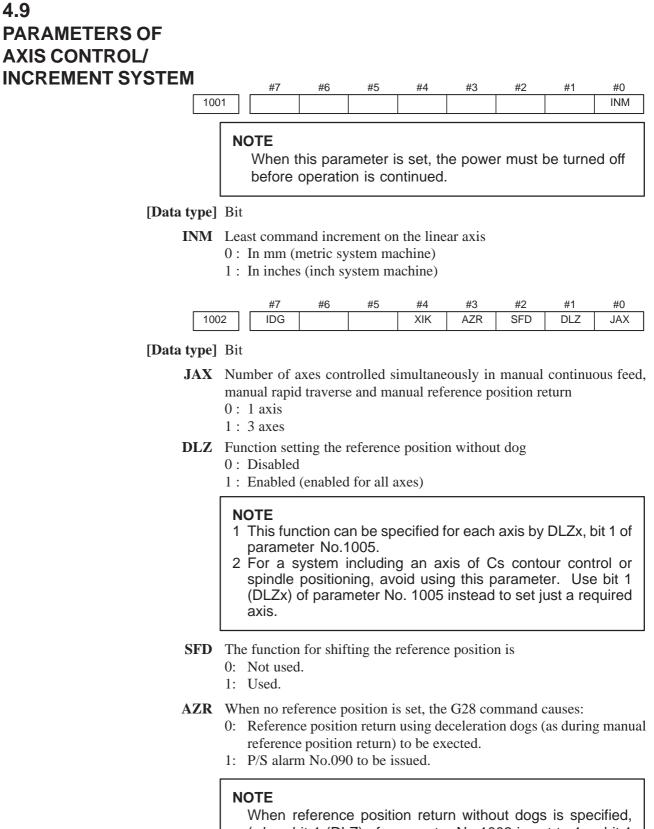

When reference position return without dogs is specified, (when bit 1 (DLZ) of parameter No.1002 is set to 1 or bit 1 (DLZx) of parameter No.1005 is set to 1) the G28 command specified before a reference position is set causes P/S alarm No.090 to be issued, regardless of the setting of AZR.

- **XIK** When LRP, bit 1 of parameter No.1401, is set to 0, namely, when positioning is performed using non–linear type positioning, if an interlock is applied to the machine along one of axes in positioning,
  - 0: The machine stops moving along the axis for which the interlock is applied and continues to move along the other axes.
  - 1: The machine stops moving along all the axes.
- **IDG** When the reference position is set without dogs, automatic setting of the IDGx parameter (bit 0 of parameter No.1012) to prevent the reference position from being set again is:
  - 0: Not performed.
  - 1 : Performed.

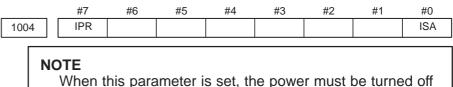

When this parameter is set, the power must be turned off before operation is continued.

## [Data type] Bit

**ISA** The least input increment and least command increment are set.

| ISA | SA Least input increment and least command increment |      |  |  |
|-----|------------------------------------------------------|------|--|--|
| 0   | 0.001 mm, 0.001 deg, or 0.0001 inch                  | IS–B |  |  |
| 1   | 0.01 mm, 0.01 deg, or 0.001 inch                     | IS–A |  |  |

- **IPR** Whether the least input increment for each axis is set to a value 10 times as large as the least command increment is specified, in increment systems of IS–B at setting mm.
  - 0: The least input increment is not set to a value 10 times as larg as the least command increment.
  - 1: The least input increment is set to a value 10 times as large as the least command increment.

If IPR is set to 1, the least input increment is set as follows:

| Input increment | Least input increment             |
|-----------------|-----------------------------------|
| IS–B            | 0.01 mm, 0.01 deg, or 0.0001 inch |

#### NOTE

For IS–A, the least input increment cannot be set to a value 10 times as large as the least command increment. The least input increment is not multiplied by 10 also when the calculator–type decimal point input (bit 0 (DPI) of parameter No. 3401) is used.

# 4. DESCRIPTION OF PARAMETERS

|      | #7 | #6 | #5   | #4   | #3   | #2 | #1   | #0   |
|------|----|----|------|------|------|----|------|------|
| 1005 |    |    | EDMx | EDPx | HJZx |    | DLZx | ZRNx |

[Data type] Bit axis

- **ZRNx** When a command specifying the movement except for G28 is issued in automatic operation (memory, MDI, or DNC operation) and when a return to the reference position has not been performed since the power was turned on
  - 0: An alarm is generated (P/S alarm 224).
  - 1 : An alarm is not generated.

#### NOTE

The state in which the reference position has not been established refers to that state in which reference position return has not been performed after power–on when an absolute position detector is not being used, or that state in which the association of the machine position with the position detected with the absolute position detector has not been completed (see the description of bit 4 (APZx) of parameter No. 1815) when an absolute position detector is being used.

## DLZx Function for setting the reference position without dogs

- 0: Disabled
- 1 : Enabled

## NOTE

When DLZ of parameter No.1002 is 0, DLZx is enabled. When DLZ of parameter No.1002 is 1, DLZx is disabled, and the function for setting the reference position without dogs is enabled for all axes.

- **HJZx** When a reference position is already set:
  - 0: Manual reference position return is performed with deceleration sogs.
    - 1 : Manual reference position return is performed using rapid traverse without deceleration dogs, or manual reference position return is performed with deceleration dogs, depending on the setting of bit 7 (SJZ) of parameter No.0002.

#### NOTE

When reference position return without dogs is specified, (see bit 1 (DLZ) of parameter No.1002) reference position return after a reference position is set is performed using rapid traverse, regardless of the setting of HJZ.

- **EDPx** External deceleration signal in the positive direction for each axis
  - 0: Valid only for rapid traverse
  - 1: Valid for rapid traverse and cutting feed

# **EDMx** External deceleration signal in the negative direction for each axis 0 : Valid only for rapid traverse

1 : Valid for rapid traverse and cutting feed

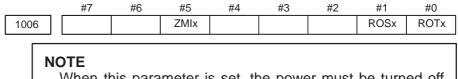

When this parameter is set, the power must be turned off before operation is continued.

[Data type] Bit axis

| ROTx, ROSx S | Setting linear | or rotation | axis. |
|--------------|----------------|-------------|-------|
|--------------|----------------|-------------|-------|

| ROSx | ROTx | Meaning                                                                                                    |
|------|------|----------------------------------------------------------------------------------------------------|
| 0    | 0    | <ul> <li>Linear axis</li> <li>(1) Inch/metric conversion is done.</li> <li>(2) All coordinate values are linear axis type.<br/>(Is not rounded in 0 to 360°)</li> <li>(3) Stored pitch error compensation is linear axis type<br/>(Refer to parameter No.3624)</li> </ul>                                                                                                    |
| 0    | 1    | <ul> <li>Rotation axis (A type)</li> <li>(1) Inch/metric conversion is not done.</li> <li>(2) Machine coordinate values are rounded in 0 to 360°.<br/>Absolute coordinate values are rounded or not rounded<br/>by parameter No.1008#0(ROAx) and #2(RRLx).</li> <li>(3) Stored pitch error compensation is the rotation type.<br/>(Refer to parameter No.3624)</li> <li>(4) Automatic reference position return (G28, G30) is done<br/>in the reference position return direction and the move<br/>amount does not exceed one rotation.</li> </ul> |
| 1    | 0    | Setting is invalid (unused)                                                                                                    |
| 1    | 1    | <ul> <li>Rotation axis (B type)</li> <li>(1) Inch/metric conversion, absolute coordinate values and relative coordinate values are not done.</li> <li>(2) Machine coordinate values, absolute coordinate values and relative coordinate values are linear axis type. (Is not rounded in 0 to 360°).</li> <li>(3) Stored pitch error compensation is linear axis type (Refer to parameter No.3624)</li> <li>(4) Cannot be used with the rotation axis roll over function and the index table indexing function (M series)</li> </ul>                |

**ZMIx** The direction of reference position return.

- 0 : Positive direction
- 1 : Negative direction

# NOTE

The direction of the initial backlash, which occurs when power is switched on, is opposite to the direction of a reference position return.

# 4. DESCRIPTION OF PARAMETERS

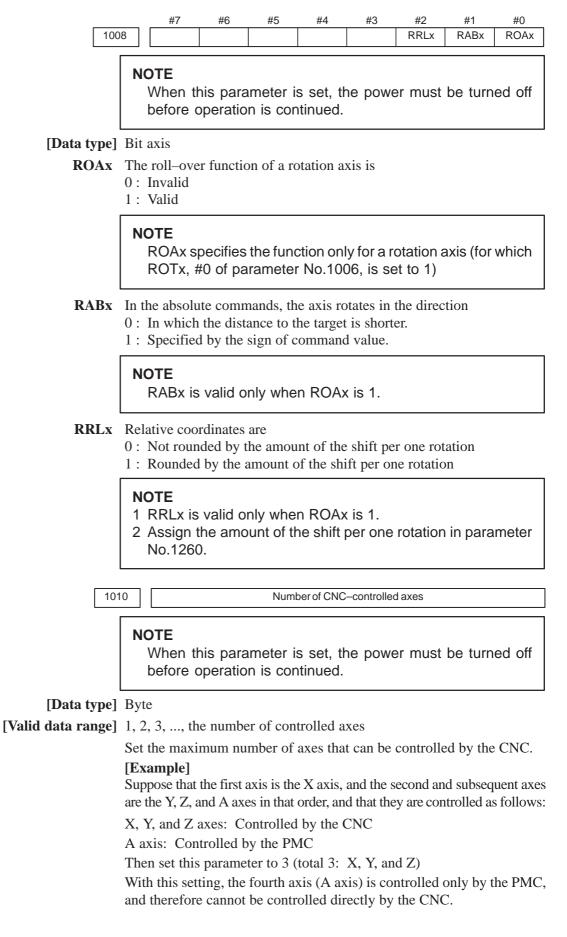

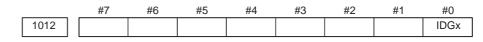

[Data type] Bit axis

- **IDGx** The function for setting the reference position again, without dogs, is: 0 : Not inhibited.
  - 1 : Inhibited.

#### NOTE

- 1 IDGx is enabled when the IDG parameter (bit 7 of parameter No.1002) is 1.
- 2 When the function for setting the reference position, without dogs, is used, and the reference position is lost for some reason, an alarm requesting reference position return (No.300) is generated when the power is next turned on. If the operator performs reference position return, as a result of mistakenly identifying the alarm as that requesting the operator to perform a normal reference position return, an invalid reference position may be set. To prevent such an operator error, the IDGx parameter is provided to prevent the reference position from being set again without dogs.
  - (1) If the IDG parameter (bit 7 of parameter No.1002) is set to 1, the IDGx parameter (bit 0 of parameter No.1012) is automatically set to 1 when the reference position is set using the function for setting the reference position without dogs. This prevents the reference position from being set again without dogs.
  - (2) Once the reference position is prevented from being set for an axis again, without dogs, any attempt to set the reference position for the axis without dogs results in the output of an alarm (No.090).
  - (3) When the reference position must be set again without dogs, set IDGx to 0 before setting the reference position.

Program axis name for each axis

# [Data type] Byte axis

Set the program axis name for each controlled axis, using one of the values listed in the following table:

| Axis<br>name | Setting | Axis<br>name | Setting | Axis<br>name | Setting | Axis<br>name | Setting |
|--------------|---------|--------------|---------|--------------|---------|--------------|---------|
| Х            | 88      | U            | 85      | А            | 65      | Т            | 84      |
| Y            | 89      | V            | 86      | В            | 66      |              |         |
| Z            | 90      | W            | 87      | С            | 67      |              |         |

#### NOTE

- 1 The same axis name cannot be assigned to more than one axis.
- 2 When the addresses A, B, U, V, and W are used as the axis name, refer to the parameters ABM and UVW (No. 16200 #6 and #7).
- 3 When the secondary auxiliary function is provided, the address used by the secondary auxiliary function cannot be used as an axis name.

1022

Setting of each axis in the basic coordinate system

# NOTE

When this parameter is set, power must be turned off before operation is continued.

[Data type] Byte axis

To determine the following planes used for circular interpolation, cutter compensation C (for the M series), tool nose radius compensation (for the T series), etc., each control axis is set to one of the basic three axes X, Y, and Z, or an axis parallel to the X, Y, or Z axis.

G17: Plane Xp–Yp

- G18: Plane Zp–Xp
- G19: Plane Yp-Zp

Only one axis can be set for each of the three basic axes X, Y, and Z, but two or more parallel axes can be set.

| Set value | Meaning                                          |
|-----------|--------------------------------------------------|
| 0         | Neither the basic three axes nor a parallel axis |
| 1         | X axis of the basic three axes                   |
| 2         | Y axis of the basic three axes                   |
| 3         | Z axis of the basic three axes                   |
| 5         | Axis parallel to the X axis                      |
| 6         | Axis parallel to the Y axis                      |
| 7         | Axis parallel to the Z axis                      |

| 102                | 23 Number of the servo axis for each axis                                                                                                    |  |  |  |
|--------------------|----------------------------------------------------------------------------------------------------|--|--|--|
|                    | <b>NOTE</b><br>When this parameter is set, power must be turned off before operation is continued.                                                                                                    |  |  |  |
| [Data type]        | Byte axis                                                                                                    |  |  |  |
| [Valid data range] | 1, 2, 3,, number of control axes /-1, -2                                                                                                    |  |  |  |
|                    | Set the servo axis for each control axis.                                                                                                    |  |  |  |
|                    | Usually set to same number as the control axis number.<br>The control axis number is the order number that is used for setting the axis-type parameters or axis-type machine signals<br>Refer to FSSB section of CONNECTION MANUAL (Function)<br>B-64113EN-1. |  |  |  |

- **ZCL** Local coordinate system when the manual reference position return is performed
  - 0 : The local coordinate system is not canceled.
  - 1 : The local coordinate system is canceled.

# AWK When the workpiece zero point offset value is changed

0: The absolute position display changed when the next bufforing block is performed.

B-64160EN/01

1 : The absolute position display is changed immediately.

Changed value is valid ofter baffering the next block.

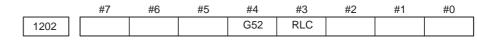

[Data type] Bit

**RLC** Local coordinate system is

- 0: Not cancelled by reset
- 1: Cancelled by reset
- **G52** In local coordinate system setting (G52), a cutter compensation vector is: 0 : Not considered.
  - 1 : Considered.

# NOTE

Select a local coordinate system setting operation when cutter compensation is applied, and when two or more blocks specifying no movement exist prior to the specification of G52, or when G52 is specified after cutter compensation mode is canceled without eliminating the offset vector.

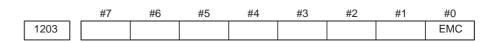

# [Data type] Bit

**EMC** The extended external machine zero point shift function is:

- 0: Disabled.
- 1: Enabled.

# NOTE

- 1 To use the extended external machine zero point shift function, the external machine zero point shift function or the external data input function is required.
- 2 When the extended machine zero point shift function is enabled, the conventional external machine zero point shift function is disabled.

## 4. DESCRIPTION OF PARAMETERS

1220

External workpiece zero point offset value

[Data type] 2-word axis

[Unit of data]

| Input increment               | IS–A  | IS–B   | Unit |
|-------------------------------|-------|--------|------|
| Linear axis (input in mm)     | 0.01  | 0.001  | mm   |
| Linear axis (input in inches) | 0.001 | 0.0001 | inch |
| Rotation axis                 | 0.01  | 0.001  | deg  |

[Valid data range] -999999999 to 99999999

This is one of the parameters that give the position of the origin of workpiece coordinate system (G54 to G59). It gives an offset of the workpiece origin common to all workpiece coordinate systems. In general, the offset varies depending on the workpiece coordinate systems. The value can be set from the PMC using the external data input function.

| 1221 | Workpiece zero point offset value in workpiece coordinate system 1 (G54) |
|------|--------------------------------------------------------------------------|
| 1222 | Workpiece zero point offset value in workpiece coordinate system 2(G55)  |
| 1223 | Workpiece zero point offset value in workpiece coordinate system 3(G56)  |
| 1224 | Workpiece zero point offset value in workpiece coordinate system 4 (G57) |
| 1225 | Workpiece zero point offset value in workpiece coordinate system 5 (G58) |
| 1226 | Workpiece zero point offset value in workpiece coordinate system 6 (G59) |

## [Data type] 2-word axis

[Unit of data]

| Input increment               | IS–A  | IS–B   | Unit |
|-------------------------------|-------|--------|------|
| Linear axis (input in mm)     | 0.01  | 0.001  | mm   |
| Linear axis (input in inches) | 0.001 | 0.0001 | inch |
| Rotation axis                 | 0.01  | 0.001  | deg  |

[Valid data range] -999999999 to 99999999

The workpiece zero point offset values in workpiece coordinate systems 1 to 6 (G54 to G59) are set.

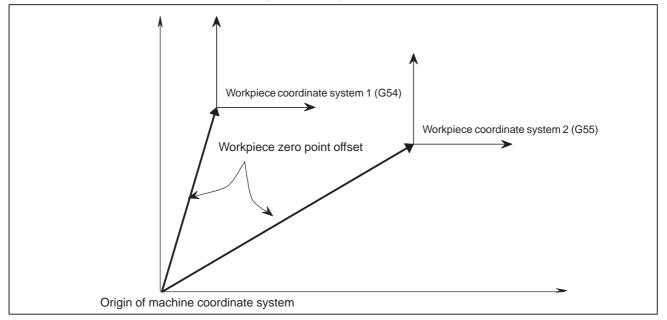

# NOTE

The workpiece origin offset can also be set using the workpiece coordinate system screen.

Coordinate value of the reference position on each axis in the machine coordinate system

#### NOTE

1240

When this parameter is set, power must be turned off before operation is continued.

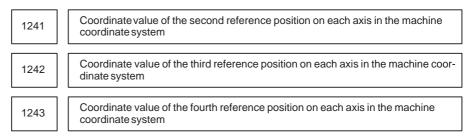

## [Data type] 2-word axis

#### [Unit of data]

| Increment system   | IS–A  | IS-B   | Unit |
|--------------------|-------|--------|------|
| Millimeter machine | 0.01  | 0.001  | mm   |
| Inch machine       | 0.001 | 0.0001 | inch |
| Rotation axis      | 0.01  | 0.001  | deg  |

#### **[Valid data range]** –999999999 to 99999999

Set the coordinate values of the first to fourth reference positions in the machine coordinate system.

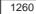

Amount of a shift per one rotation of a rotation axis

# NOTE

When this parameter is set, the power must be turned off before operation is continued.

[Data type] 2–word axis

[Unit of data]

| Increment system | Unit of data | Standard value |
|------------------|--------------|----------------|
| IS–A             | 0.01 deg     | 36000          |
| IS–B             | 0.001 deg    | 360000         |

[Valid data range] 1000 to 9999999

Set the amount of a shift per one rotaion of a rotaion axis.

First address of the signal group used by the external machine zero point shift extension

## [Data type] Word

[Valid data range] 0 to 65535

Set the first address of the signal group used by the external machine zero point shift extension. If 100 is specified, R0100 to R0115 can be used.

| R0100 | Shift amount of external machine zero point shift extension for the first axis (LOW)   |
|-------|----------------------------------------------------------------------------------------|
| R0101 | Shift amount of external machine zero point shift extension for the first axis (HIGH)  |
| R0102 | Shift amount of external machine zero point shift extension for the second axis (LOW)  |
| R0103 | Shift amount of external machine zero point shift extension for the second axis (HIGH) |
| :     | :                                                                                      |
| :     | :                                                                                      |
| :     | :                                                                                      |
| :     | :                                                                                      |
| R0114 | Shift amount of external machine zero point shift extension for the eighth axis (LOW)  |
| R0115 | Shift amount of external machine zero point shift extension for the eighth axis (HIGH) |

# NOTE

- 1 This parameter is valid when bit 0 (EMC) of parameter No. 1203 is set to 1.
- 2 If the specified number is not present, the external machine zero point shift extension is disabled.
- 3 A shift amount of the external machine zero point shift extension can be written from the C executer or macro executer.

| 4.11<br>PARAMETERS OF<br>STROKE CHECK | 1300                         | #7                                         | 1                                                                                    | #5                                             | #4                            | #3                    | #2<br>LMS              | #1                            | #0<br>OUT                 |
|---------------------------------------|------------------------------|--------------------------------------------|--------------------------------------------------------------------------------------|------------------------------------------------|-------------------------------|-----------------------|------------------------|-------------------------------|---------------------------|
| [Data ty                              | mel B                        | it                                         | I                                                                                    |                                                | 1                             | 1                     |                        |                               |                           |
| O                                     | U <b>T</b> T<br>ir<br>0<br>1 | he area<br>hibitior<br>: Inside<br>: Outsi | de                                                                                   | ng by the                                      | e parame                      | ters No.              | 1322 and               |                               |                           |
| LI                                    | 0                            | : Disat<br>: Enab                          |                                                                                      | or switchi                                     | ing store                     | d stroke              | спеск                  |                               |                           |
|                                       |                              | settir<br>signa<br>these<br>(1) F          | ed stroke o<br>ng the prof<br>al is used to<br>e paramet<br>Prohibited<br>Prohibited | nibited ar<br>o enable<br>er pairs.<br>area I: | ea. The<br>either o<br>Parame | e stored<br>f the pro | stroke li<br>hibited a | imit swi<br>areas s<br>nd No. | tching<br>et with<br>1321 |
| LZ                                    | n<br>0                       | anual p<br>: The s                         | of stored s<br>osition refe<br>troke checl<br>troke checl                            | erence ret<br>k 1 is che                       | urn<br>cked.                  | -                     | ime from               | power-                        | -on to the                |
|                                       |                              | posit<br>chec                              | n an abso<br>ion is alre<br>k 1 is start<br>etting.                                  | eady set                                       | upon p                        | ower-u                | p, store               | d strok                       | e limit                   |
| B                                     | 0                            | : An al                                    | ommand th<br>arm is gene<br>arm is gene                                              | erated aft                                     | er the str                    | oke cheo              | ck is exce             | eeded.                        |                           |
|                                       |                              | of the                                     | ool stops<br>e boundar<br>eedrate w                                                  | У.                                             | •                             |                       |                        |                               |                           |
| [                                     | 1301                         | #7                                         | / #6                                                                                 | #5                                             | #4<br>OF1                     | #3                    | #2                     | #1                            | #0<br>DLM                 |
| [Data ty                              | pe] B                        | it                                         |                                                                                      |                                                |                               |                       |                        |                               |                           |

#### [Data type] Bit

- **DLM** The stored stroke limit switching signal for each axial direction is: 0: Enabled.
  - 1: Disabled.
  - OF1 If the tool is moved into the range allowed on the axis after an alarm is raised by stored stroke check 1,
    - 0: The alarm is not canceled before a reset is made.
    - 1: The OT alarm is immediately canceled.

| <b>CAUTION</b><br>In the cases below, the automatic release function is disabled. To release an alarm, a reset operation is required.             |
|----------------------------------------------------------------------------------------------------|
| <ol> <li>When a setting is made to issue an alarm before a stored<br/>stroke limit is exceeded (bit 7 (BFA) of parameter No.<br/>1300)</li> </ol> |
| 2 When an another overtravel alarm (such as stored stroke check 2 and stored stroke check 3) is already issued                                    |

|      | #7 | #6 | #5 | #4 | #3 | #2 | #1 | #0   |
|------|----|----|----|----|----|----|----|------|
| 1310 |    |    |    |    |    |    |    | OT2x |

# [Data type] Bit axis

**OT2x** Whether stored stroke check 2 is checked for each axis is set.

- 0: Stored stroke check 2 is not checked.
  - 1: Stored stroke check 2 is checked.

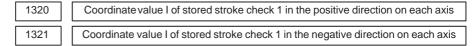

# [Data type] 2-word axis

#### [Unit of data]

| Increment system   | IS–A  | IS–B   | Unit |
|--------------------|-------|--------|------|
| Millimeter machine | 0.01  | 0.001  | mm   |
| Inch machine       | 0.001 | 0.0001 | inch |
| Rotation axis      | 0.01  | 0.001  | deg  |

# [Valid data range] -999999999 to 99999999

The coordinate values of stored stroke check 1 in the positive and negative directions are set for each axis in the machine coordinate system. The outside area of the two checks set in the parameters is inhibited.

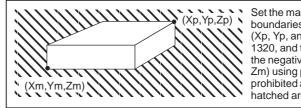

Set the machine coordinates of the boundaries in the positive direction (Xp, Yp, and Zp) using parameter No. 1320, and those of the boundaries in the negative direction (Xm, Ym, and Zm) using parameter No. 1321. The prohibited area thus becomes the hatched area in the figure on the left.

#### NOTE

- 1 For axes with diameter specification, a diameter value must be set.
- 2 When the parameters are set as follows, the stroke becomes infinite:

parameter 1320 < parameter 1321

For movement along the axis for which infinite stroke is set, only increment commands are available. (The stored stroke limit switching signal also becomes invalid.) If an absolute command is issued for this axis, the absolute register may overflow, and normal movement will not result.

- 3 The prohibited area specified with these parameters is invalid if bit 2 (LMS) of parameter No. 1300 is set to 1 and stored stroke limit switching signal EXLM is set to 1. In such a case, the settings of parameters No. 1326 and 1327 are used, instead.
- 1322 1323

Coordinate value of stored stroke check 2 in the positive direction on each axis

Coordinate value of stored stroke check 2 in the negative direction on each axis

#### [Data type] 2-word axis

#### [Unit of data]

| Increment system   | IS–A  | IS–B   | Unit |
|--------------------|-------|--------|------|
| Millimeter machine | 0.01  | 0.001  | mm   |
| Inch machine       | 0.001 | 0.0001 | inch |
| Rotation axis      | 0.01  | 0.001  | deg  |

#### **[Valid data range]** –999999999 to 99999999

Set the coordinate values of stored stroke check 2 in the positive and negative directions foreach axis in the machine coordinate system. OUT, #0 of parameter 1300, sets either the area outside of the area inside specified by two checks are the inhibition area.

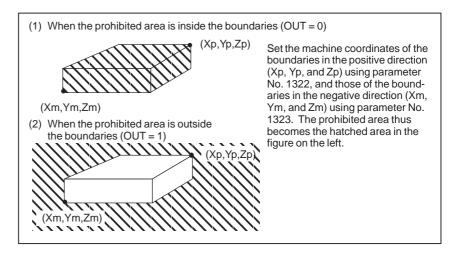

- 42 ----

| 1326 |   |
|------|---|
|      | Г |
| 1327 |   |

Coordinate value II of stored stroke check 1 in the positive direction on each axis

Coordinate value II of stored stroke check 1 in the negative direction on each axis

## [Data type] 2-word axis

#### [Unit of data]

| Increment system   | IS–A  | IS–B   | Unit |
|--------------------|-------|--------|------|
| Millimeter machine | 0.01  | 0.001  | mm   |
| Inch machine       | 0.001 | 0.0001 | inch |
| Rotation axis      | 0.01  | 0.001  | deg  |

# [Valid data range] -999999999 to 99999999

Set the coordinate values of stored stroke check 1 in the positive and negative directions foreach axis in the machine coordinate system.

When stroke check switching signal EXLM is ON, stroke check are checked with parameters 1326 and 1327, not with parameters 1320 and 1321. The area outside that set by parameters 1326 and 1327 is inhibited.

#### NOTE

- Specify diameter values for any axes for which diameter programming is specified.
- 2 These parameters are invalid if bit 2 (LMS) of parameter No. 1300 is set to 0, or if stored stroke limit switching signal EXLM is set to 0. In such a case, the settings of parameters No. 1320 and 1321 are used, instead.

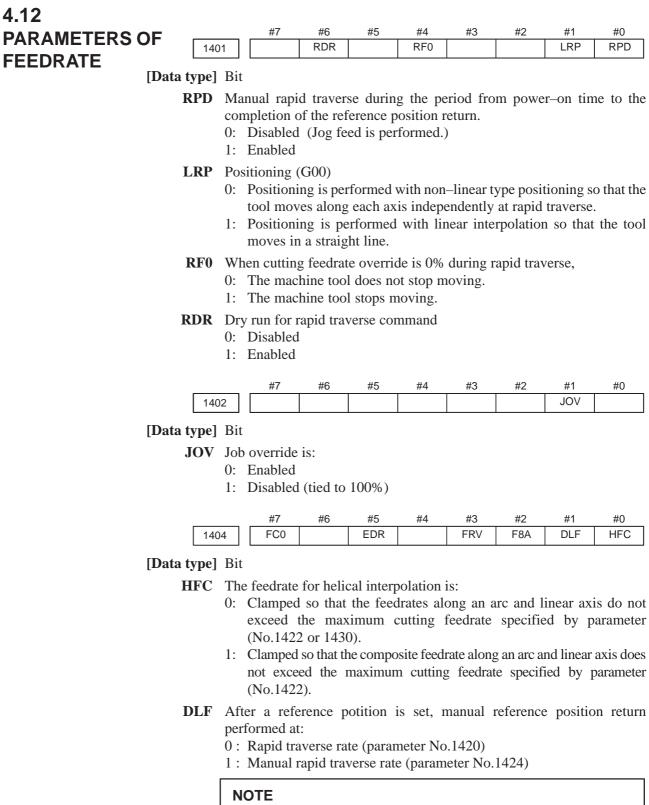

This parameter selects a feedrate for reference position return performed without dogs. This parameter also selects a feedrate when manual reference position return is performed according to bit 7 (SJZ) of parameter No.0002 using rapid traverse without deceleration dogs after a reference position is set.

| FOA                                                 | valid data range for all r                                                                                                    | command with a c                                                                                                    | Jeemai point                                                                                                    |
|-----------------------------------------------------|----------------------------------------------------------------------------------------------------|----------------------------------------------------------------------------------------------------|----------------------------------------------------------------------------------------------------|
|                                                     | 0: Increment system                                                                                                    | n Units                                                                                                    | IS–A, IS–B                                                                                                    |
|                                                     | Millimeter input                                                                                                    | mm/min                                                                                                    | 0.001 to 99999.999.                                                                                                    |
|                                                     | Inch input                                                                                                    | inch/min                                                                                                    | 0.00001 to 999.99999.                                                                                                    |
|                                                     | Rotation axis (mm)                                                                                                    | deg/min                                                                                                    | 1 to 240000.                                                                                                    |
|                                                     | Rotation axis (inch)                                                                                                    | deg/min                                                                                                    | 1 to 9600.                                                                                                    |
|                                                     | 1: Increment system                                                                                                    | n Units                                                                                                    | IS-A, IS-B                                                                                                    |
|                                                     | Millimeter input                                                                                                    | mm/min                                                                                                    | 0.001 to 240000.                                                                                                    |
|                                                     | Inch input                                                                                                    | inch/min                                                                                                    | 0.00001 to 9600.                                                                                                    |
|                                                     | Rotation axis                                                                                                    | deg/min                                                                                                    | 1 to 240000.                                                                                                    |
| EDR<br>FC0                                          | inches per revolution<br>The external deceleration<br>set in:<br>0: Parameter No. 1426.<br>1: Parameter No. 1427,<br>Specifies the behavior of<br>etc.) containing a feedra<br>during automatic operation | ches per revolution<br>)<br>n speed in liner inter<br>for the first axis.<br>the machine tool w<br>te command (F co<br>on, as follows:<br>) is displayed, and | n. (F0.000001 to 50.00000<br>erpolation type positioning i<br>when a block (G01, G02, G03<br>ommand) that is 0 is issued<br>the block is not executed. |
| 14                                                  | 10                                                                                                    | Dry run rate                                                                                                    |                                                                                                    |
| [Data type]<br>[Unit of data]<br>[Valid data range] |                                                                                                    | Unit of data                                                                                                    | Valid data range<br>IS-A, IS-B                                                                                                    |
|                                                     |                                                                                                    |                                                                                                    |                                                                                                    |
|                                                     | Millimeter machine<br>Inch machine                                                                                                    | 1 mm/min<br>0.1 inch/min                                                                                                    | 6 to 15000<br>6 to 6000                                                                                                    |
|                                                     | Set the dry run rate when                                                                                                    | the manual feedra                                                                                                    | ate is overridden by 100%.                                                                                                    |
| 14                                                  | 11 Cutting fe                                                                                                    | edrate in the automatic                                                                                                    | mode at power-on                                                                                                    |
| [Data type]<br>[Unit of data]<br>[Valid data range] |                                                                                                    | t at the "Setting sc                                                                                                    | reen".                                                                                                    |
| 8-1                                                 |                                                                                                    |                                                                                                    | Valid data range                                                                                                    |
|                                                     | Increment system                                                                                                    | Unit of data                                                                                                    | IS-A, IS-B                                                                                                    |
|                                                     | Millimeter machine                                                                                                    | 1 mm/min                                                                                                    | 6 to 32767                                                                                                    |
|                                                     |                                                                                                    |                                                                                                    |                                                                                                    |

| F8A | Valid data range | for an F | command | with a | decimal point | ī |
|-----|------------------|----------|---------|--------|---------------|---|
|     |                  |          |         |        |               |   |

When the machine requires little change in cutting feedrate during cutting, a cutting feedrate can be specified in the parameter. This eliminates the need to specify a cutting feedrate (F command) in the NC program.

6 to 32767

0.1 inch/min

Inch machine

The cutting feedrate set by this parameter is valid after the CNC is placed in the clear state by power–up or a reset until a feedrate is specified by a program command (F command). After a feedrate is specified by the F command, the feedrate becomes valid.

| 1420 |
|------|
|------|

Rapid traverse rate for each axis

[Data type] 2-word axis

1422

# [Unit of data]

[Valid data range]

| Increment system   | Unit of data | Valid data range |
|--------------------|--------------|------------------|
|                    |              | IS-A, IS-B       |
| Millimeter machine | 1 mm/min     | 30 to 240000     |
| Inch machine       | 0.1 inch/min | 30 to 96000      |
| Rotation axis      | 1 deg/min    | 30 to 240000     |

Set the rapid traverse rate when the rapid traverse override is 100% for each axis.

Maximum cutting feedrate for all axes

# [Data type] 2–word [Unit of data] [Valid data range]

| Increment system   | Unit of data | Valid data range |  |  |
|--------------------|--------------|------------------|--|--|
| increment system   | Unit of data | IS-A, IS-B       |  |  |
| Millimeter machine | 1 mm/min     | 6 to 240000      |  |  |
| Inch machine       | 0.1 inch/min | 6 to 96000       |  |  |

Specify the maximum cutting feedrate.

A feedrate in the tangential direction is clamped in cutting feed so that it does not exceed the feedrate specified in this parameter.

#### NOTE

A maximum cutting feedrate can be specified for each axis only during linear interpolation and circular interpolation by using parameter No. 1430.

| n ma |
|------|
| ſ    |

Feedrate in manual continuous feed (jog feed) for each axis

# [Data type] Word axis

(1) Specify a jog feedrate at feed per minute with an override of 100%. **[Unit of data, valid range]** 

| Increment system   | Unit of data | Valid data range |
|--------------------|--------------|------------------|
| increment system   | Unit of data | IS-A, IS-B       |
| Millimeter machine | 1 mm/min     | 6 to 15000       |
| Inch machine       | 0.1 inch/min | 6 to 6000        |
| Rotaiton axis      | 1 deg/min    | 6 to 15000       |

— 46 —

# 4. DESCRIPTION OF PARAMETERS

|                                                     | 24 Ma                                                                                                    | anual rapid traverse rate for e                                          | each axis                                                                                                   |
|-----------------------------------------------------|----------------------------------------------------------------------------------------------------|--------------------------------------------------------------------------|----------------------------------------------------------------------------------------------------|
| [Data type]<br>[Unit of data]<br>[Valid data range] |                                                                                                    |                                                                          |                                                                                                    |
|                                                     | Increment system                                                                                                    | Unit of data                                                             | Valid data range                                                                                            |
|                                                     |                                                                                                    |                                                                          | IS-A, IS-B                                                                                                  |
|                                                     | Millimeter machine                                                                                                    | 1 mm/min                                                                 | 30 to 240000                                                                                                |
|                                                     | Inch machine                                                                                                    | 0.1 inch/min                                                             | 30 to 96000                                                                                                 |
|                                                     | Rotation axis                                                                                                    | 1 deg/min                                                                | 30 to 240000                                                                                                |
| [Data type]                                         | 25 FL rate o<br>Word axis                                                                                                    | set in parameter 14                                                      |                                                                                                    |
| [Unit of data]                                      |                                                                                                    |                                                                          |                                                                                                    |
| [Valid data range]                                  |                                                                                                    |                                                                          | Valid data range                                                                                            |
| [Valid data range]                                  | Increment system                                                                                                    | Unit of data                                                             | Valid data range<br>IS-A, IS-B                                                                              |
| [Valid data range]                                  |                                                                                                    | Unit of data                                                             | Valid data range<br>IS-A, IS-B<br>6 to 15000                                                                |
| [Valid data range]                                  | Increment system                                                                                                    |                                                                          | IS-A, IS-B                                                                                                  |
| [Valid data range]                                  | Increment system<br>Millimeter machine                                                                                                    | 1 mm/min                                                                 | <b>IS-A, IS-B</b><br>6 to 15000                                                                             |
| [Valid data range]                                  | Increment system<br>Millimeter machine<br>Inch machine<br>Rotaion axis<br>Set feedrate (FL rate) after<br>is performed for each ax                                                                | 1 mm/min<br>0.1 inch/min<br>1 deg/min<br>er deceleration when the        | IS-A, IS-B           6 to 15000           6 to 6000           6 to 15000           e reference position ret |
|                                                     | Increment system         Millimeter machine         Inch machine         Rotaion axis         Set feedrate (FL rate) after         is performed for each ax         26       Ex         Word axis | 1 mm/min<br>0.1 inch/min<br>1 deg/min<br>er deceleration when the<br>is. | IS-A, IS-B<br>6 to 15000<br>6 to 6000<br>6 to 15000<br>e reference position re                              |

| Increment system   | Unit of data | Valid data range<br>IS-A, IS-B |
|--------------------|--------------|--------------------------------|
| Millimeter machine | 1 mm/min     | 6 to 15000                     |
| Inch machine       | 0.1 inch/min | 6 to 6000                      |

Set the external deceleration rate of cutting feed.

| 1427 External deceleration rate of rapid traverse for each axis |
|-----------------------------------------------------------------|
|-----------------------------------------------------------------|

[Data type] Word axis

[Unit of data]

[Valid data range]

| Increment system   | Unit of data | Valid data range |
|--------------------|--------------|------------------|
| increment system   | Unit of data | IS-A, IS-B       |
| Millimeter machine | 1 mm/min     | 6 to 15000       |
| Inch machine       | 0.1 inch/min | 6 to 6000        |
| Rotaion axis       | 1 deg/min    | 6 to 15000       |

Set the external deceleration rate of rapid traverse for each axis.

Maximum cutting feedrate for each axis

[Data type] 2-word axis

| Increment system   | Unit of data | Valid data range |  |  |
|--------------------|--------------|------------------|--|--|
| increment system   | Unit of data | IS-A, IS-B       |  |  |
| Millimeter machine | 1 mm/min     | 6 to 240000      |  |  |
| Inch machine       | 0.1 inch/min | 6 to 96000       |  |  |
| Rotaion axis       | 1 deg/min    | 6 to 240000      |  |  |

Specify the maximum cutting feedrate for each axis.

A feedrate for each axis is clamped in cutting feed so that it does not exceed the maximum feedrate specified for each axis.

# NOTE

- 1 This parameter is valid only during linear interpolation and circular interpolation.
- 2 When this parameter is set to 0 for all axes, clamping to a maximum cutting feedrate based on parameter No. 1422 is enabled.

This means that if a value other than 0 is set for any of the axes with this parameter, clamping to a maximum cutting feedrate is performed for all axes during linear interpolation or circular interpolation according to this parameter.

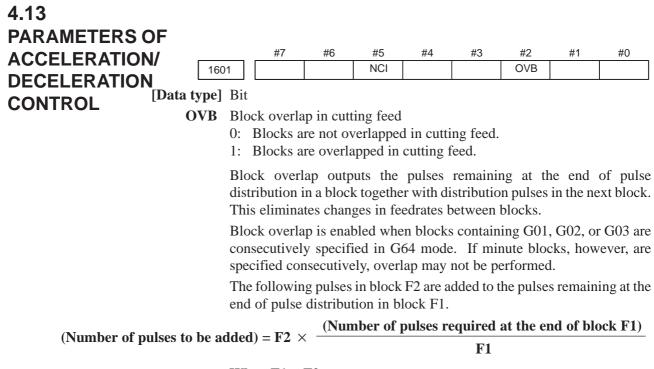

When F1 = F2

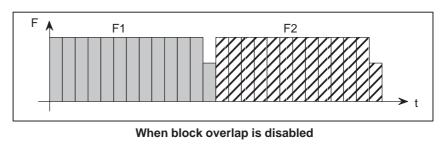

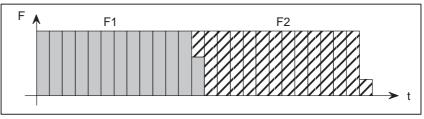

When block overlap is enabled

- NCI Inposition check at deceleration
  - 0: Performed
  - 1: Not performed

|      | #7 | #6  | #5 | #4  | #3 | #2  | #1 | #0  |
|------|----|-----|----|-----|----|-----|----|-----|
| 1602 |    | LS2 |    | CSD |    | COV |    | FWB |

[Data type] Bit

FWB Cutting feed acceleration/deceleration before interpolation

- 0: Type A of acceleration/deceleration before interpolation is used.
  - 1 : Type B of acceleration/deceleration before interpolation is used.
  - Type A: When a feedrate is to be changed by a command, acceleration/deceleration starts after the program enters the block in which the command is specified.
  - Type B: When a feedrate is to be changed by a command, deceleration starts and terminates at the block before the block in which the command is specified.

When a feedrate is to be changed by a command, acceleration starts after the program enters the block in which the command is specified.

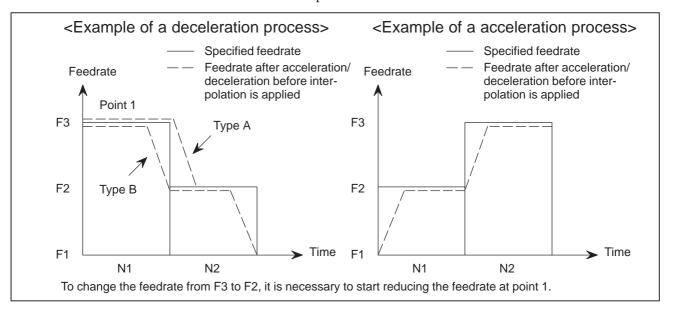

- **COV** The outer arc cutting feedrate change function of the automatic corner override function is:
  - 0: Not used.
  - 1: Used.
- **CSD** In the function for automatically reducing a feedrate at corners,
  - 0 : Angles are used for controlling the feedrate.
  - 1 : Differences in feedrates are used for controlling the feedrate.
- **LS2** Acceleration/deceleration after interpolation for cutting feed in advanced preview control mode is:
  - 0: Exponential acceleration/deceleration.
  - 1: Linear acceleration/deceleration.

|      | #7 | #6 | #5 | #4   | #3 | #2 | #1 | #0   |
|------|----|----|----|------|----|----|----|------|
| 1610 |    |    |    | JGLx |    |    |    | CTLx |

#### [Data type] Bit axis

**CTLx** Acceleration/deceleration in cutting feed including feed in dry run

- $0: \ Exponential \ acceleration/deceleration \ is \ applied.$
- 1 : Linear acceleration/deceleration after interpolation is applied.

# JGLx Acceleration/deceleration in jog feed

- 0: Exponential acceleration/deceleration is applied.
- 1 : Linear acceleration/deceleration after interpolation or bell–shaped acceleration/deceleration after interpolation is applied.

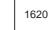

Time constant T or  $T_1$  used for linear acceleration/deceleration or bell–shaped acceleration/deceleration in rapid traverse for each axis

[Data type] Word axis

# [Unit of data] ms

## [Valid data range] 0 to 4000

Specify a time constant used for acceleration/deceleration in rapid traverse. When the optional function of bell–shaped acceleration/deceleration in rapid traverse is provided, bell–shaped acceleration/deceleration is applied in rapid traverse. If the function is not provided, linear acceleration/deceleration/decele

- (1) When the function is provided, set this parameter to time constant  $T_1$  used in bell–shaped acceleration/deceleration in rapid traverse, and set parameter No.1621 to time constant  $T_2$ .
- (2) When the function is not provided, specify a time constant used in linear acceleration/deceleration.

#### NOTE

- 1 When parameter No.1621 (time constant  $T_2$  used for bell–shaped acceleration/deceleration in rapid traverse) is set to 0, linear acceleration/deceleration is applied in rapid traverse even if the function is provided. In this case, this parameter stands for a time constant used in linear acceleration/deceleration in rapid traverse.
- 2 Depending on the setting value of the time constant, the rate slightly lower than the rapid traverse rate may be applied for a given period of time while reaching the rapid traverse rate after acceleration. To work around this problem, set a multiple of 8 as the time constant.

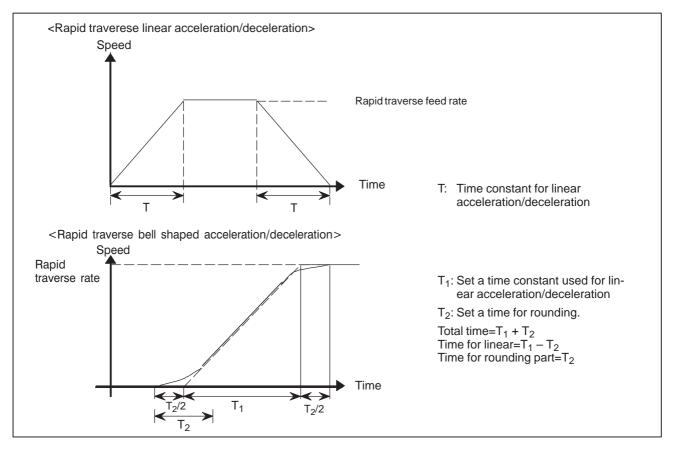

Set the value when the rapid traverse rate is 100%. If it is under 100%, the total time is reduced. (Constant acceleration method)

The value of  $T_1$  is determined from the torque of motor. Usually set the value of  $T_2$  to 24 ms ir 32 ms.

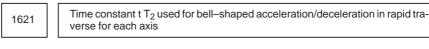

[Data type] Word axis

[Unit of data] ms

[Valid data range] 0 to 512

Specify time constant  $T_2$  used for bell–shaped acceleration/deceleration in rapid traverse for each axis.

#### NOTE

This parameter is effective when the function of bell–shaped acceleration/deceleration in rapid traverse is provided. Set parameter No.1620 to time constant T<sub>1</sub> used for bell–shaped acceleration/deceleration in rapid traverse, and set this parameter to time constant T<sub>2</sub>. For details of time constants T<sub>1</sub> and T<sub>2</sub>, see the description of parameter No.1620.
 When this parameter is set to 0, linear acceleration/ deceleration is applied in rapid traverse. The setting in parameter No.1620 is used as a time constant in linear acceleration/deceleration.

| 1622 | Time constant of e<br>tion/deceleration<br>interpolation in cu |
|------|----------------------------------------------------------------|
|------|----------------------------------------------------------------|

exponential acceleration/deceleration or bell-shaped acceleraafter interpolation, or linear aceeleration/deceleration after utting feed for each axis

[Data type] Word axis

# [Unit of data] ms

[Valid data range] 0 to 4000(exponential acceleration/deceleration in cutting feed)

0 to 512 (linear acceleration/deceleration after interpolation in cutting feed)

Set the time constant used for exponential acceleration/deceleration in cutting feed or linear acceleration/deceleration after interpolation in cutting feed for each axis. The type to select depends on the settings of the parameter CTLx (bit 0 of No. 1610). Except for special applications, the same time constant must be set for all axes in this parameter. If the time constants set for the axes differ from each other, proper straight lines and arcs cannot be obtained.

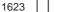

FL rate of exponential acceleration/deceleration in cutting feed for each axis

# [Data type] Word axis [Unit of data]

[Valid data range]

| Increment system   | Unit of data | Valid data range |
|--------------------|--------------|------------------|
| increment system   | Unit of data | IS-A, IS-B       |
| Millimeter machine | 1 mm/min     | 0,6 to 15000     |
| Inch machine       | 0.1 inch/min | 0,6 to 6000      |
| Rotaion axis       | 1 deg/min    | 0,6 to 15000     |

Set the lower limit (FL rate) of exponential acceleration/deceleration in cutting feed for each axis.

#### NOTE

Except for special applications, this parameter must be set to 0 for all axes. If a value other than 0 is specified, proper straight lines and arcs cannot be obtained.

1624

Time constant of exponential acceleration/deceleration in jog feed for each axis.

[Data type] Word axis

[Unit of data] ms

[Valid data range] 0 to 4000(exponential acceleration/deceleration in jog feed) Set the time constant used for exponential acceleration/deceleration in jog

feed fot each axis.

- 53 ----

FL rate of exponential acceleration/deceleration in jog feed for each axis.

[Data type] Word axis

[Unit of data]

# [Valid data range]

| Increment system   | Unit of data | Valid data range |
|--------------------|--------------|------------------|
| increment system   | Unit of data | IS-A, IS-B       |
| Millimeter machine | 1 mm/min     | 6 to 15000       |
| Inch machine       | 0.1 inch/min | 6 to 6000        |
| Rotaion axis       | 1 deg/min    | 6 to 15000       |

Set the lower limit (FL rate) of exponential acceleration/deceleration in cutting feed for each axis.

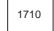

Minimum deceleration ratio (MDR) of the inner circular cutting rate in automatic corner override

# [Data type] Byte

[Unit of data] %

[Valid data range] 1 to 100

This parameter sets the minimum deceleration ratio (MDR) when the inner circular cutting speed is changed by automatic corner override. In circular cutting with an inward offset, the actual feedrate for a specified feedrate (F) is expressed as follows:

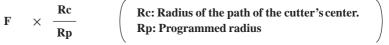

Then, the actual feedrate is controlled so that the feedrate on the programmed path can achieve the specified feedrate F.

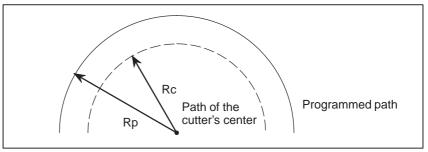

Fig. 4.13 (a) Rp and Rc

If Rc is too small in comparison with Rp, such that Rc/Rp = 0, the cutter will stop. To prevent this, a minimum deceleration ratio (MDR) is set.

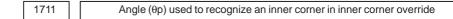

[Data type] Byte

[Unit of data] Degree

**[Valid data range]** 1 to 179 (standard value = 91)

This parameter sets the angle used to recognize an inner corner for inner corner override by automatic corner override.

| 1712               | 1712 Amount of override for an inner corner                                    |                         |                         |          |  |
|--------------------|--------------------------------------------------------------------------------|-------------------------|-------------------------|----------|--|
| [Data type]        | [Data type] Byte                                                               |                         |                         |          |  |
|                    | -                                                                              |                         |                         |          |  |
| [Unit of data]     | %                                                                              |                         |                         |          |  |
| [Valid data range] | 1 to 100 (standard va                                                          | lue = 50)               |                         |          |  |
|                    | Set the amount of o                                                            | verride for an inn      | er corner.              |          |  |
|                    |                                                                                |                         |                         |          |  |
| 171:               | 3 Dista                                                                        | nce Le from the startin | g point in inner corner | override |  |
| [Data type]        | Word                                                                           |                         |                         |          |  |
| [Unit of data]     |                                                                                |                         |                         |          |  |
|                    | Increment system IS-A IS-B Unit                                                |                         |                         |          |  |
|                    | Millimeter input                                                               | 1                       | 0.1                     | mm       |  |
|                    | Inch input                                                                     | 0.1                     | 0.01                    | inch     |  |
| [Valid data range] | <b>I data range</b> ] 0 to 3999                                                |                         |                         |          |  |
| _                  | Set distance Le from the starting point in an inner comer for corner override. |                         |                         |          |  |
| 1714               | 14         Distance Ls up to the ending point in inner corner override         |                         |                         |          |  |
| [Data type] Word   |                                                                                |                         |                         |          |  |
| [Unit of data]     |                                                                                |                         |                         |          |  |
|                    | Increment system                                                               | IS–A                    | IS–B                    | Unit     |  |
|                    | Millimeter input                                                               | 1                       | 0.1                     | mm       |  |
|                    | Inch input                                                                     | 0.1                     | 0.01                    | inch     |  |

[Valid data range] 0 to 3999

Set distance Ls up to the end point in an inner corner for corner override. If  $\theta \leq \theta$ p, the inside of a comer is recognized. ( $\theta$ p is set in parameter 1711.)

When an inner corner is recognized, the feedrate is overridden in the range of Le in the block immediately before the intersection of the corner and Ls in the next block following the intersection.

Ls and Le are each a straight line connecting the intersection of the corner and a given point on the path of the cutter's center.

Ls and Le are set in parameters 1713 and 1714.

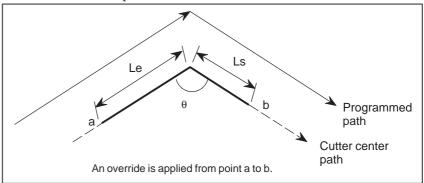

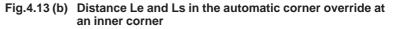

- 55 ----

Rapid traverse feedrate reduction ratio for overlapping rapid traverse blocks

[Data type] Byte axis

[Unit of data] %

[Valid data range] 1 to 100

This parameter is used when rapid traverse blocks are arranged successively, or when a rapid traverse block is followed by a block that does not cause, movement. When the feedrate for each axis of a block is reduced to the ratio set in this parameter, the execution of the next block is started.

# **Examples**

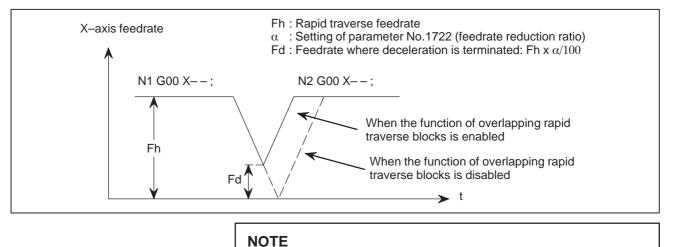

The parameter No.1722 is effective when parameter No.1601 #4 (RT0) is set to 1.

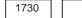

Maximum feedrate for arc radius R

[Data type] Word

# [Unit of data]

| Increment system   | Unit of data | Valid data range |  |
|--------------------|--------------|------------------|--|
| increment system   | Unit of Gala | IS-A, IS-B       |  |
| Millimeter machine | 1 mm/min     | 8 to 15000       |  |
| Inch machine       | 0.1 inch/min | 8 to 6000        |  |

Set a maximum feedrate for the arc radius set in parameter No.1731. Set this parameter when the arc radius–based feedrate clamping function is enabled.

Arc radius value corresponding to a maximum feedrate

## [Data type] 2-word

#### [Unit of data]

| Unit                             | IS–A  | IS–B   | Unit |
|----------------------------------|-------|--------|------|
| Linear axis (millimeter machine) | 0.01  | 0.001  | mm   |
| Linear axis (inch machine)       | 0.001 | 0.0001 | inch |

[Valid data range] 1000 to 99999999

Set the arc radius corresponding to the maximum feedrate set in parameter No.1730. Set this parameter when the arc radius–based feedrate clamping function is enabled.

| 1732 | Minimum value (RV min) for arc radius-based feedrate clamp |
|------|------------------------------------------------------------|
|      |                                                            |

[Data type] Word

| Increment system   | Unit of data | Valid data range |  |
|--------------------|--------------|------------------|--|
| increment system   | Unit of data | IS-A, IS-B       |  |
| Millimeter machine | 1 mm/min     | 0 to 15000       |  |
| Inch machine       | 0.1 inch/min | 0 to 6000        |  |

The arc radius–based feedrate clamping function reduces the maximum feedrate as the arc radius decreases. When the specified maximum feedrate is not greater than RV min (minimum value for arc radius–based feedrate clamping), RV min is used as the maximum feedrate.

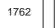

Exponential acceleration/deceleration time constant for cutting feed in the advanced preview control mode

[Data type] Word axis

[Unit of data] 1 ms

[Valid data range] 0 to 4000

Set an exponential acceleration/deceleration time constant for cutting feed in the advanced preview control mode.

| 1763 |
|------|
|------|

Minimumspeed in exponential acceleration/deceleration for cutting feed in the advanced preview control mode

#### [Data type] Word axis

| Increment system   | Unit of data | Valid data range |  |
|--------------------|--------------|------------------|--|
| increment system   | Unit of data | IS-A, IS-B       |  |
| Millimeter machine | 1 mm/min     | 6 to 15000       |  |
| Inch machine       | 0.1 inch/min | 6 to 6000        |  |
| Rotation axis      | 1 deg/min    | 6 to 15000       |  |

Set minimum speed (FL) in exponential acceleration/deceleration for cutting feed in the advanced preview control mode.

Time constant for linear acceleration/deceleration after cutting feed interpolation during advanced preview control mode.

[Data type] Word

# [Unit of data] ms

#### [Valid data range] 8 to 512

This parameter sets a time constant for linear acceleration/deceleration after cutting feed interpolation in the advanced preview control mode. Use parameter LS2 (No.1602#6) to select the acceleration/deceleration type.

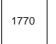

Parameter 1 (for advanced preview control) for setting an acceleration for linear acceleration/deceleration before interpolation (maximum machining speed during linear acceleration/deceleration before interpolation)

[Data type] 2-word

## [Unit of data, valid range]

| Increment system   | Unit of data | Valid data range |  |
|--------------------|--------------|------------------|--|
| increment system   | Unit of data | IS-A, IS-B       |  |
| Millimeter machine | 1 mm/min     | 6 to 240000      |  |
| Inch machine       | 0.1 inch/min | 6 to 96000       |  |

This parameter is used to set an acceleration for linear acceleration/ deceleration before interpolation in the advanced preview control mode. In this parameter, set the maximum machining speed during linear acceleration/deceleration before interpolation. Set the time used to reach the maximummachining speed in parameter No.1771.

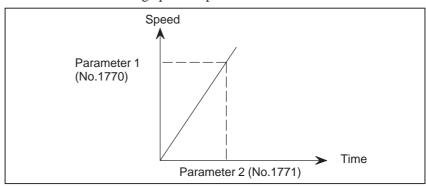

## NOTE

When 0 is set in parameter No.1770 or parameter No.1771, linear acceleration/deceleration before interpolation is disabled.

Parameter 2 (for advanced preview control) for setting an acceleration for linear acceleration/deceleration before interpolation (time used to reach the maximum machining speed during linear acceleration/deceleration before interpolation)

[Data type] Word

[Unit of data] 1 msec

[Valid range] 0 to 4000

This parameter is used to set an acceleration for linear acceleration/ deceleration before interpolation in the advanced preview control mode. In this parameter, set the time (time constant) used toreach the speed set in parameter No.1770.

# NOTE

- 1 When 0 is set in parameter No.1770 or parameter No.1771, linear acceleration/deceleration before interpolation is disabled.
- 2 In parameter Nos. 1770 and 1771, set values that satisfy the following:

Parameter No.1770/Parameter No.1771 ≥ 5

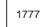

Minimum speed for the automatic corner deceleration function (advanced preview control)

#### [Data type] Word

#### [Unit of data, valid range]

| Increment system   | Unit of data | Valid data range |  |
|--------------------|--------------|------------------|--|
| increment system   | Unit of Gata | IS-A, IS-B       |  |
| Millimeter machine | 1 mm/min     | 6 to 15000       |  |
| Inch machine       | 0.1 inch/min | 6 to 6000        |  |

Set a speed at which the number of buffered pulses in deceleration is assumed to be 0 when linear acceleration/deceleration before interpolation is used.

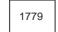

Critical angle subtended by two blocks for automatic corner deceleration (for advanced preview control)

## [Data type] 2-word

[Unit of data] 0.001 deg

#### [Valid data range] 0 to 180000

Set a critical angle to be subtended by two blocks for corner deceleration when the angle–basedautomatic corner deceleration function is used.

The angle subtended by two blocks is defined as  $\theta$  in the examples shown below.

# 4. DESCRIPTION OF PARAMETERS

B-64160EN/01

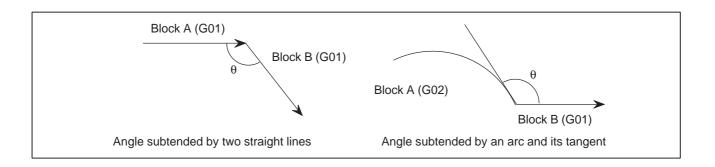

1780

Allowable speed difference for the speed difference–based corner deceleration function (for advanced preview control)

[Data type] Word

# [Unit of data, valid range]

| Increment system   | Unit of data | Valid range |  |  |  |
|--------------------|--------------|-------------|--|--|--|
| increment system   | Unit of data | IS-A, IS-B  |  |  |  |
| Millimeter machine | 1 mm/min     | 6 to 15000  |  |  |  |
| Inch machine       | 0.1 inch/min | 6 to 6000   |  |  |  |

Set the speed difference for the speed difference–based automatic corner deceleration function when linear acceleration/deceleration before interpolation is used.

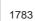

Allowable speed difference for the speed difference based corner deceleration function (for advanced preview control)

## [Data type] Word axis

# [Unit of data, valid range]

| Increment evetem   | Unit of data | Valid range<br>IS-A, IS-B |  |  |  |
|--------------------|--------------|---------------------------|--|--|--|
| Increment system   | Unit of data |                           |  |  |  |
| Millimeter machine | 1 mm/min     | 6 to 15000                |  |  |  |
| Inch machine       | 0.1 inch/min | 6 to 6000                 |  |  |  |
| Rotation axis      | 1 deg/min    | 6 to 15000                |  |  |  |

A separate allowable feedrate difference can be set for each axis. The allowable feedrate difference is set for each axis with this parameter. Among the axes that exceed the specified allowable feedrate difference, the axis with the greatest ratio of the actual feedrate difference to the allowable feedrate difference is used as the reference to calculate the reduced feedrate at the corner.

Speed when overtravel alarm has generated during acceleration/deceleration before interpolation (for advanced preview control)

# [Data type] Word axis [Unit of data] [Valid data range]

| Increment system   | Unit of data | Valid range<br>IS-A, IS-B |  |  |  |
|--------------------|--------------|---------------------------|--|--|--|
| Millimeter machine | 1 mm/min     | 6 to 15000                |  |  |  |
| Inch machine       | 0.1 inch/min | 6 to 6000                 |  |  |  |
| Rotation axis      | 1 deg/min    | 6 to 15000                |  |  |  |

Deceleration is started beforehand to reach the feedrate set in the parameter when an overtravel alarm is issued (when a limit is reached) during linear acceleration/deceleration before interpolation. By using this parameter, the overrun distance that occurs when an overtravel alarm is output can be reduced.

# NOTE

- 1 When 0 is set in this parameter, the control described above is not exercised.
- 2 Use type–B linear acceleration/deceleration before interpolation (by setting bit 0 (FWB) of parameter No.1602 to 1).
- 3 The control described above is applicable only to stored stroke check 1.

| 4.14          |           |                                                                                                    | #7        | #6        | #5        | #4        | #3       | #2         | #1        | #0 |
|---------------|-----------|----------------------------------------------------------------------------------------------------|-----------|-----------|-----------|-----------|----------|------------|-----------|----|
| PARAMETERS OF | 180       | 00                                                                                                    |           |           |           | RBK       | FFR      | OZR        | CVR       |    |
| SERVO         | eta tunal | Dit                                                                                                    | L         | 1         |           |           | I        |            | 1         | ]  |
| UJ            | ata type] |                                                                                                    |           | •.        |           |           |          |            |           |    |
|               | CVR       | <ul> <li>R When velocity control ready signal VRDY is set ON before positic control ready signal PRDY comes ON</li> <li>0: A servo alarm is generated.</li> <li>1: A servo alarm is not generated.</li> </ul>                                                              |           |           |           |           |          | position   |           |    |
|               | OZR       | <ul> <li>When manual reference position return is attempted in the halt state during automatic operation (feed hold stop state) under any of the conditions listed below:</li> <li>0: Manual reference position return is not performed, with P/S alarm No.091.</li> </ul> |           |           |           |           |          |            |           |    |
|               |           |                                                                                                    |           |           |           |           |          |            |           |    |
|               |           | <ol> <li>Manual reference position return is performed without an alarm occurring.</li> </ol>                                                                                                    |           |           |           |           |          |            |           |    |
|               |           | < Conditions >                                                                                                    |           |           |           |           |          |            |           |    |
|               |           | (1) When there is a remaining distance to travel.                                                                                                    |           |           |           |           |          |            |           |    |
|               |           | <ul><li>0 : Cutting feed only</li><li>1 : Cutting feed and rapid traverse</li></ul>                                                                                                    |           |           |           |           |          | le-speed   |           |    |
|               |           |                                                                                                    |           |           |           |           |          | executed.  |           |    |
|               | FFR       |                                                                                                    |           |           |           |           |          |            |           |    |
|               | RBK       |                                                                                                    |           |           |           |           |          | nd rapid   |           |    |
|               |           |                                                                                                    | #7        | #6        | #5        | #4        | #3       | #2         | #1        | #0 |
|               | 180       | )1                                                                                                    |           |           | CIN       | CCI       | API      |            |           |    |
| [D            | ata type] | Bit                                                                                                    |           |           |           |           |          |            |           |    |
|               | API       | Тοι                                                                                                    | ise an at | osolute p | osition d | etector f | or any a | xis, set A | API to 1. |    |
|               | CCI       | <ul> <li>The in-position area for cutting feed is:</li> <li>0: Set in parameter No.1826 (same as for rapid traverse).</li> <li>1: Set in bit 5 (CIN) of parameter No.1801.</li> </ul>                                                                                      |           |           |           |           |          |            |           |    |
|               | CIN       | <ul> <li>When bit 4 (CCI) of parameter No.1801 = 1, the in-position area for cutting feed is:</li> <li>0: Use value in parameter No.1827 if the next block is also for cutting feed or use value in parameter No.1826 if the part block is not for</li> </ul>              |           |           |           |           |          |            |           |    |

- 0: Use value in parameter No.1827 if the next block is also for cutting feed, or use value in parameter No.1826 if the next block is not for cutting feed.
- 1: Use value in parameter No.1827, regardless of the next block. (The setting of parameter No.1826 is used for rapid traverse, and the setting of parameter No.1827 is used for cutting feed.)

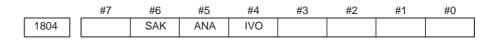

#### [Data type] Bit axis

- **IVO** When an attempt is made to release an emergency stop while the VRDY OFF alarm ignore signal is 1:
  - 0: The emergency stop state is not released until the VRDY OFF alarm ignore signal is set to 0.
  - 1 : The emergency stop state is released.

#### NOTE

When a reset is issued while the VRDY OFF alarm ignore signal is set to 1 and the motor activating current is low, the reset state can also be released, provided this parameter is set to 1.

- **ANA** When an abnormal load is detected for an axis:
  - 0: Movement along all axes is stopped, and a servo alarm is output.
  - 1 : No servo alarm is output, and movement along only the axes of the group containing the axis with the abnormal load is stopped in interlock mode. (The group number of each axis is set in parameter No.1881.)
- **SAK** When the VRDY OFF alarm ignore signal IGNVRY is 1, or when the VRDY OFF alarm ignore signals IGVRY1 to IGVRY4 are 1:
  - 0: Servo ready signal SA is set to 0.
  - 1: Servo ready signal SA remains set to 1.

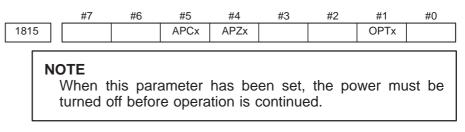

- [Data type] Bit axis
  - **OPTx** Position detector
    - 0 : A separate pulse coder is not used.
    - 1 : A separate pulse coder is used.
    - For an absolute–position system using Inductosyn, set this parameter to 1.
  - **APZx** Machine position and position on absolute position detector when the absolute position detector is used
    - 0: Not corresponding
    - 1 : Corresponding

#### NOTE

When an absolute position detector is used, after primary adjustment is performed or after the absolute position detector is replaced, this parameter must be set to 0, power must be turned off and on, then manual reference position return must be performed. This completes the positional correspondence between the machine position and the position on the absolute position detector, and sets this parameter to 1 automatically.

#### APCx Position detector

- 0: Other than absolute position detector
- 1: Absolute position detector (absolute pulse coder)

For an absolute-position system using Inductosyn, set this parameter to 1.

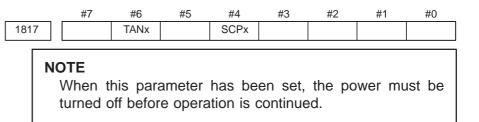

# [Data type] Bit axis

- **SCPx** If bit 2 (DC2) of parameter No. 1802 is set to 1, the scale zero point of the linear scale with absolute addressing reference marks is:
  - 0: On the negative direction side. (Viewed from the scale zero point, the reference position is on the positive direction side.)
  - 1: On the positive direction side. (Viewed from the scale zero point, the reference position is on the negative direction side.)

#### TANx Tandem control

- 0 : Not used
  - 1: Used

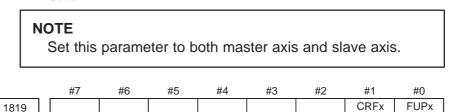

#### [Data type] Bit axis

**FUPx** To perform follow–up when the servo is off is set for each axis.

0: The follow–up signal, \*FLWU, determines whether follow–up is performed or not.

When \*FLWU is 0, follow-up is performed.

When \*FLWU is 1, follow-up is not performed.

1: Follow-up is not performed.

#### NOTE

When the index table indexing function (M series) is used, be sure to set FUPx of the 4th axis to 1.

- **CRFx** When servo alarm No.445 (software disconnection), No.446 (hardware disconnection), No.447 (hardware disconnection (separate type)), or No.421 (excessive dual position feedback error) is issued:
  - 0: The reference position setting remains as is.
  - 1 : The system enters the reference position undefined state.

1820 Command multiplier for each axis (CMR)

#### NOTE

When this parameter has been set, the power must be turned off before operation is continued.

# [Data type] Byte axis

Set a command multiplier indicating the ratio of the least command increment to the detection unit for each axis.

#### Least command increment = detection unit $\times$ command multiplier

Relationship between the increment system and the least command increment

| Increment system   | Least input increment and least command increment |        |       |  |  |  |
|--------------------|---------------------------------------------------|--------|-------|--|--|--|
| increment system   | IS–A                                              | IS–B   | Units |  |  |  |
| Millimeter machine | 0.01                                              | 0.001  | mm    |  |  |  |
| Inch machine       | 0.001                                             | 0.0001 | inch  |  |  |  |
| Rotation axis      | 0.01                                              | 0.001  | deg   |  |  |  |

Setting command multiply (CMR), detection multiply (DMR), and the capacity of the reference counter

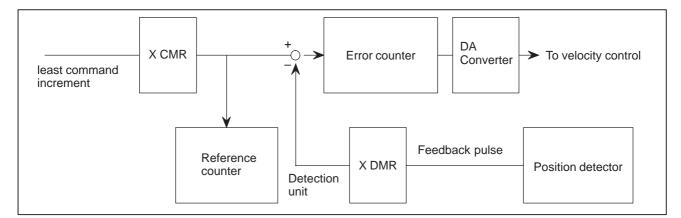

Fig.4.14 CMR, DMR, and the Capacity of the Reference Counter

Set the magnification ratios of CMR and DMR so that the weight of positive inputs to the error counter equals that of negative inputs.

# <u>Least command increment</u> =detection unit= <u>feedback pulse unit</u> CMR DMR

The feedback pulse unit varies according to the type of detector.

# Feedback pulse unit = \_\_\_\_\_\_ the amount of travel per rotation of the pulse coder

the number of pulses per rotation of the pulse coder (2000, 2500, or 3000)

As the size of the reference counter, specify the grid interval for the reference position return in the grid method.

# Size of the reference counter = Grid interval/detection unit

Grid interval = the amount of travel per rotation of the pulse coder

The value set in the parameter is obtained as follows:

(1) When command multiplier is 1/2 to 1/27

Set value = 
$$\frac{1}{(Command multiplier)} + 100$$

Valid data range: 102 to 127

(2) When command multiply is 1 to 48Set value = 2 command multiplierValid data range: 2 to 96

#### NOTE

When command multiplier is 1 to 48, the set value must be determined so that an integer can be set for command multiplier.

1821

Reference counter size for each axis

# NOTE

When this parameter has been set, the power must be turned off before operation is continued.

[Data type] 2-word axis

[Valid data range] 0 to 99999999

Set the size of the reference counter.

Servo loop gain for each axis

[Data type] Word axis

1825

[Unit of data]  $0.01 \text{ s}^{-1}$ 

[Valid data range] 1 to 9999

Set the loop gain for position control for each axis.

When the machine performs linear and circular interpolation (cutting), the same value must be set for all axes. When the machine requires positioning only, the values set for the axes may differ from one another. As the loop gain increases, the response by position control is improved. A too large loop gain, however, makes the servo system unstable.

The relationship between the positioning deviation (the number of pulses counted by the error counter) and the feedrate is expressed as follows:

| <b>Positioning deviation =</b> | feedrate                |
|--------------------------------|-------------------------|
|                                | 60 $\times$ (loop gain) |
| Unit : Positioning deviation   | mm, inches, or deg      |
| Feedrate : mm/min, in          | nches/min, or deg/min   |
| loop gain: $s^{-1}$            | -                       |

| 182                | 6                                           | In-position width for each axis                                                                                                    |  |  |  |
|--------------------|---------------------------------------------|----------------------------------------------------------------------------------------------------|--|--|--|
|                    | I                                           |                                                                                                    |  |  |  |
| [Data type]        |                                             |                                                                                                    |  |  |  |
| [Unit of data]     |                                             |                                                                                                    |  |  |  |
| [Valid data range] | The in–position width is set for each axis. |                                                                                                    |  |  |  |
|                    | Whe<br>(the<br>in-p                         | When the deviation of the machine position from the specified position<br>(the absolute value of the positioning deviation) is smaller than the<br>in-position width, the machine is assumed to have reached the specified<br>position. (The machine is in the in-position state.) |  |  |  |
| 182                | 7                                           | In-position width in cutting feed for each axis                                                                                                    |  |  |  |
| [Data type]        | Wor                                         | 1 axis                                                                                                    |  |  |  |
| [Unit of data]     |                                             |                                                                                                    |  |  |  |
| [Valid data range] |                                             |                                                                                                    |  |  |  |
|                    | Set a                                       | n in–position width for each axis in cutting feed. This parameter is<br>when bit 4 (CCI) of parameter No.1801=1.                                                                                                    |  |  |  |
| 182                | 8                                           | Positioning deviation limit for each axis in movement                                                                                                    |  |  |  |
| [Data type]        | 2-w                                         | ord axis                                                                                                    |  |  |  |
| [Unit of data]     |                                             |                                                                                                    |  |  |  |
| [Valid data range] |                                             |                                                                                                    |  |  |  |
|                    |                                             | he positioning deviation limit in movement for each axis.                                                                                                    |  |  |  |
|                    | If the<br>mov<br>imm<br>Gene                | e positioning deviation exceeds the positioning deviation limit during<br>ement, a servo alarm is generated, and operation is stopped<br>ediately (as in emergency stop).<br>erally, set the positioning deviation for rapid traverse plus some<br>fin in this parameter.          |  |  |  |
| 182                | 9                                           | Positioning deviation limit for each axis in the stopped state                                                                                                    |  |  |  |
| [Data type]        | Wor                                         | l axis                                                                                                    |  |  |  |
| [Unit of data]     |                                             |                                                                                                    |  |  |  |
| [Valid data range] |                                             |                                                                                                    |  |  |  |
|                    | If, in<br>devia                             | he positioning deviation limit in the stopped state for each axis.<br>the stopped state, the positioning deviation exceeds the positioning<br>ation limit set for stopped state, a servo alarm is generated, and<br>ation is stopped immediately (as in emergency stop).           |  |  |  |
| 183                |                                             | Axis-by-axis positional deviation limit at servo-off time                                                                                                    |  |  |  |
| [Data type]        | 2-w                                         | ord axis                                                                                                    |  |  |  |
| [Unit of data]     | Dete                                        | ction unit                                                                                                    |  |  |  |

[Valid data range] 0 to 99999999

This parameter is used to set a positional deviation limit at servo–off time, on an axis–by–axis basis.

If the value specified with this parameter is exceeded at servo–off time, a servo alarm (No.410) is issued to cause an immediate stop (same as an emergency stop). Usually, set the same value as a positional deviation at stop time (parameter No.1829).

#### NOTE

When this parameter is set to 0, no positional deviation limit check is made at servo–off time.

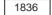

Servo error amount where reference position return is possible

[Data type] Byte axis

[Unit of data] Detection unit

# [Valid data range] 0 to 127

This parameter sets a servo error used to enable reference position return in manual reference position return.

In general, set this parameter to 0. (When 0 is set, 128 is assumed as the default.)

#### NOTE

When bit 0 (PLC01) of parameter No.2000 is set to 1, a value ten times greater than the value set in this parameter is used to make the check. Example

When the value 10 is set in this parameter, and bit 0 (PLC01) of parameter No.2000 is set to 1, reference

1850

Grid shift and reference position shift for each axis

# NOTE

When this parameter has been set, the power must be turned off before operation is continued.

[Data type] 2–word axis

[Unit of data] Detection unit

[Valid data range] 0 to 99999999 (for reference position shift)

Reference counter size or less (for grid shift)

To shift the reference position, the grid can be shifted by the amount set in this parameter. Up to the maximum value counted by the reference counter can be specified as the grid shift.

In case of parameter SFD (No.1002#2) is 0: Grid shift

In case of parameter SFD (No.1002#2) is 1: Reference point shift

| 1851                  | Backlash compensating value for each axis                                                                                                    |  |  |  |
|-----------------------|----------------------------------------------------------------------------------------------------|--|--|--|
| [Data type] W         | ford axis                                                                                                    |  |  |  |
| [Unit of data] D      | etection unit                                                                                                    |  |  |  |
| [Valid data range] –9 | <b>ge]</b> –9999 to +9999                                                                                                    |  |  |  |
| W                     | et the backlash compensating value for each axis.<br>Then the machine moves in a direction opposite to the reference position<br>turn direction after the power is turned on, the first backlash<br>oppensation is performed. |  |  |  |
| 1852                  | Backlash compensating value used for rapid traverse for each axis                                                                                                    |  |  |  |
| [Data type] W         |                                                                                                    |  |  |  |
| [Unit of data] D      |                                                                                                    |  |  |  |
| [Valid data range] –9 | 9999 to +9999                                                                                                    |  |  |  |
| Se                    | et the backlash compensating value used in rapid traverse for each axis.                                                                                                    |  |  |  |

This parameter is valid when RBK, #4 of parameter 1800, is set to 1.

More precise machining can be performed by changing the backlash compensating value depending on the feedrate, the rapid traverse or the cutting feed.

Let the measured backlash at cutting feed be A and the measured backlash at rapid traverse be B. The backlash compensating value is shown below depending on the change of feedrate (cutting feed or rapid traverse) and the change of the direction of movement.

| Table 4.14 | Backlash | Compensating | Value |
|------------|----------|--------------|-------|
|------------|----------|--------------|-------|

| Change of feedrate<br>Change of direction of movement | Cutting feed to<br>cutting feed | Rapid traverse to rapid traverse | Rapid traverse to<br>cutting feed | Cutting feed to rapid traverse |  |
|-------------------------------------------------------|---------------------------------|----------------------------------|-----------------------------------|--------------------------------|--|
| Same direction                                        | 0                               | 0                                | ±α                                | $\pm (-\alpha)$                |  |
| Opposite direction                                    | ±Α                              | ±Β                               | ±Β (Β+α)                          | ±Β (Β+α)                       |  |

 $\alpha = (A{-}B)/2$ 

The positive or negative direction for compensating values is the direction of movement.  $\left(\alpha:\text{Overrun}\right)$ 

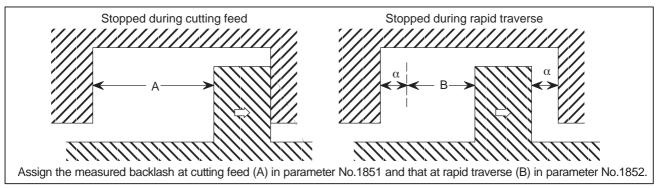

# NOTE

- 1 Jog feed is regarded as cutting feed.
- 2 The backlash compensation depending on a rapid traverse and a cutting feed is not performed until the first reference position return is completed after the power is turned on. The normal backlash compensation is performed according to the value specified in parameter No.1851 irrespective of a rapid traverse and a cutting feed.
- 3 The backlash compensation depending on a rapid traverse and a cutting feed is performed only when RBK, #4 of parameter No.1800, is set to 1. When RBK is set to 0, the normal backlash is performed.

| 1874 | Number of the conversion coefficient for inductosyn position detection      |
|------|-----------------------------------------------------------------------------|
| 1875 | Denominator of the conversion coefficient for inductosyn position detection |

When this parameter has been set, the power must be turned off before operation is continued.

#### [Data type] Word axis

#### [Valid data range] 1 to 32767

Set a conversion coefficient for inductosyn position detection for each axis. The value set is determined as follows:

# **No. 1874** Number of position feedback pulses per motor revolution 1,000,000

1876

One-pitch interval of the inductosyn

# NOTE

When this parameter has been set, the power must be turned off before operation is continued.

[Data type] Word axis

[Unit of data] Detection unit

[Valid data range] 1 to 32767

Set a one-pitch interval of the inductosyn for each axis.

# SUPPLEMENTAL REMARK

To use an absolute–position detector using Inductosyn, set the following digital servo parameters as well:

Bit 4 (INDx) of parameter No. 2015

The absolute–position detect function by Inductosyn is:

- 0 : Disabled.
- 1 : Enabled.

Parameter No. 2141 Inductosyn data acquisition time Set a time requirement for acquiring the Inductosyn data. If the setting is 0, 20 ms is assumed. (For the setting, contact the scale manufacturer.)

— 70 —

| 188                | Abnormal load detection alarm timer                                                                                                    |
|--------------------|----------------------------------------------------------------------------------------------------|
| [Data type]        | Word axis                                                                                                    |
| [Unit of data]     | ms                                                                                                    |
| [Valid data range] | 0 to 32767 (200 mse is assumed when 0 is set)                                                                                                    |
|                    | This parameter sets the time from the detection of an abnormal load until a servo alarm is issued. The specified value is rounded up to the nearest integral multiple of 8 msec. |
| [Example]          | When 30 is specified, the value is rounded up to 32 (msec).                                                                                                    |
| 188                | Group number when an abnormal load is detected                                                                                                    |
| [Data type]        | Byte axis                                                                                                    |

[Valid data range] 0 to 4

This parameter sets the group number of each axis, used when an abnormal load is detected.

If an abnormal load is detected for an axis, only the movement along the axes of the group containing the axis with the abnormal load is stopped. If 0 is set for an axis, movement along that axis is stopped whenever an abnormal load is detected for any axis.

**Example:** Assume that the following settings have been made. If an abnormal load is detected for the first axis, movement along the first, third, and fourth axes is stopped. If an abnormal load is detected for the second axis, movement along the second and fourth axes is stopped.

| Parameter No.1881 | Setting |
|-------------------|---------|
| (First axis)      | 1       |
| (Second axis)     | 2       |
| (Third axis)      | 1       |
| (Fourth axis)     | 0       |

# NOTE

This parameter is enabled when the ANA parameter (bit 5 of parameter No.1804) is 1.

# 4. DESCRIPTION OF PARAMETERS

| 190                | )2              | #7                                                                                                    | #6                                                                   | #5                                                    | #4                   | #3                                       | #2              | #1<br>ASE    | #0<br>FMD         |
|--------------------|-----------------|----------------------------------------------------------------------------------------------------|----------------------------------------------------------------------|-------------------------------------------------------|----------------------|------------------------------------------|-----------------|--------------|-------------------|
|                    | N               | OTE<br>After this<br>off then                                                                                               |                                                                      |                                                       |                      |                                          |                 |              | urned             |
| [Data type]<br>FMD | The<br>0 :      | e FSSB se<br>Automati<br>(When in<br>the FSSB<br>1919, 193<br>Manual s<br>(Set paran<br>manually                            | c setting<br>formation<br>setting<br>36, and<br>etting 2<br>neter No | g mode.<br>on includ<br>screen,<br>1937 are<br>mode.  | paramete<br>set auto | er Nos. 1<br>matically                   | 023, 190<br>y.) | 05, 1910     | through           |
| ASE                | para<br>0 :     | en automa<br>ameter (bit<br>Not comp<br>Complete<br>(This bit<br>setting.)                                                  | 0 of para<br>pleted.<br>ed.                                          | ameter N                                              | o.1902) i            | s set to 0                               | ), automa       | atic setting | g is:             |
| 190                | )4              | #7                                                                                                    | #6                                                                   | #5                                                    | #4                   | #3                                       | #2              | #1           | #0<br>DSP         |
| [Data type]<br>DSP | Bit<br>0:<br>1: | OTE<br>After this<br>off then<br>axis<br>Two axes<br>One axis<br>One axis<br>OTE<br>Paramet<br>paramet<br>This par<br>mode. | use one<br>uses one<br>er No.1<br>er No.1                            | e DSP. (<br>e DSP. (<br>e DSP.<br>904 is s<br>904 sho | Ordinary             | to beco<br>v axes)<br>ne FSSE<br>have to | 3 setting       | g screer     | n. So,<br>rectly. |

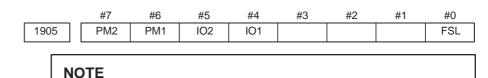

After this parameter has been set, the power must be turned off then back on for the setting to become effective.

# [Data type] Bit axis

- **FSL** The type of interface used between the servo amplifier and servo software is: 0 : Fast type.
  - 1 : Slow type.

The user can choose between two interface types for servo data transfer: fast type or slow type. Set this parameter so that the following conditions are satisfied:

- When a one-axis amplifier is used, either the fast type or slow type interface can be used.
- When a two-axis amplifier is used, the use of the fast type for both axes is not allowed. The slow type can be used for both axes.
- When a three–axis amplifier is used, the requirement for a two–axes amplifier described above applies to the first and second axes, and the requirement for a one–axis amplifier, again described above, applies to the third axis.
- When an odd number is specified for parameter No.1023, the fast type interface must be used. However, the slow type may be used for high-speed current loop axis and high-speed interface axis.
- When an even number is specified for parameter No.1023, only the slow type interface can be used. (The FSL bit must always be set to 1.)

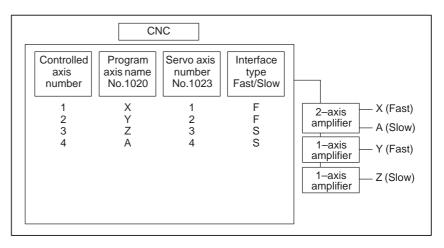

- **IO1** A first I/O module supporting FSSB is:
  - 0: Not used.
  - 1 Used.
- **IO2** A second I/O module supporting FSSB is:
  - 0: Not used.
  - 1 Used.
- **PM1** The first separate detecter interface unit is:
  - 0: Not used.
  - 1 : Used.

— 73 —

- **PM2** The second separate detecter interface unit is:
  - 0: Not used.
  - 1 : Used.

When automatic setting mode is selected for FSSB setting (when the FMD parameter (bit 0 of parameter No.1902) is set to 0), parameter No.1905 is automatically set when input is performed with the FSSB setting screen. When manual setting 2 mode is selected for FSSB setting (when the FMD parameter (bit 0 of parameter No.1902) is set to 1), parameter No.1905 must be set directly. When a separate detecter interface unit is used, a connector number must be set in the corresponding parameter (No.1936 or No.1937).

| 1910 | Address conversion table value for slave 1 (ATR)  |
|------|---------------------------------------------------|
| 1911 | Address conversion table value for slave 2 (ATR)  |
| 1912 | Address conversion table value for slave 3 (ATR)  |
| 1913 | Address conversion table value for slave 4 (ATR)  |
| 1914 | Address conversion table value for slave 5 (ATR)  |
| 1915 | Address conversion table value for slave 6 (ATR)  |
| 1916 | Address conversion table value for slave 7 (ATR)  |
| 1917 | Address conversion table value for slave 8 (ATR)  |
| 1918 | Address conversion table value for slave 9 (ATR)  |
| 1919 | Address conversion table value for slave 10 (ATR) |

After these parameters have been set, the power must be turned off then back on for the settings to become effective.

# [Data type] Byte

#### **[Valid data range]** 0 to 3, 16, 40, 48

These parameters set address conversion table values for slaves 1 to 10.

A slave is the generic name given to a device such as a servo amplifier or separate detecter interface unit, connected to the CNC via an FSSB optical cable. Smaller numbers, starting from 1 are assigned to slaves closer to the CNC; the maximum number that can be assigned is 10. A two–axis amplifier has two slaves, while a three–axis amplifier has three slaves. Set each parameter as described below, depending on whether the slave is an amplifier or separate detecter interface unit, or when no slave exists.

- When the slave is an amplifier: Set the value obtained by subtracting 1 from the setting of parameter No.1023 for the axis to which the amplifier is assigned.
- When the slave is a separate detecter interface unit: Set 16 for the first separate detecter interface unit (closest to the CNC). Set  $\overline{48}$  for the second separate detecter interface unit (furthest from the CNC).
- When no slave exists Set 40.

#### NOTE

When automatic setting mode is selected for FSSB setting (when the FMD parameter (bit 0 of parameter No.1902) is set to 0), parameters No.1910 through No.1919 are automatically set when input is performed with the FSSB setting screen. When manual setting mode is selected for FSSB setting (when the FMD parameter (bit 0 of parameter No.1902) is set to 1), parameter No.1910 through No.1919 must be directly set.

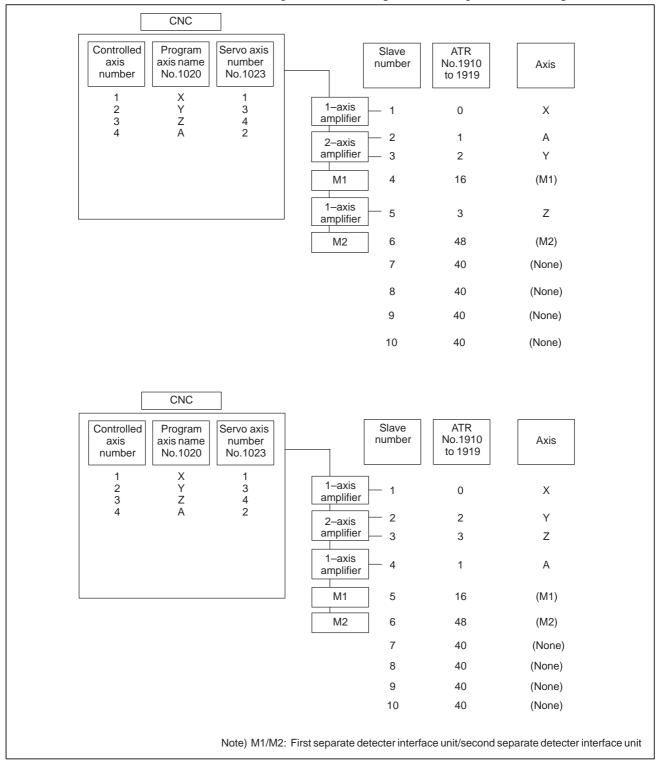

• Examples of axis configurations and parameter settings

| 1920 | Controlled axis number for slave 1 (dedicated to the FSSB setting screen)  |
|------|----------------------------------------------------------------------------|
| 1921 | Controlled axis number for slave 2 (dedicated to the FSSB setting screen)  |
| 1922 | Controlled axis number for slave 3 (dedicated to the FSSB setting screen)  |
| 1923 | Controlled axis number for slave 4 (dedicated to the FSSB setting screen)  |
| 1924 | Controlled axis number for slave 5 (dedicated to the FSSB setting screen)  |
| 1925 | Controlled axis number for slave 6 (dedicated to the FSSB setting screen)  |
| 1926 | Controlled axis number for slave 7 (dedicated to the FSSB setting screen)  |
| 1927 | Controlled axis number for slave 8 (dedicated to the FSSB setting screen)  |
| 1928 | Controlled axis number for slave 9 (dedicated to the FSSB setting screen)  |
| 1929 | Controlled axis number for slave 10 (dedicated to the FSSB setting screen) |

After these parameters have been set, the power must be turned off then back on for the settings to become effective.

## [Data type] Byte

[Valid data range] 0 to 3

These parameters are used to set the controlled axis numbers for slaves 1 to 10.

#### NOTE

These parameters are set using the FSSB setting screen. So, these parameters should not normally have to be specified directly. These parameters need not be set in FSSB manual setting mode.

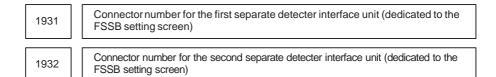

# NOTE

After these parameters have been set, the power must be turned off then back on for the settings to become effective.

[Data type] Byte axis

[Valid data range] 0 to number of connectors provided on each separate detecter interface unit

When a separate detecter interface unit is used, these parameters set a separate detecter interface unit connector number for each axis.

# NOTE

These parameters are set using the FSSB setting screen. So, these parameters should not normally have to be specified directly. These parameters need not be set in FSSB manual setting 2 mode. 1934

Master and slave axis numbers subject to tandem control (dedicated to the FSSB setting screen)

#### NOTE

After this parameter has been set, the power must be turned off then back on for the setting to become effective.

[Data type] Byte axis

# [Valid data range] 0 to 8

This parameter is used to set an odd number, and the subsequent even number, for a master axis and slave axis subject to tandem control, respectively.

#### NOTE

This parameter is set using the FSSB setting screen. So, this parameter should not normally have to be specified directly. This parameter need not be set in FSSB manual setting 2 mode.

| 1936 | Connector number of the first separate detecter interface unit  |
|------|-----------------------------------------------------------------|
| 1937 | Connector number of the second separate detecter interface unit |

#### NOTE

After these parameters have been set, the power must be turned off then back on for the settings to become effective.

[Data type] Byte axis

# [Valid data range] 0 to 7

When a separate detecter interface unit is used, each of these parameters sets the value obtained by subtracting 1 from a separate detecter interface unit connector number for each axis. That is, values of 0 through 7 are set for connector numbers 1 through 8. In addition, bits 6 and 7 of parameter No.1905 must be set. For an axis that does not use a separate detecter interface unit, 0 must be set.

Any connector can be used for any axis, however the connectors in a single separate detecter interface unit should be used in ascending order of connector number. For instance, connector 4 of a separate detecter interface unit cannot be used without using connector 3 of the same separate detecter interface unit.

— 78 —

#### **Example:**

| Controlled axis | Connector<br>number for<br>the first<br>separate<br>detecter<br>interface unit | Connector<br>number for<br>the second<br>separate<br>detecter<br>interface unit | No.1936 | No.1937 | No.1905<br>(#7, #6) |
|-----------------|--------------------------------------------------------------------------------|---------------------------------------------------------------------------------|---------|---------|---------------------|
| Х               | 1                                                                              | Not used                                                                        | 0       | 0       | 0,1                 |
| Y               | Not used                                                                       | 2                                                                               | 0       | 1       | 1,0                 |
| Z               | Not used                                                                       | 1                                                                               | 0       | 0       | 1,0                 |
| A               | Not used                                                                       | Not used                                                                        | 0       | 0       | 0,0                 |

# NOTE

When automatic setting mode is selected for FSSB setting (when bit 0 of parameter No.1902 is set to 0), these parameters are automatically set when input is performed with the FSSB setting screen. When manual setting 2 mode is selected for FSSB setting (when bit 0 of parameter No.1902 is set to 1), these parameters must be set directly.

| No.  | Data type              |                |                  |                | Con           | itents      |      |        |          |
|------|------------------------|----------------|------------------|----------------|---------------|-------------|------|--------|----------|
| 2000 | Bit axis               |                |                  |                | PGEX          | PRMC        |      | DGPR   | PLC0     |
| 2001 | Bit axis               | AMR7           | AMR6             | AMR5           | AMR4          | AMR3        | AMR2 | AMR1   | AMR0     |
| 2002 | Bit axis               | VFSE           |                  |                |               | PFSE        |      |        |          |
| 2003 | Bit axis               | V0FS           | OVSC             | BLEN           | NPSP          | PIEN        | OBEN | TGAL   |          |
| 2004 | Bit axis               |                | DLY0             |                |               | TRW1        | TRW0 | TIB0   | TIA0     |
| 2005 | Bit axis               | SFCM           | BRKC             |                |               |             |      | FEED   |          |
| 2006 | Bit axis               |                | DCBE             |                | ACCF          | SPVE        | PKVE | SBSM   | FCBL     |
| 2007 | Bit axis               | FRCA           | FAD              |                |               |             |      |        |          |
| 2008 | Bit axis               | LAXD           | PFBS             | VCTM           | SPPC          | SPPR        | VFBA | TNDM   |          |
| 2009 | Bit axis               | BLST           | BLCU             |                |               |             | ADBL | IQOB   | SERD     |
| 2010 | Bit axis               | POLE           |                  | HBBL           | HBPE          | BLTE        | LINE |        | 02.1.5   |
| 2011 | Bit axis               |                |                  | RCCL           |               |             |      | FFALWY | SYNMOD   |
| 2012 | Bit axis               | STNG           |                  | VCM2           | VCM1          |             |      | MSFE   | 01111102 |
| 2012 | Bit axis               | APTG           |                  | V OINIE        |               |             |      |        |          |
| 2010 | Bit axis               | 7410           |                  |                | (Reg          | l<br>serve) |      |        |          |
| 2014 | Bit axis               | BZNG           | BLAT             | TDOU           | (100          |             |      | SSG1   | PGTW     |
| 2015 | Bit axis               | BZING          | DLAI             | 1000           |               | K2VC        |      | 3301   | ABNT     |
| 2010 | Bit axis               | PK25           | OVCR             | RISC           | HTNG          | 112.00      |      |        | DBST     |
| 2017 | Bit axis               | PFBC           | OVER             | RISC           | IIING         |             |      | MOVO   | REVS     |
| 2018 | Bit axis               | DPFB           |                  |                | SPSY          |             |      | 101000 | KLV3     |
| 2019 | Word axis              | Motornumbe     | )r               |                | 3631          |             |      |        |          |
| 2020 | Word axis              |                |                  |                |               |             |      |        |          |
| 2021 | Word axis<br>Word axis | Load inertia r | notor rotation   |                |               |             |      |        |          |
|      |                        |                |                  |                |               |             |      |        |          |
| 2023 | Word axis              |                | elocity pulses   |                |               |             |      |        |          |
| 2024 | Word axis              |                | osition pulses   | 1              |               |             |      |        |          |
| 2028 | Word axis              | -              | switching spe    |                |               |             |      |        |          |
| 2029 | Word axis              |                | ed for integral  |                |               |             |      |        |          |
| 2030 | Word axis              |                | ed for integral  | deceleration a | t low speed   |             |      |        |          |
| 2033 | Word axis              | Position feed  | •                |                |               |             |      |        |          |
| 2034 | Word axis              | Damping cor    | 0                |                |               |             |      |        |          |
| 2039 | Word axis              | ,              | e acceleration   | 8              | backlash acce | eleration   |      |        |          |
| 2040 | Word axis              |                | integral gain (I | ,              |               |             |      |        |          |
| 2041 | Word axis              | -              | proportional ga  | ain (PK2)      |               |             |      |        |          |
| 2042 | Word axis              | Current loop   |                  |                |               |             |      |        |          |
| 2043 | Word axis              |                | integral gain (I |                |               |             |      |        |          |
| 2044 | Word axis              | , 1            | proportional g   | ( )            |               |             |      |        |          |
| 2045 | Word axis              |                | incomplete int   | egral gain (PK | 3V)           |             |      |        |          |
| 2046 | Word axis              | Velocity loop  |                  |                |               |             |      |        |          |
| 2047 | Word axis              |                | rameter (POA1    | )              |               |             |      |        |          |
| 2048 | Word axis              | Backlashaco    |                  |                |               |             |      |        |          |
| 2049 | Word axis              |                | nplitude for dua | •              | back          |             |      |        |          |
| 2050 | Word axis              | · ·            | rameter (POK1    | /              |               |             |      |        |          |
| 2051 | Word axis              |                | rameter (POK2    | ,              |               |             |      |        |          |
| 2053 | Word axis              |                | zone compen      |                | ,             |             |      |        |          |
| 2054 | Word axis              |                | zone compen      |                |               |             |      |        |          |
| 2055 | Word axis              |                | l zone compen    |                |               |             |      |        |          |
| 2056 | Word axis              |                | omotive force c  |                | ,             |             |      |        |          |
| 2057 | Word axis              |                | e lead comper    |                |               |             |      |        |          |
| 2058 | Word axis              |                | e lead comper    |                |               |             |      |        |          |
| 2059 | Word axis              | Counterelect   | tromotive force  | compensatior   | (EMFBAS)      |             |      |        |          |
| 2060 | Word axis              | Torque limit   |                  |                |               |             |      |        |          |

Parameters No.2000 to 2999 are for digital servo, The following parameters are not explained in this manual. Refer to FANUC AC SERVO MOTOR  $\alpha i$  series PARAMETER MANUAL (B–65270EN)

| Word axis         Counterfection coefficient (OVC1)           2062         Word axis         Overcload protection coefficient (OVC2)           2063         Word axis         Soft disconnection alarmi level           2064         Word axis         Overcload protection coefficient (OVC1)           2065         Word axis         Covercload protection coefficient (OVC1)           2066         Word axis         ESG up acceleration feedback.           2076         Word axis         Forque command filter           2086         Word axis         Backlash acceleration filterint           2071         Word axis         Backlash acceleration effective duration           2072         Word axis         Backlash acceleration filterint           2073         Word axis         Statif Criction comparameter           2074         Word axis         Statif Criction comparameter           2074         Word axis         Corversion coefficient of dual position feedback (dominator)           2078         Word axis         France dark lag imas constant for dual position feedback (dominator)           2078         Word axis         France dark lag imas constant for dual position feedback           2080         Word axis         France dark lag imas constant for dual position feedback           2081         Word axis                                                                       | No.  | Data type | Contents                                                             |
|----------------------------------------------------------------------------------------------------|------|-----------|----------------------------------------------------------------------|
| 9952         Word axis         Overload protection coefficient (OVC1)           2063         Word axis         Overload protection coefficient (OVC2)           2064         Word axis         Soft disconnection alarn lived           2065         Word axis         Soft disconnection coefficient (OVC1)           2066         Word axis         Torque comman diller           2067         Word axis         Forad forward coefficient           2078         Word axis         Read forward coefficient           2078         Word axis         Backlash acceleration effective duration           2078         Word axis         Static finition compensation           2071         Word axis         Overshoot prevention counter           2072         Word axis         Conversion coefficient for dual position feedback (numerator)           2074         Word axis         Conversion coefficient for dual position feedback (numerator)           2075         Word axis         Conversion coefficient for dual position feedback (denominator)           2076         Word axis         Conversion coefficient for dual position feedback           2077         Word axis         Feesble feed gear (donominator)           2080         Word axis         Feesble feed gear (donominator)           2081         Word axis                                                                                    | 2061 | Word axis | Counterelectromotive force compensation (EMFLMT)                     |
| 9084         Word axis         Soft disconnection alarm level           9085         Word axis         26-1 a acceleration feedback           9086         Word axis         226-1 a acceleration feedback           9087         Word axis         Feed forward coefficient           9088         Word axis         Backlash acceleration effective duration           9070         Word axis         Backlash acceleration effective duration           9071         Word axis         Static triction compensation           9073         Word axis         Static triction compensation           9074         Word axis         Conversion coefficient for dual position feedback (numerator)           9077         Word axis         Conversion coefficient for dual position feedback (numerator)           9078         Word axis         Conversion coefficient for dual position feedback (numerator)           9079         Word axis         Conversion coefficient for dual position feedback           9080         Word axis         Backlash acceleration store dapaex           9081         Word axis         Backlash acceleration store dapaex           9081         Word axis         Backlash acceleration store dapaex           9082         Word axis         Backlash acceleration store dapaex           9082         Word axis<                                                                        | 2062 | Word axis |                                                                      |
| 2065         Word axis         250-js acceleration reedback           2066         Word axis         250-js acceleration reedback           2068         Word axis         Freed forward coefficient           2069         Word axis         Peed forward coefficient           2070         Word axis         Backlash acceleration effective duration           2071         Word axis         Backlash acceleration effective duration           2072         Word axis         Static friction compensation           2073         Word axis         Stop judgment parameter           2074         Word axis         Conversion coefficient tor dual position feedback (numerator)           2077         Word axis         Conversion coefficient tor dual position feedback           2078         Word axis         Conversion coefficient tor dual position feedback           2079         Word axis         Conversion coefficient tor dual position feedback           2080         Word axis         First-order lag time constant for dual position feedback           2081         Word axis         First-order lag time constant for dual position feedback           2082         Word axis         First-order lag time constant for dual position feedback           2084         Word axis         First-order lag time constant for dual position feedback                                                     | 2063 | Word axis | Overload protection coefficient (OVC2)                               |
| 2066         Word axis         250-us acceleration feedback           2067         Word axis         Feed forward coefficient           2068         Word axis         Feed forward coefficient           2070         Word axis         Backlash acceleration imming           2071         Word axis         Backlash acceleration imming           2072         Word axis         Stabit friction compensation           2073         Word axis         Conversion coefficient for dual position feedback (numerator)           2074         Word axis         Conversion coefficient for dual position feedback (numerator)           2075         Word axis         Conversion coefficient for dual position feedback           2080         Word axis         Conversion coefficient for dual position feedback           2081         Word axis         Conversion coefficient for dual position feedback           2082         Word axis         Exolute feed gare (numerator)           2083         Word axis         Backlash acceleration stop amount           2084         Word axis         Backlash acceleration stop amount           2085         Word axis         Reabe due of gare (nominator)           2086         Word axis         Reabe due of gare (nominator)           2086         Word axis         Reabe due gare (                                                                                 | 2064 | Word axis | Soft disconnection alarm level                                       |
| 2067         Word axis         Torque command filter           2068         Word axis         Torque command filter           2069         Word axis         Velocity feed forward coefficient           2070         Word axis         Backlash acceleration effective duration           2071         Word axis         Stacklash acceleration effective duration           2072         Word axis         Stacklash acceleration effective duration           2073         Word axis         Stopiudgment parameter           2074         Word axis         Conversion coefficient for dual position feedback (numerator)           2078         Word axis         Conversion coefficient for dual position feedback           2080         Word axis         Backlash acceleration stop amount           2081         Word axis         Backlash acceleration stop amount           2082         Word axis         Backlash acceleration stop amount           2083         Word axis         Relate (urrentparameter           2084         Word axis         Relate (urrentparameter           2085         Word axis         Relate (urrentparameter           2086         Word axis         Relate (urrentparameter           2087         Word axis         Nachina velocity feedback coefficient           2088                                                                                                    | 2065 | Word axis | Overload protection coefficient (OCVLMT)                             |
| 2088         Word axis         Feed forward coefficient           2069         Word axis         Peedshak acceleration timing           2070         Word axis         Backlash acceleration timing           2071         Word axis         Backlash acceleration effective duration           2072         Word axis         Stachine constantion           2073         Word axis         Stachine constantion           2074         Word axis         Stop judgment parameter           2077         Word axis         Conversion coefficient for dual position feedback (numerator)           2078         Word axis         Conversion coefficient for dual position feedback (anominator)           2079         Word axis         First-order lag time constant for dual position feedback           2080         Word axis         First-order lag time constant for dual position feedback           2081         Word axis         First-order lag time constant for dual position feedback           2082         Word axis         First-order lag time constant for dual position feedback           2083         Word axis         First-order lag time constant for dual position feedback           2084         Word axis         First-order lag time constant for dual position feedback           2085         Word axis         First-order lag time constant for dual pos                                     | 2066 | Word axis | 250-µs acceleration feedback                                         |
| 2069         Word axis         Velocity feed forward coefficient           2070         Word axis         Backlash acceleration timing           2071         Word axis         Static friction compensation           2072         Word axis         Static friction compensation           2073         Word axis         Velocity-dependent currentloop gain           2074         Word axis         Overshoot prevention counter           2077         Word axis         Conversion coefficient for dual position feedback (denominator)           2078         Word axis         Conversion coefficient for dual position feedback (denominator)           2080         Word axis         Conversion coefficient for dual position feedback (denominator)           2081         Word axis         First-order lag time constant for dual position feedback           2082         Word axis         First-order lag time (ms)           2084         Word axis         Fiexible feed gear (unmerator)           2085         Word axis         Tead current parameter           2086         Word axis         Tead current parameter           2087         Word axis         Tated current parameter           2088         Word axis         Tated current parameter           2089         Word axis         Non-linear control parameter                                                                                 | 2067 | Word axis | Torque command filter                                                |
| 2070         Word axis         Backlash acceleration effective duration           2071         Word axis         Static fiction compensation           2072         Word axis         Static fiction compensation           2073         Word axis         Static fiction compensation           2074         Word axis         Stopjudgment parameter           2077         Word axis         Conversion coefficient for dual position feedback (numerator)           2078         Word axis         Conversion coefficient for dual position feedback (denominator)           2078         Word axis         Erst-order lag time constant for dual position feedback           2080         Word axis         Erst-order lag time constant for dual position feedback           2081         Word axis         Backlash acceleration stop amount           2082         Word axis         Fiscible feed gear (numerator)           2084         Word axis         Rated current time (ms)           2085         Word axis         Rated current parameter           2086         Word axis         Backlash acceleration base pulse           2081         Word axis         Static fiction compensation stop parameter           2082         Word axis         Non-linear control parameter           2083         Word axis         Norelinest                                                                                 | 2068 | Word axis | Feed forward coefficient                                             |
| 2071         Word axis         Backlash acceleration effective duration           2073         Word axis         Static friction compensation           2074         Word axis         Static friction compensation           2074         Word axis         Colument parameter           2074         Word axis         Conversion coefficient for dual position feedback (denominator)           2079         Word axis         Conversion coefficient for dual position feedback (denominator)           2080         Word axis         Zero width for dual position feedback (denominator)           2081         Word axis         Zero width for dual position feedback           2082         Word axis         Zero width for dual position feedback           2083         Word axis         Flast-offer lag time constraint for dual position feedback           2084         Word axis         Flast-offer lag time constraint for dual position feedback           2085         Word axis         Flast-offer lag time constraint for dual position feedback           2086         Word axis         Flast-offer lag time constraint for dual position feedback           2087         Word axis         Torque offset           2088         Word axis         Rate (denominator)           2089         Word axis         Static friction compensation base pulse                                                      | 2069 | Word axis | Velocity feed forward coefficient                                    |
| 2072         Word axis         Stabilization compensation           2073         Word axis         Stabilization counter           2074         Word axis         Overshoot prevention counter           2079         Word axis         Overshoot prevention counter           2079         Word axis         Conversion coefficient for dual position feedback (umerator)           2079         Word axis         Conversion coefficient for dual position feedback           2080         Word axis         Error width for dual position feedback           2081         Word axis         Backbah acceleration stop amount           2082         Word axis         Flexible feed gear (numerator)           2084         Word axis         Flexible feed gear (numerator)           2085         Word axis         Rakeb current parameter           2086         Word axis         Rakeb current parameter           2087         Word axis         Backlash acceleration base pulse           2088         Word axis         Non-inear control parameter           2091         Word axis         Non-inear control parameter           2092         Word axis         Non-inear control parameter           2093         Word axis         Non-inear control parameter           2094         Word axis </td <td>2070</td> <td>Word axis</td> <td>Backlash acceleration timing</td>                                          | 2070 | Word axis | Backlash acceleration timing                                         |
| 2073         Word axis         Stop judgment parameter           2074         Word axis         Velocity dependent current loop gain           2077         Word axis         Conversion coefficient for dual position feedback (numerator)           2078         Word axis         Conversion coefficient for dual position feedback (denominator)           2079         Word axis         Conversion coefficient for dual position feedback (denominator)           2080         Word axis         Eract ander lag time constant for dual position feedback           2081         Word axis         Backlash acceleration stop amount           2082         Word axis         Fack control timer (ms)           2084         Word axis         Fack control timer (ms)           2085         Word axis         Tack control timer (ms)           2086         Word axis         Torque offset           2087         Word axis         Torque offset           2088         Word axis         Non-linear control parameter           2089         Word axis         Non-linear control parameter           2091         Word axis         Current phase lead compensation coefficient           2098         Word axis         Napuls suppression level           2010         Word axis         Final clamp value for actual current limit <td>2071</td> <td>Word axis</td> <td>Backlash acceleration effective duration</td> | 2071 | Word axis | Backlash acceleration effective duration                             |
| 2074         Word axis         Velocity-dependent current loop gain           2077         Word axis         Overshoot prevention counter           2078         Word axis         Conversion coefficient for dual position feedback (ummerator)           2079         Word axis         Conversion coefficient for dual position feedback           2080         Word axis         Erext-order lag time constant for dual position feedback           2081         Word axis         Backlash acceleration stop amount           2083         Word axis         Brackle control timer (ms)           2084         Word axis         First-lorder lag time constant for dual position feedback           2085         Word axis         First-lorder lag time constant for dual position feedback           2084         Word axis         First-lorder lag time constant for dual position feedback           2084         Word axis         Relation termeratory           2085         Word axis         Rated current parameter           2086         Word axis         Backlash acceleration base pulse           2081         Word axis         Lork-ahead feed forward coefficient           2089         Word axis         Current phase lad compensation coefficient           2080         Word axis         Current phase lad compensation coefficient                                                                   | 2072 | Word axis | Static friction compensation                                         |
| 2074         Word axis         Velocity-dependent current loop gain           2077         Word axis         Overshoot prevention counter           2078         Word axis         Conversion coefficient for dual position feedback (umerator)           2079         Word axis         Conversion coefficient for dual position feedback (denominator)           2080         Word axis         Erce vorter lag time constant for dual position feedback           2081         Word axis         Backlash acceleration stop amount           2083         Word axis         Backlash acceleration stop amount           2084         Word axis         Backlash acceleration stop amount           2085         Word axis         Flexible feed gae(nominator)           2086         Word axis         Rexible feed gae(numerator)           2087         Word axis         Rated current parameter           2088         Word axis         Backlash acceleration base pulse           2089         Word axis         Non-linear control parameter           2080         Word axis         Non-linear control parameter           2080         Word axis         Nord axis fancial compensation stop parameter           2080         Word axis         Nord axis fancial camp value for actual current limit           2099         Word axis                                                                                  | 2073 | Word axis | Stop judgment parameter                                              |
| 2077         Word axis         Overshoot prevention counter           2078         Word axis         Conversion coefficient for dual position feedback (denominator)           2080         Word axis         First-order lag time constant for dual position feedback           2081         Word axis         Zero width for dual position feedback           2082         Word axis         Backash acceleration stop amount           2083         Word axis         Brake control timer (ms)           2084         Word axis         Flexible feed gar (denominator)           2085         Word axis         Rated current parameter           2086         Word axis         Rated current parameter           2087         Word axis         Backlash acceleration base pulse           2088         Word axis         Machine velocity feedback coefficient gain           2089         Word axis         Non-linear control parameter           2081         Word axis         Non-linear control parameter           2082         Word axis         Current phase lead compensation coefficient           2084         Word axis         Current phase lead compensation for unexpected disturbance torque           2010         Word axis         Final clamp value for actual current limit           2020         Word axis         T                                                                                 | 2074 | Word axis |                                                                      |
| 2078         Word axis         Conversion coefficient for dual position feedback (denominator)           2079         Word axis         Conversion coefficient for dual position feedback           2080         Word axis         Zero-order lag time constant for dual position feedback           2081         Word axis         Erst-order lag time constant for dual position feedback           2082         Word axis         Backlash acceleration stop amount           2083         Word axis         Brake control timer (ms)           2084         Word axis         Flexible feed gear (unmerator)           2085         Word axis         Flexible feed gear (unmerator)           2086         Word axis         Torque offset           2087         Word axis         Machine velocity feedback coefficient gain           2088         Word axis         Machine velocity feedback coefficient gain           2080         Word axis         Lock-ahead feed forward coefficient           2081         Word axis         Lock-ahead feed forward coefficient           2082         Word axis         Static friction compensation stop parameter           2083         Word axis         Current phase lead compensation coefficient           2099         Word axis         Treshold for detecting abnormal load during cutting           2101                                                               | 2077 | Word axis |                                                                      |
| 2079         Word axis         Conversion coefficient for dual position feedback (denominator)           2080         Word axis         First-order lag time constant for dual position feedback           2081         Word axis         Backlash acceleration stop amount           2082         Word axis         Backlash acceleration stop amount           2083         Word axis         Flaxible feed gear (numerator)           2084         Word axis         Flaxible feed gear (denominator)           2085         Word axis         Rated current parameter           2086         Word axis         Backlash acceleration base pulse           2087         Word axis         Backlash acceleration base pulse           2088         Word axis         Non-linear control parameter           2089         Word axis         Static friction compensation stop parameter           2081         Word axis         Current phase lead compensation coefficient           2089         Word axis         Current phase lead compensation of unexpected disturbance torque           2081         Word axis         Threshold for detecting abnormal load during cutting           2082         Word axis         Threshold for detecting abnormal load during cutting           2084         Word axis         Threshold for detecting abnormal load during cutting                                                     | 2078 | Word axis | ·                                                                    |
| 2080         Word axis         First-order lag time constant for dual position feedback           2081         Word axis         Zero width for dual position feedback           2082         Word axis         Backlash acceleration stop amount           2084         Word axis         Backlash acceleration stop amount           2084         Word axis         Flexible feed gear (numerator)           2086         Word axis         Flexible feed gear (numerator)           2086         Word axis         Rated current parameter           2087         Word axis         Machine velocity feedback coefficient gain           2088         Word axis         Machine velocity feedback coefficient gain           2099         Word axis         Non-linear control parameter           2091         Word axis         Look-ahead feed forward coefficient           2092         Word axis         Current phase lead compensation stop parameter           2098         Word axis         Current phase lead compensation coefficient           2099         Word axis         Amount of track back upon detection of unexpected disturbance torque           2101         Word axis         Amount of track back upon detection of unexpected disturbance torque           2104         Word axis         Threshold for detecting ahormal load during cutting                                                        |      |           |                                                                      |
| 2081         Word axis         Zero width for dual position feedback           2082         Word axis         Backlash acceleration stop amount           2083         Word axis         Brake control timer (ms)           2084         Word axis         Flexible feed gear (unmerator)           2085         Word axis         Flexible feed gear (unmerator)           2086         Word axis         Flexible feed gear (denominator)           2087         Word axis         Rade current parameter           2088         Word axis         Machine velocity feedback coefficient gain           2089         Word axis         Non-linear control parameter           2092         Word axis         Non-linear control parameter           2092         Word axis         Cok-ahead feed forward coefficient           2093         Word axis         Cok-ahead feed forward coefficient           2094         Word axis         Cok-ahead feed forward coefficient           2095         Word axis         Covershoot compensation coefficient           2010         Word axis         Amount of track back upon detection of unexpected disturbance torque           2102         Word axis         Threalod and parameter           2104         Word axis         Torque constant           2105                                                                                                    |      |           |                                                                      |
| 2082         Word axis         Backlash acceleration stop amount           2083         Word axis         Flexible feed gear (unmerator)           2084         Word axis         Flexible feed gear (denominator)           2086         Word axis         Rated current parameter           2087         Word axis         Torque offset           2088         Word axis         Backlash acceleration base pulse           2089         Word axis         Nachine velocity feedback coefficient gain           2089         Word axis         Non-linear control parameter           2097         Word axis         Look-ahead feed forward coefficient           2098         Word axis         Current phase lead compensation stop parameter           2097         Word axis         Current phase lead compensation officient           2098         Word axis         Current phase lead compensation officient           2010         Word axis         Current phase lead compensation officient           2011         Word axis         Amount of track back upon detection of unexpected disturbance torque           2104         Word axis         Amount of track back upon detection of unexpected disturbance torque           2105         Word axis         Threshold for detecting abnormal load during cutting           2107                                                                                 |      |           |                                                                      |
| 2083       Word axis       Brake control timer (ms)         2084       Word axis       Flexible feed gear (numerator)         2085       Word axis       Flexible feed gear (denominator)         2086       Word axis       Rated current parameter         2087       Word axis       Machine velocity feedback coefficient gain         2088       Word axis       Backlash acceleration base pulse         2089       Word axis       Box-linear control parameter         2091       Word axis       Non-linear control parameter         2092       Word axis       Current phase lead compensation coefficient         2093       Word axis       N-pulse suppression level         2011       Word axis       Overshoot compensation coefficient         2099       Word axis       Overshoot compensation effective level         2101       Word axis       Overshoot compensation of unexpected disturbance torque         2103       Word axis       Threachold for detecting abnormal load during cutting         2104       Word axis       Torque constant         2105       Word axis       Torque constant         2107       Word axis       Nagnetic saturation compensation (base/coefficient)         2111       Word axis       Deceleration deceleration time constant (B                                                                                                    |      | Word axis |                                                                      |
| 2084       Word axis       Flexible feed gear (denominator)         2085       Word axis       Flexible feed gear (denominator)         2086       Word axis       Rated current parameter         2087       Word axis       Machine velocity feedback coefficient gain         2088       Word axis       Backlash acceleration base pulse         2081       Word axis       Non-linear control parameter         2092       Word axis       Look-ahead feed forward coefficient         2093       Word axis       Current phase lead compensation stop parameter         2094       Word axis       Current phase lead compensation stop parameter         2097       Word axis       Current phase lead compensation coefficient         2098       Word axis       Current phase lead compensation of unexpected disturbance torque         2101       Word axis       Norul carisi         2102       Word axis       Threshold for detecting abnormal load during cutting         2103       Word axis       Threshold for detecting abnormal load during cutting         2104       Word axis       Threshold for detecting abnormal load during cutting         2107       Word axis       Magnetic saturation compensation (base/coefficient)         2109       Word axis       Magnetic saturation compensation (base/coefficie                                                                                         | 2083 | Word axis |                                                                      |
| 2085         Word axis         Flexible feed gear (denominator)           2086         Word axis         Rated current parameter           2087         Word axis         Torque offset           2088         Word axis         Machine velocity feedback coefficient gain           2089         Word axis         Machine velocity feedback coefficient gain           2081         Word axis         Don-linear control parameter           2092         Word axis         Lookahead feed forward coefficient           2093         Word axis         Static friction compensation stop parameter           2094         Word axis         Current phase lead compensation coefficient           2097         Word axis         Current phase lead compensation coefficient           2098         Word axis         Current phase lead compensation coefficient           2098         Word axis         Current phase lead compensation coefficient           2010         Word axis         Final clamp value for actual current limit           2102         Word axis         Threshold for detecting abnormal load during cutting           2103         Word axis         Torque constant           2104         Word axis         Nagnetic saturation compensation (base/coefficient)           2107         Word axis         Magneti                                                                                   |      | Word axis | Flexible feed gear (numerator)                                       |
| 2086         Word axis         Rated current parameter           2087         Word axis         Torque offset           2088         Word axis         Machine velocity feedback coefficient gain           2089         Word axis         Backlash acceleration base pulse           2091         Word axis         Stacklash acceleration base pulse           2092         Word axis         Static friction compensation stop parameter           2093         Word axis         Static friction compensation stop parameter           2094         Word axis         N-pulse suppression level           2095         Word axis         N-pulse suppression level           2011         Word axis         N-pulse suppression level           2102         Word axis         Final clamp value for actual current limit           2103         Word axis         Amount of track back upon detection of unexpected disturbance torque           2105         Word axis         Torque constant           2106         Word axis         Torque constant           2111         Word axis         Magnetic saturation compensation (base/coefficient)           2111         Word axis         AMR conversion coefficient 1           2112         Word axis         Stage 2 acceleration amount override for two-stage backlash acceleration <td></td> <td></td> <td></td>                                                      |      |           |                                                                      |
| 2087         Word axis         Torque offset           2088         Word axis         Machine velocity feedback coefficient gain           2089         Word axis         Backlash acceleration base pulse           2091         Word axis         Non-linear control parameter           2092         Word axis         Look-ahead feed forward coefficient           2097         Word axis         Current phase lead compensation stop parameter           2098         Word axis         Current phase lead compensation coefficient           2099         Word axis         Overshoot compensation effective level           2101         Word axis         Overshoot compensation effective level           2102         Word axis         Final clamp value for actual current limit           2103         Word axis         Torque constant           2104         Word axis         Torque constant           2105         Word axis         Torque constant           2109         Word axis         Velocity loog gain override           2110         Word axis         Magnetic saturation compensation (Base/coefficient)           2111         Word axis         AMR conversion coefficient 1           2112         Word axis         Stage 2 acceleration intin (base/coefficient)           2111 <td></td> <td>Word axis</td> <td></td>                                                                        |      | Word axis |                                                                      |
| 2088Word axisMachine velocity feedback coefficient gain2089Word axisBacklash acceleration base pulse2091Word axisBacklash acceleration base pulse2092Word axisLook-ahead feed forward coefficient2093Word axisStatic friction compensation stop parameter2094Word axisCurrent phase lead compensation coefficient2095Word axisCurrent phase lead compensation coefficient2098Word axisCurrent phase lead compensation coefficient2099Word axisCurrent phase lead compensation coefficient2091Word axisCurrent phase lead compensation coefficient2092Word axisN-pulse suppression level2101Word axisNon-literacturent limit2102Word axisFinal clamp value for actual current limit2103Word axisAmount of track back upon detection of unexpected disturbance torque2104Word axisTorque constant2105Word axisTorque constant2107Word axisVelocity loop gain override2110Word axisMagnetic saturation compensation (base/coefficient)2111Word axisDeceleration truge limit (base/coefficient)2112Word axisAMR conversion coefficient 12113Word axisAbnormal load detection, dynamic friction compensation value2114Word axisAbnormal load detection, dynamic friction compensation value2115Word axisStage 2 acceleration amount override for two-stage backlash accel                                                                                                    |      | Word axis |                                                                      |
| 2089Word axisBacklash acceleration base pulse2091Word axisNon-linear control parameter2092Word axisLook-ahead feed forward coefficient2097Word axisStatic friction compensation stop parameter2098Word axisCurrent phase lead compensation coefficient2099Word axisN-pulse suppression level2010Word axisOvershoot compensation effective level2101Word axisFinal clamp value for actual current limit2102Word axisFinal clamp value for actual current limit2103Word axisThreshold for detecting abnormal load during cutting2104Word axisTorque constant2105Word axisTorque constant2107Word axisFine acceleration/deceleration time constant (BELLTC)2110Word axisMagnetic saturation compensation (base/coefficient)2111Word axisMagnetic saturation compensation (base/coefficient)2112Word axisStage 2 acceleration about verride for two-stage backlash acceleration2113Word axisAMR conversion coefficient 12114Word axisStage 2 acceleration amount override for two-stage backlash acceleration2118Word axisStop level with variable proportional gain2121Word axisStop level with variable proportional gain2122Word axisConversion coefficient for number of feedback pulses2123Word axisTondem cortrol , time constant for switching position feedback.2134Word                                                                                                    |      |           |                                                                      |
| 2091Word axisNon-linear control parameter2092Word axisLook-ahead feed forward coefficient2097Word axisStatic friction compensation stop parameter2098Word axisCurrent phase lead compensation coefficient2099Word axisCurrent phase lead compensation coefficient2099Word axisOvershoot compensation effective level2101Word axisOvershoot compensation effective level2102Word axisFinal clamp value for actual current limit2103Word axisAmount of track back upon detection of unexpected disturbance torque2104Word axisThreshold for detecting abnormal load during cutting2105Word axisTorque constant2107Word axisVelocity loop gain override2110Word axisFine acceleration/deceleration time constant (BELLTC)2111Word axisMagnetic saturation compensation (base/coefficient)2112Word axisAMR conversion coefficient 12113Word axisAMR conversion coefficient 12114Word axisAbnormal load detection, dynamic friction compensation value2118Word axisAbnormal load detection, dynamic friction compensation value2119Word axisStop level with variable proportional gain2120Word axisStop level with variable proportional gain2131Word axisStop level with variable proportional gain2141Word axisConversion coefficient for number of feedback pulses2152Word axis                                                                                                    |      | Word axis |                                                                      |
| 2097Word axisStatic friction compensation stop parameter2098Word axisCurrent phase lead compensation coefficient2099Word axisN-pulse suppression level2101Word axisOvershoot compensation effective level2102Word axisFinal clamp value for actual current limit2103Word axisFinal clamp value for actual current limit2104Word axisThreshold for detecting abnormal load during cutting2105Word axisTorque constant2107Word axisVelocity loop gain override2109Word axisFine acceleration/deceleration time constant (BELLTC)2110Word axisBeceleration torque limit (base/coefficient)2111Word axisNotch filter center frequency (Hz)2112Word axisStage 2 acceleration amount override for two-stage backlash acceleration2118Word axisStage 2 acceleration dignamic friction compensation value2119Word axisStage 2 acceleration dignamic friction compensation value2111Word axisStage 2 acceleration dignamic friction compensation value2112Word axisStage 2 acceleration dignamic friction compensation value2113Word axisStage 2 acceleration dignamic friction compensation value2114Word axisStage 2 acceleration dignamic friction compensation value2115Word axisStage 2 acceleration dignamic friction compensation value2116Word axisStage 2 acceleration dignamic friction compensation value2117Wo                                                                                                    | 2091 | Word axis |                                                                      |
| 2098Word axisCurrent phase lead compensation coefficient2099Word axisN-pulse suppression level2101Word axisOvershoot compensation effective level2102Word axisFinal clamp value for actual current limit2103Word axisAmount of track back upon detection of unexpected disturbance torque2104Word axisThreshold for detecting abnormal load during cutting2105Word axisTorque constant2107Word axisFina ecceleration/deceleration time constant (BELLTC)2110Word axisFina ecceleration/deceleration (base/coefficient)2111Word axisDeceleration compensation (base/coefficient)2112Word axisNotch filter center frequency (Hz)2113Word axisStage 2 acceleration amount override for two-stage backlash acceleration2116Word axisStop level with variable proportional gain2121Word axisStop level with variable proportional gain2122Word axisConversion coefficient for number of feedback pulses2123Word axisConversion coefficient for detected resistance2134Word axisStop level with variable proportional gain2145Word axisConversion coefficient for detected resistance2146Word axisConversion coefficient for withing position feedback2157Word axisConversion coefficient for withing position feedback2168Word axisTandem control, time constant for switching position feedback2124Word axis                                                                                                    | 2092 | Word axis | Look-ahead feed forward coefficient                                  |
| 2099Word axisN-pulse suppression level2101Word axisOvershoot compensation effective level2102Word axisFinal clamp value for actual current limit2103Word axisAmount of track back upon detection of unexpected disturbance torque2104Word axisThreshold for detecting abnormal load during cutting2105Word axisTorque constant2107Word axisVelocity loop gain override2109Word axisFine acceleration/deceleration time constant (BELLTC)2110Word axisMagnetic saturation compensation (base/coefficient)2111Word axisDeceleration torque limit (base/coefficient)2112Word axisAMR conversion coefficient 12113Word axisStage 2 acceleration amount override for two-stage backlash acceleration2114Word axisStage 2 acceleration amount override for two-stage backlash acceleration2118Word axisStop level with variable proportional gain2121Word axisStop level with variable proportional gain2122Word axisConversion coefficient for detected resistance2123Word axisConversion coefficient for detected resistance2124Word axisTandem control , time constant for switching position feedback2125Word axisTandem control , time constant for switching position feedback2126Word axisWord axis2127Word axisWord axis2128Word axisWerd axis                                                                                                    | 2097 | Word axis | Static friction compensation stop parameter                          |
| 2101Word axisOvershoot compensation effective level2102Word axisFinal clamp value for actual current limit2103Word axisAmount of track back upon detection of unexpected disturbance torque2104Word axisThreshold for detecting abnormal load during cutting2105Word axisTorque constant2107Word axisVelocity loop gain override2109Word axisFine acceleration/deceleration time constant (BELLTC)2110Word axisMagnetic saturation compensation (base/coefficient)2111Word axisDeceleration torque limit (base/coefficient)2112Word axisAMR conversion coefficient 12113Word axisStage 2 acceleration amount override for two-stage backlash acceleration2116Word axisStage 2 acceleration amount override for two-stage backlash acceleration2118Word axisStop level with variable proportional gain2121Word axisConversion coefficient for number of feedback pulses2122Word axisConversion coefficient for detected resistance2124Word axisNon-interacting control coefficient2125Word axisTandem control , time constant for switching position feedback2127Word axisWord axis2128Word axisWeat magnetic flux compensation (coefficient)                                                                                                    | 2098 | Word axis | Current phase lead compensation coefficient                          |
| 2102Word axisFinal clamp value for actual current limit2103Word axisAmount of track back upon detection of unexpected disturbance torque2104Word axisThreshold for detecting abnormal load during cutting2105Word axisTorque constant2107Word axisVelocity loop gain override2109Word axisFine acceleration/deceleration time constant (BELLTC)2110Word axisMagnetic saturation compensation (base/coefficient)2111Word axisDeceleration torque limit (base/coefficient)2112Word axisAMR conversion coefficient 12113Word axisStage 2 acceleration amount override for two-stage backlash acceleration2114Word axisStage 2 acceleration amount override for two-stage backlash acceleration2118Word axisExcessive error level between semi-closed and closed loops for dual position feedback.2119Word axisStop level with variable proportional gain2121Word axisConversion coefficient for number of feedback pulses2122Word axisConversion coefficient for switching position feedback2123Word axisTandem control, time constant for switching position feedback2124Word axisTandem control coefficient2125Word axisTandem control coefficient2126Word axisTandem control coefficient2128Word axisWak magnetic flux compensation (coefficient)2128Word axisWak magnetic flux compensation (coefficient)                                                                                                    | 2099 | Word axis | N–pulse suppression level                                            |
| 2103Word axisAmount of track back upon detection of unexpected disturbance torque2104Word axisThreshold for detecting abnormal load during cutting2105Word axisTorque constant2107Word axisVelocity loop gain override2109Word axisFine acceleration/deceleration time constant (BELLTC)2110Word axisMagnetic saturation compensation (base/coefficient)2111Word axisDeceleration torque limit (base/coefficient)2112Word axisDeceleration torque limit (base/coefficient)2113Word axisAMR conversion coefficient 12114Word axisStage 2 acceleration amount override for two-stage backlash acceleration2116Word axisStage 2 acceleration amount override for two-stage backlash acceleration2118Word axisExcessive error level between semi-closed and closed loops for dual position feedback.2119Word axisStop level with variable proportional gain2121Word axisConversion coefficient for detected resistance2122Word axisTandem control, time constant for switching position feedback2121Word axisTandem control, time constant for switching position feedback2122Word axisTandem control coefficient2124Word axisTandem control, time constant for switching position feedback2127Word axisWaak magnetic flux compensation (coefficient)2128Word axisWeak magnetic flux compensation (coefficient)                                                                                                    | 2101 | Word axis | Overshoot compensation effective level                               |
| 2104Word axisThreshold for detecting abnormal load during cutting2105Word axisTorque constant2107Word axisVelocity loop gain override2109Word axisFine acceleration/deceleration time constant (BELLTC)2110Word axisMagnetic saturation compensation (base/coefficient)2111Word axisDeceleration torque limit (base/coefficient)2112Word axisAMR conversion coefficient 12113Word axisNotch filter center frequency (Hz)2114Word axisStage 2 acceleration amount override for two-stage backlash acceleration2118Word axisExcessive error level between semi-closed and closed loops for dual position feedback.2119Word axisConversion coefficient for number of feedback pulses2122Word axisConversion coefficient for detected resistance2123Word axisNon-interacting control coefficient2124Word axisKonversion coefficient for switching position feedback2125Word axisTandem control , time constant for switching position feedback2126Word axisNon-interacting control coefficient2127Word axisNon-interacting control coefficient2128Word axisWeak magnetic flux compensation (coefficient)                                                                                                    | 2102 | Word axis | Final clamp value for actual current limit                           |
| 2105Word axisTorque constant2107Word axisVelocity loop gain override2109Word axisFine acceleration/deceleration time constant (BELLTC)2110Word axisMagnetic saturation compensation (base/coefficient)2111Word axisDeceleration torque limit (base/coefficient)2112Word axisAMR conversion coefficient 12113Word axisNotch filter center frequency (Hz)2114Word axisStage 2 acceleration amount override for two-stage backlash acceleration2116Word axisAbnormal load detection, dynamic friction compensation value2118Word axisStop level with variable proportional gain2121Word axisConversion coefficient for number of feedback pulses2122Word axisConversion coefficient for detected resistance2124Word axisWord axis2125Word axisTandem control , time constant for switching position feedback2127Word axisWord axis2128Word axisWeak magnetic flux compensation (coefficient)                                                                                                    | 2103 | Word axis | Amount of track back upon detection of unexpected disturbance torque |
| 2105Word axisTorque constant2107Word axisVelocity loop gain override2109Word axisFine acceleration/deceleration time constant (BELLTC)2110Word axisMagnetic saturation compensation (base/coefficient)2111Word axisDeceleration torque limit (base/coefficient)2112Word axisAMR conversion coefficient 12113Word axisNotch filter center frequency (Hz)2114Word axisStage 2 acceleration amount override for two-stage backlash acceleration2116Word axisAbnormal load detection, dynamic friction compensation value2118Word axisStop level with variable proportional gain2121Word axisConversion coefficient for number of feedback pulses2122Word axisConversion coefficient for detected resistance2124Word axisTandem control , time constant for switching position feedback2125Word axisWord axis2126Word axisTandem control coefficient2127Word axisNon-interacting control coefficient2128Word axisWeak magnetic flux compensation (coefficient)                                                                                                    |      |           |                                                                      |
| 2107Word axisVelocity loop gain override2109Word axisFine acceleration/deceleration time constant (BELLTC)2110Word axisMagnetic saturation compensation (base/coefficient)2111Word axisDeceleration torque limit (base/coefficient)2112Word axisAMR conversion coefficient 12113Word axisNotch filter center frequency (Hz)2114Word axisStage 2 acceleration amount override for two-stage backlash acceleration2116Word axisAbnormal load detection, dynamic friction compensation value2118Word axisExcessive error level between semi-closed and closed loops for dual position feedback.2119Word axisStop level with variable proportional gain2121Word axisConversion coefficient for number of feedback pulses2122Word axisTandem control , time constant for switching position feedback2127Word axisWord axis2128Word axisWeak magnetic flux compensation (coefficient)                                                                                                    | 2105 | Word axis |                                                                      |
| 2109Word axisFine acceleration/deceleration time constant (BELLTC)2110Word axisMagnetic saturation compensation (base/coefficient)2111Word axisDeceleration torque limit (base/coefficient)2112Word axisAMR conversion coefficient 12113Word axisNotch filter center frequency (Hz)2114Word axisStage 2 acceleration amount override for two-stage backlash acceleration2116Word axisAbnormal load detection, dynamic friction compensation value2118Word axisExcessive error level between semi-closed and closed loops for dual position feedback.2119Word axisStop level with variable proportional gain2121Word axisConversion coefficient for number of feedback pulses2122Word axisConversion coefficient for detected resistance2126Word axisTandem control, time constant for switching position feedback2127Word axisNon-interacting control coefficient2128Word axisWeak magnetic flux compensation (coefficient)                                                                                                    |      | Word axis |                                                                      |
| 2110Word axisMagnetic saturation compensation (base/coefficient)2111Word axisDeceleration torque limit (base/coefficient)2112Word axisAMR conversion coefficient 12113Word axisNotch filter center frequency (Hz)2114Word axisStage 2 acceleration amount override for two-stage backlash acceleration2116Word axisAbnormal load detection, dynamic friction compensation value2118Word axisExcessive error level between semi-closed and closed loops for dual position feedback.2119Word axisStop level with variable proportional gain2121Word axisConversion coefficient for number of feedback pulses2122Word axisConversion coefficient for switching position feedback2124Word axisTandem control, time constant for switching position feedback2127Word axisNon-interacting control coefficient2128Word axisWeak magnetic flux compensation (coefficient)                                                                                                    |      |           |                                                                      |
| 2111Word axisDeceleration torque limit (base/coefficient)2112Word axisAMR conversion coefficient 12113Word axisNotch filter center frequency (Hz)2114Word axisStage 2 acceleration amount override for two-stage backlash acceleration2116Word axisAbnormal load detection, dynamic friction compensation value2118Word axisExcessive error level between semi-closed and closed loops for dual position feedback.2119Word axisStop level with variable proportional gain2121Word axisConversion coefficient for number of feedback pulses2122Word axisConversion coefficient for detected resistance2126Word axisTandem control, time constant for switching position feedback2127Word axisNon-interacting control coefficient2128Word axisWeak magnetic flux compensation (coefficient)                                                                                                    |      | Word axis |                                                                      |
| 2112Word axisAMR conversion coefficient 12113Word axisNotch filter center frequency (Hz)2114Word axisStage 2 acceleration amount override for two-stage backlash acceleration2116Word axisAbnormal load detection, dynamic friction compensation value2118Word axisExcessive error level between semi-closed and closed loops for dual position feedback.2119Word axisStop level with variable proportional gain2121Word axisConversion coefficient for number of feedback pulses2122Word axisConversion coefficient for detected resistance2126Word axisTandem control, time constant for switching position feedback2127Word axisNon-interacting control coefficient2128Word axisWeak magnetic flux compensation (coefficient)                                                                                                    | 2111 |           | Deceleration torque limit (base/coefficient)                         |
| 2113Word axisNotch filter center frequency (Hz)2114Word axisStage 2 acceleration amount override for two-stage backlash acceleration2116Word axisAbnormal load detection, dynamic friction compensation value2118Word axisExcessive error level between semi-closed and closed loops for dual position feedback.2119Word axisStop level with variable proportional gain2121Word axisConversion coefficient for number of feedback pulses2122Word axisConversion coefficient for detected resistance2126Word axisTandem control, time constant for switching position feedback2127Word axisNon-interacting control coefficient2128Word axisWeak magnetic flux compensation (coefficient)                                                                                                    | 2112 | Word axis |                                                                      |
| 2114Word axisStage 2 acceleration amount override for two-stage backlash acceleration2116Word axisAbnormal load detection, dynamic friction compensation value2118Word axisExcessive error level between semi-closed and closed loops for dual position feedback.2119Word axisStop level with variable proportional gain2121Word axisConversion coefficient for number of feedback pulses2122Word axisConversion coefficient for detected resistance2126Word axisTandem control, time constant for switching position feedback2127Word axisNon-interacting control coefficient2128Word axisWeak magnetic flux compensation (coefficient)                                                                                                    |      | Word axis |                                                                      |
| 2116Word axisAbnormal load detection, dynamic friction compensation value2118Word axisExcessive error level between semi-closed and closed loops for dual position feedback.2119Word axisStop level with variable proportional gain2121Word axisConversion coefficient for number of feedback pulses2122Word axisConversion coefficient for detected resistance2126Word axisTandem control , time constant for switching position feedback2127Word axisNon-interacting control coefficient2128Word axisWeak magnetic flux compensation (coefficient)                                                                                                    | 2114 | Word axis |                                                                      |
| 2118Word axisExcessive error level between semi-closed and closed loops for dual position feedback.2119Word axisStop level with variable proportional gain2121Word axisConversion coefficient for number of feedback pulses2122Word axisConversion coefficient for detected resistance2126Word axisTandem control, time constant for switching position feedback2127Word axisNon-interacting control coefficient2128Word axisWeak magnetic flux compensation (coefficient)                                                                                                    | 2116 | Word axis |                                                                      |
| 2119Word axisStop level with variable proportional gain2121Word axisConversion coefficient for number of feedback pulses2122Word axisConversion coefficient for detected resistance2126Word axisTandem control, time constant for switching position feedback2127Word axisNon-interacting control coefficient2128Word axisWeak magnetic flux compensation (coefficient)                                                                                                    |      | Word axis |                                                                      |
| 2121Word axisConversion coefficient for number of feedback pulses2122Word axisConversion coefficient for detected resistance2126Word axisTandem control, time constant for switching position feedback2127Word axisNon-interacting control coefficient2128Word axisWeak magnetic flux compensation (coefficient)                                                                                                    |      |           |                                                                      |
| 2122Word axisConversion coefficient for detected resistance2126Word axisTandem control, time constant for switching position feedback2127Word axisNon-interacting control coefficient2128Word axisWeak magnetic flux compensation (coefficient)                                                                                                    |      |           |                                                                      |
| 2126     Word axis     Tandem control, time constant for switching position feedback       2127     Word axis     Non-interacting control coefficient       2128     Word axis     Weak magnetic flux compensation (coefficient)                                                                                                    |      |           |                                                                      |
| 2127     Word axis     Non-interacting control coefficient       2128     Word axis     Weak magnetic flux compensation (coefficient)                                                                                                    |      |           |                                                                      |
| 2128 Word axis Weak magnetic flux compensation (coefficient)                                                                                                    |      |           |                                                                      |
|                                                                                                    |      |           | -                                                                    |
|                                                                                                    | 2129 | Word axis | Weak magnetic flux compensation (base/limit)                         |

# 4. DESCRIPTION OF PARAMETERS

| No.  | Data type |                   | Contents                                                |                   |                   |                 |                  |      |      |  |  |
|------|-----------|-------------------|---------------------------------------------------------|-------------------|-------------------|-----------------|------------------|------|------|--|--|
| 2130 | Word axis | Two thrust rip    | Two thrust ripple compensations per magnetic pole pair  |                   |                   |                 |                  |      |      |  |  |
| 2131 | Word axis | Four thrust ri    | Four thrust ripple compensations per magnetic pole pair |                   |                   |                 |                  |      |      |  |  |
| 2132 | Word axis | Six thrust rip    | ple compensat                                           | tions per magn    | etic pole pair    |                 |                  |      |      |  |  |
| 2133 | Word axis | Deceleration      | phase delay c                                           | compensation of   | coefficient (PH   | DLY1)           |                  |      |      |  |  |
| 2134 | Word axis | Deceleration      | phase delay c                                           | compensation of   | coefficient (PH   | DLY2)           |                  |      |      |  |  |
| 2137 | Word axis | Stage 1 acce      | leration amou                                           | nt override for   | two-stage bac     | klash accelera  | ation            |      |      |  |  |
| 2138 | Word axis | Linear motor      | AMR convers                                             | ion coefficient   | 2                 |                 |                  |      |      |  |  |
| 2139 | Word axis | Linear motor      | AMR offset                                              |                   |                   |                 |                  |      |      |  |  |
| 2142 | Word axis | Threshold fo      | r detecting abr                                         | normal load du    | ring rapid trave  | erse            |                  |      |      |  |  |
| 2143 | Word axis | Fine acceleration | ation/decelera                                          | tion time const   | ant 2 (ms)        |                 |                  |      |      |  |  |
| 2144 | Word axis | Position feed     | I forward coeff                                         | icient for cuttin | g                 |                 |                  |      |      |  |  |
| 2145 | Word axis | Velocity feed     | forward coeffi                                          | cient for cutting | g                 |                 |                  |      |      |  |  |
| 2146 | Word axis | Two-stage b       | acklash accele                                          | eration end tim   | er                |                 |                  |      |      |  |  |
| 2148 | Word axis | Deceleration      | decision level                                          | (HRV control)     |                   |                 |                  |      |      |  |  |
| 2154 | Word axis | Static friction   | compensatio                                             | n function. Dec   | ision level for ı | movement rest   | tart after stop. |      |      |  |  |
| 2156 | Word axis | Torque comr       | nand filter (at c                                       | utting)           |                   |                 |                  |      |      |  |  |
| 2162 | Word axis | Second over       | load protectior                                         | n coefficient (P  | OVC21)            |                 |                  |      |      |  |  |
| 2163 | Word axis | Second over       | load protectior                                         | n coefficient (P  | OVC22)            |                 |                  |      |      |  |  |
| 2164 | Word axis | Second over       | load protectior                                         | n coefficient (P  | OVCLMT2)          |                 |                  |      |      |  |  |
| 2165 | Word axis | Maximuman         | nplifier current                                        |                   |                   |                 |                  |      |      |  |  |
| 2167 | Word axis | Stage 2 acce      | leration amou                                           | nt offset for two | o–stage backla    | ash acceleratio | 'n               |      |      |  |  |
| 2177 | Word axis | Damping filte     | er limit bandwid                                        | dth (Hz)          |                   |                 |                  |      |      |  |  |
| 2180 | Word axis | Linear motor      | thrust ripple co                                        | orrection.        |                   |                 |                  |      |      |  |  |
| 2185 | Word axis | Position puls     | e conversion o                                          | coefficient       |                   |                 |                  |      |      |  |  |
| 2200 | Bit axis  |                   | P2EX                                                    |                   |                   | ABGO            | IQOB             |      | OVSP |  |  |
| 2201 | Bit axis  |                   | CPEE                                                    |                   | SPVC              |                 |                  | RNVL | CROF |  |  |
| 2202 | Bit axis  |                   |                                                         |                   | DUAL              | OVS1            | PIAL             | VGCG | FAGO |  |  |
| 2203 | Bit axis  |                   |                                                         |                   | FRC2              |                 | 1/2PI            |      |      |  |  |
| 2204 | Bit axis  | ERC0              |                                                         | PGW2              |                   |                 |                  |      |      |  |  |
| 2205 | Bit axis  |                   |                                                         |                   |                   |                 | FLDY             |      |      |  |  |
| 2206 | Bit axis  | HSSR              |                                                         |                   |                   |                 |                  |      |      |  |  |
| 2207 | Bit axis  |                   |                                                         |                   |                   | PD50            |                  |      |      |  |  |
| 2209 | Bit axis  |                   |                                                         |                   |                   | FADL            |                  |      |      |  |  |
| 2210 | Bit axis  |                   |                                                         |                   |                   |                 | PKGA             |      |      |  |  |
| 2211 | Bit axis  |                   |                                                         |                   |                   |                 |                  | PHCP |      |  |  |
| 2212 | Bit axis  | OVQK              |                                                         |                   |                   |                 |                  |      |      |  |  |

| 4.15         |             |                        |                                        |                                               |                                        |                                  |                                   |                               |                      |                                          |
|--------------|-------------|------------------------|----------------------------------------|-----------------------------------------------|----------------------------------------|----------------------------------|-----------------------------------|-------------------------------|----------------------|------------------------------------------|
| PARAMETERS ( | )E          |                        | #7                                     | #6                                            | #5                                     | #4                               | #3                                | #2                            | #1                   | #0                                       |
|              | 300         | )1                     | MHI                                    |                                               |                                        |                                  |                                   | RWM                           |                      |                                          |
| DI/DO        | [Data type] | Bit                    |                                        |                                               |                                        |                                  |                                   |                               |                      |                                          |
|              |             | 0 :<br>1 :<br>Exc      | rewind s<br>Output v<br>memory         | only when<br>ignal RR<br>when the<br>is being | n the tap<br>W<br>e tape re<br>rewound | e reader<br>eader is<br>d by the | is being<br>being re<br>reset and | rewound<br>ewound<br>d rewind | or a pro<br>signal R | reset and<br>ogram in<br>RW<br>I B codes |
|              | 300         |                        | High–spo<br>#7                         | eed<br>#6                                     | #5                                     | #4<br>IOV                        | #3                                | #2                            | #1                   | #0                                       |
|              |             |                        | L                                      |                                               |                                        |                                  |                                   |                               | L                    |                                          |
|              | [Data type] | Bit                    |                                        |                                               |                                        |                                  |                                   |                               |                      |                                          |
|              | 101         | 0:                     | the feed<br>Negative<br>Positive<br>#7 | e logic is                                    | used.                                  | al and ra                        | apid trav<br>#3                   | erse over                     | rride sigi<br>#1     | #0                                       |
|              | 300         | )3                     | <i>#1</i>                              | MVX                                           | DEC                                    | <del><i>n</i>-1</del>            | DIT                               | ITX                           | <del>π</del> 1       | ITL                                      |
|              | [Data type] | Bit                    | L                                      |                                               |                                        |                                  |                                   |                               |                      |                                          |
|              | ITL         | Inte<br>0 : 1<br>1 : 1 | rlock sig<br>Enabled<br>Disabled       | l                                             |                                        |                                  |                                   |                               |                      |                                          |
|              | ПХ          | 0:                     | rlock sig<br>Enabled<br>Disabled       |                                               | each axi                               | S                                |                                   |                               |                      |                                          |
|              | DIT         | 0:                     | rlock for<br>Enabled<br>Disabled       |                                               | is directi                             | on                               |                                   |                               |                      |                                          |
|              | DEC         | 0:                     | eleration<br>Decelera                  | tion is a                                     | pplied w                               | hen the                          | signal is                         | 0.                            | position             | return                                   |

- 1 : Deceleration is applied when the signal is 1.
- **MVX** The axis–in–movement signal is set to 0 when:
  - 0: Distribution for the axis is completed. (The signal is set to 0 in deceleration.)
  - 1: Deceleration of the axis is terminated, and the current position is in the in-position.

If, however, a parameter specifies not to make in-position during deceleration, the signal turns to "0" at the end of deceleration.

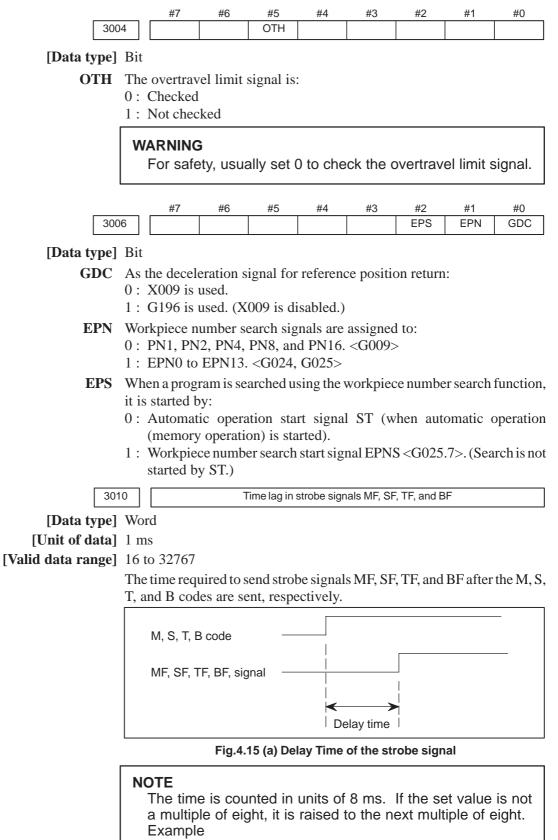

When 30 is set, 32 ms is assumed.

When 32 is set, 32 ms is assumed.

When 100 ie set, 104 ms is assumed.

| 301                           | 1 Acceptable width of M, S, T, and B function completion signal (FIN)                                                                                                    |
|-------------------------------|----------------------------------------------------------------------------------------------------|
|                               |                                                                                                    |
| [Data type]<br>[Unit of data] |                                                                                                    |
| [Valid data range]            |                                                                                                    |
| [vanu uata range]             | Set the minimum signal width of the valid M, S, T, and B function                                                                                                    |
|                               | completion signal (FIN).                                                                                                    |
|                               |                                                                                                    |
|                               | M, S, T, B code                                                                                                    |
|                               | MF, SF, TF, BFsignal                                                                                                    |
|                               | FIN sigal                                                                                                    |
|                               | than min. signal width<br>signal width                                                                                                    |
|                               | Fig.4.15 (b) Valid Width of the FIN (M,S, T, and B Function Completion)<br>Signal                                                                                                    |
|                               | NOTE<br>The time is counted in units of 8 ms. If the set value is not<br>a multiple of eight, it is raised to the next multiple of eight.<br>Example<br>When 30 is set, 32 ms is assumed. |
| 301                           | 7 Output time of reset signal RST                                                                                                    |
| [Dete type]                   | Byte                                                                                                    |
| [Data type]<br>[Unit of data] | -                                                                                                    |
| [Valid data range]            |                                                                                                    |
| [ vanu uata range]            | To extend the output time of reset signal RST, the time to be added is specified in this parameter.<br>RST signal output time = time veguired for reset + parameter $\times$ 16 ms        |
| 303                           | Allowable number of digits for the M code                                                                                                    |
| 303                           | Allowable number of digits for the S code                                                                                                    |
| 303                           | Allowable number of digits for the T code                                                                                                    |
| 303                           | Allowable number of digits for the B code (Second auxiliary function)                                                                                                    |
| [Data type]                   | Byte                                                                                                    |
| [Valid data range]            | -                                                                                                    |
|                               | Set the allowable numbers of digits for the M, S, and T codes.                                                                                                    |

Up to 5 digits can be specified in the S code

| 4.16<br>PARAMETERS OF<br>DISPLAY AND EDIT | #7<br>00 COR                                                                                                   | #6                                                                     | #5                   | #4       | #3<br>FKY | #2<br>SKY  | #1<br>CEM | #0        |
|-------------------------------------------|----------------------------------------------------------------------------------------------------|------------------------------------------------------------------------|----------------------|----------|-----------|------------|-----------|-----------|
| [Data type]                               | Bit                                                                                                    |                                                                        |                      |          |           |            |           |           |
|                                           | On screens<br>the MDI pa<br>0 : In Engli<br>1 : With gr<br>support<br>MDI key bo<br>0 : Standar<br>1 : Small k | nel are ind<br>ish.<br>aphics qu<br>ing graphi<br>oard use:<br>d keys. | licated:<br>alifying | for CE   | marking   | g. (A ch   | aracter g | generator |
| FKY                                       | keys). /                                                                                                    | pe keys a                                                              | parame<br>back on    | eter has | been s    | et, the p  | ower mu   | ust be    |
| COR                                       | soft key<br>be turn<br>effectiv<br>Display<br>0 : Monoch<br>1 : Color d                                        | nrome disj                                                             | this para<br>then ba | ameter   | has bee   | en set, th | ie power  | must      |
|                                           | NOTE<br>When u                                                                                                 | using the                                                              | 8.4" LC              | CD, set  | this bit  | to 1.      |           |           |

|      | #7 | #6 | #5 | #4  | #3 | #2 | #1  | #0 |
|------|----|----|----|-----|----|----|-----|----|
| 3101 |    |    |    | BGD |    |    | KBF |    |

# [Data type] Bit

- **KBF** When the screen or mode is changed, the contents of the key–in buffer are:
  - 0: Cleared.
  - 1 : Not cleared.

| NOTE<br>When KBF = 1, the contents of the key–in buffer ca | an all be |
|------------------------------------------------------------|-----------|
| cleared at one time by pressing the shift key followe      | d by the  |

- **BGD** In background editing, a program currently selected in the foreground:
  - 0: Cannot be selected. (BP/S alarm No.140 is issued disabling selection.)
  - 1: Can be selected. (However, the program cannot be edited, only displayed.)

|      | #7 | #6   | #5 | #4  | #3 | #2  | #1  | #0  |
|------|----|------|----|-----|----|-----|-----|-----|
| 3102 |    | SPN  |    | ITA |    | FRN | GRM | JPN |
|      | #7 | #6   | #5 | #4  | #3 | #2  | #1  | #0  |
| 3119 |    |      |    |     |    |     | POR |     |
|      | #7 | #6   | #5 | #4  | #3 | #2  | #1  | #0  |
| 3190 |    | CHI2 |    |     |    |     |     |     |

When this parameter has been set, the power must be turned off before operation is continued.

# [Data type] Bit

Select the language to be used for the display.

| POR | SPN | ITA | CHI2 | FRN | GRM | JPN | Language   |
|-----|-----|-----|------|-----|-----|-----|------------|
| 0   | 0   | 0   | 0    | 0   | 0   | 0   | English    |
| 0   | 0   | 0   | 0    | 0   | 0   | 1   | Japanese   |
| 0   | 0   | 0   | 0    | 0   | 1   | 0   | German     |
| 0   | 0   | 0   | 0    | 1   | 0   | 0   | French     |
| 0   | 0   | 0   | 1    | 0   | 0   | 0   | Chinese    |
| 0   | 0   | 1   | 0    | 0   | 0   | 0   | Italian    |
| 0   | 1   | 0   | 0    | 0   | 0   | 0   | Spanish    |
| 1   | 0   | 0   | 0    | 0   | 0   | 0   | Portuguese |

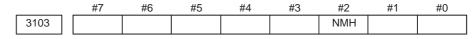

# [Data type] Bit

**NMH** The system alarm history screen is:

- 0: Not displayed.
- 1 : Displayed.

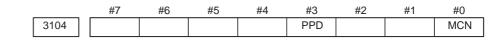

# [Data type] Bit

MCN Machine position

- 0: Not displayed according to the unit of input. (Regardless of whether input is made in mm or inches, the machine position is displayed in mm for millimeter machines, or in inches for
- inch machines.)1 : Displayed according to the unit of input.
  - (When input is made in mm, the machine position is displayed in mm, and when input is made in inches, the machine position is displayed in inches accordingly.)
- **PPD** Relative position display when a coordinate system is set
  - 0: Not preset
  - 1 : Preset

# NOTE

When PPD is set to 1 and the absolute position display is preset by one of the following, the relative position display is also preset to the same value as the absolute position display:

- 1) The manual reference position return
- 2) Setting of a coordinate system by G92

|      | #7 | #6 | #5 | #4 | #3 | #2  | #1  | #0  |
|------|----|----|----|----|----|-----|-----|-----|
| 3105 |    |    |    |    |    | DPS | PCF | DPF |

# [Data type] Bit

- **DPF** Display of the actual speed on the current position display screen, program check screen and program screen (MD1 mode)
  - 0: Not displayed
  - 1 : Displayed
- **PCF** Addition of the movement of the PMC–controlled axes to the actual speed display
  - 0: Added
  - 1: Not added

# NOTE

For each setting, movement along any axis other than those controlled by the CNC (see the description of parameter No. 1010) is not reflected in the actual speed display.

- **DPS** Actual spindle speed and T code
  - 0 : Not always displayed
    - 1: Always displayed

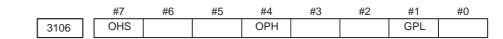

[Data type] Bit

- **GPL** On the program list screen, the list–by–group function is:
  - 0: Disabled
  - 1: Enabled
- **OPH** The operation history screen is:
  - 0: Not displayed.
  - 1 : Displayed.
- **OHS** Operation history sampling is:
  - 0: Performed.
    - 1 : Not performed.

|      | #7  | #6 | #5 | #4  | #3 | #2  | #1 | #0 |
|------|-----|----|----|-----|----|-----|----|----|
| 3107 | MDL |    |    | SOR |    | DNC |    |    |

# [Data type] Bit

- **DNC** Upon reset, the program display for DNC operation is:
  - 0: Not cleared
    - 1: Cleared
- **SOR** Display of the program directory
  - 0 : Programs are listed in the order of registration.
  - 1 : Programs are listed in the order of program number.
- **MDL** Display of the modal state on the program display screen 0 : Not displayed
  - 1: Displayed (only in the MDI mode)

|      | <br>#7 | #6 | #5 | #4  | #3  | #2 | #1 | #0 |
|------|--------|----|----|-----|-----|----|----|----|
| 3108 | JSP    |    |    | WCI | PCT |    |    |    |

#### [Data type] Bit

- **PCT** On the 7–pieces type soft key display program check screen and 12–pieces type soft key display position screen, T code displayed
  - 0: is a T code specified in a program (T).
  - 1: is a T code specified by the PMC (HD. T/NX. T)
- WCI On the workpiece coordinate system screen, a counter input is: 0 : Disabled.
  - 1 : Enabled.
- **JSP** On the current position display screen and program check screen, jog feed is: 0 : Not displayed.
  - 1 : Displayed.

#### NOTE In manual operation mode, the jog feedrate is displayed. In automatic operation mode, the dry run feedrate is displayed. In each case, the feedrate to which a manual feedrate override has been applied is displayed. JOG F 8000 PART COUNT 15 RUN TIME 1H17M CYCLE TIME 1H15S ACT.F 1000 MM/M MEM STRT MTN \*\*\* 12:34:59 ] [ ] [ ] [ ] [ ] [ Jog feedrate

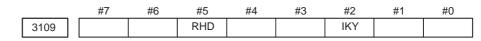

# [Data type] Bit

- **IKY** On the tool offset screen, soft key **[INPUT]** is:
  - 0 : Displayed.
  - 1: Not displayed.
- **RHD** When a manual handle interrupt is generated, the relative position display is: 0 : Not updated.
  - 1 : Updated.

**NOTE** This parameter is enabled when the INH parameter (bit 2 of parameter No.7100) is 1.

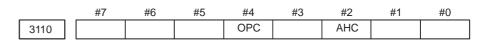

- [Data type] Bit
  - **AHC** With a soft key, the alarm history:
    - 0: Can be cleared.
    - 1: Cannot be cleared.
  - **OPC** The [ERASE] soft key on the operation history screen is:
    - 0: Disabled.
    - 1 : Enabled.

|      | #7  | #6 | #5  | #4 | #3 | #2 | #1 | #0  |
|------|-----|----|-----|----|----|----|----|-----|
| 3111 | NPA |    | OPM |    |    |    |    | SVS |

[Data type] Bit

- SVS Servo tuning screen
  - 0: Not displayed
  - 1: Displayed
- **OPM** Operating monitor
  - 0: Not displayed
  - 1 : Displayed

- **NPA** Action taken when an alarm is generated or when an operator message is entered
  - 0: The display shifts to the alarm or message screen.
  - 1 : The display does not shift to the alarm or message screen.

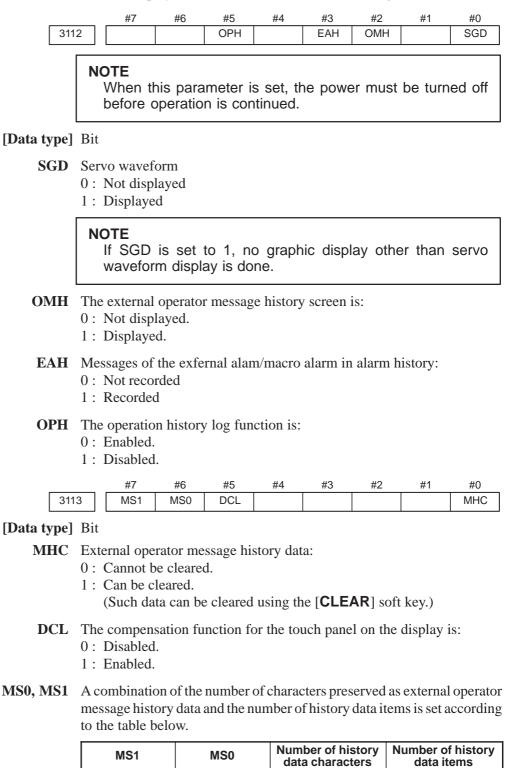

| <br>91 | — |  |
|--------|---|--|

|             |                               |            | es of MS0<br>or messa |            |            |           |            | served     |
|-------------|-------------------------------|------------|-----------------------|------------|------------|-----------|------------|------------|
|             | #7                            | #6         | #5                    | #4         | #3         | #2        | #1         | #0         |
| 311         |                               | ICS        | IUS                   | IMS        | ISY        | IOF       | IPR        | IPO        |
| [Data type] | Bit                           | •          |                       |            |            |           |            |            |
| [Dutu type] | <i></i>                       |            |                       |            |            |           |            |            |
| IPO         | When the P                    | os funct   | ion key is            | pressed    | while the  | e positio | n display  | screen is  |
|             | being displa                  | yed:       |                       |            |            |           |            |            |
|             | 0: The scre                   |            |                       |            |            |           |            |            |
|             | 1 : The scre                  | en 1s no   | t changed             | •          |            |           |            |            |
| IPR         | When the PR                   | func       | tion key i            | s pressed  | d while th | ne progra | um screer  | n is being |
|             | displayed:                    |            |                       | -          |            |           |            | -          |
|             | 0 : The scre                  | en is ch   | anged.                |            |            |           |            |            |
|             | 1: The scre                   | en is no   | t changed             |            |            |           |            |            |
| IOF         | When the $\int_{SE}^{OF}$     | FSET func  | ction key             | is presse  | ed while   | the offse | t/setting  | screen is  |
|             | being displa                  | ved:       |                       |            |            |           |            |            |
|             | 0: The scre                   |            | anged.                |            |            |           |            |            |
|             | 1 : The scre                  | en is no   | t changed             |            |            |           |            |            |
| ISY         | When the $\int_{SY_2}^{SY_3}$ | stem func  | ction key             | is presse  | d while    | the syste | m screer   | is being   |
|             | displayed:                    |            |                       |            |            |           |            |            |
|             | 0: The scre                   |            |                       | I          |            |           |            |            |
|             | 1 : The scre                  | en 1s no   | t changed             |            |            |           |            |            |
| IMS         | When the Mes                  | ssage func | tion key i            | s pressed  | d while th | ne messa  | ge screer  | n is being |
|             | displayed:                    |            |                       |            |            |           |            |            |
|             | 0: The scre                   |            | -                     | I          |            |           |            |            |
|             | 1 : The scre                  | en is no   | t changed             | •          |            |           |            |            |
| IUS         | When the GRU GRU              | aph (usir  | ng the sma            | all MDI)   | Or         | (using t  | he standa  | ard MDI)   |
|             | function key                  | y is pres  | ssed whil             | e the cu   | ustom or   | graphic   | e screen   | is being   |
|             | displayed:<br>0 : The scre    | on is ch   | angod                 |            |            |           |            |            |
|             | 1 : The scre                  |            | 0                     | l <b>.</b> |            |           |            |            |
| ICS         | When the $\int_{CL}^{CL}$     | ustom (usi | ng the sta            | ndard N    | IDI) fun   | ction key | y is press | ed while   |
|             | the custom s                  | screen is  | being dis             | splayed:   |            |           |            |            |
|             | 0: The scre                   | en is ch   | anged.                |            |            |           |            |            |
|             | 1 : The scre                  | en is no   | t changed             |            |            |           |            |            |

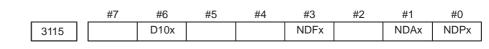

# [Data type] Bit axis

- **NDPx** Display of the current position for each axis
  - 0 : The current position is displayed.
  - 1 : The current position is not displayed.
- **NDAx** Position display using absolute coordinates and relative coordinates is: 0 : Performed.
  - 1: Not performed. (Machine coordinates are displayed.)
- **NDFx** To the actual speed display, axis movement data is:
  - 0 : Added.
  - 1: Not added.

#### NOTE

Even if the PCF parameter (bit 1 of parameter No.3105) is set to 0, so as to add PMC controlled axis movement data to the actual speed display, the movement data for a PMC controlled axis for which NDFx is set to 1 is not added to the actual speed display.

|      | #7  | #6  | #5  | #4  | #3 | #2  | #1 | #0 |
|------|-----|-----|-----|-----|----|-----|----|----|
| 3116 | MDC | T8D | COA | FOV |    | PWR |    |    |

#### [Data type] Bit

**PWR** Alarm No.100 (parameter enable) :

0 : Clear by 
$$(CAN) + (RESET)$$
 key

- 1 : Clear by RESET key
- FOV In the field of specified feedrate F on the program check screen,
  - 0: The specified feedrate is displayed.
  - 1 : (Specified feedrate) x (override) is displayed.
- **COA** While an external alarm state is present or while an external message is being displayed, automatic screen erasure is:
  - 0 : Performed.
  - 1 : Not performed.
- **T8D** T codes that are always displayed are displayed with:
  - 0 : Four digits.
  - 1 : Eight digits.

This parameter expands the T code display to eight digits for the continuous S or T display (bit 2 (DPS) of parameter No. 3105 is set to 1).

- **MDC** Maintenance information by operating soft key :
  - 0 : All clear disable.
    - 1: All clear enable.

# 4. DESCRIPTION OF PARAMETERS

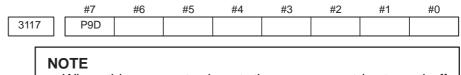

When this parameter is set, the power must be turned off before operation is continued.

# [Data type] Bit

- **P9D** The format of the screen displayed on the PC side by the CNC screen display function is:
  - 0: 14-inch type.
  - 1: 9-inch type.

This parameter is valid when the NC is not equipped with a display unit.

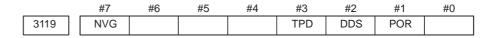

# NOTE

When this parameter is set, the power must be turned off before operation is continued.

[Data type] Bit

- **POR** Display in Portuguese is:
  - 0: Disabled.
  - 1: Enabled.
- **DDS** When the touch panel option is available, the touch panel is:
  - 0: Enabled.
  - 1: Disabled.
- **TPD** When the external touch panel option is available, the external touch panel is:
  - 0: Enabled.
  - 1: Disabled.
- **NVG** When a color display device is used, VGA mode is:
  - 0: Used.
  - 1: Not used.

Time from the output of an alarm to the termination of sampling (waveform diagnosis function)

[Data type] Word

3120

[Unit of data] ms

[Valid data range] 1 to 32760

When the waveform diagnosis function is used, this parameter sets the time form the output of a servo alarm until data collection. Storage operation is stopped because of the alarm. (This means that the termination of data collection can be delayed by a specified time.)

| 3122 | Time interval used to record time data in operation history |
|------|-------------------------------------------------------------|

[Data type] Word

[Unit of data] min

[Valid data range] 0 to 1439

Time data is recorded in operation history at set intervals. When 0 is specified in this parameter, 10 minutes is assumed as the default. However, note that time data is not recorded if there is no data to be recorded at the specified time.

| 3123 | Time until screen clear function is applied |
|------|---------------------------------------------|
|      |                                             |

[Data type] Byte

[Unit of data] min

[Valid data range] 1 to 255

This parameter specifies the period that must elapse before the screen clear function is applied. If 0 is set, the screen is not cleared.

Moreover, this parameter is valid only when it is set on the path 1 side.

|      | #7  | #6  | #5  | #4  | #3  | #2  | #1  | #0  |
|------|-----|-----|-----|-----|-----|-----|-----|-----|
| 3124 | D08 | D07 | D06 | D05 | D04 | D03 | D02 | D01 |
| 3125 | D16 | D15 | D14 | D13 | D12 | D11 | D10 | D09 |
| 3126 | D24 | D23 | D22 | D21 | D20 | D19 | D18 | D17 |
| 3127 |     |     |     |     |     |     |     | D25 |

# [Data type] Bit

**Dxx (xx: 01 to 25)** When modal G code is displayed on the program check screen, the xx group G code is:

0 : Displayed.

1: Not displayed.

#### NOTE

Set these parameters when using the display with seven soft keys.

3134 /

Axis display order on workpiece coordinate system screen and workpiece shift screen

[Data type] Byte axis

[Valid data range] 0, 1 to the number of controlled axes

This parameter specifies the order in which axes are displayed on the workpiece coordinate system screen.

When the parameters of all axes are set to 0, all axes are displayed. When the parameters of some axes are set, the axes for which a value of 0 is specified do not appear. The displayed axes are consecutive without

spaces being left for non-displayed axes.

| 3151 | Number of the axis for which the first load meter for the servo motor is used  |
|------|--------------------------------------------------------------------------------|
| 3152 | Number of the axis for which the second load meter for the servo motor is used |
| 3153 | Number of the axis for which the third load meter for the servo motor is used  |
| 3154 | Number of the axis for which the fourth load meter for servo motor is used     |

# [Data type] Byte

[Valid data range] 0, 1, ..., the number of control axes

Set the numbers of the axes for which measurement values on the load meters for the fourth servo motors are displayed. Set the parameters to 0 for those axes for which a load meter need not be displayed.

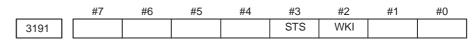

# [Data type] Bit

- **WKI** On the workpiece coordinate system setting screen, the soft key [INPUT] is:
  - 0: Displayed.
  - 1 : Not displayed.
- **STS** When data is input on the setting screen, a confirmation message is: 0 : Not displayed.
  - 1 : Displayed.

|      | #7 | #6 | #5 | #4 | #3 | #2  | #1  | #0 |
|------|----|----|----|----|----|-----|-----|----|
| 3192 |    |    |    |    |    | TRA | T2P |    |

#### [Data type] Bit

- **T2P** If two points are pressed on the touch panel, it is assumed that:
  - 0 : A mid point is pressed.
  - 1 : The first point is pressed.

### NOTE

- 1 If two or more points are pressed during a sampling period, it is assumed that a mid point is pressed.
- 2 In open CNC, the parameter is valid just for CNC screen display function.
- **TRA** If a point on the touch panel is kept pressed for a time specified in parameter No. 3197 or longer,
  - $0:\ \text{P/S}$  alarm 5303 is not raised.
  - 1: P/S alarm 5303 is raised.

# NOTE

In open CNC, the parameter is valid just for the CNC screen display function.

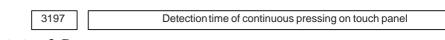

# [Data type] Byte

[Unit of data] s

#### [Valid data range] 0 to 255

This parameter is valid if bit 2 (TRA) of parameter No. 3192 is set to 1. Set a period of continuous pressing on the touch panel which causes P/S5305 alarm to be raised. If 0 is set, a period of 20 s is assumed.

|      | #7  | #6  | #5  | #4 | #3  | #2  | #1  | #0  |
|------|-----|-----|-----|----|-----|-----|-----|-----|
| 3201 | MIP | NPE | N99 |    | PUO | REP | RAL | RDL |

#### [Data type] Bit

**RDL** When a program is registered by input/output device external control

- 0: The new program is registered following the programs already registered.
- 1: All registered programs are deleted, then the new program is registered.

Note that programs which are protected from being edited are not deleted.

- **RAL** When programs are registered through the reader/puncher interface 0 : All programs are registered.
  - 1 : Only one program is registered.
- **REP** Action in response to an attempt to register a program whose number is the same as that of an existing program
  - 0: An alarm is generated.
  - 1 : The existing program is deleted, then the new program is registered. Note that if the existing program is protected from being edited, it is not deleted, and an alarm is generated.
- **PUO** When address O of a program number is output in ISO code:
  - 0 : ":" is output.
  - 1 : "O" is output.
- **N99** With an M99 block, when bit 6 (NPE) of parameter No.3201 = 0, program registration is assumed to be:
  - 0: Completed
  - 1: Not completed
- **NPE** With an M02, M30, or M99 block, program registration is assumed to be: 0 : Completed
  - 1: Not completed
- **MIP** Program registration by external start signal (MINP) :
  - 0: Not performed.
  - 1: Performed.

|      | #1 | #6  | #5  | #4  | #3  | #2  | #1  | #0  |
|------|----|-----|-----|-----|-----|-----|-----|-----|
| 3202 |    | PSR | CPD | NE9 | OSR | CND | OLV | NE8 |

[Data type] Bit

- **NE8** Editing of subprograms with program numbers 8000 to 8999
  - 0: Not inhibited
  - 1 : Inhibited

The following edit operations are disabled:

- (1) Program deletion (Even when deletion of all programs is specified, programs with program numbers 8000 to 8999 are not deleted.)
- (2) Program output (Even when outputting all programs is specified, programs with program numbers 8000 to 8999 are not output.)
- (3) Program number search
- (4) Program editing of registered programs
- (5) Program registration
- (6) Program collation
- (7) Displaying programs
- **OLV** When a program other than the selected program is deleted or output:
  - 0: The display of the selected program is not held.
  - 1 : The display of the selected program is held.
- **CND** By using the [**CONDENSE**] soft key on the program directory screen, the program condensing operation is:
  - 0: Not performed. (The [**CONDENSE**] soft key is not displayed.)
  - 1 : Performed.
- **OSR** In programming number search, when pressing soft key [**O–SEARCH**] without inputting program number by key :
  - $0: \ \mbox{Search}$  the following program number
  - 1: Operation is invalid
- **NE9** Editing of subprograms with program numbers 9000 to 9999
  - 0: Not inhibited
  - 1: Inhibited
  - The following program editing during operation is invalid.
  - (1) Program deletion (Even when deletion of all programs is specified, programs with program numbers 9000 to 9999 are not deleted.)
  - (2) Program punching (Even when punching of all programs is specified, programs with program numbers 9000 to 9999 are not punched.)
  - (3) Program number search
  - (4) Program editing after registration
  - (5) Program registration
  - (6) Program collation
  - (7) Displaying programs
- **CPD** When an NC program is deleted, a confirmation message and confirmation soft key are:
  - 0 : Not output.
  - 1 : Output.
- **PSR** Search for the program number of a protected program
  - 0: Disabled
  - 1: Enabled

#### NOTE

If this parameter is set, a protected program is also displayed.

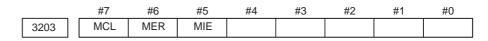

# [Data type] Bit

- **MIE** After MDI operation is started, program editing during operation is:
  - 0: Enabled
  - 1: Disabled
- **MER** When the last block of a program has been executed at single block operation in the MDI mode, the executed block is:
  - 0: Not deleted
  - 1 : Deleted

# NOTE

When MER is set to 0, the program is deleted if the end-of-record mark (%) is read and executed. (The mark % is automatically inserted at the end of a program.)

MCL Whether a program prepared in the MDI mode is cleared by reset

- 0: Not deleted
- 1 : deleted

|      | #7 | #6  | #5 | #4 | #3 | #2  | #1 | #0  |
|------|----|-----|----|----|----|-----|----|-----|
| 3204 |    | MKP |    |    |    | EXK |    | PAR |

## [Data type] Bit

**PAR** When a small keyboard is used, characters "[" and "]" are:

- 0: Used as "[" and "]".
- 1 : Used as "(" and ")".
- **EXK** The input character extension function is:
  - 0 : Not used. ([C–EXT] soft key is displayed.)
    - 1 : Used.

#### NOTE

The [C–EXT] soft key is used to select an operation on the program screen. This soft key enables the entry of "(", ")", and "@" using soft keys. This soft key is useful when using the small MDI keyboard, which does not have the "(", ")", and "@" keys.

- **MKP** When M02, M30, or EOR(%) is executed during MDI operation, the created MDI program is:
  - 0: Erased automatically.
  - 1: Not erased automatically.

# NOTE

If the MER parameter (bit 6 of parameter No.3203) is 1, executing the last block provides a choice of whether to automatically erase a created program.

# 4. DESCRIPTION OF PARAMETERS

| _ |      | #7  | #6 | #5 | #4  | #3  | #2 | #1 | #0  | _ |
|---|------|-----|----|----|-----|-----|----|----|-----|---|
|   | 3205 | MCK |    |    | OSC | PNS |    |    | COL | ] |

#### [Data type] Bit

- **COL** When a program is displayed or output, any colons (:) in the comments of the program are:
  - 0: Converted to letter O
  - 1 : Displayed or output as is colon (:)

#### **PNS** On the program screen, a search by a cursor key is:

- 0 : Performed.
- 1: Not performed.
- **OSC** On the offset screen, offset value erasure by a soft key is:
  - 0: Enabled.
  - 1 : Disabled.

#### MCK The system tape memory check function is:

- 0: Not used.
- 1 : Used. (This setting is inhibited.)

|      | #7 | #6 | #5 | #4  | #3 | #2 | #1  | #0 |
|------|----|----|----|-----|----|----|-----|----|
| 3206 |    |    |    | PHS |    |    | MIF |    |

## [Data type] Bit

- **MIF** Editing of the maintenance information screen is:
  - 0 : Not prohibited.
  - 1 : Prohibited.
- **PHS** The selection of an operation history signal and parameters (No. 12801 to No. 12900) are:
  - 0 : Not linked.
  - 1 : Linked.

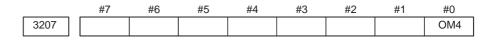

# NOTE

When this parameter has been set, the power must be turned off before operation is continued.

# [Data type] Bit

- **OM4** A message displayed on the external operator message screen can have:
  - 0: Up to 256 characters, and just a single message can be displayed.
  - 1: Up to 64 characters, and up to four messages can be displayed.

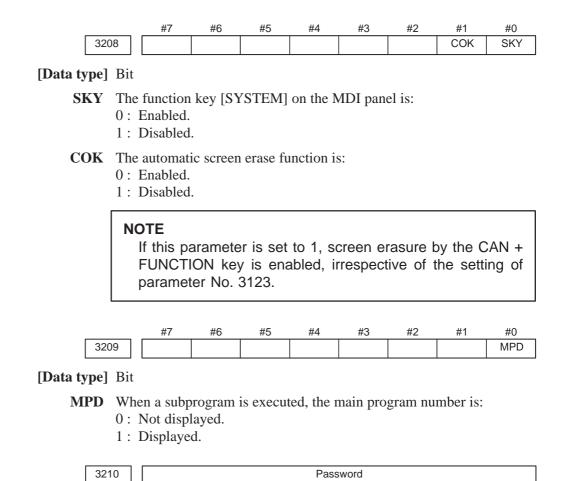

[Data type] 2-word axis

This parameter sets a password for protecting program Nos. 9000 to 9999. When a value other than zero is set in this parameter and this value differs from the keyword set in parameter No.3211, bit 4 (NE9) of parameter No.3202 for protecting program Nos. 9000 to 9999 is automatically set to 1. This disables the editing of program Nos. 9000 to 9999. Until the value set as the password is set as a keyword, NE9 cannot be set to 0 and the password cannot be modified.

### NOTE

- 1 The state where password ≠ 0 and password ≠ keyword is referred to as the locked state. When an attempt is made to modify the password by MDI input operation in this state, the warning message "WRITE PROTECTED" is displayed to indicate that the password cannot be modified. When an attempt is made to modify the password with G10 (programmable parameter input), P/S alarm No.231 is issued.
- 2 When the value of the password is not 0, the parameter screen does not display the password. Care must be taken in setting a password.

3211

Keyword

### [Data type] 2-word

When the value set as the password (set in parameter No.3210) is set in this parameter, the locked state is released and the user can now modify the password and the value set in bit 4 (NE9) of parameter No.3202.

### NOTE

The value set in this parameter is not displayed. When the power is turned off, this parameter is set to 0.

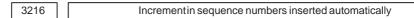

This parameter can be set at the "Setting screen".

### [Data type] Word

### [Valid data range] 0 to 9999

Set the increment for sequence numbers for automatic sequence number insertion (when SEQ, #5 of parameter 0000, is set to 1.)

|      | #7  | #6  | #5 | #4  | #3  | #2  | #1  | #0  |
|------|-----|-----|----|-----|-----|-----|-----|-----|
| 3290 | KEY | MCM |    | IWZ | WZO | MCV | GOF | WOF |

### [Data type] Bit

- **WOF** Setting the tool offset value by MDI key input is:
  - 0: Not disabled
  - 1: Disabled (With parameter No.3294 and No.3295, set the offset number range in which updating the setting is to be disabled.)
- **GOF** Setting the tool offset value by MDI key input is:
  - 0 : Not disabled
  - 1 : Disabled (With parameter No.3294 and No.3295, set the offset number range in which updating the setting is to be disabled.)
- **MCV** Macro variable setting by MDI key input is:
  - 0: Not disabled
  - 1 : Disabled
- WZO Setting a workpiece zero point offset value by MDI key input is:
  - 0 : Not disabled
  - 1 : Disabled
- **IWZ** Setting a workpiece zero point offset value or workpiece shift value (T–series) by MDI key input in the automatic operation activation or halt state is:
  - 0: Not disabled
  - 1 : Disabled
- MCM The setting of custom macros by MDI key operation is:
  - 0: Enabled regardless of the mode.
  - 1 : Enabled only in the MDI mode.
- **KEY** For memory protection keys:
  - 0: The KEY1, KEY2, KEY3, and KEY4 signals are used.
  - 1 : Only the KEY1 signal is used.

# NOTE The functions of the signals depend on whether KEY=0 or KEY=1. When KEY = 0: KEY1: Enables a tool offset value and a workpiece zero point offset value to be input. KEY2: Enables setting data and macro variables to be input. KEY3: Enables program registration and editing. KEY4: Enables PMC data (counter and data table) to be input. When KEY = 1: KEY1: Enables program registration and editing, and enables PMC parameter input. KEY2 to KEY4: Not used

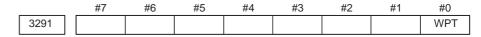

### [Data type] Bit

**WPT** The input of the tool wear compensation amount is:

- 0 : Enabled according to memory protection key signal KEY1.
- 1 : Always enabled.

| 3292 PK5 |  |  |  |
|----------|--|--|--|

### [Data type] Bit

- **PK5** The KEYPRM signal (memory protection signal, parameter write setting) is:
  - 0: Disabled.
  - 1 : Enabled.

| )4 | ] [ | Start number of tool offset values whose input by MDI is disabled                   |
|----|-----|-------------------------------------------------------------------------------------|
| 95 |     | Number of tool offset values (from the start number) whose input by MDI is disabled |

### [Data type] Word

329

329

When the modification of tool offset values by MDI key input is to be disabled using bit 0 (WOF) of parameter No.3290 and bit 1 (GOF) of parameter No.3290, parameter Nos. 3294 and 3295 are used to set the range where such modification is disabled. In parameter No.3294, set the offset number of the start of tool offset values whose modification is disabled. In parameter No.3295, set the number of such values.

When 0 or a negative value is set in parameter No.3294 or parameter No.3295, no modification of the tool offset values is allowed.

When the value set with parameter No.3294 is greater than the maximum tool offset count, no modification is allowed.

### [Example]

The following setting disables the modification of both the tool geometry compensation values and tool wear compensation values corresponding to offset numbers 51 to 60:

Bit 1 (GOF) of parameter No.3290=1 (Disables tool offset value modification.)

Bit 0 (WOF) of parameter No.3290=1 (Disables tool wear compensation value modification.)

Parameter No.3294 = 51

Parameter No.3295 = 60

If bit 0 (WOF) of parameter No.3290 is set to 0, the modification of the tool offset values alone is disabled. The tool wear compensation values may be modified.

| 4.17       |             |                      |                                                                                                    |           |                       |             |              |           |           |           |  |  |  |
|------------|-------------|----------------------|----------------------------------------------------------------------------------------------------|-----------|-----------------------|-------------|--------------|-----------|-----------|-----------|--|--|--|
| PARAMETERS | OF          |                      | #7                                                                                                    | #6<br>GSB | #5                    | #4          | #3           | #2        | #1        | #0        |  |  |  |
| PROGRAMS   | 340         |                      |                                                                                                    | GSB       | ABS                   | MAB         |              |           |           | DPI       |  |  |  |
|            | [Data type] |                      |                                                                                                    |           |                       |             |              |           |           |           |  |  |  |
|            | DPI         |                      | a decir                                                                                                    | nal poir  | it is omit            | ted in an   | address      | that can  | include a | decimal   |  |  |  |
|            |             | point $0 \cdot Th$   | - least                                                                                                    | innut i   | ncrement              | is assur    | ned          |           |           |           |  |  |  |
|            |             |                      |                                                                                                    | -         |                       |             |              | ed. (Pock | et calcul | ator type |  |  |  |
|            |             | decimal point input) |                                                                                                    |           |                       |             |              |           |           |           |  |  |  |
|            | MAB         | Switch               | Switching between the absolute and incremental commands in MDI                                                         |           |                       |             |              |           |           |           |  |  |  |
|            |             | operati              |                                                                                                    |           |                       |             |              |           |           |           |  |  |  |
|            |             |                      |                                                                                                    | •         | 90 or G9              |             | и <i>с</i> с |           | NI 240    | 1         |  |  |  |
|            |             |                      | <ol> <li>Depending on the setting of ABS, #5 of parameter No.3401</li> <li>Program command in MDI operation</li> </ol> |           |                       |             |              |           |           |           |  |  |  |
|            | ABS         |                      |                                                                                                    |           | n MDI og<br>ncrement  |             |              |           |           |           |  |  |  |
|            |             |                      |                                                                                                    |           | bsolute c             |             |              |           |           |           |  |  |  |
|            |             |                      |                                                                                                    |           |                       |             |              |           |           |           |  |  |  |
|            |             | NOT                  |                                                                                                    |           |                       |             |              |           |           |           |  |  |  |
|            |             | AB                   | S is v                                                                                                    | alid wh   | en MAB                | , #4 of p   | aramete      | er No.34  | 01, is se | t to 1.   |  |  |  |
|            | CSB         | The G                | code a                                                                                                    | vetom i   | e eat                 |             |              |           |           |           |  |  |  |
|            | GSD         |                      |                                                                                                    | ·         |                       |             |              |           |           |           |  |  |  |
|            |             | <b>GS</b>            | 3                                                                                                    |           | G code<br>de system   |             |              |           |           |           |  |  |  |
|            |             |                      |                                                                                                    |           | de system             |             |              |           |           |           |  |  |  |
|            |             |                      |                                                                                                    |           | <b>y</b>              |             |              |           |           |           |  |  |  |
|            |             | NOT                  |                                                                                                    |           |                       | 4           |              |           | h a 4     |           |  |  |  |
|            |             |                      |                                                                                                    |           | ameter i<br>on is cor |             | ie powe      | er must   | be turn   |           |  |  |  |
|            |             |                      |                                                                                                    |           |                       |             |              |           |           |           |  |  |  |
|            |             |                      | #7                                                                                                    | #6        | #5                    | #4          | #3           | #2        | #1        | #0        |  |  |  |
|            | 340         | )2                   | G23                                                                                                    | CLR       |                       |             | G91          | G19       | G18       | G01       |  |  |  |
|            | [Data type] | Bit                  |                                                                                                    |           |                       |             |              | 1         |           |           |  |  |  |
|            | - • -       |                      | ntere                                                                                                    | d when t  | he nowe               | r is turne  | d on or y    | vhen the  | control i | s cleared |  |  |  |
|            | 001         |                      |                                                                                                    | le (posit | <u> </u>              | 1 15 101110 |              |           | Control I | scienteu  |  |  |  |
|            |             |                      |                                                                                                    | · .       | r interpo             | lation)     |              |           |           |           |  |  |  |
| (          | G18 and G19 | Plane s              | electe                                                                                                    | d when    | power is              | s turned of | on or wh     | en the co | ontrol is | cleared   |  |  |  |
|            |             | G19                  | G                                                                                                    | 18        | G17, G                | 618 or G1   | 9 mode       |           |           |           |  |  |  |
|            |             | 0                    | _                                                                                                    | 0         |                       | node (pla   |              |           |           |           |  |  |  |
|            |             | 0                    |                                                                                                    | 1         |                       | node (pla   |              |           |           |           |  |  |  |
|            |             | 1                    |                                                                                                    | 0         | G19 r                 | mode (pla   | ne YZ)       |           |           |           |  |  |  |

- G91 When the power is turned on or when the control is cleared 0 : G90 mode (absolute command)
  - 1: G91 mode (incremental command)
- CLR Reset button on the MDI panel, external reset signal, reset and rewind signal, and emergency stop signal
  - 0 : Cause reset state.

1 : Cause clear state.

For the reset and clear states, refer to Appendix in the Operator's Manual.

### G23 When the power is turned on

- 0 : G22 mode (stored stroke check on)
  - 1 : G23 mode (stored stroke check off)

|      | #7 | #6  | #5  | #4 | #3 | #2 | #1 | #0 |
|------|----|-----|-----|----|----|----|----|----|
| 3403 |    | AD2 | CIR |    |    |    |    |    |

### [Data type] Bit

- **CIR** When neither the distance (I, J, K) from a start point to the center nor an arc radius (R) is specified in circular interpolation (G02, G03):
  - $0: \ \mbox{The tool moves to an end point by linear interpolation.}$
  - 1 : P/S alarm No.022 is issued.
- AD2 Specification of the same address two or more times in a block is:
  - 0: Enabled (Next specification is enabled.)
  - 1 : Disabled (P/S alarm No.5074)

### NOTE

- 1 When 1 is set, specifying two or more G codes of the same group in a block will also result in an alarm being issued.
- 2 Up to three M codes can be specified in a single block, when bit 7 (M3B) of parameter No.3404 is set to 1.

|      | #7  | #6  | #5  | #4  | #3 | #2  | #1  | #0  |
|------|-----|-----|-----|-----|----|-----|-----|-----|
| 3404 | M3B | EOR | M02 | M30 |    | SBP | POL | NOP |

### [Data type] Bit

- **NOP** When a program is executed, a block consisting of an O number, EOB, or N number is:
  - 0: Not ignored, but regarded as being one block.
  - 1 : Ignored.
- **POL** For a command address allowing a decimal point, omission of the decimal point is:
  - 0: Enabled
  - 1: Disabled (P/S alarm No.5073)
- **SBP** Address P of the block including M198 in the subprogram call function 0 : Indicating a file number
  - 1 : Indicating a program number
- M30 When M30 is specified in a memory operation:
  - 0: M30 is sent to the machine, and the head of the program is automatically searched for. So, when the ready signal FIN is returned and a reset or reset and rewind operation is not performed, the program is executed, starting from the beginning.
  - 1 : M30 is sent to the machine, but the head of the program is not searched for. (The head of the program is searched for by the reset and rewind signal.)

- M02 When M02 is specified in memory operation
  - 0: M02 is sent to the machine, and the head of the program is automatically searched for. So, when the end signal FIN is returned and a reset or reset and rewind operation is not performed, the program is executed, starting from the beginning.
  - 1 : M02 is sent to the machine, but the head of the program is not searched for. (The head of the program is searched for by the reset and rewind signal.)

### **EOR** When the end–of–record mark (%) is read during program execution:

- 0 : P/S alarm No.5010 occurs. (Automatic operation is stopped, and the system enters the alarm state.)
- 1 : No alarm occurs. (Automatic operation is stopped, and the system is reset.)
- M3B The number of M codes that can be specified in one block
  - 0 : One
  - 1 : Up to three

|      | #7  | #6  | #5  | #4  | #3  | #2  | #1  | #0  |
|------|-----|-----|-----|-----|-----|-----|-----|-----|
| 3406 | C07 |     | C05 | C04 | C03 | C02 | C01 |     |
|      |     |     |     |     |     |     |     |     |
| 3407 | C15 | C14 | C13 |     | C11 | C10 | C09 | C08 |
|      |     |     |     |     |     |     |     |     |
| 3408 |     |     |     |     | C19 | C18 | C17 | C16 |
|      |     |     |     |     |     |     |     |     |
| 3409 | CFH |     |     |     |     |     |     |     |

### [Data type] Bit

**Cxx (xx: 01 to 19)** When bit 6 (CLR) of parameter No.3402 is 1, the reset button on the MDI panel, the external reset signal, the reset and rewind signal, or emergency stop will,

- 0 : Clear the G code with group number xx.
- 1 : Not clear the G code with group number xx.
- **CFH** When bit 6 (CLR) of parameter No.3402 is 1, the reset button on the MDI panel, the external reset signal, the reset and rewind signal, or emergency stop will,
  - 0: Clear F codes, H codes (for the M series), D codes (for the M series), and T codes (for the T series).
  - 1: Not clear F codes and D codes.

| 3410 | Tolerance of arc radius |
|------|-------------------------|
|------|-------------------------|

[Data type] 2-word

### [Unit of data]

| Increment system | IS–A  | IS–B   | Unit |
|------------------|-------|--------|------|
| Millimeter input | 0.01  | 0.001  | mm   |
| Inch input       | 0.001 | 0.0001 | inch |

### [Valid data range] 1 to 99999999

When a circular interpolation command (G02, G03) is executed, the tolerance for the radius between the start point and the end point is set. If the difference of radii between the start point and the end point exceeds the tolerance set here, a P/S alarm No.20 is informed.

**NOTE** When the set value is 0, the difference of radii is not checked.

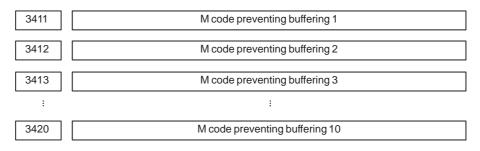

[Data type] Byte

[Valid data range] 0 to 255

Set M codes that prevent buffering the following blocks. If processing directed by an M code must be performed by the machine without buffering the following block, specify the M code.

M00, M01, M02, and M30 always prevent buffering even when they are not specified in these parameters.

| 3421 | Minimum value 1 of M code preventing buffering |
|------|------------------------------------------------|
| 3422 | Maximum value 1 of M code preventing buffering |
| 3423 | Minimum value 2 of M code preventing buffering |
| 3424 | Maximum value 2 of M code preventing buffering |
| 3425 | Minimum value 3 of M code preventing buffering |
| 3426 | Maximum value 3 of M code preventing buffering |
| 3427 | Minimum value 4 of M code preventing buffering |
| 3428 | Maximum value 4 of M code preventing buffering |
| 3429 | Minimum value 5 of M code preventing buffering |
| 3430 | Maximum value 5 of M code preventing buffering |
| 3431 | Minimum value 6 of M code preventing buffering |
| 3432 | Maximum value 6 of M code preventing buffering |

### [Data type] Word

[Valid data range] 0 to 65535

When a specified M code is within the range specified with parameter Nos. 3421 and 3422, 3423 and 3424, 3425 and 3426, 3427 and 3428, 3429 and 3430, or 3431 and 3432, buffering for the next block is not performed until the execution of the block is completed.

### NOTE

- 1 The specification of a minimum value that exceeds the specified maximum value is invalid.
- 2 When there is only one data item, set the following: minimum value = maximum value.

|      | #7 | #6 | #5 | #4 | #3  | #2 | #1 | #0 |
|------|----|----|----|----|-----|----|----|----|
| 3450 |    |    |    |    | CQD |    |    |    |

### [Data type] Bit

- **CQD** The method used for determining the amount of travel in circular interpolation is:
  - 0 : Series 16 type.
  - 1 : Series 15 type.

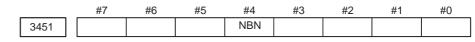

### [Data type] Bit

- **NBN** If bit 0 (NOP) of parameter No. 3404 is set to 1, a block including just N (sequence number) is:
  - 0: Ignored.
  - 1 : Not ignored but handled as a single block.

|      | #7 | #6 | #5 | #4 | #3 | #2 | #1 | #0  |
|------|----|----|----|----|----|----|----|-----|
| 3455 |    |    |    |    |    |    |    | AXD |

### [Data type] Bit axis

- **AXD** If a decimal point is omitted for an address with which a decimal point can be used, the value is determined:
  - 0: In accordance with the least input increment.
  - 1: In millimeters, inches, or seconds. (calculator-type decimal point input)

### NOTE

- 1 This parameter is valid if bit 0 (DPI) of parameter No. 3401 is set to 0.
- 2 Because some addresses (such as R and K) are not related to an axis, setting this parameter for all axes is not equivalent to setting bit 0 (DPI) of parameter No. 3401 to 1.

Address for second miscellaneous function

### [Data type] Byte

This parameter specifies the address used for the second miscellaneous function, as follows:

| Address   | А  | В  | С  | U  | V  | W  |
|-----------|----|----|----|----|----|----|
| Set value | 65 | 66 | 67 | 85 | 86 | 87 |

Address B is assumed when a value other than the above is set. Axes names cannot be used to specify the address.

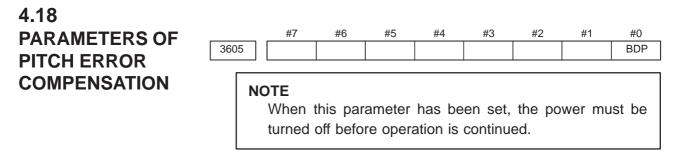

### [Data type] Bit

- **BDP** Both-direction pitch error compensation is:
  - 0: Not used.
  - 1 : Used.

Number of the pitch error compensation position for the reference position for each axis

### NOTE

When this parameter is set, the power must be turned off before operation is continued.

[Data type] Word axis

3620

[Unit of data] Number

[Valid data range] 0 to 1023

Set the number of the pitch error compensation position for the reference position for each axis.

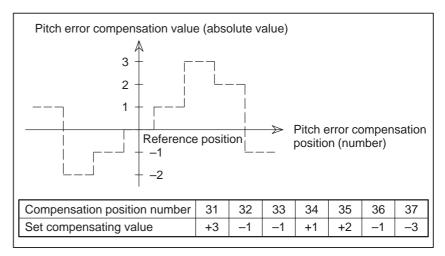

Fig.4.18 Pitch Error Compensation Position Number and Value (Example)

In the above example, set 33 as the number of the pitch error compensation position for the reference position.

3621

Number of the pitch error compensation position at extremely negative position for each axis

### NOTE

When this parameter is set, the power must be turned off before operation is continued.

### [Data type] Word axis

### [Unit of data] Number

[Valid data range] 0 to 1023

Set the number of the pitch error compensation position at the extremely negative position for each axis.

3622

Number of the pitch error compensation position at extremely positive position for each axis

### NOTE

When this parameter is set, the power must be turned off before operation is continued.

[Data type] Word axis

[Unit of data] Number

[Valid data range] 0 to 1023

Set the number of the pitch error compensation position at the extremely positive position for each axis.

This value must be larger than set value of parameter (No.3620).

3623

Magnification for pitch error compensation for each axis

### NOTE

When this parameter is set, the power must be turned off before operation is continued.

[Data type] Byte axis

[Unit of data] 1

[Valid data range] 0 to 100

Set the magnification for pitch error compensation for each axis.

If the magnification is set to 1, the same unit as the detection unit is used for the compensation data. If 0 is set, the same magnification selected by setting 1 is selected.

3624

Interval between pitch error compensation positions for each axis

### NOTE

When this parameter is set, the power must be turned off before operation is continued.

[Data type] 2-word axis

[Unit of data]

| Increment system   | IS–A  | IS–B   | Unit |
|--------------------|-------|--------|------|
| Millimeter machine | 0.01  | 0.001  | mm   |
| Inch machine       | 0.001 | 0.0001 | inch |
| Rotation axis      | 0.01  | 0.001  | deg  |

[Valid data range] 0 to 99999999

The pitch error compensation positions are arranged with equal spacing. The space between two adjacent positions is set for each axis. The minimum interval between pitch error compensation positions is limited and obtained from the following equation:

Minimum interval between pitch error compensation positions = maximum feedrate (rapid traverse rate)/7500

Units: Minimum interval between pitch error compensation positions: mm, inch, deg

Maximum feedrate: mm/min, inch/min, deg/min

**Example:** When the maximum feedrate is 15000 mm/min, the minimum interval between pitch error compensation positions is 2 mm.

If setting a magnification causes the absolute value of the compensation amount at a compensation position to exceed 100, enlarge the interval between the compensation positions by using a multiple calculated as follows:

Multiple = maximum compensation amount (absolute value)/128 (Round the remainder up to the nearest integer.)

Minimum interval between pitch error compensation positions

= Value obtained from the above maximum feedrate x multiple

Example 1) For linear axis

- Machine stroke: -400 mm to + 800 mm
- Interval between the pitch error compensation positions: 50 mm
- No.of the compensation position of the reference position: 40

If the above is specified, the No.of the farthest compensation point in the negative direction is as follows:

No.of the compensation position of the reference position – (Machine stroke length in the negative direction/Interval between the compensation points) + 1

=40-400/50+1

=33

— 112 —

No.of the farthest compensation position in the positive direction is as follows:

No.of the compensation position of the reference position + (Machine stroke length in the positive direction/Interval between the compensation positions)

=40 + 800/50

= 56

The correspondence between the machine coordinate and the compensation position No.is as follows:

| Machine                | -400 | )  | -350 | -100 |    | -50 |             | 0 |    | 50 |    | 100 | 750  |    | 800 |
|------------------------|------|----|------|------|----|-----|-------------|---|----|----|----|-----|------|----|-----|
| coordinate (mm)        |      |    | 1    | <br> |    | 1   | $-\bigcirc$ |   |    | 1  |    | 1   | <br> |    |     |
|                        | ′ _  | ī  | 1    | <br> | ī  | 1   | ī           |   | ī  | 1  | ī  | 1   | <br> | ī  |     |
| Compensation point No. | I    | 33 | I    | I    | 39 | I   | 40          | I | 41 | 1  | 42 | 1   |      | 56 | I   |

Compensation values are output at the positions indicated by  $\bigcirc.$ 

Therefore, set the parameters as follows:

| Parameter                                                                        | Setting |
|----------------------------------------------------------------------------------|---------|
| No. 3620: Compensation point number for reference position                       | 40      |
| No. 3621: Compensation point number for farthest point in the negative direction | 33      |
| No. 3622: Compensation point number for farthest point in the positive direction | 56      |
| No. 3623: Compensation magnification                                             | 1       |
| No. 3624: Compensation point interval                                            | 50000   |

The compensation value is output at the compensationn position No.corresponding to each section between the coordinates.

| The following is an example | e of the compensation values. |
|-----------------------------|-------------------------------|
|-----------------------------|-------------------------------|

| No.                 | 33 | 34 | 35 | 36 | 37 | 38 | 39 | 40 | 41 | 42 | 43 | 44 | 45 | 46 | 47 | 48 | 49 |
|---------------------|----|----|----|----|----|----|----|----|----|----|----|----|----|----|----|----|----|
| Compensation values | +2 | +1 | +1 | -2 | 0  | -1 | 0  | -1 | +2 | +1 | 0  | -1 | -1 | -2 | 0  | +1 | +2 |

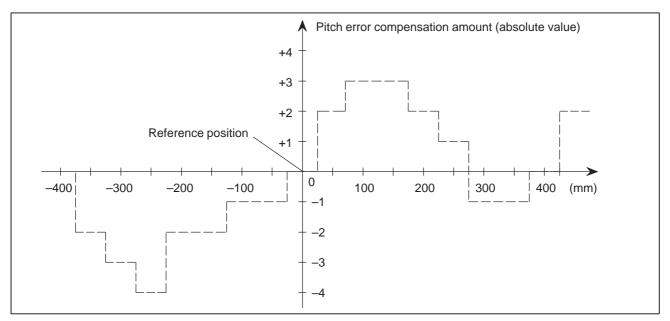

Example 2) For the rotation axis

- Amount of movement per rotation: 360°
- Interval between pitch error compensation position: 45°
- No.of the compensation position of the reference position: 60

If the above is specified, the No.of the farthest compensation position in the negative direction for the rotation axis is always equal to the compensation position No.of the reference position.

The No.of the farthest compensation position in the positive direction is as follows:

No.of the compensation position of the reference position + (Move amount per rotation/Interval between the compensation position) = 60 + 360/45

= 68

The correspondence between the machine coordinate and the compensation position No.is as follows:

The compensation value is output at the circled position.

If the sum of the compensation value from 61 to 68 is not zero, the pitch error per rotation accumulates, resulting in a positional shift.

For compensation position 60, set the same compensation value as for 68.

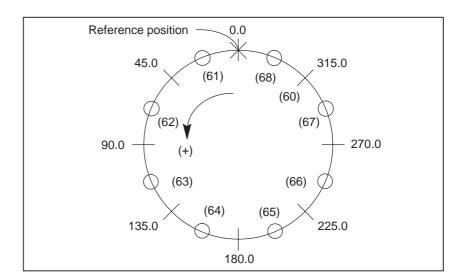

Set the parameters as follows:

| Parameter                                                                        | Setting |
|----------------------------------------------------------------------------------|---------|
| No. 3620: Compensation point number for reference position                       | 60      |
| No. 3621: Compensation point number for farthest point in the negative direction | 60      |
| No. 3622: Compensation point number for farthest point in the positive direction | 68      |
| No. 3623: Compensation magnification                                             | 1       |
| No. 3624: Compensation point interval                                            | 45000   |

The following is an example of compensation values.

| No.of the             | 60 | 61 | 62 | 63 | 64 | 65 | 66 | 67 | 68 |
|-----------------------|----|----|----|----|----|----|----|----|----|
| compensation position | 00 | 01 | 02 | 05 | 04 | 05 | 00 | 07 | 00 |
| Compensation value    | +1 | -2 | +1 | +3 | -1 | -1 | -3 | +2 | +1 |

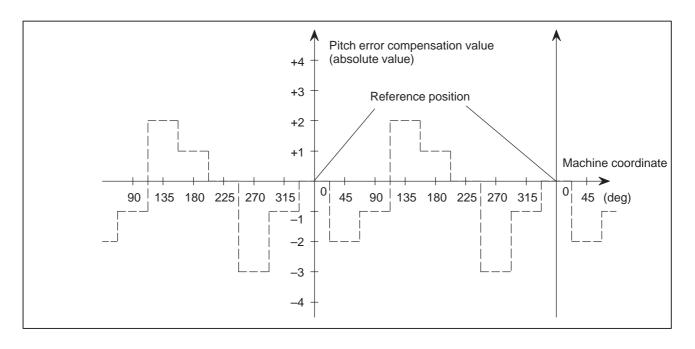

Travel distance per revolution in pitch error compensation of rotation axis type

### NOTE

When this parameter has been set, the power must be turned off before operation is continued.

### [Data type] 2–word axis

3625

[Valid data range] 0 to 99999999

If the pitch error compensation of rotation axis type is performed (bit 1 (ROSx) of parameter No. 1006 is set to 0 and bit 0 (ROTx) of parameter No. 1006 is set to 1), set the travel distance per revolution. The travel distance per revolution does not have to be 360 degrees, and a cycle of pitch error compensation of rotation axis type can be set.

However, the travel distance per revolution, compensation interval, and number of compensation points must satisfy the following condition:

(Travel distance per revolution) = (Compensation interval) x (Number of compensation points)

The compensation at each compensation point must be set so that the total compensation per revolution equals 0.

### NOTE

If 0 is set, the travel distance per revolution becomes 360 degrees.

3626

Number of pitch error compensation point at the farthest end in the negative direction (for movement in the negative direction)

### NOTE

When this parameter has been set, the power must be turned off before operation is continued.

[Data type] Word axis

[Unit of data] Number

[Valid data range] 0 to 1023, 3000 to 4023

When using both–direction pitch error compensation, set the number of pitch error compensation point at the farthest end in the negative direction for a movement in the negative direction.

### NOTE

- 1 For a movement in the positive direction, set the compensation point number at the farthest end in the negative direction in parameter No. 3621.
- 2 A set of compensation data items for a single axis should not be set to lie astride 1023 and 3000.

3627

Pitch error compensation (absolute value) at reference position when a movement to the reference position is made from the direction opposite to the direction of reference position return

### NOTE

When this parameter has been set, the power must be turned off before operation is continued.

[Data type] Word axis

[Unit of data] Detection unit

[Valid data range] -32768 to 32767

Set the absolute value of pitch error compensation at reference position when a movement to the reference position is made from the negative direction if the direction of reference position return (bit 5 (ZMI) of parameter No. 1006) is positive or from the positive direction if the direction of reference position return is negative.

### 4.19 **PARAMETERS OF** TOOL #7 #6 #5 #3 #2 #1 #0 #4 SUV SUP COMPENSATION 5003 [Data type] Bit SUP Start up or cancel in cutter compensation C 0: Type A 1: Type B **SUV** When G40, G41, and G42 are specified independently, 0: The start up and cancel operation conforms to the standard specification. 1: Moves by a distance corresponding to the offset vector which is vertical to the next block movement. Specifying G40 alone results in the offset cancel operation. #7 #6 #5 #4 #3 #2 #1 #0 5004 ODI NOTE When this parameter is set, the power must be turned off before operation is continued. [Data type] Bit **ODI** A cutter compensation amount is set using: 0 : A radius. 1 : A diameter. #5 #7 #6 #4 #3 #2 #1 #0 QCR MCR CNV CNC 5008 CNI [Data type] Bit **CNI** Interference check for cutter compensation C: 0: Performed 1: Not performed **CNC** During interference check for cutter compensation, when the direction of movement after application of the offset differs from the programmed direction by between 90° and 270°: 0: An alarm is issued. 1 : No alarm is issued. **CNV** The interference check and vector erasure of cutter compensation C are: 0: Performed. 1 : Not performed. MCR If G41/G42 (cutter compensation C) is specified in the MDI mode, an alarm is: 0: Not raised. 1: Raised. (P/S5257) NOTE In the MDI mode, cutter compensation C is not performed,

irrespective of the setting of this parameter.

- **QCR** The travel distance of circular interpolation in cutter compensation C is judged:
  - 0: In the FS0 (FS16) format.
  - 1: In the FS15 format.

FS0 (FS16) and FS15 determine the travel distance in different ways if the radius of arc at the start point of circular interpolation is different from that at the end point (if the end point is not on the arc). By this parameter, the method of determining the travel distance of circular interpolation can be selected.

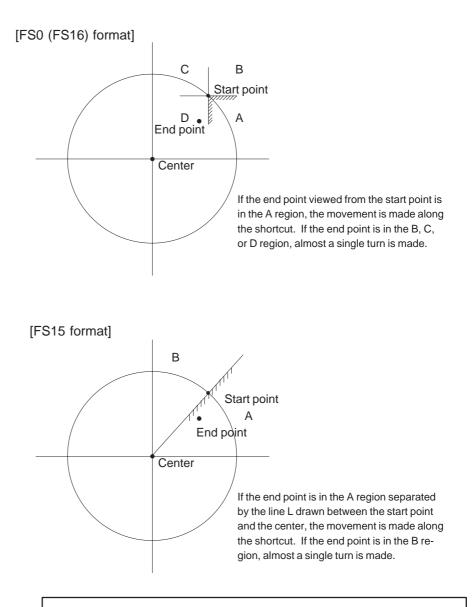

### NOTE

The setting of this parameter determines the travel distance determination method for circular interpolation not during cutter compensation C as well. Accordingly, if this parameter is set, the setting of bit 3 (CQD) of parameter No. 3450 is invalid.

a corner

| 5010 |  | Limit value that ignores the vector when a tool moves on the outside of during cutter compensation C |
|------|--|----------------------------------------------------------------------------------------------------|
|------|--|----------------------------------------------------------------------------------------------------|

### [Data type] Word

### [Unit of data]

| Increment system | IS–A  | IS–B   | Unit |
|------------------|-------|--------|------|
| Millimeter input | 0.01  | 0.001  | mm   |
| Inch input       | 0.001 | 0.0001 | inch |

### [Valid data range] 0 to 16383

This parameter sets the limit value that ignores a slight movement occurring when a tool moves on the outside of the corner during cutter compensation C.

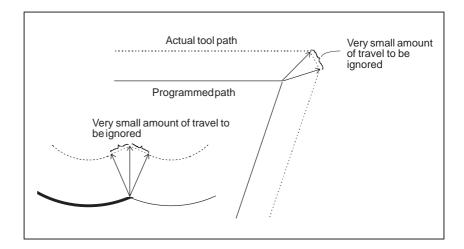

| 4.20<br>PARAMETERS | OF                                                                                                    |                                                                                                    |                                                   |                                              |                      |                                     |                                   |                                 |                                        |  |
|--------------------|----------------------------------------------------------------------------------------------------|----------------------------------------------------------------------------------------------------|---------------------------------------------------|----------------------------------------------|----------------------|-------------------------------------|-----------------------------------|---------------------------------|----------------------------------------|--|
| SCALING/           |                                                                                                    | #7                                                                                                    | #6                                                | #5                                           | #4                   | #3                                  | #2                                | #1                              | #0                                     |  |
| COORDINATE         | 5400                                                                                                    | SCR                                                                                                    | XSC                                               |                                              | RCW                  |                                     |                                   |                                 | RIN                                    |  |
| ROTATION           | [Data type] B                                                                                                    | it                                                                                                    |                                                   |                                              |                      |                                     |                                   |                                 |                                        |  |
|                    | 0                                                                                                    | oordinate<br>: Specifie<br>: Specifie                                                                                                    | d by an a                                         | ibsolute                                     |                      | R)                                  |                                   |                                 |                                        |  |
|                    | <ul> <li>RCW When a workpiece or local coordinate system command is issue coordinate system rotation mode:</li> <li>0 : No alarm is issued.</li> <li>1 : An alarm (P/S alarm No. 5302) is issued.</li> </ul> |                                                                                                    |                                                   |                                              |                      |                                     |                                   |                                 |                                        |  |
|                    | <ul><li>XSC Axis scaling and programmable mirror image</li><li>0 : Invalidated (The scaling magnification is specified by P.)</li><li>1 : Validated</li></ul>                                                |                                                                                                    |                                                   |                                              |                      |                                     |                                   |                                 |                                        |  |
|                    | 0                                                                                                    | caling mag<br>: 0.00001<br>: 0.001 tin                                                                                                    | times (1                                          |                                              | ))                   |                                     |                                   |                                 |                                        |  |
|                    |                                                                                                    | #7                                                                                                    | #6                                                | #5                                           | #4                   | #3                                  | #2                                | #1                              | #0                                     |  |
|                    | 5401                                                                                                    |                                                                                                    |                                                   |                                              |                      |                                     |                                   |                                 | SCLx                                   |  |
|                    | [Data type] B                                                                                                    | it axis                                                                                                    |                                                   |                                              |                      |                                     |                                   |                                 |                                        |  |
|                    |                                                                                                    | caling<br>: Invalida<br>: Validate                                                                                                    |                                                   |                                              |                      |                                     |                                   |                                 |                                        |  |
|                    | 5410                                                                                                    |                                                                                                    | lar displace<br>e system rot                      |                                              | l when no a          | ngular disp                         | blacementi                        | s specified                     | d for coor-                            |  |
|                    | [Data type] 2-                                                                                                    | -word                                                                                                    |                                                   |                                              |                      |                                     |                                   |                                 |                                        |  |
| [                  | Unit of data] 0.                                                                                                    | 001 degre                                                                                                    | es                                                |                                              |                      |                                     |                                   |                                 |                                        |  |
| [Valio             | l data range] –3                                                                                                    | 360000 to                                                                                                    | 360000                                            |                                              |                      |                                     |                                   |                                 |                                        |  |
|                    | ro<br>no<br>se                                                                                                    | his parametation. When the specifies of the specifies of the specifies of the specifies of the specific specific specifi | nen the an<br>d with ac<br>this para<br>system ro | gular dis<br>ddress R<br>meter in<br>tation. | splaceme<br>in the b | nt for cool<br>block wh<br>as the a | ordinate<br>here G68<br>hngular o | system r<br>is spec<br>displace | rotation is<br>dified, the<br>ment for |  |
|                    |                                                                                                    | 」 └────                                                                                                    | J                                                 | -                                            |                      |                                     |                                   |                                 |                                        |  |

This parameter can be set at the "Setting screen".

[Data type] 2-word

[Unit of data] 0.001 or 0.00001 times (Selected using SCR, #7 of parameter No.5400)

[Valid data range] 1 to 999999

This parameter sets the scaling magnification. This setting value is used when a scaling magnification (P) is not specified in the program.

### NOTE

Parameter No.5421 becomes valid when scaling for every axis is valid. (XSC, #6 of parameter No.5400 is "1".)

5421 Scaling magnification for every axis

This parameter can be set at the "Setting screen".

[Data type] 2-word axis

[Unit of data] 0.001 or 0.00001 times (Selected using SCR, #7 of parameter No.5400)

**[Valid data range]** -9999999 to -1, 1 to 999999

This parameter sets the scaling magnification for every axis.

|          | 5480                          |                           | Number of            | the axis for controll | ing the normal direct   | ion             |  |  |  |  |
|----------|-------------------------------|---------------------------|----------------------|-----------------------|-------------------------|-----------------|--|--|--|--|
| [        | [Data type]                   | Byte                      |                      |                       |                         |                 |  |  |  |  |
| [Valid d | lata range]                   | to the ma                 | ximum contro         | l axis number         |                         |                 |  |  |  |  |
|          |                               | This parame<br>ormal dire |                      | ntrol axis numb       | per of the axis for     | controlling the |  |  |  |  |
|          | 5481                          |                           | Rotation             | feedrate of normal    | direction control axis  | 6               |  |  |  |  |
| [        | [Data type]                   | Word                      |                      |                       |                         |                 |  |  |  |  |
| [Ui      | nit of data]                  | leg/min                   |                      |                       |                         |                 |  |  |  |  |
| [Valid d | lata range]                   | to 15000                  |                      |                       |                         |                 |  |  |  |  |
|          |                               | <b>^</b>                  |                      |                       | nal direction cor       |                 |  |  |  |  |
|          | 5482                          | Limi                      | it value that ignore | s the rotation insert | ion of normal direction | on control axis |  |  |  |  |
|          | Dete type]                    | <br>2word                 |                      |                       |                         |                 |  |  |  |  |
| ]        | [Data type] 4                 | ta type] 2–word           |                      |                       |                         |                 |  |  |  |  |
|          | • • • •                       |                           |                      |                       |                         |                 |  |  |  |  |
|          | [Data type] 2<br>nit of data] |                           | ent system           | IS–A                  | IS-B                    | Unit            |  |  |  |  |
|          | nit of data]                  |                           | -                    | <b>IS-A</b><br>0.01   | <b>IS–B</b><br>0.001    | Unit<br>deg     |  |  |  |  |

### NOTE

- 1 No rotation block is inserted when 360 or more degrees are set.
- 2 If 180 or more degrees are set, a rotation block is inserted only when the circular interpolation is 180 or more degrees.

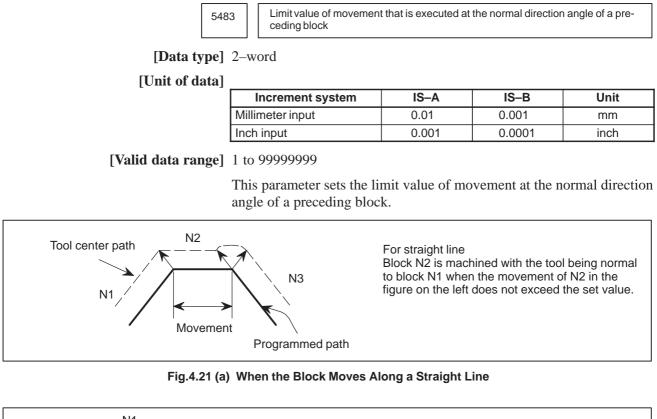

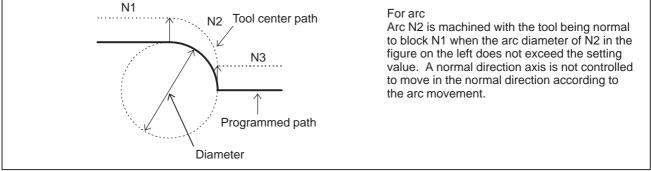

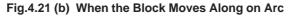

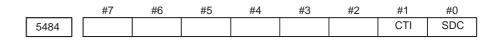

[Data type] Bit

- **SDC** In normal direction control:
  - 0 : A C-axis movement is automatically inserted between blocks so that the C-axis is directed at right angles to the direction of motion at the start point of each block. (After movement on the C-axis, movement (along the X-axis and Y-axis) specified by the block is performed.)
  - 1: If the amount of C-axis movement is smaller than the value set in parameter No.5485, a C-axis movement is not inserted before a block. Instead, it is performed together with movement along the X-axis and Y-axis.
- CTI If such an arc that the vector from the center of the arc to a start point rotates in the reverse direction after cutter compensation is specified during normal direction control in the cutter compensation C mode: 0 : P/S 041 alarm is issued.
  - 1: The command is executed.

If this parameter is set to 1, and such an arc that the vector from the center of the arc to a start point rotates in the reverse direction after cutter compensation is specified during normal direction control in the cutter compensation C mode (see the tool path from (4) to (5) in the figure below), the tool is controlled so that the tool faces in the direction at right angles to the move direction (programmed path) before cutter compensation (see the tool path from (2) to (3) in the figure below).

Thus, as shown by the programmed path from (4) to (5) in the figure below, the inside of an arc where the radius of the workpiece is smaller than the compensation value of the tool can be cut.

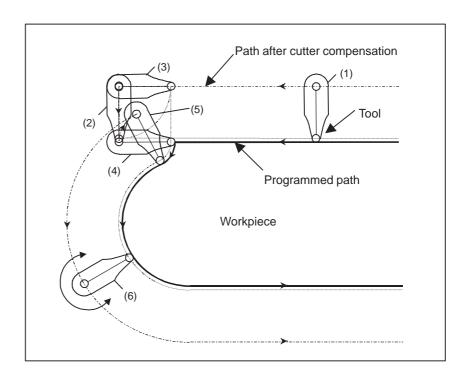

### NOTE

When this parameter is set to **1**, no interference check is made in cutter compensation C.

5485

Limit imposed on the insertion of a single block for rotation about the normal direction control axis

### [Data type] 2-word

### [Unit of data]

| Increment system | IS–A | IS–B  | Units |  |  |
|------------------|------|-------|-------|--|--|
| Rotation axis    | 0.01 | 0.001 | deg   |  |  |

### [Valid data range] 1 to 99999999

When normal direction control is applied, the amount of movement (rotation angle) on the normal direction control axis (C-axis), calculated so that the C-axis is directed at right angles to the direction of motion at the start point of a block, may be smaller than the value specified in this parameter. In such a case, the C-axis movement is not inserted before the movement (along the X-axis and Y-axis) specified by the block. Instead, the C-axis movement is performed together with the movement specified by the block. If the amount of movement (rotation angle) on the C-axis is greater than or equal to the value specified with this parameter, the C-axis movement is inserted, and the movement specified by the block is made after the completion of the C-axis movement.

### NOTE

This parameter is enabled when the SDC parameter (bit 0 of parameter No.5484) is set to 1. If a value equal to or greater than 180 degrees is specified, a C-axis movement is inserted only when circular interpolation involving a C-axis rotation of 180 degrees or more is performed.

| 4.22<br>PARAMETERS OF |                             | #7                                                                                                    | #6                                                         | #5                                         | #4                             | #3                    | #2         | #1                  | #0                |  |  |
|-----------------------|-----------------------------|----------------------------------------------------------------------------------------------------|------------------------------------------------------------|--------------------------------------------|--------------------------------|-----------------------|------------|---------------------|-------------------|--|--|
|                       | 000                         | SBV                                                                                                    |                                                            | SBM                                        | HGO                            |                       |            | MGO                 | G67               |  |  |
| [Data type            | ] Bit                       | L                                                                                                    | I                                                          | I                                          |                                |                       | I          | II                  |                   |  |  |
| G67                   | whe<br>0 :                  | he macro<br>en the ma<br>P/S alarr<br>The spec                                                                                                    | icro cont<br>n No.12                                       | inuous–s<br>2 is issue                     | state call<br>ed.              | mode (C               |            |                     | specified         |  |  |
| MGO                   | exe<br>star<br>0 :          | en a GC<br>cuted, a h<br>t of the p<br>A high-s<br>start of th<br>A high-s<br>of the pr                                                                                                    | igh–spee<br>rogram i<br>speed bra<br>he execu<br>speed bra | ed branch<br>is:<br>anch is n<br>ited prog | n to 20 se<br>ot cause<br>ram. | quence n<br>d to n se | umbers     | executed<br>numbers | from the from the |  |  |
| HGO                   | exe<br>0 :                  | <ul> <li>When a GOTO statement for specifying custom macro control is executed:</li> <li>0: A high-speed branch is not caused to 30 sequence numbers, immediately following the point of execution.</li> <li>1: A high-speed branch is caused to 30 sequence numbers, immediately before the point of execution.</li> </ul>                                                   |                                                            |                                            |                                |                       |            |                     |                   |  |  |
| SBM                   | 0:                          | Custom macro statement<br>0: Not stop the single block<br>1: Stops the single block                                                                                                    |                                                            |                                            |                                |                       |            |                     |                   |  |  |
|                       | syst<br>the<br>syst<br>stat | If you want to disable the single blocks in custom macro statements using system variable #3003, set this parameter to 0. If this parameter is set to 1, the single blocks in custom macro statements cannot be disabled using system variable #3003. To control single blocks in custom macro statements using system variable #3003, use bit 7 (SBV) of parameter No. 6000. |                                                            |                                            |                                |                       |            |                     |                   |  |  |
|                       | N                           | NOTE<br>This bit is invalid when bit 0 (NOP) of parameter No. 6000 is<br>set to 1. (M series)                                                                                                    |                                                            |                                            |                                |                       |            |                     |                   |  |  |
| SBV                   | 0:                          | stom mac<br>Not stop<br>Stops the                                                                                                    | the sing                                                   | le block                                   |                                |                       |            |                     |                   |  |  |
|                       | var<br>cus                  | control s<br>iable #30<br>tom macu                                                                                                    | 03, use t<br>o statem                                      | his parai<br>ients.                        | meter to                       | enable o              | or disable | e single l          | olocks in         |  |  |

This bit is valid when bit 5 (SBM) of parameter No. 6000 is set to 0.

|      | #7  | #6  | #5  | #4  | #3  | #2 | #1  | #0 |
|------|-----|-----|-----|-----|-----|----|-----|----|
| 6001 | CLV | CCV | TCS | CRO | PV5 |    | PRT |    |
|      |     |     |     |     |     |    | •   |    |

### [Data type] Bit

- **PRT** Reading zero when data is output using a DPRINT command 0 : Outputs a space
  - 1 : Outputs no data
- **PV5** Custom macro common variables:
  - 0 : Nos. 500 to 599 are output.
  - 1: Nos. 100 to 199 and Nos. 500 to 599 are output.
- **CRO** ISO code in BPRWT or DPRNT commond
  - 0 : Outputs only LF after data is output
  - 1: Outputs LF and CR after data is output
- TCS Subprogram
  - 0: Not called using a T code
  - 1 : Called using a T code
- CCV Custom macro's common variables Nos. 100 through 199
  - 0: Cleared to "vacant" by reset
  - 1: Not cleared by reset
- CLV Custom macro's local variables Nos. 1 through 33
  - 0: Cleared to "vacant" by reset
  - 1: Not cleared by reset

|      | #7 | #6 | #5 | #4 | #3 | #2 | #1  | #0  |
|------|----|----|----|----|----|----|-----|-----|
| 6004 |    |    |    |    |    |    | MFZ | NAT |

### [Data type] Bit

- NAT Specification of the results of custom macro functions ATAN
  - 0: The result of ATAN is 0 to 360.0.
  - 1 : The result of ATAN is -180 to 0 to 180.0.
- **MFZ** If the angle of a custom macro operation command SIN, COS, or TAN is  $1.0 \times 10^{-8}$  or below or if the result of operation is not accurately 0, the operation result is:
  - 0: Handled as underflow.
  - 1: Normalized to 0.

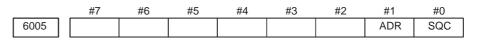

### NOTE

When this parameter has been set, the power must be turned off before operation is continued.

### [Data type] Bit

- **SQC** Calling a subprogram with its sequence number by the subprogram call function is:
  - 0: Disabled.
  - 1 : Enabled.

- **ADR** Calling a subprogram with address E by the subprogram call function using a custom macro and macro executor special code is:
  - 0: Disabled.
  - 1 : Enabled.

Address E can be set for parameters Nos. 6090 and 6091.

|      | #7 | #6 | #5 | #4 | #3 | #2 | #1 | #0  |
|------|----|----|----|----|----|----|----|-----|
| 6006 |    |    |    |    |    |    |    | MLG |

### [Data type] Bit

- MLG In conditional decision statements in custom macros, logical operations: 0 : Cannot be used.
  - 1 : Can be used.

|      | #7 | #6 | #5 | #4 | #3 | #2 | #1 | #0       |  |
|------|----|----|----|----|----|----|----|----------|--|
| 6010 | *7 | *6 | *5 | *4 | *3 | *2 | *1 | *0       |  |
| 6011 | =7 | =6 | =5 | =4 | =3 | =2 | =1 | =0<br>#0 |  |
| 6012 | #7 | #6 | #5 | #4 | #3 | #2 | #1 |          |  |
| 6013 | [7 | [6 | [5 | [4 | [3 | [2 | [1 |          |  |
| 6014 | ]7 | ]6 | ]5 | ]4 | ]3 | ]2 | ]1 | ]0       |  |

### [Data type] Bit

These parameters are used to input/output macro statements. The numeral of a suffix indicates the bit position in a code. \*0 to \*7 : Set the hole pattern of an EIA code indicating \*. =0 to =7 : Set the hole pattern of an EIA code indicating =. #0 to #7 : Set the hole pattern of an EIA code indicating #. [ 0 to [ 7 : Set the hole pattern of an EIA code indicating [.

- ] 0 to ] 7 : Set the hole pattern of an EIA code indicating ].
- 0 : Corresponding bit is 0
- 1 : Corresponding bit is 1.

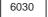

M code that calls the program entered in file

[Data type] Byte

[Valid data range] 0, and 1 to 255

This parameter sets an M code that calls the program entered in a file.

### NOTE

The M code is judged to be M198 when zero is specified as the setting value.

| 6050 | G code that calls the custom macro of program number 9010 |
|------|-----------------------------------------------------------|
| 6051 | G code that calls the custom macro of program number 9011 |
| 6052 | G code that calls the custom macro of program number 9012 |
| 6053 | G code that calls the custom macro of program number 9013 |
| 6054 | G code that calls the custom macro of program number 9014 |
| 6055 | G code that calls the custom macro of program number 9015 |
| 6056 | G code that calls the custom macro of program number 9016 |
| 6057 | G code that calls the custom macro of program number 9017 |
| 6058 | G code that calls the custom macro of program number 9018 |
| 6059 | G code that calls the custom macro of program number 9019 |

[Data type] Word

### [Valid data range] 1 to 999

These parameters set the G codes that call the custom macros of program numbers 9010 through 9019.

### NOTE

Setting value 0 is invalid. No custom macro can be called by G00.

| 6071 | M code that calls the subprogram of program number 9001 |
|------|---------------------------------------------------------|
| 6072 | M code that calls the subprogram of program number 9002 |
| 6073 | M code that calls the subprogram of program number 9003 |
| 6074 | M code that calls the subprogram of program number 9004 |
| 6075 | M code that calls the subprogram of program number 9005 |
| 6076 | M code that calls the subprogram of program number 9006 |
| 6077 | M code that calls the subprogram of program number 9007 |
| 6078 | M code that calls the subprogram of program number 9008 |
| 6079 | M code that calls the subprogram of program number 9009 |

### [Data type] 2-word

[Valid data range] 1 to 99999999

These parameters set the M codes that call the subprograms of program numbers 9001 through 9009.

### NOTE

Setting value 0 is invalid. No subprogram can be called by M00.

| 6080 | M code that calls the custom macro of program number 9020 |
|------|-----------------------------------------------------------|
| 6081 | M code that calls the custom macro of program number 9021 |
| 6082 | M code that calls the custom macro of program number 9022 |
| 6083 | M code that calls the custom macro of program number 9023 |
| 6084 | M code that calls the custom macro of program number 9024 |
| 6085 | M code that calls the custom macro of program number 9025 |
| 6086 | M code that calls the custom macro of program number 9026 |
| 6087 | M code that calls the custom macro of program number 9027 |
| 6088 | M code that calls the custom macro of program number 9028 |
| 6089 | M code that calls the custom macro of program number 9029 |

[Data type] 2-word

### [Valid data range] 1 to 99999999

These parameters set the M codes that call the custom macros of program numbers 9020 through 9029.

### NOTE

Setting value 0 is invalid. No custom macro can be called by M00.

|   | 6090 |   | ASCII code that calls the subprogram of program number 9004 |  |
|---|------|---|-------------------------------------------------------------|--|
| 1 | 0004 | 1 |                                                             |  |
|   | 6091 |   | ASCII code that calls the subprogram of program number 9005 |  |

### NOTE

When this parameter is set, the power must be turned off before operation is continued.

### [Data type] Byte

[Valid data range] 65 (A:41H) to 90 (Z:5AH)

These parameters set the ASCII codes that call subprograms in decimal. Addresses that can be used are as follows: A, B, D, F, H, I, J, K, L, M, P, Q, R, S, T, X, Y, Z

### NOTE

Set 0 when no subprogram is called

# 4.23 PARAMETERS OF SKIP FUNCTION

|               |          | 7 | <b>#7</b> | #6  | #5 | #4  | #3 | #2 | #1  | #0 |
|---------------|----------|---|-----------|-----|----|-----|----|----|-----|----|
| SKIP FUNCTION | 6200     | S | KF        | SRE |    | HSS |    |    | SK0 |    |
| [Data t       | whol Bit |   |           |     |    |     |    |    |     |    |

[Data type] Bit

- **SK0** This parameter specifies whether the skip signal is made valid under the state of the skip signal SKIP <X004#7>.
  - 0: Skip signal is valid when these signals are 1.
  - 1 : Skip signal is valid when these signals are 0.
- **HSS** 0 : The skip function does not use high-speed skip signals. 1 : The skip function uses high-speed skip signals.
- **SRE** When a high-speed skip signal is used:
  - 0: The signal is considered to be input at the rising edge  $(0 \rightarrow 1)$ .
  - 1 : The signal is considered to be input at the falling edge  $(1 \rightarrow 0)$ .
- **SKF** Dry run, override, and automatic acceleration/deceleration for G33 skip command
  - 0: Disabled
  - 1 : Enabled

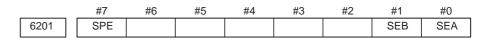

### [Data type] Bit

- **SEA** When a high speed skip signal goes on while the skip function is used, acceleration/deceleration and servo delay are:
  - 0: Ignored.
  - 1 : Considered and compensated (type A).
- **SEB** When a high speed skip signal goes on while the skip function is used, acceleration/deceleration and servo delay are:
  - 0: Ignored.
  - 1: Considered and compensated (type B).

## NOTE

There are two types of compensation: Types A and B. With the skip function, the current position is stored in the CNC according to the skip signal. However, the current position stored in the CNC contains servo delay. The machine position is therefore deviated by the servo delay. The deviation can be obtained from the position deviation of the servo and the error generated due to feedrate acceleration/deceleration performed by the CNC. If the deviation can be compensated, it is not necessary to include the servo delay in measurement errors. The deviation can be compensated with the following two types by the parameter as follows:

- (1) Type A: The deviation is the value calculated from the cutting time constant and servo time constant (loop gain).
- (2) Type B: The deviation is the error due to acceleration/deceleration and the position deviation when the skip signal goes on.

- **SPE** For the skip function (G33), the skip signal (bit 7 of X004) is: 0 : Disabled.
  - 1 : Enabled.

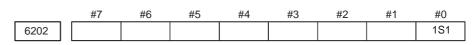

### [Data type] Bit

**1S1** Specify high-speed skip signal (HDI0) is enabled when the G33 skip command is issued.

1S1 — HDI0

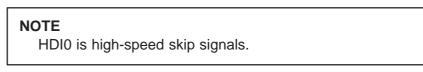

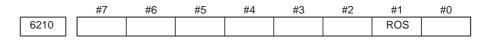

### [Data type] Bit

- **ROS** When the skip position goes beyond the roll–over range, the values of system variables #5061 through #5068 indicating the skip signal position: 0 : Are not rolled over.
  - 1 : Are rolled over similar to the absolute coordinates.

### 4.24 **PARAMETERS OF EXTERNAL DATA** #7 #6 #5 #4 #3 #2 #1 #0 **INPUT/OUTPUT** 6300 EEX ESR ESC

[Data type] Bit

- **ESC** When a reset is input between input of the external data input read signal ESTB and execution of a search, the external program number search function:
  - 0 : Performs a search.
  - 1 : Does not perform a search.
- ESR External program number search
  - 0: Disabled
  - 1: Enabled
- **EEX** PMC EXIN function
  - 0: Conventional specifications
  - 1: Extended specifications

If you want to handle data unavailable with the PMC/EXIN command according to the conventional specifications, set this bit to 1.

For details of EXIN and how to change ladder software, refer to the PMC specifications and other manuals.

# 4.25 PARAMETERS OF GRAPHIC DISPLAY

| 6561 | Standard color data for graphic color number 1    |
|------|---------------------------------------------------|
| 6562 | Standard color data for graphic color number 2    |
| 6563 | Standard color data for graphic color number 3    |
| 6564 | Standard color data for graphic color number 4    |
| 6565 | Standard color data for graphic color number 5    |
| 6566 | Standard color data for graphic color number 6    |
| 6567 | Standard color data for graphic color number 7    |
| 6568 | Standard color data for graphic color number 8    |
| 6569 | Standard color data for graphic color number 9    |
| 6570 | Standard color data for graphic color number 10   |
| 6571 | Standard color data for graphic color number 11   |
| 6572 | Standard color data for graphic color number 12   |
| 6573 | Standard color data for graphic color number 13   |
| 6574 | Standard color data for graphic color number 14   |
| 6575 | Standard color data for graphic color number 15   |
| 6581 | Standard color data for character color number 1  |
| 6582 | Standard color data for character color number 2  |
| 6583 | Standard color data for character color number 3  |
| 6584 | Standard color data for character color number 4  |
| 6585 | Standard color data for character color number 5  |
| 6586 | Standard color data for character color number 6  |
| 6587 | Standard color data for character color number 7  |
| 6588 | Standard color data for character color number 8  |
| 6589 | Standard color data for character color number 9  |
| 6590 | Standard color data for character color number 10 |
| 6591 | Standard color data for character color number 11 |
| 6592 | Standard color data for character color number 12 |
| 6593 | Standard color data for character color number 13 |
| 6594 | Standard color data for character color number 14 |
| 6595 | Standard color data for character color number 15 |

[Data type] 2-word

[Unit of data] rr gg bb: 6-digit number (rr: Red gg: Green bb: Blue) When a number of less than six digits is set, the system assumes that 0 has been specified for the unspecified higher digit(s). [Valid data range] Data of each color: 00 to 15 (same value as the tone level data on the color setting screen)

When a value of more than 15 is set, the system assumes that 15 has been specified.

**Example:** Set 10203 in this parameter when the color tone levels are as follows:

Red: 1 Green: 2 Blue: 3

### NOTE

To set the color of the VGA display, use the color setting screen. Note that the color changes when the settings of parameters No.6561 through No.6595 are modified.

### 4.26 **PARAMETERS OF** DISPLAYING **OPERATION TIME** AND NUMBER OF #7 #6 #5 #4 #3 #2 #1 #0 PARTS 6700 PCM [Data type] Bit PCM M code that counts the total number of machined parts and the number of machined parts

- 0: M02, or M30, or an M code specified by parameter No.6710
- 1 : Only M code specified by parameter No.6710

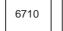

M code that counts the total number of machined parts and the number of machined parts

### [Data type] Byte

[Valid data range] 0 to 255 except 98 and 99

The total number of machined parts and the number of machined parts are counted (+1) when the M code set is executed.

### NOTE

Set value 0 is invalid (the number of parts is not counted for M00). Data 98 and 99 cannot be set.

6711

Number of machined parts

This parameter can be set at the "Setting screen".

[Data type] 2-word

[Unit of data] One piece

[Valid data range] 0 to 99999999

The number of machined parts is counted (+1) together with the total number of machined parts when the M02, M30, or a M code specified by parameter No.6710 is executed.

### NOTE

The number of parts is not counted for M02, M03, when bit 0 (PCM) of parameter No. 6700 is set to 1.

| 6712               | 2 Total number of machined parts                                                                                                    |  |  |  |  |  |  |
|--------------------|----------------------------------------------------------------------------------------------------|--|--|--|--|--|--|
|                    | This parameter can be set at the "Setting screen".                                                                                                    |  |  |  |  |  |  |
| [Data type]        | 2-word                                                                                                    |  |  |  |  |  |  |
| [Unit of data]     | ne piece                                                                                                    |  |  |  |  |  |  |
| [Valid data range] | 0 to 99999999                                                                                                    |  |  |  |  |  |  |
|                    | his parameter sets the total number of machined parts.                                                                                                    |  |  |  |  |  |  |
| _                  | The total number of machined parts is counted (+1) when M02, M30, of an M code specified by parameter No.6710 is executed.                                                                                                    |  |  |  |  |  |  |
|                    | <b>NOTE</b><br>The number of parts is not counted for M02, M03, when bit 0 (PCM) of parameter No. 6700 is set to 1.                                                                                                    |  |  |  |  |  |  |
| 671                | 3 Number of required parts                                                                                                    |  |  |  |  |  |  |
|                    | This parameter can be set at the "Setting screen".                                                                                                    |  |  |  |  |  |  |
| [Data type]        | Word                                                                                                    |  |  |  |  |  |  |
| [Unit of data]     | One piece                                                                                                    |  |  |  |  |  |  |
| [Valid data range] | 0 to 9999                                                                                                    |  |  |  |  |  |  |
|                    | This parameter sets the number of required machined parts.<br>Required parts finish signal PRTSF is output to PMC when the number of<br>machined parts reaches the number of required parts. The number of part<br>is regarded as infinity when the number of required parts is zero. The<br>PRTSF signal is then not output. |  |  |  |  |  |  |
| 675                | 0 Integrated value of power-on period                                                                                                    |  |  |  |  |  |  |
|                    | This parameter can be set at the "Setting screen".                                                                                                    |  |  |  |  |  |  |
| [Data type]        |                                                                                                    |  |  |  |  |  |  |
| [Unit of data]     | One min                                                                                                    |  |  |  |  |  |  |
| [Valid data range] | 0 to 99999999                                                                                                    |  |  |  |  |  |  |
|                    | This parameter displays the integrated value of power-on period.                                                                                                    |  |  |  |  |  |  |
| 675                | 1 Operation time (integrated value of time during automatic operation) I                                                                                                    |  |  |  |  |  |  |
|                    | This parameter can be set at the "Setting screen".                                                                                                    |  |  |  |  |  |  |
| [Data type]        | 2-word                                                                                                    |  |  |  |  |  |  |
| [Unit of data]     | One ms                                                                                                    |  |  |  |  |  |  |
|                    | 0 to 60000                                                                                                    |  |  |  |  |  |  |

| 675                           | 2 Operation time (integrated value of time during automatic operation) II                                                                                                    |
|-------------------------------|----------------------------------------------------------------------------------------------------|
|                               | This parameter can be set at the "Setting screen".                                                                                                    |
| [Data type]                   | 2-word                                                                                                    |
| [Unit of data]                | One min                                                                                                    |
| [Valid data range]            | 0 to 99999999                                                                                                    |
|                               | This parameter displays the integrated value of time during automatic<br>operation (neither stop nor hold time included).<br>The actual time accumulated during operation is the sum of this parameter<br>No. 6751 and parameter No. 6752.                                                        |
| 675                           | Integrated value of cutting time I                                                                                                    |
|                               | This parameter can be set at the "Setting screen".                                                                                                    |
| [Data type]                   | 2-word                                                                                                    |
| [Unit of data]                | One ms                                                                                                    |
| [Valid data range]            | 1 to 60000                                                                                                    |
| 675                           | 4 Integrated value of cutting time II                                                                                                    |
| 010                           |                                                                                                    |
| [Data typa]                   | This parameter can be set at the "Setting screen".                                                                                                    |
| [Data type]<br>[Unit of data] |                                                                                                    |
| [Valid data range]            |                                                                                                    |
| [vanu uata range]             | This parameter displays the integrated value of a cutting time that is<br>performed in cutting feed such as linear interpolation (G01) and circular<br>interpolation (G02 or G03).<br>The actual time accumulated during cutting is the sum of this parameter<br>No. 6753 and parameter No. 6754. |
| 675                           | 5 Integrated value of general–purpose integrating meter drive signal (TMRON)<br>ON time I                                                                                                    |
|                               | This parameter can be set at the "Setting screen".                                                                                                    |
| [Data type]                   |                                                                                                    |
| [Unit of data]                | One ms                                                                                                    |
| [Valid data range]            | 0 to 60000                                                                                                    |
|                               |                                                                                                    |

|                        |                                                                                                    | []                                                                                                    |  |  |  |  |  |  |  |  |
|------------------------|----------------------------------------------------------------------------------------------------|----------------------------------------------------------------------------------------------------|--|--|--|--|--|--|--|--|
|                        | 6756                                                                                                    | Integrated value of general–purpose integrating meter drive signal (TMRON)<br>ON time II                                                                                                    |  |  |  |  |  |  |  |  |
|                        | This                                                                                                    | s parameter can be set at the "Setting screen".                                                                                                    |  |  |  |  |  |  |  |  |
| [Data type] 2–word     |                                                                                                    |                                                                                                    |  |  |  |  |  |  |  |  |
| [Unit of data] One min |                                                                                                    |                                                                                                    |  |  |  |  |  |  |  |  |
| [Valid data ran        | nge] 0 to                                                                                                    | 99999999                                                                                                    |  |  |  |  |  |  |  |  |
|                        | This parameter displays the integrated value of a time while input sign<br>TMRON from PMC is on.<br>The actual integrated time is the sum of this parameter No. 6755 a<br>parameter No. 6756. |                                                                                                    |  |  |  |  |  |  |  |  |
|                        | 6757                                                                                                    | Operation time (integrated value of one automatic operation time) I                                                                                                    |  |  |  |  |  |  |  |  |
|                        | This                                                                                                    | parameter can be set at the "Setting screen".                                                                                                    |  |  |  |  |  |  |  |  |
| [Data ty               | <b>pe]</b> 2–w                                                                                                    |                                                                                                    |  |  |  |  |  |  |  |  |
| [Unit of da            | ata] One                                                                                                    | ms                                                                                                    |  |  |  |  |  |  |  |  |
| [Valid data ran        | nge] 0 to                                                                                                    | 60000                                                                                                    |  |  |  |  |  |  |  |  |
|                        |                                                                                                    |                                                                                                    |  |  |  |  |  |  |  |  |
|                        | 6758                                                                                                    | Operation time (integrated value of one automatic operation time) II                                                                                                    |  |  |  |  |  |  |  |  |
|                        | This                                                                                                    | parameter can be set at the "Setting screen".                                                                                                    |  |  |  |  |  |  |  |  |
| [Data ty               | <b>pe]</b> 2–w                                                                                                    | ord                                                                                                    |  |  |  |  |  |  |  |  |
| [Unit of da            | ata] One                                                                                                    | min                                                                                                    |  |  |  |  |  |  |  |  |
| [Valid data ran        | nge] 0 to                                                                                                    | 99999999                                                                                                    |  |  |  |  |  |  |  |  |
|                        | stop<br>oper<br>The                                                                                                    | s parameter displays the one automatic operation drive time (neither<br>nor hold state included). The actual time accumulated during<br>rating is the sum of this parameter No. 6757 and parameter No. 6758.<br>operation time is automatically preset to 0 during the power–on<br>nence and the cycle start from the reset state. |  |  |  |  |  |  |  |  |
|                        |                                                                                                    |                                                                                                    |  |  |  |  |  |  |  |  |

# 4.27 PARAMETERS OF POSITION SWITCH FUNCTIONS

|      | #7 | #6 | #5 | #4 | #3 | #2  | #1  | #0  |
|------|----|----|----|----|----|-----|-----|-----|
| 6901 |    |    |    |    |    | PCM | EPS | IGP |

[Data type] Bit

- **IGP** During follow–up for the absolute position detector, position switch signals are:
  - 0: Output
  - 1: Not output
- **EPS** The number of position switches is:
  - 0: Up to 10.
  - 1 : Up to 16.
- **PCM** Position switch signals are output:
  - 0: Without considering acceleration/deceleration and servo delay.
  - 1: With considering acceleration/deceleration and servo delay.

# NOTE

The position switch signals are output considering acceleration/deceleration after interpolation and servo delay. When this parameter is set to 1, however, signals are output from the position switches at different times from the specified ones.

| 6910 | Axis corresponding to the first position switch      |
|------|------------------------------------------------------|
| 6911 | Axis corresponding to the second position switch     |
| 6912 |                                                      |
| 0912 | Axis corresponding to the third position switch      |
| 6913 | Axis corresponding to the fourth position switch     |
| 6914 | Axis corresponding to the fifth position switch      |
| 6915 | Axis corresponding to the sixth position switch      |
| 6916 | Axis corresponding to the seventh position switch    |
| 6917 | Axis corresponding to the eighth position switch     |
| 6918 | Axis corresponding to the ninth position switch      |
| 6919 | Axis corresponding to the tenth position switch      |
| 6920 | Axis corresponding to the eleventh position switch   |
| 6921 | Axis corresponding to the twelveth position switch   |
| 6922 | Axis corresponding to the thirteenth position switch |
| 6923 | Axis corresponding to the fourteenth position switch |
| 6924 | Axis corresponding to the fifteenth position switch  |
| 6925 | Axis corresponding to the sixteenth position switch  |

# [Data type] Byte

[Valid data range] 0 to Number of controlled axes

These parameters sequentially specify the numbers of the controlled axes corresponding to the 1st through 16th position switch functions. The corresponding position switch signal is output to the PMC when the machine coordinate of the corresponding axis is within the range set in parameters.

# NOTE

Set 0 for the number corresponding to a position switch which is not to be used.

| 6930 | Maximum operation range of the first position switch      |
|------|-----------------------------------------------------------|
| 6931 | Maximum operation range of the second position switch     |
| 6932 | Maximum operation range of the third position switch      |
| 6933 | Maximum operation range of the fourth position switch     |
| 6934 | Maximum operation range of the fifth position switch      |
| 6935 | Maximum operation range of the sixth position switch      |
| 6936 | Maximum operation range of the seventh position switch    |
| 6937 | Maximum operation range of the eighth position switch     |
| 6938 | Maximum operation range of the ninth position switch      |
| 6939 | Maximum operation range of the tenth position switch      |
| 6940 | Maximum operation range of the eleventh position switch   |
| 6941 | Maximum operation range of the twelveth position switch   |
| 6942 | Maximum operation range of the thirteenth position switch |
| 6943 | Maximum operation range of the fourteenth position switch |
| 6944 | Maximum operation range of the fifteenth position switch  |
| 6945 | Maximum operation range of the sixteenth position switch  |

# [Data type] 2-word

# [Unit of data]

| Increment system | IS–A  | IS–B   | Unit |
|------------------|-------|--------|------|
| Metric machine   | 0.01  | 0.001  | mm   |
| Inch machine     | 0.001 | 0.0001 | inch |
| Rotation axis    | 0.01  | 0.001  | deg  |

[Valid data range] -999999999 to 99999999

These parameters sequentially set the maximum operation ranges of the 1st through 16th position switches.

| 6950 | Minimum operation range of the first position switch      |
|------|-----------------------------------------------------------|
| 6951 | Minimum operation range of the second position switch     |
| 6952 | Minimum operation range of the third position switch      |
| 6953 | Minimum operation range of the fourth position switch     |
| 6954 | Minimum operation range of the fifth position switch      |
| 6955 | Minimum operation range of the sixth position switch      |
| 6956 | Minimum operation range of the seventh position switch    |
| 6957 | Minimum operation range of the eighth position switch     |
| 6958 | Minimum operation range of the ninth position switch      |
| 6959 | Minimum operation range of the tenth position switch      |
| 6960 | Minimum operation range of the eleventh position switch   |
| 6961 | Minimum operation range of the twelveth position switch   |
| 6962 | Minimum operation range of the thirteenth position switch |
| 6963 | Minimum operation range of the fourteenth position switch |
| 6964 | Minimum operation range of the fifteenth position switch  |
| 6965 | Minimum operation range of the sixteenth position switch  |

# [Data type] 2-word

# [Unit of data]

| Increment system | IS–A  | IS–B   | Unit |
|------------------|-------|--------|------|
| Metric machine   | 0.01  | 0.001  | mm   |
| Inch machine     | 0.001 | 0.0001 | inch |
| Rotation axis    | 0.01  | 0.001  | deg  |

[Valid data range] -999999999 to 99999999

These parameters sequentially set the minimum operation ranges of the 1st through 16th position switches.

# 4.28 PARAMETERS OF MANUAL HANDLE FEED AND HANDLE INTERRUPTION

|      | #7 | #6 | #5 | #4  | #3  | #2 | #1  | #0  |
|------|----|----|----|-----|-----|----|-----|-----|
| 7100 |    |    |    | HPF | HCL |    | THD | JHD |

# [Data type] Bit

- JHD Manual handle feed in JOG feed mode or incremental feed in the manual handle feed
  - 0: Invalid
  - 1 : Valid

|                    | Whe                              | n JHD:=0 | When JHD:=1      |                            |  |  |
|--------------------|----------------------------------|----------|------------------|----------------------------|--|--|
|                    | JOG feed Manual handle feed mode |          | JOG feed<br>mode | Manual handle<br>feed mode |  |  |
| JOG feed           | 0                                | ×        | 0                | ×                          |  |  |
| Manual handle feed | ×                                | 0        | 0                | 0                          |  |  |
| Incrementalfeed    | ×                                | ×        | ×                | 0                          |  |  |

- THD Manual pulse generator in TEACH IN JOG mode
  - 0: Invalid
  - 1 : Valid
- **HCL** The clearing of handle interruption amount display by soft key [CAN] operation is:
  - 0: Disabled.
  - 1 : Enabled.
- HPF When a manual handle feed exceeding the rapid traverse rate is issued,
  - 0: The rate is clamped at the rapid traverse rate, and the handle pulses corresponding to the excess are ignored. (The graduations of the manual pulse generator may not agree with the distance the machine has traveled.)
  - 1 : The rate is clamped at the rapid traverse rate, and the handle pulses corresponding to the excess are not ignored, but stored in the CNC. (If the rotation of the manual pulse generator is stopped, the machine moves by the distance corresponding to the pulses preserved in the CNC, then stops.)

|      | #7 | #6 | #5 | #4 | #3 | #2 | #1 | #0   |
|------|----|----|----|----|----|----|----|------|
| 7102 |    |    |    |    |    |    |    | HNGx |

# [Data type] Bit axis

**HNGx** Axis movement direction for rotation direction of manual pulse generator 0 : Same in direction

1: Reverse in direction

— 144 —

|                    |                                                            | #7                                                                                                    | #6      | #5                    | #4            | #3          | #2        | #1     | #0       |  |  |  |
|--------------------|------------------------------------------------------------|----------------------------------------------------------------------------------------------------|---------|-----------------------|---------------|-------------|-----------|--------|----------|--|--|--|
| 7103               | 3                                                          |                                                                                                    |         |                       | IBH           | HIT         | HNT       |        |          |  |  |  |
| [Data type]        | Bit                                                        |                                                                                                    |         |                       |               |             |           |        |          |  |  |  |
| HNT                | The                                                        | manual                                                                                                    | handle  | feed/incre            | emental f     | eed mag     | nificatio | on is: |          |  |  |  |
|                    |                                                            | Multipli                                                                                                    | •       |                       |               |             |           |        |          |  |  |  |
|                    | 1:1                                                        | Multiplie                                                                                                    | ed by 1 | 0.                    |               |             |           |        |          |  |  |  |
|                    |                                                            |                                                                                                    |         | interrupti            | on magn       | ification   | is:       |        |          |  |  |  |
|                    |                                                            | : Multiplied by 1.<br>: Multiplied by 10.                                                                                       |         |                       |               |             |           |        |          |  |  |  |
| IDII               |                                                            |                                                                                                    |         |                       |               |             |           |        |          |  |  |  |
|                    |                                                            | anual handle feed for the $\beta$ servo unit using an I/O link is:<br>Disabled.                                                 |         |                       |               |             |           |        |          |  |  |  |
|                    |                                                            | Enabled.                                                                                                    |         |                       |               |             |           |        |          |  |  |  |
|                    |                                                            |                                                                                                    |         |                       |               |             |           |        |          |  |  |  |
| 7110               | 7110 Number of manual pulse generators used                |                                                                                                    |         |                       |               |             |           |        |          |  |  |  |
| [Data type]        | [Data type] Byte                                           |                                                                                                    |         |                       |               |             |           |        |          |  |  |  |
| [Valid data range] | e] 1, 2, or 3                                              |                                                                                                    |         |                       |               |             |           |        |          |  |  |  |
|                    | This parameter sets the number of manual pulse generators. |                                                                                                    |         |                       |               |             |           |        |          |  |  |  |
|                    |                                                            |                                                                                                    |         |                       |               | -           | -         |        |          |  |  |  |
| 711:               | 3                                                          |                                                                                                    |         | Manua                 | I handle fee  | ed magnific | ation m   |        |          |  |  |  |
| [Data type]        | Wor                                                        | ď                                                                                                    |         |                       |               |             |           |        |          |  |  |  |
| [Unit of data]     | One                                                        | time                                                                                                    |         |                       |               |             |           |        |          |  |  |  |
| [Valid data range] | 1 to                                                       | 127                                                                                                    |         |                       |               |             |           |        |          |  |  |  |
|                    |                                                            |                                                                                                    |         | ts the m<br>signals N |               |             |           |        | dle feed |  |  |  |
| 7114               | 4                                                          |                                                                                                    |         | Manua                 | al handle fee | ed magnifi  | cation n  |        |          |  |  |  |
| [Data type]        | Wor                                                        | ď                                                                                                    |         |                       |               |             |           |        |          |  |  |  |
| [Unit of data]     | One                                                        | time                                                                                                    |         |                       |               |             |           |        |          |  |  |  |
| [Valid data range] | 1 to                                                       | 1000                                                                                                    |         |                       |               |             |           |        |          |  |  |  |
|                    |                                                            | to 1000<br>his parameter sets the magnification when manual handle feed<br>novement selection signals MP1 and MP2 are set to 1. |         |                       |               |             |           |        |          |  |  |  |
|                    | mov                                                        | • •                                                                                                    |         |                       |               |             |           |        |          |  |  |  |

selection signal(Manual handle feed)MP2MP100Least input increment × 101Least input increment × 1010Least input increment × m11Least input increment × n

7117

Allowable number of pulses that can be accumulated during manual handle feed

[Data type] 2-Word

[Unit of data] Pulses

[Valid data range] 0 to 99999999

If manual handle feed is specified such that the rapid traverse rate will be exceeded momentarily, those pulses received from the manual pulse generator that exceed the rapid traverse rate are accumulated rather than canceled. This parameter sets the maximum number of pulses which can be accumulated in such a case.

## NOTE

If the specification of manual handle feed is such that the rapid traverse rate will be exceeded, for example, when the manual pulse generator is rotated at high speed with a large magnification such as  $\times 100$ , the axial feedrate is clamped at the rapid traverse rate and those pulses received from the manual pulse generator that exceed the rapid traverse rate are ignored. In such a case, therefore, the scale on the manual pulse generator may differ from the actual amount of travel. If such a difference is not acceptable, this parameter can be set to temporarily accumulate the excess pulses in the CNC, rather than ignoring them, up to the specified maximum (pulses in excess of the set maximum are ignored). The accumulated pulses are output and converted to a move command once the feedrate falls below the rapid traverse rate by reducing the rotational speed of the manual pulse generator or stopping its rotation altogether. Note, however, that if the maximum number of pulses to be accumulated is too large, stopping the rotation of the manual pulse generator does not stop feeding until the tool moves by an amount corresponding to the pulses accumulated in the CNC.

# 4.29 PARAMETERS OF SOFTWARE OPERATOR'S PANEL

|      | #7 | #6  | #5  | #4  | #3  | #2  | #1  | #0  |
|------|----|-----|-----|-----|-----|-----|-----|-----|
| 7200 |    | OP7 | OP6 | OP5 | OP4 | OP3 | OP2 | OP1 |

# [Data type] Bit

- **OP1** Mode selection on software operator's panel
  - 0: Not performed
  - 1 : Performed
- **OP2** JOG feed axis select and JOG rapid traverse buttons on software operator's panel
  - 0: Not performed
  - 1 : Performed
- **OP3** Manual pulse generator's axis select and manual pulse generator's magnification switches on software operator's panel
  - 0: Not performed
  - 1: Performed
- **OP4** JOG speed override and rapid traverse override switches on software operator's panel
  - 0: Not performed
  - 1 : Performed
- **OP5** Optional block skip, single block, machine lock, and dry run switches on software operator's panel
  - 0 : Not performed
  - 1: Performed
- **OP6** Protect key on software operator's panel
  - 0: Not performed
  - 1 : Performed
- **OP7** Feed hold on software operator's panel
  - 0 : Not performed
  - 1 : Performed

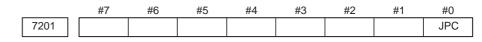

#### [Data type] Bit

**JPC** For the name of a general–purpose switch function on the software operator's panel, the use of full–size characters is:

- 0: Not allowed.
- 1 : Allowed.

| 7210 | Job–movementaxis and its direction on software operator's panel $[\uparrow]$     |
|------|----------------------------------------------------------------------------------|
| 7211 | Job–movement axis and its direction on software operator's panel $[\downarrow]$  |
| 7212 | Job–movement axis and its direction on software operator's panel $[\rightarrow]$ |
| 7213 | Job–movement axis and its direction on software operator's panel $[\leftarrow]$  |
| 7214 | Job-movement axis and its direction on software operator's panel [ 1             |
| 7215 | Job-movement axis and its direction on software operator's panel [ /]            |
| 7216 | Job-movement axis and its direction on software operator's panel [ J]            |
| 7217 | Job-movement axis and its direction on software operator's panel [ /*]           |

[Data type] Byte

### [Valid data range] 0 to 8

On software operator's panel, set a feed axis corresponding to an arrow key on the MDI panel when jog feed is performed.

| Set value | Feed axis and direction         |
|-----------|---------------------------------|
| 0         | Not moved                       |
| 1         | First axis, positive direction  |
| 2         | First axis, negative direction  |
| 3         | Second axis, positive direction |
| 4         | Second axis, negative direction |
| 5         | Third axis, positive direction  |
| 6         | Third axis, negative direction  |
| 7         | Fourth axis, positive direction |
| 8         | Fourth axis, negative direction |

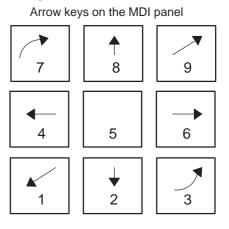

# Example

Under X, Y, and Z axis configuration, to set arrow keys to feed the axes in the direction specified as follows, set the parameters to the values given below. [8  $\uparrow$ ] to the positive direction of the Z axis, [2  $\downarrow$ ] to the negative direction of the Z axis, [6  $\rightarrow$ ] to the positive direction of the X axis [4 $\leftarrow$ ] to the negative direction of the X axis, [1  $\checkmark$ ] to the positive direction of the Y axis, [9  $\checkmark$ ] to the negative direction of the Y axis

Parameter No.7210 = 5 (Z axis, positive direction) Parameter No.7211 = 6 (Z axis, negative direction) Parameter No.7212 = 1 (X axis, positive direction) Parameter No.7213 = 2 (X axis, negative direction) Parameter No.7214 = 3 (Y axis, positive direction) Parameter No.7215 = 4 (Y axis, negative direction) Parameter No.7216 = 0 (Not used) Parameter No.7217 = 0 (Not used)

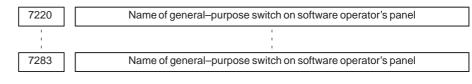

[Data type] Byte

## Example

| These parameters set the  | OPERATOR'S PA | NEL | O1234 N5678 |     |  |
|---------------------------|---------------|-----|-------------|-----|--|
| names of the              | SIGNAL1       | :   | OFF         | ON  |  |
| general-purpose switches  | SIGNAL2       | :   | OFF         | ON  |  |
| (SIGNAL 1 through         | SIGNAL3       | :   | OFF         | ON  |  |
| SIGNAL 8) on the          | SIGNAL4       | :   | OFF         | ON  |  |
| software operator's panel | SIGNAL5       | :   | OFF         | ON  |  |
| as described below.       | SIGNAL6       | :   | OFF         | ON  |  |
|                           | SIGNAL7       | :   | OFF         | ON  |  |
|                           | SIGNAL8       | :   | OFF         | ON  |  |
|                           |               |     |             |     |  |
| /TT1 / ' 1                | 1 1 1         | 4   | 1' 1        | 1 ' |  |

These names are set using character codes that are displayed in parameter Nos. 7220 to 7283.

Parameter No.7220:

Sets the character code (083) corresponding to S of SIGNAL 1. Parameter No.7221:

Sets the character code (073) corresponding to I of SIGNAL 1. Parameter No.7222:

Sets the character code (071) corresponding to G of SIGNAL 1. Parameter No.7223:

Sets the character code (078) corresponding to N of SIGNAL 1. Parameter No.7224:

Sets the character code (065) corresponding to A of SIGNAL 1. Parameter No.7225:

Sets the character code (076) corresponding to L of SIGNAL 1. Parameter No.7226:

Sets the character code (032) corresponding to (space) of SIGNAL 1. Parameter No.7227:

Sets the character code (049) corresponding to 1 of SIGNAL 1. Parameter Nos. 7228 to 7235:

Set the character codes of SIGNAL 2 shown in the figure above. Parameter Nos. 7236 to 7243:

Set the character codes of SIGNAL 3 shown in the figure above. Parameter Nos. 7244 to 7251:

Set the character codes of SIGNAL 4 shown in the figure above. Parameter Nos. 7252 to 7259:

Set the character codes of SIGNAL 5 shown in the figure above. Parameter Nos. 7260 to 7267:

Set the character codes of SIGNAL 6 shown in the figure above. Parameter Nos. 7268 to 7275:

Set the character codes of SIGNAL 7 shown in the figure above. Parameter Nos. 7276 to 7283:

Set the character codes of SIGNAL 8 shown in the figure above. The character codes are shown in Appendix A CHARACTER CODE LIST.

#### 4.30 **PARAMETERS OF AXIS CONTROL BY** #7 #6 #5 #2 #0 #4 #3 #1 **PMC** 8001 SKE AUX NCC RDE OVE MLE

[Data type] Bit

- MLE Whether all axis machine lock signal MLK is valid for PMC–controlled axes
  - 0 : Valid
  - 1 . T.....1
  - 1 : Invalid

#### NOTE

Each–axis machine lock signals MLK1 to MLK4 are always valid, regardless of the setting of this parameter.

- OVE Signals related to dry run and override used in PMC axis control
  - 0: Same signals as those used for the CNC
    - (1) Feedrate override signals \*FV0 to \*FV7
    - (2) Override cancellation signal OVC
    - (3) Rapid traverse override signals ROV1 and ROV2
    - (4) Dry run signal DRN
    - (5) Rapid traverse selection signal RT
  - 1: Signals specific to the PMC
    - (1) Feedrate override signals \*FV0E to \*FV7E
    - (2) Override cancellation signal OVCE
    - (3) Rapid traverse override signals ROV1E and ROV2E
    - (4) Dry run signal DRNE
    - (5) Rapid traverse selection signal RTE
- **RDE** Whether dry run is valid for rapid traverse in PMC axis control
  - 0: Invalid
  - 1: Valid
- NCC When a travel command is issued for a PMC–controlled axis (selected by a controlled–axis selection signal) according to the program:
  - 0 : P/S alarm 139 is issued while the PMC controls the axis with an axis control command. While the PMC does not control the axis, a CNC command is enabled.
  - 1 : P/S alarm 139 is issued unconditionally.
- **AUX** The number of bytes for the code of an auxiliary function (12H) command to be output is
  - 0 : 1 (0 to 255)
  - 1 : 2 (0 to 65535)
- SKE Skip signal during axis control by the PMC
  - 0: Uses the same signal SKIP (X004#7) as CNC.
  - 1: Uses dedicated axis control signal ESKIP (X004#6) used by the PMC.

|      | #7 | #6 | #5  | #4  | #3  | #2  | #1 | #0  | _ |
|------|----|----|-----|-----|-----|-----|----|-----|---|
| 8002 |    |    | PF2 | PF1 | F10 | SUE |    | RPD |   |

#### [Data type] Bit

**RPD** Rapid traverse rate for PMC–controlled axes

- 0 : Feedrate specified with parameter No.1420
- 1: Feedrate specified with the feedrate data in an axis control command
- **SUE** Whether acceleration/deceleration is performed for an axis that is synchronized with external pulses, for external pulse synchronization commands in PMC axis control
  - 0: Performed (exponential acceleration/deceleration)
  - 1: Not performed
- **F10** Least increment for the feedrate for cutting feed (per minute) in PMC axis control

| F10 | Millimeter input | Inch input    |  |  |  |
|-----|------------------|---------------|--|--|--|
| 0   | 1 mm/min         | 0.01 inch/min |  |  |  |
| 1   | 10 mm/min        | 0.1 inch/min  |  |  |  |

PF1, PF2 Set the the feedrate unit of feed per minute in PMC axis control

| PF2 | PF1 Feedrate u |        |  |  |
|-----|----------------|--------|--|--|
| 0   | 0              | 1/1    |  |  |
| 0   | 1              | 1/10   |  |  |
| 1   | 0              | 1/100  |  |  |
| 1   | 1              | 1/1000 |  |  |

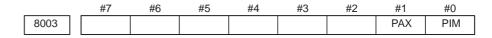

#### NOTE

When this parameter is set, the power must be turned off before operation is continued.

#### [Data type] Bit

- **PIM** Specifies whether to cause an inch/metric input to affect the linear axis that is subjected only to PMC axis control (see the parameter No.1010), as follows:
  - 0: To affect.
  - 1: Not to affect.
- **PAX** When the number of CNC–controlled axes (parameter No. 1010) is set to 0:
  - 0: All axes are assumed to be CNC axes.
  - 1 : All axes are assumed to be PMC axes.

#### 4. DESCRIPTION OF PARAMETERS

|      | #7 | #6  | #5  | #4 | #3 | #2 | #1  | #0  |
|------|----|-----|-----|----|----|----|-----|-----|
| 8004 |    | NCI | DSL |    |    |    | NMT | CMV |

- **CMV** When a move command and auxiliary function are specified from the CNC, and the system is awaiting the auxiliary function completion signal after completion of the specified axis movement:
  - 0: An alarm (No.130) is issued when an axis control command is issued from the PMC for the same axis.
  - 1 : An axis control command, when issued from the PMC for the same axis, is executed.
- NMT When a command is specified from the CNC for the axis on which the tool is moving according to axis control specification from the PMC:0 : P/S alarm No.130 is issued.
  - 1 : The command is executed without issuing an alarm, provided the command does not involve a movement on the axis.
- **DSL** If the selection of an axis is changed when PMC axis selection is disabled: 0 : P/S alarm No.139 is issued.
  - 1: The change is valid, and no alarm is issued for an unspecified system.
- **NCI** In axis control by the PMC, a position check at the time of deceleration is: 0 : Performed.
  - 1: Not performed.

|      | #7  | #6 | #5  | #4 | #3 | #2  | #1 | #0  |
|------|-----|----|-----|----|----|-----|----|-----|
| 8005 | MFD |    | IFV |    |    | R10 |    | EDC |

## [Data type] Bit

- **EDC** In PMC-based axis control, an external deceleration signal is: 0 : Disabled.
  - 1 : Enabled.
- **R10** When the RPD parameter (bit 0 of parameter No.8002) is set to 1, the unit for specifying a rapid traverse rate for the PMC axis is:
  - $0:\ 1\ mm/min.$
  - 1 : 10 mm/min.
- **IFV** Override for each group in PMC axis control is:
  - 0: Disabled.
  - 1 : Enabled.
- **MFD** Output by each auxiliary function of the PMC axis control function is: 0 : Disabled.
  - 1 : Enabled.

|      | #7 | #6 | #5 | #4 | #3 | #2  | #1  | #0 |
|------|----|----|----|----|----|-----|-----|----|
| 8006 |    |    |    |    |    | IPA | EML |    |

#### [Data type] Bit

**EML** When bit 0 (MLE) of parameter No. 8001 is set to 1, for PMC axes:

- 0: The all axis machine lock signal and axis-by-axis machine lock signals are disabled.
- 1 : The all axis machine lock signal is disabled and the axis-by-axis machine lock signals are enabled.
- **IPA** For controlled axis at PMC axis control only (see the parameter No.1010) :
  - 0: The in-position check is performed when no move command is issued for the PMC axis.
  - 1 : No in-position check is always performed.

|      | #7 | #6 | #5 | #4 | #3 | #2 | #1 | #0   |
|------|----|----|----|----|----|----|----|------|
| 8008 |    |    |    |    |    |    |    | MIRx |

[Data type] Bit axis

- **MIRx** When a PMC axis control command is issued in mirror image mode, the mirror image is:
  - 0: Not considered.
  - 1 : Considered.

This parameter is valid when PMC signals MI1 to MI4 <bits 0 to 3 of G106> are set to "1" or bit 0 (MIRx) of parameter No. 0012 is set to "1".

8010

Selection of the DI/DO group for each axis controlled by the PMC

[Data type] Byte axis

## [Valid data range] 1 to 4

Specify the DI/DO group to be used to specify a command for each PMC-controlled axis.

| Value | Description                           |
|-------|---------------------------------------|
| 1     | DI/DO group A (G142 to G153) is used. |
| 2     | DI/DO group B (G154 to G165) is used. |
| 3     | DI/DO group C (G166 to G177) is used. |
| 4     | DI/DO group D (G178 to G189) is used. |

8020

Low-speed feedrate at reference position return in axis control by PMC (FL)

[Data type] Word axis

#### [Unit of data, Valid data range]

| Increment system   | Unit of data  | Valid data range |
|--------------------|---------------|------------------|
| increment system   | offic of data | IS–A, IS–B       |
| Millimeter machine | 1 mm/min      | 6 to 15000       |
| Inch machine       | 0.1 inch/min  | 6 to 6000        |
| Rotation axis      | 1 deg/min     | 6 to 15000       |

This parameter specifies the low-speed feedrate at a reference position return on a PMC-controlled axis (FL).

**NOTE** If 0 is specified, the value of parameter No. 1425 is used.

Minimum speed of rapid traverse override in axis control by PMC (Fo)

[Data type] Word axis

# [Unit of data, Valid data range]

| Increment system   | Unit of data | Valid data range |
|--------------------|--------------|------------------|
| increment system   | Unit of data | IS–A, IS–B       |
| Millimeter machine | 1 mm/min     | 6 to 15000       |
| Inch machine       | 0.1 inch/min | 6 to 6000        |
| Rotation axis      | 1 deg/min    | 6 to 15000       |

This parameter specifies the minimum speed of rapid traverse override on a PMC–controlled axis (Fo).

8028

Linear acceleration/deceleration time constant for speed commands for PMC axis control

[Data type] Word axis

[Unit of data] ms/1000 min<sup>-1</sup>

[Valid data range] 0 to 32767

This parameter sets the time required for the servo motor rotation speed to increase or decrease by 1000 min<sup>-1</sup>, for each axis, as a linear acceleration/deceleration time constant for speed commands for PMC axis control.

# NOTE

If this parameter is set to 0, acceleration/deceleration control is not applied.

| 4.31<br>PARAMETERS ( | DF                |                                                                                                    |                                                                                                 |                                     |                                    |                                     |                     |                               |                       |
|----------------------|-------------------|----------------------------------------------------------------------------------------------------|-------------------------------------------------------------------------------------------------|-------------------------------------|------------------------------------|-------------------------------------|---------------------|-------------------------------|-----------------------|
| SIMPLE               |                   | #7                                                                                                    | #6                                                                                              | #5                                  | #4                                 | #3                                  | #2                  | #1                            | #0                    |
| SYNCHRONOUS          | S 830             | 1 SOF                                                                                                    |                                                                                                 | SYE                                 | SYA                                |                                     |                     |                               |                       |
| CONTROL              | _<br>[Data type]  | Bit                                                                                                    |                                                                                                 |                                     |                                    |                                     |                     |                               |                       |
|                      | SYA<br>SYE<br>SOF | In the serv<br>difference b<br>the slave av<br>0 : Not che<br>1 : Checke<br>During exe<br>positioning<br>0 : Checke<br>1 : Not che<br>The synchro<br>0 : Not use<br>1 : Used. | between the<br>kis is:<br>ecked.<br>ed.<br>cution of<br>deviation<br>ed.<br>ecked.<br>onization | he positio<br>synchror<br>ns (paran | ning dev<br>nization,<br>neter No. | iation of<br>the limit<br>. 8313 or | of the d<br>8323) i | ter axis a<br>ifference<br>s: | nd that of<br>between |
|                      | 830               | #7                                                                                                    | #6                                                                                              | #5                                  | #4                                 | #3<br>SSE                           | #2                  | #1<br>ATS                     | #0<br>ATE             |
|                      | [Data type]       | before                                                                                                    | this para<br>operatio                                                                           |                                     |                                    | ne powe                             | er must             | be turn                       | ed off                |
|                      | ATE               | Automatic<br>one pair is:<br>0 : Disable<br>1 : Enable                                                                                                    | ed                                                                                              | grid pos                            | itioning 1                         | for simpl                           | lified syr          | nchronou                      | s control             |
|                      | ATS               | Automatic<br>one pair is:<br>0 : Not sta<br>1 : Started                                                                                                    | rted                                                                                            | grid pos                            | itioning                           | for simpl                           | lified syr          | nchronou                      | s control             |
|                      |                   | are se<br>2 These                                                                                                    | ) of para<br>t to 0.                                                                            | meter No<br>automa                  | 5.1815 f                           | or the m                            | naster a            | nd slave                      | axes                  |
|                      | SSE               | In simple<br>system shif<br>0 : Not use<br>1 : Used.                                                                                                    | t function                                                                                      |                                     |                                    |                                     | rnal ma             | chine co                      | oordinate             |

For axes under simple synchronization control, when the external machine coordinate system shift is performed for the master axis, it can also performed for the slave axis simultaneously.

# NOTE

The simple synchronous signal must be manipulated. Carefully turn the simple synchronous signal on and off because the machine may move at that time.

- **SMA** When bit 4x (APZx) of parameter No. 1015 is turned off for one axis under simple synchronous control, APZx for the other axis under simple synchronous control is:
  - 0 : Not turned off.
  - 1 : Turned off.

When an axis for which the simple synchronous axis parameter is set is under simple synchronous control, the simple synchronous signal is turned on for the axis.

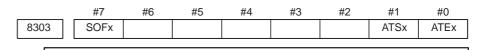

# NOTE

After this parameter has been set, the power must be turned off then on again for the setting to become effective.

[Data type] Bit axis

- **ATEx** In simple synchronous control, automatic setting for grid positioning is: 0 : Disabled.
  - 1 : Enabled.
- **ATSx** In simple synchronous control, automatic setting for grid positioning is: 0 : Not started.
  - 1 : Started.

#### NOTE

When starting automatic setting for grid positioning, set ATSx to 1. Upon the completion of setting, ATSx is automatically set to 0.

- **SOFx** In simple synchronous control, the synchronization function is:
  - 0: Not used.
  - 1 : Used.

# NOTE

Set this parameter on the master axis side.

|      | #7 | #6 | #5 | #4 | #3 | #2 | #1 | #0  |
|------|----|----|----|----|----|----|----|-----|
| 8304 |    |    |    |    |    |    |    | USD |

# [Data type] Bit axis

- **USD** In simple synchronous control, the uni–directional synchronization function uses:
  - 0: Axis of which machine coordinate is larger as the reference.
  - 1 : Axis of which machine coordinate is smaller as the reference.

# NOTE

Set this parameter (USD) to the same value for both the master and slave axes.

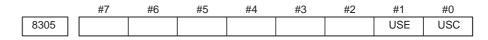

### [Data type] Bit

- **USC** In simple synchronous control, the uni-directional synchronization function is:
  - 0: Not used.
  - 1 : Used.

#### NOTE

This parameter is valid only when bit 7 (SOF) of parameter No. 8301 or bit 7 (SOFx) of parameter No. 8303 is set to 1.

- **USE** In simple synchronous control, after emergency stop, the uni–directional synchronization function is:
  - 0: Used.
  - 1: Not used.

### NOTE

This parameter is valid only when bit 7 (SOF) of parameter No. 8301 or bit 7 (SOFx) of parameter No. 8303 is set to 1.

```
8311
```

Axis number of master axis in synchronous control

#### NOTE

When this parameter is set, the power must be turned off before operation is continued.

#### [Data type] Byte axis

[Valid data range] 0, 1 to Number of controlled axes

Select a master axis and slave axis in simple synchronous control. Set a master axis number with the slave axis side. The axis number settings are:  $1 \rightarrow$  First axis,  $2 \rightarrow$  Second axis,  $3 \rightarrow$  Third axis,  $4 \rightarrow$  Fourth axis. Up to two pairs can be specified.

**Example1:**Simple synchronous control is exercised with one pair.

When using the first axis (X–axis) as the master axis, and the third axis (Z–axis) as the slave axis, set parameter No.8311 as follows:

| Parameter No. 8311 | X (first axis)  | = 0 |
|--------------------|-----------------|-----|
|                    | Y (second axis) | = 0 |
|                    | Z (third axis)  | = 1 |
|                    | A (fourth axis) | = 0 |
|                    |                 |     |

**Example2**:Simple synchronous control is exercised with two pairs.

Assume that the following three pairs are to be used:

The master axis is the first axis, while a slave axis is the fouth axis. The master axis is the second axis, while a slave axis is the third axis.

For this specification, set this parameter as follows: Parameter No.8311

| Х | (First axis)  | = 0 |
|---|---------------|-----|
| Y | (Second axis) | = 0 |

- Z (Third axis) = 2
  - (Fourth axis) = 1

#### NOTE

- 1 In Example 2 above, the Z axis, which is the master axis, is used as the slave axis of another axis. This usage may prevent other functions from operating normally. When exercising simple synchronous control with two pairs, take care.
- 2 The axis number of a master axis must always be smaller than the corresponding slave axis number. Multiple slave axes cannot be assigned to a master axis.
- 8313

Limit of the difference between the amount of positioning deviation of the master and slave axes (Synchronous control one pair)

[Data type] Word

[Unit of data] Detection unit

[Valid data range] 0 to 32767

Set the limit of the difference between the amount of positioning deviation of the master and slave (fourth) axes. If the difference between them exceeds the limit assigned to the parameter, the P/S alarm (No.213) is activated.

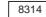

Maximum error in synchronization error check

### [Data type] Word axis

#### [Unit of data]

| Increment system   | IS–A  | IS–B   | Units |
|--------------------|-------|--------|-------|
| Millimeter machine | 0.01  | 0.001  | mm    |
| Inch machine       | 0.001 | 0.0001 | inch  |
| Rotation axis      | 0.01  | 0.001  | deg   |

[Valid data range] 0 to 32767

The machine coordinates on a master axis and slave axis are monitored. If a difference (synchronization error) which is greater than the value specified in this parameter is detected, a servo alarm (No.407) is generated, and the machine is stopped.

Set this parameter with a master axis. When 0 is set in this parameter, no synchronization error check is made.

8315

Maximum compensation value for synchronization (Synchronous control one pair)

# NOTE

When this parameter is set, the power must be turned off before operation is continued.

[Data type] Word

[Unit of data] Detection unit

[Valid data range] 0 to 32767

This parameter sets the maximum compensation value for synchronization. When a compensation value greater than the value set in this parameter is used, servo alarm No.410 of slave axis is issued.

8316

Difference between reference counters for master and slave axes (Synchronous control one pair)

#### NOTE

When this parameter is set, the power must be turned off before operation is continued.

[Data type] 2-word

[Data unit] Detection unit

[Valid data range] -999999999 to 99999999

This parameter indicates the difference between the values in the reference counter for the master axis and that for the slave axis.

#### NOTE

Once grid positioning has been completed, the difference between the reference counters is automatically set in this parameter. At this time, bit 1 (ATS) of parameter No.8302 is set to 0.

8317

Torque difference alarm detection time (Synchronous control one pair)

[Data type] Word

[Data unit] ms

[Valid data range] 0 to 4000 (When 0 is set, 512 ms is assumed.)

This parameter specifies the period between the servo preparation completion signal (SA <F000 bit 6>) being set to 1 and the check of the torque difference alarm being started, for the torque difference alarm detection function.

The set value is rounded up to the nearest a multiple of 16 ms.

### [Example]

When 100 is specified, 112 ms is assumed.

8318

Detection timer for the limit of the difference between the positioning deviation of the master axis and that of the slave axis

[Data type] Word

[Unit of data] 8m

[Valid data range] 0 to 1000

This parameter sets the time from the output of a compensation pulse to the slave axis to the start of the check of the limit of the difference between the positioning deviation of the master axis and that of the slave axis by the synchronization function. The setting is also used for the check of an excessive error at stop.

#### NOTE

If a value greater than 1000 is set, a value of 1000 is assumed.

8323

Maximum allowable difference between master axis and slave axis positional deviations

[Data type] Word axis

[Unit of data] Detection unit

[Valid data range] 0 to 32767

This parameter sets the maximum allowable difference between the master axis and slave axis position deviations. If a positional deviation difference exceeds the value specified in this parameter, an alarm (No.213) is issued.

Set this parameter with a master axis. If 0 is specified in this parameter, no position deviation difference check is made.

8325

Maximum compensation value for synchronization

[Data type] Word axis

[Unit of data] Detection unit

[Valid data range] 0 to 32767

This parameter sets the maximum compensation value for synchronization. If a compensation value exceeds the value specified with this parameter, a servo alarm (No.407) is issued.

Specify a master axis for this parameter. To enable this parameter, set the SOFx parameter (bit 7 of parameter No.8303) to 1.

| [Data type]        | 2-word axis                                                                                                    |
|--------------------|----------------------------------------------------------------------------------------------------|
| [Unit of data]     | Detection unit                                                                                                    |
| [Valid data range] | –999999999 to 99999999                                                                                                    |
|                    | The difference between the master axis reference counter and slave axis<br>reference counter (master axis and slave axis grid shift) is automatically<br>set when automatic setting for grid positioning is performed. Then, the<br>difference is transferred together with an ordinary grid shift value to the<br>servo system when the power is turned on.<br>This parameter is set with a master axis. |
| 832                | 7 Torque difference alarm detection timer                                                                                                    |

[Data type] Word axis

8326

[Unit of data] ms

[Valid data range] 0 to 4000

This parameter sets a time from the servo preparation completion signal, SA (F000#6), being set to 1 until torque difference alarm detection is started in simple synchronous control. A fraction of less than 16 msec is rounded up.

Difference between master axis and slave axis reference counters

**Example:** Setting = 100: The specification of 112 msec is assumed.

Set this parameter with a master axis. If 0 is set in this parameter, the specification of 512 msec is assumed.

# 4.32 **PARAMETERS OF SEQUENCE NUMBER COMPARISON AND STOP** 8341 Program number subject to check termination [Data type] Word [Valid data range] 0 to 9999 This parameter sets the program number, including a sequence number, subject to sequence number check termination. Parameter No.8342 is used to set a sequence number subject to check termination. NOTE A program number can also be set on the setting screen. If a program number is set on the setting screen, the value of the parameter is changed accordingly. 8342 Sequence number subject to check termination

[Data type] 2-word

[Valid data range] 0 to 9999

This parameter sets the sequence number subject to sequence number check termination.

If the block containing the sequence number set with this parameter is executed while the program set with parameter No.8341 is being executed, a single block stop occurs after the block is executed. At this time, the setting is automatically set to -1.

### NOTE

A sequence number can also be set by using the setting screen. If a sequence number is set on the setting screen, the value of the parameter is changed accordingly.

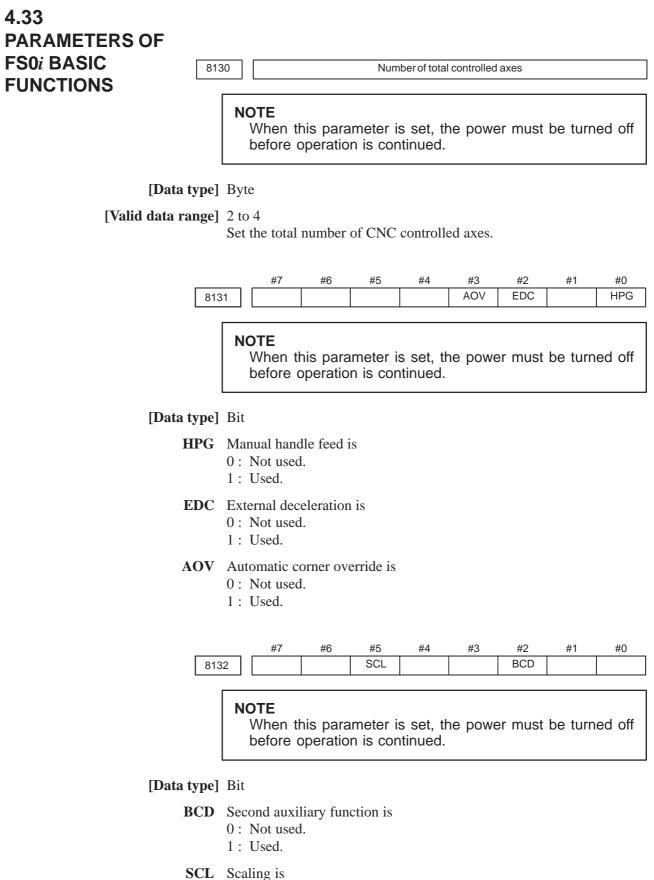

1 : Used.

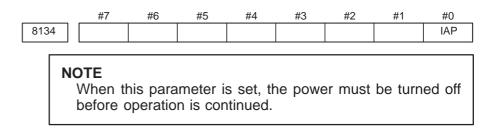

# [Data type] Bit

- IAP Conversational programming with graphic function is
  - 0: Not used.
  - 1: Used.

# 4.34 OTHER PARAMETERS

|      | #7 | #6 | #5 | #4 | #3  | #2 | #1 | #0 |
|------|----|----|----|----|-----|----|----|----|
| 8700 |    |    |    |    | DMM |    |    |    |
|      |    |    |    |    |     |    |    |    |

[Data type] Bit

**DMM** In DNC operation from the PMC or OPEN CNC, pre-reading is:

0: Not performed.

1 : Performed.

| 8701 WPR |      | #7 | #6 | #5 | #4 | #3 | #2  | #1 | #0 |
|----------|------|----|----|----|----|----|-----|----|----|
|          | 8701 |    |    |    |    |    | WPR |    |    |

# [Data type] Bit

- **WPR** The function that allows parameters that are rewritten using the PMC window to be enabled during automatic operation is:
  - 0: Disabled.
  - 1 : Enabled.

# NOTE

If this parameter is set, a move command based on manual operation is disabled (interlock state) while parameter rewriting using the PMC window is being executed.

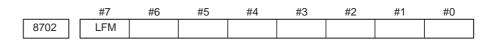

# [Data type] Bit

- **LFM** At the beginning of program uploading in response to a request using the data window library:
  - 0: "LF+%" is not output.
  - 1 : "LF+%" is output.

# 4. DESCRIPTION OF PARAMETERS

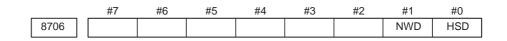

#### NOTE

When this parameter has been set, the power must be turned off before operation is continued.

# [Data type] Bit

- **HSD** Main machining during DNC operation with FOCAS1/HSSB is:
  - 0: Normal operation.
  - 1: High-speed operation.

Set this parameter according to machining during DNC operation. Usually, when binary operation and programs containing contiguous small blocks are performed during DNC operation with FOCAS1/HSSB, high–speed operation is selected.

#### NOTE

For details of this parameter, also refer to "FANUC Open CNC DNC Operation Management Package" and other manuals.

- **NWD** During DNC operation with FOCAS1/HSSB, new DNC functions are: 0 : Not executed.
  - 1: Executed.

When this parameter is set, the M198 command (subprogram call) can also be executed with FOCAS1/HSSB.

#### NOTE

To execute the M198 command with FOCAS1/HSSB, parameter No. 20 must be set to "15".

For details of this parameter, also refer to "FANUC Open CNC DNC Operation Management Package" and other manuals.

| 8760 |  | Program number for data registration (data input/output function using the $\ensuremath{\mathrm{I/O}}$ link) |
|------|--|----------------------------------------------------------------------------------------------------|
|------|--|----------------------------------------------------------------------------------------------------|

#### [Data type] Word

#### [Valid data range] 0 to 9999

When the data input/output function using the I/O link is used, this parameter sets the program numbers of the programs to be used for registering data (parameters, macro variables, and diagnostic data) from Power Mates.

For a Power Mate in group n, the following program numbers are used: For parameters: Setting  $+ n \times 10 + 0$ 

For macro variables: Setting + n  $\times$  10 + 1

For diagnostic data: Setting + n  $\times$  10 + 2

Example: When 8000 is set

 8000: Parameters of group 0 (I/O channel = 20)

 8001: Macro variables of group 0 (I/O channel = 20)

 8002: Diagnostic data of group 0 (I/O channel = 20)

 8010: Parameters of group 1 (I/O channel = 21)

 8011: Macro variables of group 1 (I/O channel = 21)

 8012: Diagnostic data of group 1 (I/O channel = 21)

 8012: Diagnostic data of group 1 (I/O channel = 21)

 8020: Parameters of group 2 (I/O channel = 22)

 8021: Macro variables of group 2 (I/O channel = 22)

 8022: Diagnostic data of group 2 (I/O channel = 22)

 8022: Diagnostic data of group 2 (I/O channel = 22)

 8150: Parameters of group 15 (I/O channel = 35)

 8151: Macro variables of group 15 (I/O channel = 35)

 8152: Diagnostic data of group 15 (I/O channel = 35)

 8152: Diagnostic data of group 15 (I/O channel = 35)

When 0 is set, the input/output of parameters, macro variables, and diagnostic data cannot be performed, but program input/output processing is performed.

8790

Timing for executing an auxiliary macro

#### [Data type] Word

This parameter sets the timing for executing a macro executor auxiliary macro while NC programs, offset data, and so forth are being read or punched out.

When as many characters as the number specified with this parameter are read or punched out, an auxiliary macro is executed once. When 0 is set in this parameter, no auxiliary macro is executed during read or punch processing.

# 4. DESCRIPTION OF PARAMETERS

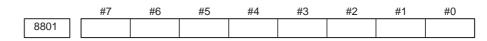

# [Data type] Bit

Bit parameter 1 for machine tool builder

|      | #7 | #6 | #5 | #4 | #3 | #2 | #1 | #0 |
|------|----|----|----|----|----|----|----|----|
| 8802 |    |    |    |    |    |    |    |    |

# [Data type] Bit

Bit parameter 2 for machine tool builder

# **NOTE** These parameters are used only by the machine tool builder. Refer to the relevant manual supplied by the machine tool builder for details.

| 8811 | 2-word parameter 1 for machine tool builder |
|------|---------------------------------------------|
| 8812 | 2-word parameter 2 for machine tool builder |
| 8813 | 2-word parameter 3 for machine tool builder |

## [Data type] 2-word

**[Valid data range]** –999999999 to 99999999

# NOTE

These parameters are used only by the machine tool builder. Refer to the relevant manual supplied by the machine tool builder for details.

#### 4.35 **PARAMETERS OF** MAINTENANCE #0 #7 #6 #5 #4 #3 #2 #1 8901 FAN [Data type] Bit **FAN** A fan motor error is: 0: Detected. (When the fan motor error is detected, an overheating alarm occurs.) 1: Not detected. (Use inhibited) #0 #7 #5 #3 #2 #1 #6 #4 8903 PRM [Data type] Bit **PRM** A periodic maintenance expiration message is: 0: Not displayed. 1: Displayed. 8911 Ratio of the items on the periodic maintenance screen to the respective lives [Data type] Byte [Unit of data] 1% [Valid data range] 0 to 100 On the periodic maintenance screen, if the remaining time of an item falls to a value less than the percentage of the life specified in this parameter, the remaining time is displayed in red as a warming. 8940 Title character code 1 8941 Title character code 2 • 8949 Title character code 10

[Data type] Byte

[Valid data range] See below.

When the CNC is turned on, up to ten characters specified in these parameters are displayed on the screen showing the series and edition of the CNC.

- The following characters can be used. 0 to 9, A to Z, – (minus sign), . (period), and space
- The character codes to be specified are listed in the character code list in Appendix A.
- If any code other than those character codes that can be specified is specified, a space is displayed.

# 4.36 PARAMETERS OF OPERATION HISTORY

| 12801 | Number of a signal symbol table for selecting an operation history signal (01) |
|-------|--------------------------------------------------------------------------------|
| 12802 | Number of a signal symbol table for selecting an operation history signal (02) |
| 12803 | Number of a signal symbol table for selecting an operation history signal (03) |
| 12804 | Number of a signal symbol table for selecting an operation history signal (04) |
| 12805 | Number of a signal symbol table for selecting an operation history signal (05) |
| 12806 | Number of a signal symbol table for selecting an operation history signal (06) |
| 12807 | Number of a signal symbol table for selecting an operation history signal (07) |
| 12808 | Number of a signal symbol table for selecting an operation history signal (08) |
| 12809 | Number of a signal symbol table for selecting an operation history signal (09) |
| 12810 | Number of a signal symbol table for selecting an operation history signal (10) |
| 12811 | Number of a signal symbol table for selecting an operation history signal (11) |
| 12812 | Number of a signal symbol table for selecting an operation history signal (12) |
| 12813 | Number of a signal symbol table for selecting an operation history signal (13) |
| 12814 | Number of a signal symbol table for selecting an operation history signal (14) |
| 12815 | Number of a signal symbol table for selecting an operation history signal (15) |
| 12816 | Number of a signal symbol table for selecting an operation history signal (16) |
| 12817 | Number of a signal symbol table for selecting an operation history signal (17) |
| 12818 | Number of a signal symbol table for selecting an operation history signal (18) |
| 12819 | Number of a signal symbol table for selecting an operation history signal (19) |
| 12820 | Number of a signal symbol table for selecting an operation history signal (20) |

[Data type] Byte

[Valid data range] 1 to 10

Set the number of a symbol table including a signal of which operation history is to be recorded for operation history channel (01) to (20) as follows:

| 1 | : G0 | to G255 |
|---|------|---------|
| 3 | : F0 | to F255 |
| 5 | : Y0 | to Y127 |
| 6 | : X0 | to X127 |

| 12841 | Number of a signal selected as an operation history signal (01) |
|-------|-----------------------------------------------------------------|
| 12842 | Number of a signal selected as an operation history signal (02) |
| 12843 | Number of a signal selected as an operation history signal (03) |
| 12844 | Number of a signal selected as an operation history signal (04) |
| 12845 | Number of a signal selected as an operation history signal (05) |
| 12846 | Number of a signal selected as an operation history signal (06) |
| 12847 | Number of a signal selected as an operation history signal (07) |
| 12848 | Number of a signal selected as an operation history signal (08) |
| 12849 | Number of a signal selected as an operation history signal (09) |
| 12850 | Number of a signal selected as an operation history signal (10) |
| 12851 | Number of a signal selected as an operation history signal (11) |
| 12852 | Number of a signal selected as an operation history signal (12) |
| 12853 | Number of a signal selected as an operation history signal (13) |
| 12854 | Number of a signal selected as an operation history signal (14) |
| 12855 | Number of a signal selected as an operation history signal (15) |
| 12856 | Number of a signal selected as an operation history signal (16) |
| 12857 | Number of a signal selected as an operation history signal (17) |
| 12858 | Number of a signal selected as an operation history signal (18) |
| 12859 | Number of a signal selected as an operation history signal (19) |
| 12860 | Number of a signal selected as an operation history signal (20) |
|       |                                                                 |

[Data type] Word

[Valid data range] 0 to 255

Set the number of a signal of which operation history is to be recorded for operation history channel (01) to (20) with a value between 0 and 255.

# 4. DESCRIPTION OF PARAMETERS

B-64160EN/01

| I2881         RB7         RB6         RB5         RB4         RB3         RB2         RB1         RB0           History record bit settings for an operation history signal (01)         #7         #6         #5         #4         #3         #2         #1         #0           I2882         RB7         RB6         RB5         RB4         RB3         RB2         RB1         RB0           #7         #6         #5         #4         #3         #2         #1         #0           I2883         RB7         RB6         RB5         RB4         RB3         RB2         RB1         RB0           History record bit settings for an operation history signal (03)         #7         #6         #5         #4         #3         #2         #1         #0           I2884         RB7         RB6         RB5         RB4         RB3         RB2         RB1         RB0           History record bit settings for an operation history signal (05)         #7         #6         #5         #4         #3         #2         #1         #0           I2886         RB7         RB6         RB5         RB4         RB3         RB2         RB1         RB0           History rec                                                                                                    |                                                                  | #7                                                               | #6           | #5           | #4          | #3          | #2        | #1                                    | #0   |  |
|----------------------------------------------------------------------------------------------------|------------------------------------------------------------------|------------------------------------------------------------------|--------------|--------------|-------------|-------------|-----------|---------------------------------------|------|--|
| History record bit settings for an operation history signal (01) $#7$ #6         #5         #4         #3         #2         #1         #0           12882         RB7         RB6         RB5         RB4         RB3         RB2         RB1         RB0           History record bit settings for an operation history signal (02)         #7         #6         #5         #4         #3         #2         #1         #0           12883         RB7         RB6         RB5         RB4         RB3         RB2         RB1         RB0           History record bit settings for an operation history signal (03)         #7         #6         #5         #4         #3         #2         #1         #0           12884         RB7         RB6         RB5         RB4         RB3         RB2         RB1         RB0           History record bit settings for an operation history signal (05)         #7         #6         #5         #4         #3         #2         #1         #0           12885         RB7         RB6         RB5         RB4         RB3         RB2         RB1         RB0           History record bit settings for an operation history signal (07)         #7         #6<                                                                                                    | 12881                                                            |                                                                  | -            | -            |             | -           |           |                                       |      |  |
| #7         #6         #5         #4         #3         #2         #1         #0           12882         RB7         RB6         RB5         RB4         RB3         RB2         RB1         RB0           History record bit settings for an operation history signal (02)         #7         #6         #5         #4         #3         #2         #1         #0           12883         RB7         RB6         RB5         RB4         RB3         RB2         RB1         RB0           History record bit settings for an operation history signal (03)         #7         #6         #5         #4         #3         #2         #1         #0           12884         RB7         RB6         RB5         RB4         RB3         RB2         RB1         RB0           History record bit settings for an operation history signal (05)         #7         #6         #5         #4         #3         #2         #1         #0           12886         RB7         RB6         RB5         RB4         RB3         RB2         RB1         RB0           History record bit settings for an operation history signal (07)         #7         #6         #5         #4         #3         #2         #1 <td< td=""><td colspan="9"></td></td<>                                                                                                    |                                                                  |                                                                  |              |              |             |             |           |                                       |      |  |
| 12882         RB7         RB6         RB5         RB4         RB3         RB2         RB1         RB0           History record bit settings for an operation history signal (02)         #7         #6         #5         #4         #3         #2         #1         #0           12883         RB7         RB6         RB5         RB4         RB3         RB2         RB1         RB0           History record bit settings for an operation history signal (03)         #7         #6         #5         #4         #3         #2         #1         #0           12884         RB7         RB6         RB5         RB4         RB3         RB2         RB1         RB0           History record bit settings for an operation history signal (04)         #7         #6         #5         #4         #3         #2         #1         #0           12885         RB7         RB6         RB5         RB4         RB3         RB2         RB1         RB0           History record bit settings for an operation history signal (05)         #7         #6         #5         #4         #3         #2         #1         #0           12887         RB7         RB6         RB5         RB4         RB3         RB2                                                                                                    |                                                                  |                                                                  |              |              |             |             |           |                                       |      |  |
| History record bit settings for an operation history signal (02)           #7         #6         #5         #4         #3         #2         #1         #0           12883         RB7         RB6         RB5         RB4         RB3         RB2         RB1         RB0           History record bit settings for an operation history signal (03)         #7         #6         #5         #4         #3         #2         #1         #0           12884         RB7         RB6         RB5         RB4         RB3         RB2         RB1         RB0           History record bit settings for an operation history signal (04)         #7         #6         #5         #4         #3         #2         #1         #0           12885         RB7         RB6         RB5         RB4         RB3         RB2         RB1         RB0           History record bit settings for an operation history signal (05)         #7         #6         #5         #4         #3         #2         #1         #0           12887         RB7         RB6         RB5         RB4         RB3         RB2         RB1         RB0           History record bit settings for an operation history signal (07)         #7         #6 <td>12002</td> <td></td> <td>-</td> <td></td> <td></td> <td>-</td> <td></td> <td></td> <td></td>                                     | 12002                                                            |                                                                  | -            |              |             | -           |           |                                       |      |  |
| #7       #6       #5       #4       #3       #2       #1       #0         12883       RB7       RB6       RB5       RB4       RB3       RB2       RB1       RB0         History record bit settings for an operation history signal (03)       #7       #6       #5       #4       #3       #2       #1       #0         12884       RB7       RB6       RB5       RB4       RB3       RB2       RB1       RB0         History record bit settings for an operation history signal (04)       #7       #6       #5       #4       #3       #2       #1       #0         12885       RB7       RB6       RB5       RB4       RB3       RB2       RB1       RB0         History record bit settings for an operation history signal (06)       #7       #6       #5       #4       #3       #2       #1       #0         12886       RB7       RB6       RB5       RB4       RB3       RB2       RB1       RB0         History record bit settings for an operation history signal (07)       #7       #6       #5       #4       #3       #2       #1       #0         12888       RB7       RB6       RB5       RB4       RB3                                                                                                    | 12002                                                            | KD/                                                              | KD0          | КБЭ          | KD4         | КБЭ         | KD2       | KDI                                   | KDU  |  |
| 12883         RB7         RB6         RB5         RB4         RB3         RB2         RB1         RB0           History record bit settings for an operation history signal (03)         #7         #6         #5         #4         #3         #2         #1         #0           12884         RB7         RB6         RB5         RB4         RB3         RB2         RB1         RB0           History record bit settings for an operation history signal (04)         #7         #6         #5         #4         #3         #2         #1         #0           12885         RB7         RB6         RB5         RB4         RB3         RB2         RB1         RB0           History record bit settings for an operation history signal (05)         #7         #6         #5         #4         #3         #2         #1         #0           12886         RB7         RB6         RB5         RB4         RB3         RB2         RB1         RB0           History record bit settings for an operation history signal (07)         #7         #6         #5         #4         #3         #2         #1         #0           12887         RB7         RB6         RB5         RB4         RB3         RB2                                                                                                    | History record bit settings for an operation history signal (02) |                                                                  |              |              |             |             |           |                                       |      |  |
| History record bit settings for an operation history signal (03)           #7         #6         #5         #4         #3         #2         #1         #0           12884         RB7         RB6         RB5         RB4         RB3         RB2         RB1         RB0           History record bit settings for an operation history signal (04)         #7         #6         #5         #4         #3         #2         #1         #0           12885         RB7         RB6         RB5         RB4         RB3         RB2         RB1         RB0           History record bit settings for an operation history signal (06)         #7         #6         #5         #4         #3         #2         #1         #0           12886         RB7         RB6         RB5         RB4         RB3         RB2         RB1         RB0           History record bit settings for an operation history signal (06)         #7         #6         #5         #4         #3         #2         #1         #0           12887         RB7         RB6         RB5         RB4         RB3         RB2         RB1         RB0           History record bit settings for an operation history signal (07)         #7         #6 <t< td=""><td></td><td>#7</td><td>#6</td><td>#5</td><td>#4</td><td>#3</td><td>#2</td><td>#1</td><td>#0</td></t<>                     |                                                                  | #7                                                               | #6           | #5           | #4          | #3          | #2        | #1                                    | #0   |  |
| #7         #6         #5         #4         #3         #2         #1         #0           12884         RB7         RB6         RB5         RB4         RB3         RB2         RB1         RB0           History record bit settings for an operation history signal (04)         #7         #6         #5         #4         #3         #2         #1         #0           12885         RB7         RB6         RB5         RB4         RB3         RB2         RB1         RB0           History record bit settings for an operation history signal (05)         #7         #6         #5         #4         #3         #2         #1         #0           12886         RB7         RB6         RB5         RB4         RB3         RB2         RB1         RB0           History record bit settings for an operation history signal (06)         #7         #6         #5         #4         #3         #2         #1         #0           12887         RB7         RB6         RB5         RB4         RB3         RB2         RB1         RB0           History record bit settings for an operation history signal (08)         #7         #6         #5         #4         #3         #2         #1 <td< td=""><td>12883</td><td>RB7</td><td>RB6</td><td>RB5</td><td>RB4</td><td>RB3</td><td>RB2</td><td>RB1</td><td>RB0</td></td<>                          | 12883                                                            | RB7                                                              | RB6          | RB5          | RB4         | RB3         | RB2       | RB1                                   | RB0  |  |
| 12884         RB7         RB6         RB5         RB4         RB3         RB2         RB1         RB0           History record bit settings for an operation history signal (04)         #7         #6         #5         #4         #3         #2         #1         #0           12885         RB7         RB6         RB5         RB4         RB3         RB2         RB1         RB0           History record bit settings for an operation history signal (05)         #7         #6         #5         #4         #3         #2         #1         #0           12886         RB7         RB6         RB5         RB4         RB3         RB2         RB1         RB0           History record bit settings for an operation history signal (06)         #7         #6         #5         #4         #3         #2         #1         #0           12887         RB7         RB6         RB5         RB4         RB3         RB2         RB1         RB0           History record bit settings for an operation history signal (07)         #7         #6         #5         #4         #3         #2         #1         #0           12888         RB7         RB6         RB5         RB4         RB3         RB2                                                                                                    |                                                                  | History record bit settings for an operation history signal (03) |              |              |             |             |           |                                       |      |  |
| History record bit settings for an operation history signal (04)           #7         #6         #5         #4         #3         #2         #1         #0           12885         RB7         RB6         RB5         RB4         RB3         RB2         RB1         RB0           History record bit settings for an operation history signal (05)         #7         #6         #5         #4         #3         #2         #1         #0           12886         RB7         RB6         RB5         RB4         RB3         RB2         RB1         RB0           History record bit settings for an operation history signal (06)         #7         #6         #5         #4         #3         #2         #1         #0           12887         RB7         RB6         RB5         RB4         RB3         RB2         RB1         RB0           History record bit settings for an operation history signal (07)         #7         #6         #5         #4         #3         #2         #1         #0           12888         RB7         RB6         RB5         RB4         RB3         RB2         RB1         RB0           History record bit settings for an operation history signal (08)         #7         #6 <t< td=""><td></td><td>#7</td><td>#6</td><td>#5</td><td>#4</td><td>#3</td><td>#2</td><td>#1</td><td>#0</td></t<>                     |                                                                  | #7                                                               | #6           | #5           | #4          | #3          | #2        | #1                                    | #0   |  |
| #7         #6         #5         #4         #3         #2         #1         #0           12885         RB7         RB6         RB5         RB4         RB3         RB2         RB1         RB0           History record bit settings for an operation history signal (05)         #7         #6         #5         #4         #3         #2         #1         #0           12886         RB7         RB6         RB5         RB4         RB3         RB2         RB1         RB0           History record bit settings for an operation history signal (06)         #7         #6         #5         #4         #3         #2         #1         #0           12887         RB7         RB6         RB5         RB4         RB3         RB2         RB1         RB0           History record bit settings for an operation history signal (07)         #7         #6         #5         #4         #3         #2         #1         #0           12888         RB7         RB6         RB5         RB4         RB3         RB2         RB1         RB0           History record bit settings for an operation history signal (08)         #7         #6         #5         #4         #3         #2         #1 <td< td=""><td>12884</td><td>RB7</td><td>RB6</td><td>RB5</td><td>RB4</td><td>RB3</td><td>RB2</td><td>RB1</td><td>RB0</td></td<>                          | 12884                                                            | RB7                                                              | RB6          | RB5          | RB4         | RB3         | RB2       | RB1                                   | RB0  |  |
| #7         #6         #5         #4         #3         #2         #1         #0           12885         RB7         RB6         RB5         RB4         RB3         RB2         RB1         RB0           History record bit settings for an operation history signal (05)         #7         #6         #5         #4         #3         #2         #1         #0           12886         RB7         RB6         RB5         RB4         RB3         RB2         RB1         RB0           History record bit settings for an operation history signal (06)         #7         #6         #5         #4         #3         #2         #1         #0           12887         RB7         RB6         RB5         RB4         RB3         RB2         RB1         RB0           History record bit settings for an operation history signal (07)         #7         #6         #5         #4         #3         #2         #1         #0           12888         RB7         RB6         RB5         RB4         RB3         RB2         RB1         RB0           History record bit settings for an operation history signal (08)         #7         #6         #5         #4         #3         #2         #1 <td< td=""><td></td><td>History re</td><td>cord bit set</td><td>tings for ar</td><td></td><td>history sic</td><td>inal (04)</td><td></td><td></td></td<> |                                                                  | History re                                                       | cord bit set | tings for ar |             | history sic | inal (04) |                                       |      |  |
| 12885         RB7         RB6         RB5         RB4         RB3         RB2         RB1         RB0           History record bit settings for an operation history signal (05)         #7         #6         #5         #4         #3         #2         #1         #0           12886         RB7         RB6         RB5         RB4         RB3         RB2         RB1         RB0           History record bit settings for an operation history signal (06)         #7         #6         #5         #4         #3         #2         #1         #0           12887         RB7         RB6         RB5         RB4         RB3         RB2         RB1         RB0           History record bit settings for an operation history signal (07)         #7         #6         #5         #4         #3         #2         #1         #0           12888         RB7         RB6         RB5         RB4         RB3         RB2         RB1         RB0           History record bit settings for an operation history signal (08)         #7         #6         #5         #4         #3         #2         #1         #0           12890         RB7         RB6         RB5         RB4         RB3         RB2                                                                                                    |                                                                  | 2                                                                |              | 0            | •           | , ,         |           | #1                                    | #0   |  |
| History record bit settings for an operation history signal (05)         #7       #6       #5       #4       #3       #2       #1       #0         12886       RB7       RB6       RB5       RB4       RB3       RB2       RB1       RB0         History record bit settings for an operation history signal (06)       #7       #6       #5       #4       #3       #2       #1       #0         12887       RB7       RB6       RB5       RB4       RB3       RB2       RB1       RB0         History record bit settings for an operation history signal (07)       #7       #6       #5       #4       #3       #2       #1       #0         12888       RB7       RB6       RB5       RB4       RB3       RB2       RB1       RB0         History record bit settings for an operation history signal (08)       #7       #6       #5       #4       #3       #2       #1       #0         12889       RB7       RB6       RB5       RB4       RB3       RB2       RB1       RB0         History record bit settings for an operation history signal (09)       #7       #6       #5       #4       #3       #2       #1       #0         12890                                                                                                    | 12885                                                            |                                                                  | -            |              |             | -           |           |                                       |      |  |
| #7       #6       #5       #4       #3       #2       #1       #0         12886       RB7       RB6       RB5       RB4       RB3       RB2       RB1       RB0         History record bit settings for an operation history signal (06)       #7       #6       #5       #4       #3       #2       #1       #0         12887       RB7       RB6       RB5       RB4       RB3       RB2       RB1       RB0         History record bit settings for an operation history signal (07)       #7       #6       #5       #4       #3       #2       #1       #0         12888       RB7       RB6       RB5       RB4       RB3       RB2       RB1       RB0         History record bit settings for an operation history signal (08)       #7       #6       #5       #4       #3       #2       #1       #0         12889       RB7       RB6       RB5       RB4       RB3       RB2       RB1       RB0         History record bit settings for an operation history signal (09)       #7       #6       #5       #4       #3       #2       #1       #0         12890       RB7       RB6       RB5       RB4       RB3                                                                                                    | 12000                                                            |                                                                  |              |              |             |             |           | i i i i i i i i i i i i i i i i i i i | 1120 |  |
| 12886         RB7         RB6         RB5         RB4         RB3         RB2         RB1         RB0           History record bit settings for an operation history signal (06)         #7         #6         #5         #4         #3         #2         #1         #0           12887         RB7         RB6         RB5         RB4         RB3         RB2         RB1         RB0           12887         RB7         RB6         RB5         RB4         RB3         RB2         RB1         RB0           History record bit settings for an operation history signal (07)         #7         #6         #5         #4         #3         #2         #1         #0           12888         RB7         RB6         RB5         RB4         RB3         RB2         RB1         RB0           History record bit settings for an operation history signal (08)         #7         #6         #5         #4         #3         #2         #1         #0           12889         RB7         RB6         RB5         RB4         RB3         RB2         RB1         RB0           History record bit settings for an operation history signal (09)         #7         #6         #5         #4         #3         #2                                                                                                    |                                                                  | History re                                                       | cord bit set | tings for ar | noperation  | history sig | inal (05) |                                       |      |  |
| History record bit settings for an operation history signal (06)         #7       #6       #5       #4       #3       #2       #1       #0         12887       RB7       RB6       RB5       RB4       RB3       RB2       RB1       RB0         History record bit settings for an operation history signal (07)       #7       #6       #5       #4       #3       #2       #1       #0         12888       RB7       RB6       RB5       RB4       RB3       RB2       RB1       RB0         12888       RB7       RB6       RB5       RB4       RB3       RB2       RB1       RB0         12889       RB7       RB6       RB5       RB4       RB3       RB2       RB1       RB0         12889       RB7       RB6       RB5       RB4       RB3       RB2       RB1       RB0         12889       RB7       RB6       RB5       RB4       RB3       RB2       RB1       RB0         12889       RB7       RB6       RB5       RB4       RB3       RB2       RB1       RB0         12890       RB7       RB6       RB5       RB4       RB3       RB2       RB1       RB0                                                                                                    |                                                                  |                                                                  |              |              |             |             |           |                                       |      |  |
| #7       #6       #5       #4       #3       #2       #1       #0         12887       RB7       RB6       RB5       RB4       RB3       RB2       RB1       RB0         History record bit settings for an operation history signal (07)       #7       #6       #5       #4       #3       #2       #1       #0         12888       RB7       RB6       RB5       RB4       RB3       RB2       RB1       RB0         History record bit settings for an operation history signal (08)       #7       #6       #5       #4       #3       #2       #1       #0         12889       RB7       RB6       RB5       RB4       RB3       RB2       RB1       RB0         History record bit settings for an operation history signal (09)       #7       #6       #5       #4       #3       #2       #1       #0         12890       RB7       RB6       RB5       RB4       RB3       RB2       RB1       RB0         History record bit settings for an operation history signal (10)       #7       #6       #5       #4       #3       #2       #1       #0         12891       RB7       RB6       RB5       RB4       RB3                                                                                                    | 12886                                                            | RB7                                                              | RB6          | RB5          | RB4         | RB3         | RB2       | RB1                                   | RB0  |  |
| 12887         RB7         RB6         RB5         RB4         RB3         RB2         RB1         RB0           History record bit settings for an operation history signal (07)         #7         #6         #5         #4         #3         #2         #1         #0           12888         RB7         RB6         RB5         RB4         RB3         RB2         RB1         RB0           12888         RB7         RB6         RB5         RB4         RB3         RB2         RB1         RB0           12889         RB7         RB6         RB5         RB4         RB3         RB2         RB1         RB0           12889         RB7         RB6         RB5         RB4         RB3         RB2         RB1         RB0           12890         RB7         RB6         RB5         RB4         RB3         RB2         RB1         RB0           12890         RB7         RB6         RB5         RB4         RB3         RB2         RB1         RB0           History record bit settings for an operation history signal (10)         #7         #6         #5         #4         #3         #2         #1         #0           12891         RB7                                                                                                    |                                                                  | History re                                                       | cord bit set | tings for ar | n operation | history sig | ınal (06) |                                       |      |  |
| History record bit settings for an operation history signal (07)         #7         #6         #5         #4         #3         #2         #1         #0           12888         RB7         RB6         RB5         RB4         RB3         RB2         RB1         RB0           112888         RB7         RB6         RB5         RB4         RB3         RB2         RB1         RB0           112889         RB7         RB6         RB5         RB4         RB3         RB2         RB1         RB0           112889         RB7         RB6         RB5         RB4         RB3         RB2         RB1         RB0           112890         RB7         RB6         RB5         RB4         RB3         RB2         RB1         RB0           112890         RB7         RB6         RB5         RB4         RB3         RB2         RB1         RB0           History record bit settings for an operation history signal (10)         #7         #6         #5         #4         #3         #2         #1         #0           12891         RB7         RB6         RB5         RB4         RB3         RB2         RB1         RB0           History record bit setting                                                                                                    |                                                                  | #7                                                               | #6           | #5           | #4          | #3          | #2        | #1                                    | #0   |  |
| #7       #6       #5       #4       #3       #2       #1       #0         12888       RB7       RB6       RB5       RB4       RB3       RB2       RB1       RB0         History record bit settings for an operation history signal (08)       #7       #6       #5       #4       #3       #2       #1       #0         12889       RB7       RB6       RB5       RB4       RB3       RB2       RB1       RB0         History record bit settings for an operation history signal (09)       #7       #6       #5       #4       #3       #2       #1       #0         12890       RB7       RB6       RB5       RB4       RB3       RB2       RB1       RB0         History record bit settings for an operation history signal (10)       #7       #6       #5       #4       #3       #2       #1       #0         12891       RB7       RB6       RB5       RB4       RB3       RB2       RB1       RB0         History record bit settings for an operation history signal (11)       #7       #6       #5       #4       #3       #2       #1       #0         12892       RB7       RB6       RB5       RB4       RB3                                                                                                    | 12887                                                            | RB7                                                              | RB6          | RB5          | RB4         | RB3         | RB2       | RB1                                   | RB0  |  |
| #7       #6       #5       #4       #3       #2       #1       #0         12888       RB7       RB6       RB5       RB4       RB3       RB2       RB1       RB0         History record bit settings for an operation history signal (08)       #7       #6       #5       #4       #3       #2       #1       #0         12889       RB7       RB6       RB5       RB4       RB3       RB2       RB1       RB0         History record bit settings for an operation history signal (09)       #7       #6       #5       #4       #3       #2       #1       #0         12890       RB7       RB6       RB5       RB4       RB3       RB2       RB1       RB0         History record bit settings for an operation history signal (10)       #7       #6       #5       #4       #3       #2       #1       #0         12891       RB7       RB6       RB5       RB4       RB3       RB2       RB1       RB0         History record bit settings for an operation history signal (11)       #7       #6       #5       #4       #3       #2       #1       #0         12892       RB7       RB6       RB5       RB4       RB3                                                                                                    |                                                                  | History re                                                       | cord bit set | tings for ar | n operation | history sic | inal (07) | 11                                    |      |  |
| 12888       RB7       RB6       RB5       RB4       RB3       RB2       RB1       RB0         History record bit settings for an operation history signal (08)       #7       #6       #5       #4       #3       #2       #1       #0         12889       RB7       RB6       RB5       RB4       RB3       RB2       RB1       RB0         History record bit settings for an operation history signal (09)       #7       #6       #5       #4       #3       #2       #1       #0         12890       RB7       RB6       RB5       RB4       RB3       RB2       RB1       RB0         History record bit settings for an operation history signal (09)       #7       #6       #5       #4       #3       #2       #1       #0         12890       RB7       RB6       RB5       RB4       RB3       RB2       RB1       RB0         History record bit settings for an operation history signal (10)       #7       #6       #5       #4       #3       #2       #1       #0         12891       RB7       RB6       RB5       RB4       RB3       RB2       RB1       RB0         History record bit settings for an operation history signal (12)       #7<                                                                                                    |                                                                  | -                                                                |              | •            |             |             |           | #1                                    | #0   |  |
| Line Line Line Line Line Line Line Line                                                                                                    | 12888                                                            |                                                                  |              |              |             |             |           |                                       |      |  |
| #7       #6       #5       #4       #3       #2       #1       #0         [12889]       RB7       RB6       RB5       RB4       RB3       RB2       RB1       RB0         History record bit settings for an operation history signal (09)       #7       #6       #5       #4       #3       #2       #1       #0         [12890]       RB7       RB6       RB5       RB4       RB3       RB2       RB1       RB0         History record bit settings for an operation history signal (10)       #7       #6       #5       #4       #3       #2       #1       #0         [12891]       RB7       RB6       RB5       RB4       RB3       RB2       RB1       RB0         History record bit settings for an operation history signal (10)       #7       #6       #5       #4       #3       #2       #1       #0         [12892]       RB7       RB6       RB5       RB4       RB3       RB2       RB1       RB0         History record bit settings for an operation history signal (11)       #7       #6       #5       #4       #3       #2       #1       #0         [12893]       RB7       RB6       RB5       RB4       RB3 </td <td>12000</td> <td></td> <td></td> <td></td> <td></td> <td></td> <td></td> <td>i i i i i i i i i i i i i i i i i i i</td> <td>1120</td>                                                                                      | 12000                                                            |                                                                  |              |              |             |             |           | i i i i i i i i i i i i i i i i i i i | 1120 |  |
| 12889       RB7       RB6       RB5       RB4       RB3       RB2       RB1       RB0         History record bit settings for an operation history signal (09)       #7       #6       #5       #4       #3       #2       #1       #0         12890       RB7       RB6       RB5       RB4       RB3       RB2       RB1       RB0         History record bit settings for an operation history signal (10)       #7       #6       #5       #4       #3       #2       #1       #0         12891       RB7       RB6       RB5       RB4       RB3       RB2       RB1       RB0         History record bit settings for an operation history signal (10)       #7       #6       #5       #4       #3       #2       #1       #0         12891       RB7       RB6       RB5       RB4       RB3       RB2       RB1       RB0         History record bit settings for an operation history signal (11)       #7       #6       #5       #4       #3       #2       #1       #0         12892       RB7       RB6       RB5       RB4       RB3       RB2       RB1       RB0         History record bit settings for an operation history signal (12)       #7<                                                                                                    |                                                                  | History re                                                       | cord bit set | tings for ar | noperation  | history sig | inal (08) |                                       |      |  |
| History record bit settings for an operation history signal (09)         #7       #6       #5       #4       #3       #2       #1       #0         12890       RB7       RB6       RB5       RB4       RB3       RB2       RB1       RB0         History record bit settings for an operation history signal (10)       #7       #6       #5       #4       #3       #2       #1       #0         12891       RB7       RB6       RB5       RB4       RB3       RB2       RB1       RB0         History record bit settings for an operation history signal (10)       #7       #6       #5       #4       #3       #2       #1       #0         12891       RB7       RB6       RB5       RB4       RB3       RB2       RB1       RB0         History record bit settings for an operation history signal (11)       #7       #6       #5       #4       #3       #2       #1       #0         12892       RB7       RB6       RB5       RB4       RB3       RB2       RB1       RB0         History record bit settings for an operation history signal (12)       #7       #6       #5       #4       #3       #2       #1       #0         1                                                                                                    |                                                                  |                                                                  |              |              |             |             |           |                                       |      |  |
| #7       #6       #5       #4       #3       #2       #1       #0         12890       RB7       RB6       RB5       RB4       RB3       RB2       RB1       RB0         History record bit settings for an operation history signal (10)       #7       #6       #5       #4       #3       #2       #1       #0         12891       RB7       RB6       RB5       RB4       RB3       RB2       RB1       RB0         History record bit settings for an operation history signal (11)       #7       #6       #5       #4       #3       #2       #1       #0         12892       RB7       RB6       RB5       RB4       RB3       RB2       RB1       RB0         History record bit settings for an operation history signal (12)       #7       #6       #5       #4       #3       #2       #1       #0         12893       RB7       RB6       RB5       RB4       RB3       RB2       RB1       RB0         History record bit settings for an operation history signal (12)       #7       #6       #5       #4       #3       #2       #1       #0         12893       RB7       RB6       RB5       RB4       RB3                                                                                                    | 12889                                                            | RB7                                                              | RB6          | RB5          | RB4         | RB3         | RB2       | RB1                                   | RB0  |  |
| 12890         RB7         RB6         RB5         RB4         RB3         RB2         RB1         RB0           History record bit settings for an operation history signal (10)         #7         #6         #5         #4         #3         #2         #1         #0           12891         RB7         RB6         RB5         RB4         RB3         RB2         RB1         RB0           12891         RB7         RB6         RB5         RB4         RB3         RB2         RB1         RB0           12891         RB7         RB6         RB5         RB4         RB3         RB2         RB1         RB0           History record bit settings for an operation history signal (11)         #7         #6         #5         #4         #3         #2         #1         #0           12892         RB7         RB6         RB5         RB4         RB3         RB2         RB1         RB0           History record bit settings for an operation history signal (12)         #7         #6         #5         #4         #3         #2         #1         #0           12893         RB7         RB6         RB5         RB4         RB3         RB2         RB1         RB0                                                                                                    |                                                                  | History re                                                       | cord bit set | tings for ar | n operation | history sig | ınal (09) |                                       |      |  |
| History record bit settings for an operation history signal (10)         #7       #6       #5       #4       #3       #2       #1       #0         12891       RB7       RB6       RB5       RB4       RB3       RB2       RB1       RB0         History record bit settings for an operation history signal (11)       #7       #6       #5       #4       #3       #2       #1       #0         12892       RB7       RB6       RB5       RB4       RB3       RB2       RB1       RB0         12892       RB7       RB6       RB5       RB4       RB3       RB2       RB1       RB0         12892       RB7       RB6       RB5       RB4       RB3       RB2       RB1       RB0         History record bit settings for an operation history signal (12)       #7       #6       #5       #4       #3       #2       #1       #0         12893       RB7       RB6       RB5       RB4       RB3       RB2       RB1       RB0         History record bit settings for an operation history signal (13)       #7       #6       #5       #4       #3       #2       #1       #0         12894       RB7       RB6       RB5 </td <td></td> <td>#7</td> <td>#6</td> <td>#5</td> <td>#4</td> <td>#3</td> <td>#2</td> <td>#1</td> <td>#0</td>                                                                                                    |                                                                  | #7                                                               | #6           | #5           | #4          | #3          | #2        | #1                                    | #0   |  |
| #7       #6       #5       #4       #3       #2       #1       #0         12891       RB7       RB6       RB5       RB4       RB3       RB2       RB1       RB0         History record bit settings for an operation history signal (11)       #7       #6       #5       #4       #3       #2       #1       #0         12892       RB7       RB6       RB5       RB4       RB3       RB2       RB1       RB0         12892       RB7       RB6       RB5       RB4       RB3       RB2       RB1       RB0         History record bit settings for an operation history signal (12)       #7       #6       #5       #4       #3       #2       #1       #0         12893       RB7       RB6       RB5       RB4       RB3       RB2       RB1       RB0         History record bit settings for an operation history signal (13)       #7       #6       #5       #4       #3       #2       #1       #0         12894       RB7       RB6       RB5       RB4       RB3       RB2       RB1       RB0         History record bit settings for an operation history signal (14)       #7       #6       #5       #4       #3                                                                                                    | 12890                                                            | RB7                                                              | RB6          | RB5          | RB4         | RB3         | RB2       | RB1                                   | RB0  |  |
| #7       #6       #5       #4       #3       #2       #1       #0         12891       RB7       RB6       RB5       RB4       RB3       RB2       RB1       RB0         History record bit settings for an operation history signal (11)       #7       #6       #5       #4       #3       #2       #1       #0         12892       RB7       RB6       RB5       RB4       RB3       RB2       RB1       RB0         12892       RB7       RB6       RB5       RB4       RB3       RB2       RB1       RB0         History record bit settings for an operation history signal (12)       #7       #6       #5       #4       #3       #2       #1       #0         12893       RB7       RB6       RB5       RB4       RB3       RB2       RB1       RB0         History record bit settings for an operation history signal (13)       #7       #6       #5       #4       #3       #2       #1       #0         12894       RB7       RB6       RB5       RB4       RB3       RB2       RB1       RB0         History record bit settings for an operation history signal (14)       #7       #6       #5       #4       #3                                                                                                    |                                                                  | History re                                                       | cord bit set | tings for ar | n operation | history sic | inal (10) | I                                     |      |  |
| 12891       RB7       RB6       RB5       RB4       RB3       RB2       RB1       RB0         History record bit settings for an operation history signal (11)       #7       #6       #5       #4       #3       #2       #1       #0         12892       RB7       RB6       RB5       RB4       RB3       RB2       RB1       RB0         12892       RB7       RB6       RB5       RB4       RB3       RB2       RB1       RB0         12892       RB7       RB6       RB5       RB4       RB3       RB2       RB1       RB0         12892       RB7       RB6       RB5       RB4       RB3       RB2       RB1       RB0         History record bit settings for an operation history signal (12)       #7       #6       #5       #4       #3       #2       #1       #0         12893       RB7       RB6       RB5       RB4       RB3       RB2       RB1       RB0         History record bit settings for an operation history signal (13)       #7       #6       #5       #4       #3       #2       #1       #0         12894       RB7       RB6       RB5       RB4       RB3       RB2 <td< td=""><td></td><td></td><td></td><td>•</td><td></td><td></td><td></td><td>#1</td><td>#0</td></td<>                                                                                                    |                                                                  |                                                                  |              | •            |             |             |           | #1                                    | #0   |  |
| History record bit settings for an operation history signal (11)         #7       #6       #5       #4       #3       #2       #1       #0         12892       RB7       RB6       RB5       RB4       RB3       RB2       RB1       RB0         History record bit settings for an operation history signal (12)       #7       #6       #5       #4       #3       #2       #1       #0         12893       RB7       RB6       RB5       RB4       RB3       RB2       RB1       RB0         12893       RB7       RB6       RB5       RB4       RB3       RB2       RB1       RB0         12893       RB7       RB6       RB5       RB4       RB3       RB2       RB1       RB0         History record bit settings for an operation history signal (13)       #7       #6       #5       #4       #3       #2       #1       #0         12894       RB7       RB6       RB5       RB4       RB3       RB2       RB1       RB0         History record bit settings for an operation history signal (14)       #7       #6       #5       #4       #3       #2       #1       #0         12895       RB7       RB6       RB5 </td <td>12891</td> <td></td> <td></td> <td>-</td> <td></td> <td></td> <td></td> <td></td> <td></td>                                                                                                    | 12891                                                            |                                                                  |              | -            |             |             |           |                                       |      |  |
| #7       #6       #5       #4       #3       #2       #1       #0         12892       RB7       RB6       RB5       RB4       RB3       RB2       RB1       RB0         History record bit settings for an operation history signal (12)       #7       #6       #5       #4       #3       #2       #1       #0         12893       RB7       RB6       RB5       RB4       RB3       RB2       RB1       RB0         12893       RB7       RB6       RB5       RB4       RB3       RB2       RB1       RB0         History record bit settings for an operation history signal (13)       #7       #6       #5       #4       #3       #2       #1       #0         12894       RB7       RB6       RB5       RB4       RB3       RB2       RB1       RB0         History record bit settings for an operation history signal (14)       #7       #6       #5       #4       #3       #2       #1       #0         12894       RB7       RB6       RB5       RB4       RB3       RB2       RB1       RB0         History record bit settings for an operation history signal (14)       #7       #6       #5       #4       #3                                                                                                    |                                                                  | History ro                                                       | oord hit oot | tingo for or |             | historyais  | (11)      |                                       |      |  |
| 12892       RB7       RB6       RB5       RB4       RB3       RB2       RB1       RB0         History record bit settings for an operation history signal (12)       #7       #6       #5       #4       #3       #2       #1       #0         12893       RB7       RB6       RB5       RB4       RB3       RB2       RB1       RB0         12893       RB7       RB6       RB5       RB4       RB3       RB2       RB1       RB0         12893       RB7       RB6       RB5       RB4       RB3       RB2       RB1       RB0         12893       RB7       RB6       RB5       RB4       RB3       RB2       RB1       RB0         History record bit settings for an operation history signal (13)       #7       #6       #5       #4       #3       #2       #1       #0         12894       RB7       RB6       RB5       RB4       RB3       RB2       RB1       RB0         History record bit settings for an operation history signal (14)       #7       #6       #5       #4       #3       #2       #1       #0         12895       RB7       RB6       RB5       RB4       RB3       RB2 <td< td=""><td></td><td>2</td><td></td><td>0</td><td>•</td><td></td><td></td><td></td><td></td></td<>                                                                                                    |                                                                  | 2                                                                |              | 0            | •           |             |           |                                       |      |  |
| Line Line Line Line Line Line Line Line                                                                                                    | 42902                                                            |                                                                  |              |              |             |             |           |                                       |      |  |
| #7       #6       #5       #4       #3       #2       #1       #0         12893       RB7       RB6       RB5       RB4       RB3       RB2       RB1       RB0         History record bit settings for an operation history signal (13)       #7       #6       #5       #4       #3       #2       #1       #0         12894       RB7       RB6       RB5       RB4       RB3       RB2       RB1       RB0         History record bit settings for an operation history signal (14)       #7       #6       #5       #4       #3       #2       #1       #0         12894       RB7       RB6       RB5       RB4       RB3       RB2       RB1       RB0         History record bit settings for an operation history signal (14)       #7       #6       #5       #4       #3       #2       #1       #0         12895       RB7       RB6       RB5       RB4       RB3       RB2       RB1       RB0         12895       RB7       RB6       RB5       RB4       RB3       RB2       RB1       RB0                                                                                                    | 12692                                                            | KD/                                                              | KD0          | КБЭ          | KD4         | КБЭ         | KD2       | KDI                                   | KDU  |  |
| 12893       RB7       RB6       RB5       RB4       RB3       RB2       RB1       RB0         History record bit settings for an operation history signal (13)       #7       #6       #5       #4       #3       #2       #1       #0         12894       RB7       RB6       RB5       RB4       RB3       RB2       RB1       RB0         12894       H37       RB6       RB5       RB4       RB3       RB2       RB1       RB0         History record bit settings for an operation history signal (14)       #7       #6       #5       #4       #3       #2       #1       #0         12895       RB7       RB6       RB5       RB4       RB3       RB2       RB1       RB0                                                                                                    |                                                                  | History re                                                       | cord bit set | tings for ar | n operation | history sig | ınal (12) |                                       |      |  |
| History record bit settings for an operation history signal (13)         #7       #6       #5       #4       #3       #2       #1       #0         12894       RB7       RB6       RB5       RB4       RB3       RB2       RB1       RB0         History record bit settings for an operation history signal (14)       History record bit settings for an operation history signal (14)         #7       #6       #5       #4       #3       #2       #1       #0         12895       RB7       RB6       RB5       RB4       RB3       RB2       RB1       RB0                                                                                                    |                                                                  | #7                                                               | #6           | #5           | #4          | #3          | #2        | #1                                    | #0   |  |
| #7       #6       #5       #4       #3       #2       #1       #0         12894       RB7       RB6       RB5       RB4       RB3       RB2       RB1       RB0         History record bit settings for an operation history signal (14)       #7       #6       #5       #4       #3       #2       #1       #0         12895       RB7       RB6       RB5       RB4       RB3       RB2       RB1       RB0                                                                                                    | 12893                                                            | RB7                                                              | RB6          | RB5          | RB4         | RB3         | RB2       | RB1                                   | RB0  |  |
| 12894         RB7         RB6         RB5         RB4         RB3         RB2         RB1         RB0           History record bit settings for an operation history signal (14)           #7         #6         #5         #4         #3         #2         #1         #0           12895         RB7         RB6         RB5         RB4         RB3         RB2         RB1         RB0                                                                                                    |                                                                  | History re                                                       | cord bit set | tings for ar | n operation | history sig | inal (13) |                                       |      |  |
| 12894         RB7         RB6         RB5         RB4         RB3         RB2         RB1         RB0           History record bit settings for an operation history signal (14)           #7         #6         #5         #4         #3         #2         #1         #0           12895         RB7         RB6         RB5         RB4         RB3         RB2         RB1         RB0                                                                                                    |                                                                  | #7                                                               | #6           | #5           | #4          | #3          | #2        | #1                                    | #0   |  |
| History record bit settings for an operation history signal (14)<br>#7 #6 #5 #4 #3 #2 #1 #0<br>[12895] RB7 RB6 RB5 RB4 RB3 RB2 RB1 RB0                                                                                                    | 12894                                                            |                                                                  |              |              |             |             |           |                                       |      |  |
| #7       #6       #5       #4       #3       #2       #1       #0         12895       RB7       RB6       RB5       RB4       RB3       RB2       RB1       RB0                                                                                                    |                                                                  |                                                                  |              |              |             |             |           |                                       |      |  |
| 12895 RB7 RB6 RB5 RB4 RB3 RB2 RB1 RB0                                                                                                    |                                                                  |                                                                  |              |              |             |             |           |                                       |      |  |
|                                                                                                    | 12205                                                            |                                                                  |              |              |             |             |           |                                       |      |  |
| History record hit settings for an operation history signal (15)                                                                                                    | 12090                                                            |                                                                  |              |              |             |             |           | NDI                                   | NBU  |  |

History record bit settings for an operation history signal (15)

|       | #7         | #6           | #5            | #4          | #3          | #2       | #1  | #0  |
|-------|------------|--------------|---------------|-------------|-------------|----------|-----|-----|
| 12896 | RB7        | RB6          | RB5           | RB4         | RB3         | RB2      | RB1 | RB0 |
|       | History re | cord bit set | tings for ar  | n operation | history sig | nal (16) |     |     |
|       | #7         | #6           | #5            | #4          | #3          | #2       | #1  | #0  |
| 12897 | RB7        | RB6          | RB5           | RB4         | RB3         | RB2      | RB1 | RB0 |
|       | History re | cord bit set | ttings for ar | noperation  | history sig | nal (17) |     |     |
|       | #7         | #6           | #5            | #4          | #3          | #2       | #1  | #0  |
| 12898 | RB7        | RB6          | RB5           | RB4         | RB3         | RB2      | RB1 | RB0 |
|       | History re | cord bit set | ttings for ar | noperation  | history sig | nal (18) |     |     |
|       | #7         | #6           | #5            | #4          | #3          | #2       | #1  | #0  |
| 12899 | RB7        | RB6          | RB5           | RB4         | RB3         | RB2      | RB1 | RB0 |
|       | History re | cord bit set | ttings for ar | n operation | history sig | nal (19) |     |     |
|       | #7         | #6           | #5            | #4          | #3          | #2       | #1  | #0  |
| 12900 | RB7        | RB6          | RB5           | RB4         | RB3         | RB2      | RB1 | RB0 |
|       | History    | cord bit cot | tings for a   | oporation   | history sig | (20)     |     |     |

History record bit settings for an operation history signal (20)

# [Data type] Bit

- **RB7 to RB0** For the signal set in channel (01) to (20), of which operation history is to be recorded, the history of each bit is:
  - 0: Not recorded. (The history of this bit is not recorded.)
  - 1 : Recorded. (The history of this bit is recorded.)

| 4.37<br>PARAMETERS | OF        |                                         | #7                                                                                                    | #6                                                        | #5                                             | #4                                               | #3                                              | #2                                           | #1                                             | #0                             |
|--------------------|-----------|-----------------------------------------|----------------------------------------------------------------------------------------------------|-----------------------------------------------------------|------------------------------------------------|--------------------------------------------------|-------------------------------------------------|----------------------------------------------|------------------------------------------------|--------------------------------|
| THE PRESS          |           | 16000                                   | PEI                                                                                                    | NFI                                                       | PFI                                            |                                                  |                                                 | RPF                                          |                                                |                                |
| FUNCTION           | [Data ty] | pe] Bit                                 |                                                                                                    | ·                                                         |                                                |                                                  |                                                 |                                              |                                                |                                |
|                    |           | or e<br>0:<br>1:<br>PF<br>FI The<br>pre | en the RE<br>emergency<br>Set to 0.<br>Not set to<br>is set to 0<br>e logic of<br>ssing is:<br>The same<br>The reve                                                                                                    | y stop is<br>o 0.<br>) only wl<br>f the *PH<br>e as the l | activated<br>nen the *<br>FIN sign<br>ogic des | d, the PF<br>PE signal<br>al to con<br>cribed ir | signal t<br>al to stop<br>mplete p<br>n the "Co | o start propressing<br>o pressing<br>unching | ressing i<br>g is set t<br>for sing<br>n Manua | s:<br>o 0.<br>gle–cycle<br>1." |
|                    |           | pre<br>0:<br>1:<br>EI The<br>0:         | <ul> <li>The logic of the *NFIN signal to complete punching for continuous pressing is:</li> <li>0: The same as the logic described in the "Connection Manual."</li> <li>1: The reverse of the logic described in the "Connection Manual."</li> <li>The logic of the *PE signal to stop pressing is:</li> <li>0: The same as the logic described in the "Connection Manual."</li> </ul> |                                                           |                                                |                                                  |                                                 |                                              |                                                |                                |
|                    |           |                                         | #7                                                                                                    | #6                                                        | #5                                             | #4                                               | #3                                              | #2                                           | #1                                             | #0                             |
|                    |           | 16001                                   | CPF                                                                                                    | MPF                                                       | PMA                                            |                                                  | PE2                                             | PRC                                          | PFE                                            | MNP                            |

#### [Data type] Bit

- MNP If there remains a distance to be traveled when automatic operation is halted, manual pressing or continuous manual pressing is:
  - 0: Validated.
  - 1: Invalidated.
- PFE When the PF signal to start pressing is set to 1, the absolute value of positional deviation for the X- and Y- axes:
  - 0: Must be less than or equal to the value set in paramter 16010.
  - 1: Need not be less than or equal to the value set in parameter 16010.
- **PRC** When the machine lock signal, MLK, is set to 1, a program check is: 0: Not executed.

  - 1: Executed.

The machine position data is updated although the actual position is not changed. This setting is invalid for the machine lock signal of each axis.

- **PE2** To output the PF signal to start pressing, position check is executed at intervals of:
  - 0: 8 msec.
  - 1: 2 msec.
- PMA When the AFL signal to lock miscellaneous functions is set to 1, M code signals for forming, repositioning, and nibbling are:
  - 0: Not output to the machine.
  - 1: Output to the machine.

- **MPF** In a block containing an M code, the PF signal to start pressing is: 0: Not set to 1.
  - 1: Set to 1.

PF is set to 1 when movement along an axis terminates or when completion of the miscellaneous function is returned.

- **CPF** At the end of the 01 group containing the G01, G02, or G03 code, the PF signal to start pressing is:
  - 0: Not set to 1.
  - 1: Set to 1.

|       | #7  | #6  | #5  | #4  | #3  | #2  | #1  | #0  |
|-------|-----|-----|-----|-----|-----|-----|-----|-----|
| 16002 | EUP | PF9 | PWB | SPR | PFB | PEM | NIP | AET |

#### [Data type] Bit

- **AET** The timer for issuing the EF signal to start external operation in advance (parameter 16041) is:
  - 0: Disabled.
  - 1: Enabled.
- **NIP** Upon the completion of punching, ITP shift is:
  - 0: Performed (The delay between the completion of punching and the start of axial movement is fixed to 19 ms.)
  - 1: Not performed (The delay between the completion of punching and the start of axial movement varies within a range of 11 to 19 ms.)
- **PEM** MDI operation:
  - 0: Does not start pressing.
  - 1: Starts pressing.
- **PFB** The PFB signal to start pressing is:
  - 0: Enabled.
  - 1: Disabled.
- **SPR** The \*SPR signal to halt automatic oparation B is:
  - 0: Invalidated.
  - 1: Validated.
- **PWB** The PFWB signal to wait for the start of pressing B is:
  - 0: Invalidated.
  - 1: Validated.
- **PF9** The time interval between setting of the PFB signal to start pressing B to 0 and setting of the PF signal to start pressing to 0 is set to the value in:
  - 0: Parameter 16037.
  - 1: Parameter 16038.
- **EUP** By executing the external operation function, the number of punching cycles is:
  - 0: Not aggregated.
  - 1: Aggregated.

One is added when the PF signal to start pressing and the EF signal to external operation are set to 1.

|       | #7  | #6  | #5  | #4 | #3 | #2  | #1 | #0 |
|-------|-----|-----|-----|----|----|-----|----|----|
| 16003 | NED | DPE | TCF |    |    | NPF |    |    |

[Data type] Bit

**NPF** The G01, G02, or G03 code specified in normal direction control: 0: Sets PF to 1.

1: Does not set PF to 1.

Parameter NPF (No.16003, #2) is validated when parameter CPF (No.16001, #7) is set to 1.

- **TCF** After the OP signal indicating that automatic operation is in progress is set from 0 to 1, the PF signal to start pressing is set to 1:
  - 0: Only when a T command is found. This status is the same as the status in which the PFW signal to wait for the start of pressingis set to 1.
  - 1: Even if no T commands are found.
- **DPE** The relationship between the \*PE signal to stop pressing and the EPE signal for ignoring the signal to stop pressing is as follows:
  - 0: \*PE is always validated irrespective of the status of EPE.
  - 1: \*PE is validated when EPE is set to 1, and invalidated when EPE is set to 0.
- **NED** After the last positioning ends in a nibbling block, the PF signal to start pressing is set to 0:
  - 0: When the contact of the \*PE signal to stop pressing is set to 0.
  - 1: When the two contacts of the \*NFIN signal to complete punching for continuous pressing and the \*PE signal stop pressing are set to 0.

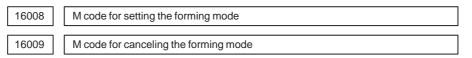

#### [Data type] Byte

[Valid data range] 1 to 97

Parameter 16008 sets the M code for setting the forming mode.

Parameter 16009 sets the M code for canceling the forming mode.

16010 Upper limit of the position deviation at which PF is set to 1

### [Data type] Word axis

[Unit of data] Units of detection

#### [Valid data range] 0 to 32767

For each axis, parameter 16010 sets the upper limit of the positional deviation at which the PF signal to start pressing is set to 1. When the absolute value of the positional deviation does not exceed this highest limit, PF is set to 1.

Parameter 16010 is validated when parameter PFE (No. 16001, #1) is set to 1.

**NOTE** The parameter can only be set for the X, Y, and C axes.

16011

Duration for which the start of positioning is delayed

[Data type] Byte axis

#### [Unit of data] msec

#### [Valid data range] 0 to 248

For each axis, parameter 16011 sets the duration for which the start of positioning is delayed.

#### NOTE

1 Only a multiple of 8 can be set for parameter 16011.

2 The parameter can only be set for the X, Y, and C axes.

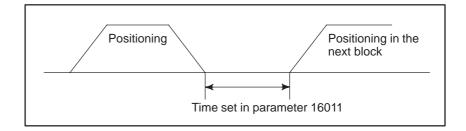

16012 Time interval by which setting of PF to 1 precedes completion of positioning

[Data type] Byte axis

#### [Unit of data] msec

[Valid data range] 0 to 248

For each axis, parameter 16012 sets the time interval by which setting of the PF signal to start pressing to 1 precedes completion of positioning. (Function to advance setting of the PF signal)

#### NOTE

- 1 When parameter KLV (No. 16050, #7) is set to 1, the data is invalidated. If it is invalidated, see the descriptions of parameters 16013 to 16026.
- 2 The parameter can only be set for the X, Y, and C axes.

| 16013 | Time interval by which setting of PF to 1 precedes completion of X-axis position-<br>ing for the distance of level 1 |
|-------|----------------------------------------------------------------------------------------------------|
| 16014 | Time interval by which setting of PF to 1 precedes completion of X–axis position-<br>ing for the distance of level 2 |
| 16015 | Time interval by which setting of PF to 1 precedes completion of X–axis position-<br>ing for the distance of level 3 |
| 16016 | Time interval by which setting of PF to 1 precedes completion of X–axis position-<br>ing for the distance of level 4 |
| 16017 | Time interval by which setting of PF to 1 precedes completion of X–axis positioning for the distance of level 5 $$   |
| 16018 | Time interval by which setting of PF to 1 precedes completion of X–axis position-<br>ing for the distance of level 6 |
| 16019 | Time interval by which setting of PF to 1 precedes completion of X–axis position-<br>ing for the distance of level 7 |

[Data type] Byte

[Unit of data] msec

**[Valid data range]** 0 to  $\pm 120$ 

Each of these parameters set the time interval by which setting of the PF signal to start pressing to 1 precedes completion of X–axis positioning for the corresponding distance level. (Function to advance setting of PF signal)

The parameters are validated when parameter KLV (No. 16050, #7) is set to 1.

For the positioning distance, see the descriptions of parameters 16055 to 16066.

# NOTE

If a negative value is specified, the PF signal is set to 1 when the corresponding time period elapses after the completion of the positioning.

| 16020 | Time interval by which setting of PF to 1 precedes completion of Y-axis position-<br>ing for the distance of level 1. |
|-------|----------------------------------------------------------------------------------------------------|
| 16021 | Time interval by which setting of PF to 1 precedes completion of Y–axis position-<br>ing for the distance of level 2. |
| 16022 | Time interval by which setting of PF to 1 precedes completion of Y–axis position-<br>ing for the distance of level 3. |
| 16023 | Time interval by which setting of PF to 1 precedes completion of Y–axis position-<br>ing for the distance of level 4. |
| 16024 | Time interval by which setting of PF to 1 precedes completion of Y–axis position-<br>ing for the distance of level 5. |
| 16025 | Time interval by which setting of PF to 1 precedes completion of Y–axis position-<br>ing for the distance of level 6. |
| 16026 | Time interval by which setting of PF to 1 precedes completion of Y-axis position-<br>ing for the distance of level 7. |

[Data type] Byte

#### [Unit of data] msec

**[Valid data range]** 0 to  $\pm 120$ 

Each of these parameters set the time interval by which setting of the PF signal to start pressing to 1 precedes completion of Y–axis positioning for the corresponding distance level. (Function to advance setting of PF signal)

The parameters are validated when parameter KLV (No. 16050, #7) is set to 1.

For the positioning distance, set the descriptions of data 16055 to 16066.

#### NOTE

If a negative value is specified, the PF signal is set to 1 when the corresponding time period elapses after the completion of the positioning.

| 16027 | Time interval by which setting of PF to 1 precedes completion of C–axis position-<br>ing for the distance of level 1. |
|-------|----------------------------------------------------------------------------------------------------|
| 16028 | Time interval by which setting of PF to 2 precedes completion of C–axis position-<br>ing for the distance of level 2. |
| 16029 | Time interval by which setting of PF to 3 precedes completion of C–axis position-<br>ing for the distance of level 3. |

[Data type] Byte

[Unit of data] msec

[Valid data range] 0 to  $\pm 120$ 

Each of these parameters set the time intarval by which setting of the PF signal to start pressing to 1 precedes completion of C–axis positioning for the corresponding distance level. (Function to advance setting of PF signal)

The parameters are validated when parameter KLC (No. 16050, #4) is set to 1.

For the positioning distance, see the description of data 16140 and 16141.

**NOTE** If a negative value is specified, the PF signal is set to 1 when the corresponding time period elapses after the completion of the positioning.

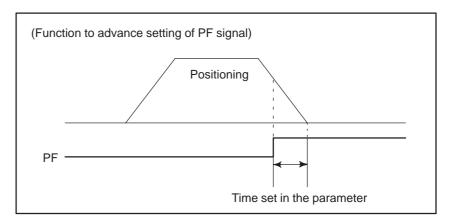

If the time set here is longer than the time required for deceleration, the PF signal is set to1 when decelaration starts.

In simultaneous positioning for the X, Y, and C axes, the PF signal is set to 1 when the individual conditions for the X, Y, and C axes are all satisfied.

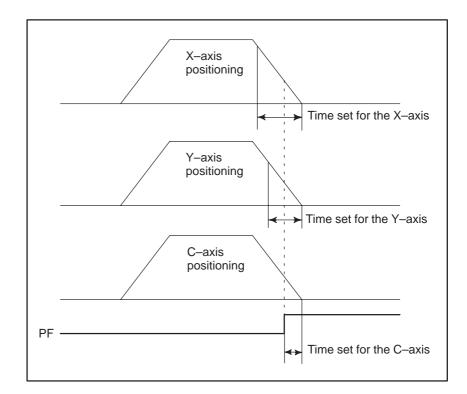

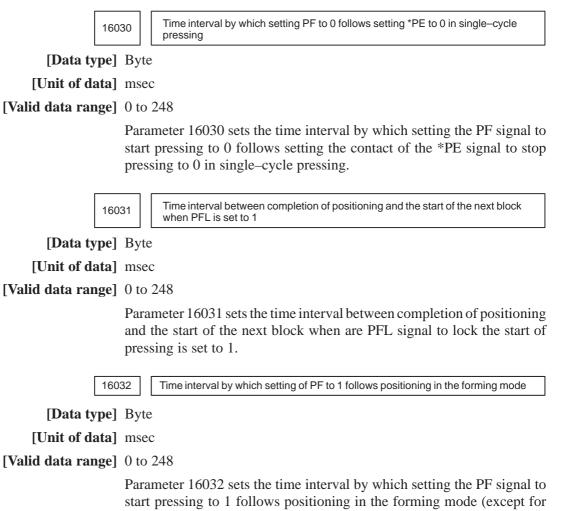

nibbling).

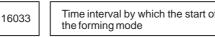

Time interval by which the start of the next bolck follows setting of \*PFIN to 0 in

[Data type] Byte

[Unit of data] msec

[Valid data range] 0 to 248

Parameter 16033 sets the time interval by which the start of the next block follows setting the contact of the \*PFIN signal to complete punching for single-cycle pressing to 0 in the forming mode.

| Positioning |                                                            | Next block       |
|-------------|------------------------------------------------------------|------------------|
| pa b        | ne set in<br>rameter<br>032<br>Time se<br>paramet<br>16033 | ▶<br>t in<br>ter |
| Frin        |                                                            |                  |

16034

Time interval by which setting PF to 1 follows first positioning in nibbling

[Data type] Byte

[Unit of data] msec

[Valid data range] 0 to 248

Parameter 16034 sets the time interval by which setting the PF signal to start pressing to 1 follows positioning at the first punch point in nibbling (nibbling by G68, G69, and M code).

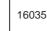

Time interval by which the start of the next block follows setting \*NFIN to 0 at the last positioning in nibbling

[Data type] Byte

[Unit of data] msec

[Valid data range] 0 to 248

Parameter 16035 sets the time interval by which the start of the next block follows setting the contact of the \*NFIN signal to complete punching for continuous pressing to 0 at positioning at the last punch point in nibbling (nibbling by G68, G69, and M code).

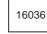

Minimum time interval by which setting of PF to 1 follows setting of \*PFIN to 0 in single-cycle pressing

[Data type] Byte

[Unit of data] msec

[Valid data range] 0 to 248

Parameter 16036 sets the minimum time interval by which setting the PF signal to start pressing o 1 follows setting the contact of the \*PFIN signal to complete punching for single–cycle pressing to 0 in single–cycle pressing. After the contact of \*PFIN is set to 0, PF is set to 1 when the time set here elapses. PF is not set to 1 even if positioning for the next block completes and other conditions are satisfied before the time elapses.

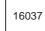

Time interval by which setting PFB to 1 follows setting PF to 1 and setting PF to 0 follows setting PFB to 0  $\,$ 

[Data type] Byte

[Unit of data] msec

[Valid data range] 0 to 20

Parameter 16037 sets the time interval by which setting the PFB signal to start pressing B to 1 follows setting the PF signal to start pressing to 1 and setting PF to 0 follows setting PFB to 0.

#### NOTE

- 1 Only a multiple of 2 can be set for parameter 16037.
- 2 The parameter must be set to 0 when the PFB signal is not used.

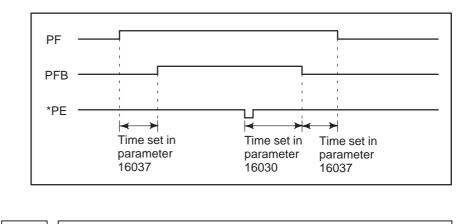

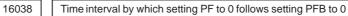

[Data type] Byte

[Unit of data] msec

[Valid data range] 0 to 20

Parameter 16038 sets the time interval by which setting the PF signal to start pressing to 0 follows setting the PFB signal to start pressing B to 0.

The data is validated when parameter PF9 (No. 16002, #6) is set to 1.

### NOTE

Only a multiple of 2 can be set in parameter 16038.

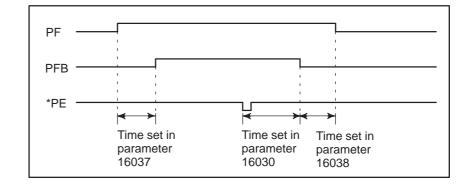

16039 Time interval by which setting PF to 0 follows setting \*PE to 0 in nibbling

#### [Data type] Byte

[Unit of data] msec

[Valid data range] 0 to 248

Parameter 16039 sets the time interval by which setting the PF signal to start pressing to 0 follows setting the contact of the \*PE signal to stop pressing to 0 in nibbing.

16040

Time interval by which the start of the next block follows setting \*PFIN to 0

[Data type] Byte

[Unit of data] msec

[Valid data range] 0 to 248

Parameter 16040 sets the time interval by which the start of the next block follows setting the contact of the \*PFIN signal to complete single–cycle pressing to 0 in a block where the PF signal to start pressing is set to 1 (except for the nibbling or forming mode).

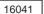

1 Time interval by which setting of EF to 1 precedes the completion of positioning

[Data type] Byte

[Unit of data] msec

[Valid data range] 0 to  $\pm 120$ 

This parameter sets the time interval by which setting of the EF signal to 1 by the external operation function precedes the completion of positioning.

If a negative value is specified, the EF signal is set to 1 when the corresponding time period elapses after the completion of positioning.

| 4.38<br>PARAMETERS FOR |                                                                                                    |                                                 |                                             |                        |                      |                          |                                                                                                    |                      |
|------------------------|----------------------------------------------------------------------------------------------------|-------------------------------------------------|---------------------------------------------|------------------------|----------------------|--------------------------|----------------------------------------------------------------------------------------------------|----------------------|
|                        | #7<br>050 KLV                                                                                                    | #6<br>PCT                                       | #5<br>CT2                                   | #4<br>KLC              | #3<br>NCT            | #2                       | #1<br>PCF                                                                                                    | #0<br>G0F            |
|                        |                                                                                                    | 101                                             | 012                                         | ILLO                   | NOT                  |                          | 101                                                                                                    | 001                  |
| [Data type]            | Bit                                                                                                    |                                                 |                                             |                        |                      |                          |                                                                                                    |                      |
| G0F                    | feedrate is se<br>0: Specified<br>1: Specified<br>The maximu                                                                                                    | et to the<br>d in the p<br>d by the<br>m feedra | value:<br>paramete<br>F code.<br>ate of the |                        |                      |                          |                                                                                                    |                      |
| PCF                    | <ul> <li>The X-axis or Y-axis movement mode is selected for the following blocks:</li> <li>(1) Movement to each punch point with the pattern function (G26, G76, G77, G78, etc.)</li> <li>(2) Operation in automatic repositioning (G75)</li> <li>(3) Movement to the first punch point with the nibbling function (G68, G69, and M code)</li> <li>0: Rapid traverse is executed.</li> <li>1: For G00, rapid traverse is executed. For G01, G02, or G03, linear interpolation cutting feed is executed.</li> </ul> |                                                 |                                             |                        |                      |                          |                                                                                                    | 26, G76,<br>on (G68, |
| NCT                    | <ul> <li>Constant control of positioning time is:</li> <li>0: Always enabled.</li> <li>1: Enabled only when the nibbling command is executed.</li> <li>This parameter is valid when the PCT bit (bit 6 of parameter 16050) is set to 1.</li> </ul>                                                                                                    |                                                 |                                             |                        |                      |                          |                                                                                                    | 50) is set           |
| KLC                    | When rapid<br>change the ti<br>levels accord<br>0: Invalidat<br>1: Validated                                                                                                    | me const<br>ling to the                         | tant and one position                       | C–axis ra<br>oning an  | apid trav<br>gleis:  | erse feed                | lrate amo                                                                                                    | ong three            |
| CT2                    | In constant<br>parameters 1<br>0: Not char<br>1: Doubled                                                                                                    | .6095 to<br>nged.                               |                                             | -                      | ng time              | e, the tin               | nes spe                                                                                                    | cified in            |
| РСТ                    | Constant con<br>0: Invalidat<br>1: Validated<br>The paramet<br>to 1.<br>See the desc                                                                                                    | ted.<br>d.<br>er is vali                        | idated w                                    | hen para               | meter K              |                          | 16050, ;                                                                                                    | #7) is set           |
| KLV                    | When rapid<br>change the ti<br>among seven<br>0: Invalidat<br>1: Validated                                                                                                    | me const<br>n levels a<br>ted.                  | tant and according                          | X–axis a<br>g to the p | nd Y–ax<br>oositioni | tis rapid t<br>ng distar | traverse and the traverse and the traver |                      |

|       | #7  | #6 | #5 | #4  | #3  | #2 | #1 | #0 |
|-------|-----|----|----|-----|-----|----|----|----|
| 16051 | PGC |    |    | LPG | KLT |    |    |    |

# [Data type] Bit

- **KLT** When rapid traverse is executed in automatic operation, the function to change the servo loop gain of position control and time constant of T-axis rapid traverse among three levels according to the indexed angle is:
  - 0: Invalidated.
  - 1: Validated.

See the descriptions of parameters 16117 to 16124.

- **LPG** When rapid traverse is executed in automatic operation, the function to change the servo loop gain of X-axis and Y-axis position control among seven levels according to the positioning distance is:
  - 0: Invalidated.
  - 1: Validated.

The parameter is validated when parameter KLV (No. 16050, #7) is set to 1.

See the descriptions of parameters 16103 to 16116.

- **PGC** Servo loop gains of X-axis and Y-axis position control to be used in rapid traverse and cutting feed:
  - 0: Are the same.
  - 1: Can be set separately. See the description of parameter 16160.

|       | #7 | #6 | #5  | #4 | #3 | #2 | #1  | #0  |
|-------|----|----|-----|----|----|----|-----|-----|
| 16052 |    |    | TJG |    |    |    | тсо | NJC |

# [Data type] Bit

- NJC The jog feedrate is:
  - 0: Limited to the manual rapid traverse rate.
  - 1: Not limited to the manual rapid traverse rate.
- **TCO** For the T or C axis, a rapid traverse override is:
  - 0: Validated.

| ROV1 | ROV2 | T-axis or C-axis override |  |  |
|------|------|---------------------------|--|--|
| 0    | 0    | 100%                      |  |  |
| 1    | 0    | 100%                      |  |  |
| 0    | 1    | 50%                       |  |  |
| 1    | 1    | 50%                       |  |  |

1: Invalidated. (The rapid traverse override is always 100%.)

**TJG** The jog override signals for the T-axis and C-axis (G233, #0 and #1) are: 0: Not used.

1: Used.

| *JVT1 | *JVT2 | T-axis or C-axis override |
|-------|-------|---------------------------|
| 1     | 1     | 25%                       |
| 1     | 0     | 50%                       |
| 0     | 1     | 75%                       |
| 0     | 0     | 100%                      |

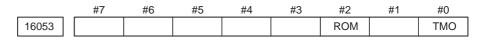

[Data type] Bit

- **TMO** Override for a linear acceleration/deceleration time constant for rapid traverse is:
  - 0: Disabled
  - 1: Enabled

**ROM** Rapid traverse override is carried out:

- 0: According to the conventional specification.
- 1: According to the specification for the 16i/18i-M.

The PF signal is issued in advance only when the override is 100%.

The constant positioning-time control function cannot be used.

|       | #7 | #6   | #5 | #4 | #3 | #2 | #1 | #0 |
|-------|----|------|----|----|----|----|----|----|
| 16054 |    | NAZj |    |    |    |    |    |    |

#### [Data type] Bit axis

- **NAZj** Specifies whether to make a return to the reference position of the CNC controlled axis using G28 as follows:
  - 0: Make a return.
  - 1: Do not make a return.

| 16055 | Distance D1 to level 1 (in mm) |
|-------|--------------------------------|
| 16056 | Distance D2 to level 2 (in mm) |
| 16057 | Distance D3 to level 3 (in mm) |
| 16058 | Distance D4 to level 4 (in mm) |
| 16059 | Distance D5 to level 5 (in mm) |
| 16060 | Distance D6 to level 6 (in mm) |

| 16061 | Distance D1 to level 1 (in inches) |
|-------|------------------------------------|
| 16062 | Distance D2 to level 2 (in inches) |
| 16063 | Distance D3 to level 3 (in inches) |
| 16064 | Distance D4 to level 4 (in inches) |
| 16065 | Distance D5 to level 5 (in inches) |
| 16066 | Distance D6 to level 6 (in inches) |

# [Data type] Two-word

#### [Unit of data]

| Increment system    | IS–A  | IS–B   | Units |
|---------------------|-------|--------|-------|
| Input in milimeters | 0.01  | 0.001  | mm    |
| Input in inches     | 0.001 | 0.0001 | inch  |

#### [Valid data range] 0 to 99999999

Each of the parameters set the positioning distance to use the function to change the time constant and X-axis and Y-axis rapid traverse feedrate among seven levels according to the positioning distance. (Identical values are set for the X and Y axes.)

The data is validated when parameter KLV (No. 16050, #7) is set to 1.

# NOTE

- 1 The values set here must satisfy the following relationship: D1 < D2 < D3 < D4 < D5 < D6.
- 2 The values can be changed among seven levels or less. When the values are to be changed among four levels, set D4 to 99999999.

| 16067 | X-axis rapid traverse feedrate of level 1 |
|-------|-------------------------------------------|
| 16068 | X-axis rapid traverse feedrate of level 2 |
| 16069 | X-axis rapid traverse feedrate of level 3 |
| 16070 | X-axis rapid traverse feedrate of level 4 |
| 16071 | X-axis rapid traverse feedrate of level 5 |
| 16072 | X-axis rapid traverse feedrate of level 6 |
| 16073 | X-axis rapid traverse feedrate of level 7 |

[Data type] Two-word

#### [Unit of data]

### [Valid data range]

| Increment system   | Units of data | Valid data range |
|--------------------|---------------|------------------|
| Millimeter machine | 1 mm/min      | 30 to 240000     |
| Inch machine       | 0.1 inch/min  | 30 to 96000      |

Each of the parameters set the X-axis rapid traverse feedrate for the corresponding distance.

See the descriptions of parameters 16055 to 16066.

| 16074 | X-axis rapid traverse time constant of level 1 |
|-------|------------------------------------------------|
| 16075 | X-axis rapid traverse time constant of level 2 |
| 16076 | X-axis rapid traverse time constant of level 3 |
| 16077 | X-axis rapid traverse time constant of level 4 |
| 16078 | X-axis rapid traverse time constant of level 5 |
| 16079 | X-axis rapid traverse time constant of level 6 |
| 16080 | X-axis rapid traverse time constant of level 7 |

[Unit of data] msec

# [Valid data range] 8 to 4000

Each of the parameters set the X-axis rapid traverse time constant for the corresponding positioning distance.

See the descriptions of parameters 16055 to 16066.

| 16081 | Y-axis rapid traverse feedrate of level 1 |
|-------|-------------------------------------------|
| 16082 | Y-axis rapid traverse feedrate of level 2 |
| 16083 | Y-axis rapid traverse feedrate of level 3 |
| 16084 | Y-axis rapid traverse feedrate of level 4 |
| 16085 | Y-axis rapid traverse feedrate of level 5 |
| 16086 | Y-axis rapid traverse feedrate of level 6 |
| 16087 | Y-axis rapid traverse feedrate of level 7 |

[Data type] Two-word

# [Unit of data]

[Valid data range]

| Increment system   | Units of data | Valid data range |  |
|--------------------|---------------|------------------|--|
| Millimeter machine | 1 mm/min      | 30 to 240000     |  |
| Inch machine       | 0.1 inch/min  | 30 to 96000      |  |

Each of the parameters set the Y-axis rapid traverse feedrate for the corresponding distance.

See the descriptions of parameters 16055 to 16066.

| 16088 | Y-axis rapid traverse time constant of level 1 |
|-------|------------------------------------------------|
| 16089 | Y-axis rapid traverse time constant of level 2 |
| 16090 | Y-axis rapid traverse time constant of level 3 |
| 16091 | Y-axis rapid traverse time constant of level 4 |
| 16092 | Y-axis rapid traverse time constant of level 5 |
| 16093 | Y-axis rapid traverse time constant of level 6 |
| 16094 | Y-axis rapid traverse time constant of level 7 |

[Unit of data] msec

# [Valid data range] 8 to 4000

Each of the parameters set the Y-axis rapid traverse time constant for the corresponding positioning distance.

See the descriptions of parameters 16055 to 16066.

|       | Positioning                                                                      | Х–а                           | ixis                                 | Y–a                           | ixis                                 |
|-------|----------------------------------------------------------------------------------|-------------------------------|--------------------------------------|-------------------------------|--------------------------------------|
| Level | distance<br>d                                                                    | Rapid<br>traverse<br>feedrate | Rapid tra-<br>verse time<br>constant | Rapid<br>traverse<br>feedrate | Rapid tra-<br>verse time<br>constant |
| 1     | 0 <d≦d1< td=""><td>16067</td><td>16074</td><td>16081</td><td>16088</td></d≦d1<>  | 16067                         | 16074                                | 16081                         | 16088                                |
| 2     | D1 <d≦d2< td=""><td>16068</td><td>16075</td><td>16082</td><td>16089</td></d≦d2<> | 16068                         | 16075                                | 16082                         | 16089                                |
| 3     | D2 <d≦d3< td=""><td>16069</td><td>16076</td><td>16083</td><td>16090</td></d≦d3<> | 16069                         | 16076                                | 16083                         | 16090                                |
| 4     | D3 <d≦d4< td=""><td>16070</td><td>16077</td><td>16084</td><td>16091</td></d≦d4<> | 16070                         | 16077                                | 16084                         | 16091                                |
| 5     | D4 <d≦d5< td=""><td>16071</td><td>16078</td><td>16085</td><td>16092</td></d≦d5<> | 16071                         | 16078                                | 16085                         | 16092                                |
| 6     | D5 <d≦d6< td=""><td>16072</td><td>16079</td><td>16086</td><td>16093</td></d≦d6<> | 16072                         | 16079                                | 16086                         | 16093                                |
| 7     | D6 <d< td=""><td>16073</td><td>16080</td><td>16087</td><td>16094</td></d<>       | 16073                         | 16080                                | 16087                         | 16094                                |

Relationship between positioning distances and data numbers

| 16095 | X-axis positioning time of level 1 (Rapid traverse override of 100% or 75%) |
|-------|-----------------------------------------------------------------------------|
| 16096 | X-axis positioning time of level 1 (Rapid traverse override of 50% or 25%)  |
| 16097 | X-axis positioning time of level 2 (Rapid traverse override of 100% or 75%) |
| 16098 | X-axis positioning time of level 2 (Rapid traverse override of 50% or 25%)  |

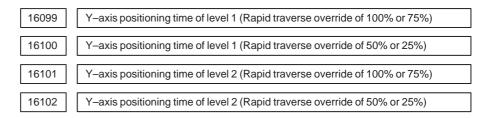

# [Data type] Byte

#### [Unit of data] msec

#### [Valid data range] 32 to 248

When constant control of the positioning time is applied, each of the parameters set the X-axisor Y-axis positioning time for the positioning distance of level one or two.

The parameters are validated when parameter KLV (No. 16050, #7) and PCT (No. 16050, #6) are set to 1.

### NOTE

When this function is used, parameters 16067, 16068, 16074, 16075, 16081, 16082, 16088, and 16089 are invalidated. Constant control of the positioning time is applied, irrespective of the positioning distance.

| 16103 | X-axis servo loop gain of level 1 |
|-------|-----------------------------------|
| 16104 | X-axis servo loop gain of level 2 |
| 16105 | X-axis servo loop gain of level 3 |
| 16106 | X-axis servo loop gain of level 4 |
| 16107 | X-axis servo loop gain of level 5 |
| 16108 | X-axis servo loop gain of level 6 |
| 16109 | X-axis servo loop gain of level 7 |

[Data type] Word

[Unit of data]  $0.01 \text{ sec}^{-1}$ 

[Valid data range] 1 to 9999

Each of the parameters set the servo loop gain of X-axis position control for the corresponding positioning distance.

See the descriptions of parameters 16055 to 16066.

| 16110 | Y-axis servo loop gain of level 1 |
|-------|-----------------------------------|
| 16111 | Y-axis servo loop gain of level 2 |
| 16112 | Y-axis servo loop gain of level 3 |
| 16113 | Y-axis servo loop gain of level 4 |
| 16114 | Y-axis servo loop gain of level 5 |
| 16115 | Y-axis servo loop gain of level 6 |
| 16116 | Y-axis servo loop gain of level 7 |

[Unit of data]  $0.01 \text{ sec}^{-1}$ 

# [Valid data range] 1 to 9999

Each of the parameters set the servo loop gain of Y-axis position control for the corresponding positioning distance.

See the descriptions of parameters 16055 to 16066.

| 16117 | T-axis angle to level 1 |
|-------|-------------------------|
| 16118 | T–axis angle to level 2 |

[Data type] Word

[Unit of data] 0.1 deg

[Valid data range] 0 to 3600

Each of the parameters set the indexed angle to use the function for changing the T-axis rapid traverse time constant and servo loop gain of position control among three levels according to the indexed angle.

The parameters are validated when parameter KLT (No. 16051, #3) is set to 1.

# NOTE

The value of level 1 must be smaller than the value of level 2.

- 16119
- T-axis rapid traverse time constant of level 1

| 16120 |  |
|-------|--|
|       |  |
|       |  |

T-axis rapid traverse time constant of level 2

16121

T-axis rapid traverse time constant of level 3

[Data type] Word

[Unit of data] msec

[Valid data range] 8 to 4000

Each of the parameters set the T-axis rapid traverse time constant to use the function for changing the T-axis rapid traverse time constant and servo loop gain of position control among three levels according to the indexed angle.

See the descriptions of parameters 16117 and 16118.

| 16122 | T-axis servo loop gain of level 1 |  |  |  |  |  |
|-------|-----------------------------------|--|--|--|--|--|
| 16123 | T-axis servo loop gain of level 2 |  |  |  |  |  |
| 16124 | T-axis servo loop gain of level 3 |  |  |  |  |  |

[Unit of data]  $0.01 \text{ sec}^{-1}$ 

[Valid data range] 1 to 9999

Each of the parameters set the servo loop gain of T-axis position control to use the function for changing the T-axis rapid traverse time constand and servo loop gain of position control among three levels according to the indexed angle.

See the descriptions of parameters 16117 and 16118.

| 16140 | C-axis angle to level 1 |
|-------|-------------------------|
| 16141 | C-axis angle to level 2 |

[Data type] Two-word

[Unit of data] 0.01 deg (IS-A)/0.001 deg (IS-B)

[Valid data range] 0 to 99999999

Each of the paramters set the positioning angle to use the function for changing the C-axis rapid traverse feedrate and time constant among three levels according to the positioning angle.

The data is validated when parameter KLC (No. 16050, #4) is set to 1.

#### NOTE

The value of level 1 must be smaller than the value of level 2.

| 16142 | C-axis rapid traverse feedrate of level 1 |  |  |  |  |
|-------|-------------------------------------------|--|--|--|--|
| 16143 | C-axis rapid traverse feedrate of level 2 |  |  |  |  |
| 16144 | C-axis rapid traverse feedrate of level 3 |  |  |  |  |

[Data type] Two-word

[Unit of data] 1 deg/min

[Valid data range] 30 to 240000

Each of the parameters set the C-axis rapid traverse feedrate to use the function for changing the C-axis rapid traverse feedrate and rapid traverse time constant among tree levels according to the positioning angle.

See the descriptions of parameters 16140 and 16141.

| 16145 | C-axis rapid traverse time constant of level 1 |  |  |  |  |
|-------|------------------------------------------------|--|--|--|--|
| 16146 | C-axis rapid traverse time constant of level 2 |  |  |  |  |
| 16147 | C-axis rapid traverse time constant of level 3 |  |  |  |  |

[Unit of data] msec

[Valid data range] 8 to 4000

Each of the parameters set the C-axis rapid traverse to use the function for changing the C-axis rapid traverse feedrate and rapid traverse time constant among three levels according to the positioning angle.

See the descriptions of parameters 16140 and 16141.

16160

Servo loop gain in cutting feed

[Data type] Word axis

[Unit of data] 0.01 sec<sup>-1</sup>

[Valid data range] 1 to 9999

For each axis, the parameter sets the servo loop gain of position control in cutting feed.

The parameter is validated when parameter PGC (No. 16051, #7) is set to 1.

NOTE

The parameter can only be set for the X and Y axes.

| 4.39                                                                                                    |                                                                                                    |                      |                                   |                             |                        |                     |              |            |                        |           |
|----------------------------------------------------------------------------------------------------|----------------------------------------------------------------------------------------------------|----------------------|-----------------------------------|-----------------------------|------------------------|---------------------|--------------|------------|------------------------|-----------|
| PARAMETERS FOR                                                                                                    |                                                                                                    |                      |                                   |                             |                        |                     |              |            |                        |           |
| THE NIBBLING                                                                                                    |                                                                                                    |                      | #7                                | #6                          | #5                     | #4                  | #3           | #2         | #1                     | #0        |
| FUNCTION                                                                                                    | 1618                                                                                                    | 1                    |                                   |                             |                        |                     | NPF          | NSP        | NPC                    | NMG       |
| [Data t                                                                                                    | ype]                                                                                                    | Bit                  |                                   |                             |                        |                     |              |            |                        |           |
|                                                                                                    |                                                                                                    | spec<br>0: 1<br>1: 0 | ified, the<br>Not chan<br>Changed | e G code<br>iged.<br>to G00 | in the 0<br>(rapid tra | 1 group<br>averse). | is:          | -          | e (No. 1)<br>node betv |           |
| 1                                                                                                    |                                                                                                    | leve<br>0: 1<br>1:   | ls is:<br>Not used<br>Used.       | l.                          |                        | •                   |              |            |                        |           |
|                                                                                                    |                                                                                                    |                      | function<br>veen two              |                             |                        |                     |              |            | hanging                | nibbling  |
| <ul> <li>NSP When the *SP signal to halt automatic operation is set to 0 in automatic operation is:</li> <li>0: Decelerated and halted immediately.</li> <li>1: Halted after positioning for a nibbling pitch completes.</li> </ul> |                                                                                                    |                      |                                   |                             |                        |                     | nibbling,    |            |                        |           |
| Υ                                                                                                    |                                                                                                    | 0: 1                 | ibbling n<br>Executec<br>Executec | l accordi                   | ng to co               | nvention            | al signa     |            | and *NF                | IN.       |
|                                                                                                    | When this parameter is set to 1, a press sequence is executed in th way as a sequence for single–cycle press. |                      |                                   |                             |                        |                     | the same     |            |                        |           |
|                                                                                                    | 1618                                                                                                    | 3                    | M code f                          | or setting t                | he nibbling            | mode                |              |            |                        |           |
|                                                                                                    |                                                                                                    |                      |                                   |                             |                        |                     |              |            |                        |           |
|                                                                                                    | 1618                                                                                                    |                      | L                                 | or cancelin                 | וממוו פוווסטו          | ing mode            |              |            |                        |           |
| [Data t                                                                                                    | ype]                                                                                                    | Byte                 | 9                                 |                             |                        |                     |              |            |                        |           |
| [Valid data ra                                                                                                    | nge]                                                                                                    | 1 to                 | 255                               |                             |                        |                     |              |            |                        |           |
|                                                                                                    |                                                                                                    | Para                 | umeter 16                         | 5183 sets                   | the M c                | code for            | setting t    | he nibbli  | ng mode                |           |
|                                                                                                    | 1618                                                                                                    | 5                    | M code f                          | or setting th               | e nibbling r           | mode in wh          | ich nibbling | is changed | l between tv           | vo levels |
| [Data t                                                                                                    | ype]                                                                                                    | Byte                 | e                                 |                             |                        |                     |              |            |                        |           |

[Valid data range] 1 to 255

Parameter 16185 sets the M code for setting the nibbling mode in which nibbling is changed between two levels.

The data is validated when parameter NPC (No. 16181, #1) is set to 1.

#### NOTE

The M code in parameter 16184 is used to cancel the nibbling mode if set.

| 16186 | 86 Maximum pitch for G68 or G69 (in mm)  |  |  |  |  |  |
|-------|------------------------------------------|--|--|--|--|--|
| 16187 | Maximum pitch for G68 or G69 (in inches) |  |  |  |  |  |

[Data type] Two-word

# [Unit of data]

| Increment system    | IS–A  | IS–B   | Units |
|---------------------|-------|--------|-------|
| Input in millmeters | 0.01  | 0.001  | mm    |
| Input in inches     | 0.001 | 0.0001 | inch  |

# [Valid data range] 1 to 99999999

Each of the parameters specifies the maximum pitch that can be specified with G01, G02, or G03 for nibbling by G68 or G69 or by an M code.

16188

Maximum pitch for nibbling by the M code (in mm)

Maximum pitch for nibbling by the M code (in inches)

# [Data type] Two-word

#### [Unit of data]

| Increment system    | IS–A  | IS–B   | Units |
|---------------------|-------|--------|-------|
| Input in millmeters | 0.01  | 0.001  | mm    |
| Input in inches     | 0.001 | 0.0001 | inch  |

#### [Valid data range] 1 to 99999999

Each of the parameters set the maximum pitch for nibbling by the M code (No. 16183).

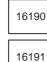

Maximum pitch of the G01, G02 or G03 command for changing nibbling between two levels (in mm)

Maximum pitch of the G01, G02 or G03 command for changing nibbling between two levels (in inches)

#### [Data type] Two-word

#### [Unit of data]

| Increment system    | IS–A  | IS–B   | Units |
|---------------------|-------|--------|-------|
| Input in millmeters | 0.01  | 0.001  | mm    |
| Input in inches     | 0.001 | 0.0001 | inch  |

#### [Valid data range] 1 to 99999999

When nibbling by the M code (No. 16185) is executed or the SNP signal for changing nibbling between two levels is set to 1 while the function for changing nibbling between two levels is used, each of the parameters set the maximum nibbling pitch for the G01, G02, or G03 command.

The parameters are validated when parameter NPC (No.16181, #1) is set to 1.

| 16192 | Maximum pitch of G00 command for changing nibbling between two levels (in mm)     |  |
|-------|-----------------------------------------------------------------------------------|--|
| 16193 | Maximum pitch of G00 command for changing nibbling between two levels (in inches) |  |

### [Data type] Two-word

# [Unit of data]

| Increment system    | IS–A  | IS–B   | Units |
|---------------------|-------|--------|-------|
| Input in millmeters | 0.01  | 0.001  | mm    |
| Input in inches     | 0.001 | 0.0001 | inch  |

# [Valid data range] 1 to 99999999

When nibbling by the M code (No. 16185) is executed or the SNP signal for changing nibbling between two levels is set to 1 while the function for changing nibbling between two levels is used, each of the parameters sets the maximum nibbling pitch for the G00 command.

The data is validated when parameter NPC (No.16181, #1) is set to 1.

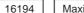

Maximum distance traveled along C-axis in nibbling

[Data type] Two-word

[Unit of data] 0.01 deg (IS-A)/0.001 deg (IS-B)

[Valid data range] 1 to 99999999

The parameter sets the maximum distance traveled along the C-axis for G68 and the nibbling mode.

#### 4.40 **PARAMETERS FOR** THE PATTERN #7 #6 #5 #4 #3 #2 #1 #0 16200 UVW ABM MUR **FUNCTION**

[Data type] Bit

- **MUR** U or V macro numbers are handled:
  - 0: According to the standard specifications.
  - 1: According to the following specifications.
    - (1) Changing a macro number

Storage and execution: U01 to U69 and U90 to U99

Storage: U70 to U79

Representation of several macros: U80 to U89

(2) Macro numbers are handled in the same way as when parameter 16206 of the G73 or G74 command for taking multiple workpieces is set to 2.

# NOTE

Parameter 16206 is invalidated.

- **ABM** To store and call a pattern, addresses A and B:
  - 0: Are used.
  - 1: Are not used. (The A and B axes can be used.)
- UVW To execute a macro function, addresses U, V, and W:
  - 0: Are used.
  - 1: Are not used. (The U, V, and W axes can be used.)

|       | #7  | #6  | #5  | #4  | #3  | #2  | #1 | #0  |
|-------|-----|-----|-----|-----|-----|-----|----|-----|
| 16201 | MSA | AWP | IPA | APR | MLP | MPC |    | LIP |

#### [Data type] Bit

- **LIP** In the block immediately following setting a local coordinate system (G52), an incremental command specifies an incremental value from:
  - 0: The origin of the local coordinate system.
  - 1: The current tool position.
- **MPC** When the number of machined workpieces is counted in multiple–workpiece machining:
  - 0: The number of actually machined workpieces is counted.
  - 1: The number is incremented by one when complete machining or remainder machining is executed (but not when trial machining is executed).
- MLP Setting for taking multiple workpieces depends on:
  - 0: The set parameter (No.16206).
  - 1: A signal (MLP1 or MLP2) input from the PMC machine.
- APR Upon reset, the repositioning compensation value is:
  - 0: Not cleared.
  - 1: Added to the workpiece coordinate system and cleared.

- **IPA** Although positioning is to be executed in the block immediately following execution of the pattern function (including G68 or G69), only a command for either the X- or Y-axis is specified. Movement to the pattern reference point:
  - 0: Is not executed for the axis which is not specified.
  - 1: Is executed for the axis which is not specified.
- **AWP** When a workpiece coordinate system is specified, automatic coordinate system setting is executed as designed for:
  - 0: The FANUC Series 16.

When manual return to the reference position is completed, the origin of the coordinate system is shifted by the amount set for the selected workpiece coordinate system (G54 to G59).

- 1: The FANUC Series 0–P. When manual return to the reference position is completed, the coordinates of the automatic coordinate system setting are shifted by the amount set for the selected workpiece coordinate system (G54 to G59).
- **MSA** When the MUR bit (bit 5 of parameter 16200) is set to 1, the machining pattern set for multiple–workpiece machining is:
  - 0: Disabled. When this is selected, the value of parameter 16206 is always assumed to be 2.
  - 1: Enabled.

|       | #7 | #6 | #5 | #4 | #3 | #2 | #1 | #0  |
|-------|----|----|----|----|----|----|----|-----|
| 16202 |    |    |    |    |    |    |    | AIP |

# [Data type] Bit

**AIP** Specifies the condition for the share–proof command (G86).

- 0: Alarm 4506 is issued when  $I \ge 1.5P$  ( $l \ge 1.5wl$ ). (Conventional specification)
- 1: Alarm 4506 is issued when  $I \ge P (l \ge wl)$ .

|       | #7 | #6 | #5 | #4 | #3 | #2 | #1  | #0  |
|-------|----|----|----|----|----|----|-----|-----|
| 16203 |    |    |    |    |    |    | ACD | PCU |

### [Data type] Bit

**PCU** The number of machined workpieces is:

- 0: Counted by an MDI command.
  - 1: Not counted by an MDI command.
- **ACD** A program block causing a PS alarm is:
  - 0: Not displayed.
  - 1: Displayed.

See the description of parameter 16229.

# 4. DESCRIPTION OF PARAMETERS

|       | #7 | #6 | #5 | #4  | #3 | #2  | #1 | #0 |
|-------|----|----|----|-----|----|-----|----|----|
| 16204 |    |    |    | PDG |    | BKR |    |    |

#### [Data type] Bit

- **BKR** The first automatic repositioning command (G75) that sets automatic operation signal OP from 0 to 1 uses:
  - 0: The values set in parameters 16209 and 16210 as the clearance and amount of return for the Y-axis.
    - (The clearance and amount of return are identical values.)
  - 1: The values set in parameters 16209 and 16210 as the clearance for the Y-axis, and the values set in parameters 16211 and 16212 as the amount of return.

(The clearance and amount of return are different values.)

- **PDG** On the graphic screen, a program being drawn is:
  - 0: Not displayed.
  - 1: Displayed.

This parameter is invalid when the 9-inch CRT is being used.

16206 Machining pattern when multiple workpieces are taken

### [Data type] Byte

# [Valid data range] 0 to 3

Parameter 16206 sets a machining pattern when multiple workpieces are taken.

0: A program without the G73 or G74 command for machining when multiple workpieces are taken is used.

# NOTE

Alarm 4539 is issued if the G73 or G74 command is found with this setting.

- 1: A program containing the G73 or G74 command is used and test machining is executed.
- 2: A program containing the G73 or G74 command is used and the remaining processing is executed after test machining.
- 3: A program containing the G73 or G74 command is used and the entire machining is executed.

| 16207 |  |
|-------|--|
|-------|--|

M code for clamping a workpiece

16208 M code for releasing the workpiece

# [Data type] Byte

[Valid data range] 1 to 255

Parameter 16207 sets the M code for clamping a workpiece. Parameter 16208 sets the M code for releasing the workpiece.

In blocks between the M code for clampling a workpiece and the M code for releasing the workpiece, the distances traveled along the X-axis and Y-axis are not take into account in the workpiece coordinate system. The PF signal to start pressing is not set to 1.

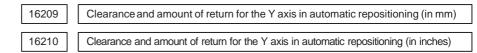

### [Data type] Two-word

# [Unit of data]

| Increment system    | IS–A  | IS–B   | Units |
|---------------------|-------|--------|-------|
| Input in millmeters | 0.01  | 0.001  | mm    |
| Input in inches     | 0.001 | 0.0001 | inch  |

#### **[Valid data range]** 1 to ± 99999999

Each of the parameters sets the clearance and amount of return for the Y-axis in automatic repositioning (G75).

16211 16212

Amount of return for the Y-axis in automatic repositioning (G75, in millimeters)

Amount of return for the Y-axis in automatic repositioning (G75, in inches)

# [Data type] Two-word

#### [Unit of data]

| Increment system    | IS–A  | IS–B   | Units |
|---------------------|-------|--------|-------|
| Input in millmeters | 0.01  | 0.001  | mm    |
| Input in inches     | 0.001 | 0.0001 | inch  |

#### **[Valid data range]** 1 to ± 99999999

These parameters specify the amount of return for the Y-axis in automatic repositioning (G75).

The clearance is specified in conventional parameters 16209 and 16210. These parameters are valid when the BKR bit (bit 2 of parameter 16204) is set to 1.

16228 Number of characters that can be stored for a U or V macro function

# [Data type] Byte

#### [Valid data range]

| Setting value | Number of macro storage characters |
|---------------|------------------------------------|
| 0             | 3200                               |
| 1             | 11008                              |
| 2             | 22272                              |
| 3             | 27072                              |

16229

Color code setting for alarm block display

[Data type] Byte

[Valid data range]

| Setting value | Alarm color |  |  |  |  |
|---------------|-------------|--|--|--|--|
| 1             | Red         |  |  |  |  |
| 2             | Green       |  |  |  |  |
| 3             | Yellow      |  |  |  |  |
| 4             | Blue        |  |  |  |  |
| 5             | Pink        |  |  |  |  |
| 6             | Light blue  |  |  |  |  |
| 7             | White       |  |  |  |  |
| Others        | Pink        |  |  |  |  |

This parameter specifies the color code in which a program block causing a PS alarm is displayed. A block causing an overtravel or servo alarm is not displayed.

# 4.41 PARAMETERS FOR THE TURRET AXIS

| THE TURRET AXIS |       | #7 | #6  | #5  | #4  | #3 | #2 | #1 | #0 |
|-----------------|-------|----|-----|-----|-----|----|----|----|----|
|                 | 16260 |    | TLP | TNM | TCL |    |    |    |    |

[Data type] Bit

- TCL The T axis is:
  - 0: Not controlled by the CNC machine.
  - 1: Controlled the CNC machine.
- **TNM** When machine lock signal MLK and the TNG signal for ignoring a T command are on, whether the number following address T is cataloged as a tool number is:
  - 0: Not checked.
  - 1: Checked.

#### NOTE

Generally, the tool number is not checked when the TNG signal is set to 1.

- **TLP** In positioning by the T-axis command, a shift from the current position to a specified position is executed:
  - 0: In the direction in which required rotation angle is smaller.
  - 1: Linearly.

# NOTE

The parameters are validated when parameter TCL (No. 16260 #4) is set to 1.

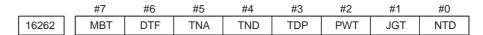

# [Data type] Bit

- **NTD** The tool data input screen is:
  - 0: Displayed.
    - 1: Not displayed.
- **JGT** On the position display screen in jog mode, a T code (tool number) is: 0: Not displayed by a signal input from the PMC.
  - 1: Displayed by a signal (addresses G234 to G237) input from the PMC.
- **PWT** When the power is turned on, the T code (tool number) on the position display screen is:
  - 0: Set to 0.
  - 1: Represented by signal input from the PMC machine (addresses G234 to G237).
- **TDP** On the position screen, a T code is:
  - 0: Not displayed.
  - 1: Displayed.

This parameter is valid when the TCL bit (bit 4 of parameter 16260) is set to 1 and when the NDPx bit (bit 0 of parameter 3115) is set to 0.

- **TND** When the T–axis position is displayed,
  - 0: The current position is indicated in units of minimum travel increments.
  - 1: The number of the tool at the current position is indicated. This is validated when TDP (No. 16262, #3) is set to 1.
- TNA When a tool number which is not cataloged is specified,
  - 0: Alarm 4692 is issued.
  - 1: No alarm are issued but a T code is output.

This must be specified when a T code with five or more digits is specified and TCL (No. 16260, #4) is set to 1.

- **DTF** When T codes are specified in automatic operation, a TF signal for reading the code of the tool function and the tool function code signal are output:
  - 0: For each T code.
  - 1: For the first T code command when the machine enters the status in which automatic operation is started from the status in which automatic operation is halted or stopped. For the second and subsequent T code commands specified until the machine returns to the status in which automatic operation is halted or stopped, the TF signal and tool function code signal are output only when the T code signal is different from the previous one.
- **MBT** In a block in which a T code is specified, buffering is:
  - 0: Executed.
  - 1: Not executed.

|       | #7  | #6  | #5 | #4 | #3  | #2  | #1  | #0  |
|-------|-----|-----|----|----|-----|-----|-----|-----|
| 16263 | NDA | IDX |    |    | ROF | TOF | ATO | OFM |

#### [Data type] Bit

- **OFM** In a block containing a T command, the tool position is compensated: 0: Even if there is no movement along an axis.
  - 1: Only when there is movement along an axis. If a block does not contain any movements along an axis, the compensation is executed in the next block containing movement along an axis.
- **ATO** The tool position is compensated:
  - 0: Only when a tool command is specified.
  - 1: According to the T code currently specified, even if no tool commands are specified.
- **TOF** The function for compensating the tool position is:
  - 0: Invalidated.
  - 1: Validated.

Specify a tool position compensation value on the tool input screen.

- **ROF** At reset, compensation of tool position is:
  - 0: Not canceled.
  - 1: Canceled.

- **IDX** The tool position is not compensated in a block in which no movement along an axis occurs. In the next block containing movement along an axis the tool position is compensated:
  - 0: For each T code.
  - 1: Only for T codes with which turret indexing is not executed.

This is validated when parameter OFM (No. 16263, #0) is set to 1.

- **NDA** If a T command is specified in normal direction mode:
  - 0: An alarm is issued (alarm No. 4606).
  - 1: An alarm is not issued.

If a multi-tool command is specified, however, an alarm is issued.

16265 Total number of tools to be used

[Data type] Word

#### [Valid data range] 0 to 136

This parameter specifies the total number of tools to be used by the tool function. If T-axis control is selected (TCL bit (bit 4 of parameter 16260) is set to 1), the total number should include the number of tools for which T-axis control (turret index) is not executed. This parameter can be specified on the tool input screen. The tool numbers to be used should be specified on the tool input screen.

16266 Number of tools for which T-axis control is executed

[Data type] Word

[Valid data range] 0 to 136

This parameter specifies the number of tools for which T-axis control (turret index) is executed. This parameter is valid when the TCL bit (bit 4 of parameter 16260) is set to 1. The parameter can be specified on the tool input screen.

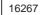

Reference-positiontool number under T-axis control

[Data type] Word

[Valid data range] 0 to 9999

This parameter specifies the tool number to be selected upon reference position return for the T-axis. This parameter is valid when the TCL bit (bit 4 of parameter 16260) is set to 1. The parameter can be specified on the tool input screen.

16268 T-

T-axis travel for each rotation of the turret

[Data type] Two-Word

[Unit of data] Least command increment for the T-axis

[Valid data range] 0 to 99999999

This parameter specifies the total T-axis travel for each rotation of the turret. This parameter is valid when the TCL bit (bit 4 of parameter 16260) is set to 1. The parameter can be specified using the tool input screen. The T-axis machine position (index position) for each tool to be used should be specified using the tool input screen.

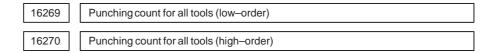

[Data type] Two-Word

[Valid data range] 0 to 99999999

These parameters preset the punching count for all tools to be used. Parameter 16269 can be preset on the tool input screen.

# 4.42 PARAMETERS FOR C-AXIS CONTROL

| C-AXIS CONTROL |       | #7  | #6 | #5  | #4 | #3  | #2  | #1 | #0 |
|----------------|-------|-----|----|-----|----|-----|-----|----|----|
|                | 16360 | CBR |    | CIP |    | MAB | MAI |    |    |
|                |       |     |    |     |    |     |     |    |    |

[Data type] Bit

- **MAI** The function for compensating the C-axis position is:
  - 0: Invalidated.
    - 1: Validated.
- MAB The function B for compensating the C-axis position is:
  - 0: Invalidated.
  - 1: Validated.
  - CIP In G01, G02, and G03 modes, a C-axis command is:
    - 0: Disabled
    - 1: Enabled
- **CBR** For a tool for which C–axis control can be executed, a C–axis backlash compensation value is:
  - 0: Not separately specified.
  - 1: Separately specified.

The tool numbers of those tools for which C–axis control can be executed are specified in parameters 16370 to 16389.

|       | #7  | #6 | #5  | #4  | #3  | #2  | #1  | #0  |
|-------|-----|----|-----|-----|-----|-----|-----|-----|
| 16362 | NRC |    | CRM | CMO | G92 | CNT | CR0 | RCO |

# [Data type] Bit

- **RCO** At reset, compensation of C-axis position is:
  - 0: Not canceled.
  - 1: Canceled.
- **CR0** When reference position return is performed for the C-axis:
  - 0: Moves to the zero point of the machine coordinate system.
  - 1: Moves to the zero point of the workpiece coordinate system.
- **CNT** If a T code with which turret indexing is not executed is specified when the C axis is not at the reference point, the machine is:
  - 0: Moved along the C-axis to the reference point.
  - 1: Not moved along the C-axis to the reference point.

This is validated when parameter CRM (No. 16362, #5) is set to 0. The T code with which turret indexing is not executed must be cataloged.

- **G92** G92 command for C–axis control is:
  - 0: Invalidated.
  - 1: Validated.
- **CMO** In positioning for a C-axis command, a shift from the current position to a specified position is executed:
  - 0: In the direction in which the required rotation angle is smaller.
  - 1: Linearly.
- **CRM** According to a T command, the machine is:
  - 0: Moved along the C-axis to the reference point.
  - 1: Not moved along the C-axis to the reference point.

- **NRC** According to the command of automatic return to the reference point (G28), the machine is:
  - 0: Moved along the C-axis to the reference point.
  - 1: Not moved along the C-axis to the reference point.

This is validated when parameter CRM (No. 16362, #5) is set to 0.

|       | #7 | #6 | #5 | #4 | #3  | #2 | #1  | #0  |
|-------|----|----|----|----|-----|----|-----|-----|
| 16363 |    |    |    |    | NDC |    | NDB | G91 |

#### [Data type] Bit

- G91 For C-axis control, a G91 command is:
  - 0: Disabled
  - 1: Enabled
- NDB Positioning under normal direction control is carried out:
  - 0: According to the conventional specification.
  - 1: By handling the C-axis angle immediately before the beginning of the normal direction control mode, as an offset value.
- **NDC** Positioning under normal direction control is carried out:
  - 0: According to the conventional specification.
  - 1: By handling the C-axis angle immediately before the beginning of the normal direction control mode, as the direction normal to the next traveling direction.

| 16370 | Number of tool 1 for which C-axis control can be executed  |
|-------|------------------------------------------------------------|
| 16371 | Number of tool 2 for which C–axis control can be executed  |
| 16372 | Number of tool 3 for which C-axis control can be executed  |
| 16373 | Number of tool 4 for which C-axis control can be executed  |
| 16374 | Number of tool 5 for which C-axis control can be executed  |
| 16375 | Number of tool 6 for which C-axis control can be executed  |
| 16376 | Number of tool 7 for which C-axis control can be executed  |
| 16377 | Number of tool 8 for which C-axis control can be executed  |
| 16378 | Number of tool 9 for which C-axis control can be executed  |
| 16379 | Number of tool 10 for which C-axis control can be executed |
| 16380 | Number of tool 11 for which C-axis control can be executed |
| 16381 | Number of tool 12 for which C-axis control can be executed |
| 16382 | Number of tool 13 for which C-axis control can be executed |
| 16383 | Number of tool 14 for which C-axis control can be executed |
| 16384 | Number of tool 15 for which C-axis control can be executed |
| 16385 | Number of tool 16 for which C-axis control can be executed |
| 16386 | Number of tool 17 for which C-axis control can be executed |
| 16387 | Number of tool 18 for which C-axis control can be executed |
| 16388 | Number of tool 19 for which C-axis control can be executed |
| 16389 | Number of tool 20 for which C-axis control can be executed |
|       |                                                            |

[Data type] Word

[Valid data range] 0 to 9999

Each of the parameters set the number of a tool for which C-axis control can be executed.

| 16390 | C-axis backlash 1  |
|-------|--------------------|
| 16391 | C-axis backlash 2  |
| 16392 | C-axis backlash 3  |
| 16393 | C-axis backlash 4  |
| 16394 | C-axis backlash 5  |
| 16395 | C-axis backlash 6  |
| 16396 | C-axis backlash 7  |
| 16397 | C-axis backlash 8  |
| 16398 | C-axis backlash 9  |
| 16399 | C-axis backlash 10 |
| 16400 | C-axis backlash 11 |
| 16401 | C-axis backlash 12 |
| 16402 | C-axis backlash 13 |
| 16403 | C-axis backlash 14 |
| 16404 | C-axis backlash 15 |
| 16405 | C-axis backlash 16 |
| 16406 | C-axis backlash 17 |
| 16407 | C-axis backlash 18 |
| 16408 | C-axis backlash 19 |
| 16409 | C-axis backlash 20 |

[Data type] Word

[Unit of data] Detection Unit

[Valid data range] -9999 to +9999

Each of these parameters specifies a C-axis backlash for each index ( $C_1$ -axis backlash under C-axis synchronous control). The parameter values correspond to the tool numbers specified in parameters 16370 to 16389, respectively. The parameters are valid when the CBR bit (bit 7 of parameter 16360) is set to 1. When these parameters are valid, the C-axis backlash specified in parameter 1852 is invalid.

| 16430 | C-axis position compensation 1 to use function for compensating the C-axis position  |
|-------|--------------------------------------------------------------------------------------|
| 16431 | C-axis position compensation 2 to use function for compensating the C-axis position  |
| 16432 | C-axis position compensation 3 to use function for compensating the C-axis position  |
| 16433 | C-axis position compensation 4 to use function for compensating the C-axis position  |
| 16434 | C-axis position compensation 5 to use function for compensating the C-axis position  |
| 16435 | C-axis position compensation 6 to use function for compensating the C-axis position  |
| 16436 | C-axis position compensation 7 to use function for compensating the C-axis position  |
| 16437 | C-axis position compensation 8 to use function for compensating the C-axis position  |
| 16438 | C-axis position compensation 9 to use function for compensating the C-axis position  |
| 16439 | C-axis position compensation 10 to use function for compensating the C-axis position |
| 16440 | C-axis position compensation 11 to use function for compensating the C-axis position |
| 16441 | C-axis position compensation 12 to use function for compensating the C-axis position |
| 16442 | C-axis position compensation 13 to use function for compensating the C-axis position |
| 16443 | C-axis position compensation 14 to use function for compensating the C-axis position |
| 16444 | C-axis position compensation 15 to use function for compensating the C-axis position |
| 16445 | C-axis position compensation 16 to use function for compensating the C-axis position |
| 16446 | C-axis position compensation 17 to use function for compensating the C-axis position |
| 16447 | C-axis position compensation 18 to use function for compensating the C-axis position |
| 16448 | C-axis position compensation 19 to use function for compensating the C-axis position |
| 16449 | C-axis position compensation 20 to use function for compensating the C-axis position |

[Data type] Two-Word

[Unit of data] 0.01 deg (IS-A) /0.001 deg (IS-B)

[Valid data range] 0 to  $\pm$  99999999

Each of the parameters set the C-axis position compensation to use the function for compensating the C-axis position.

These compensated values correspond to the tool numbers set in parameters 16370 to 16389.

The values validated when parameter MAI (No. 16360, #2) is set to 1.

#### 4.43 PARAMETERS FOR THE SAFETY ZONE

| ONE |       |   | #7  | #6 | #5  | #4 | #3 | #2 | #1 | #0  |
|-----|-------|---|-----|----|-----|----|----|----|----|-----|
|     | 16500 | [ | YSF |    | SAT |    |    |    |    | SF0 |

[Data type] Bit

- **SF0** The safety zone of type:
  - 0: A is used.
  - 1: B is used.

#### NOTE

When type B is used, punching is inhibited in punching mode and entry is inhibited in laser mode.

- **SAT** When punching is inhibited in the safety zone, the block in which a T command is specified is checked:
  - 0: In advance.
  - 1: After the FIN signal to complete the T command has been received.
- **YSF** When a safety zone check is executed, the inhibited area along the Y axis extends from the values set in parameters 16507, 16510, 16513, and 16516:
  - 0: In the negative direction.
  - 1: In the positive direction.

|       | #7 | #6 | #5 | #4 | #3  | #2  | #1  | #0  |
|-------|----|----|----|----|-----|-----|-----|-----|
| 16501 |    |    |    |    | SZ4 | SZ3 | SZ2 | SZ1 |

#### [Data type] Bit

**SZj** When a safety zone check is executed, in the #j (j=1 to 4) area,

- 0: An entry is inhibited.
- 1: Punching is inhibited.

|       | #7  | #6  | #5  | #4  | #3  | #2  | #1  | #0  |
|-------|-----|-----|-----|-----|-----|-----|-----|-----|
| 16502 | SOF | ACZ | ZNO | SZ1 | GSZ | ZIO | SZC | MDP |

#### [Data type] Bit

- MDP On the safety zone setting display,
  - 0: The workpiece coordinate system is indicated.
  - 1: The machine coordinate system is indicated.
- SZC On the safety zone setting display, the data for:
  - 0: Any zone can be changed.
  - 1: Those zones to be set automatically (parameter 16534) can be changed.
- **ZIO** When the safety zone is automatically set by an external signal, the position of a workpiece holder is detected according to:
  - 0: The on and off states of the SAFZ signal used to detect the position of a workpiece holder.
  - 1: The on state of the SAFZ signal used to detect the position of a workpiece holder.

- **GSZ** On the graphic screen, the safety zone is checked according to the position of a workpiece holder:
  - 0: Specified on the safety zone screen.
  - Specified by graphic parameters.
     (On the graphic screen, this check is executed in an area that is not related to the actual machining check.)
- SZI Data set on the safety zone setting display is:
  - 0: Invalidated.
  - 1: Validated.
- **ZNO** In the safety zone area setting screen of the safety zone B specification, :
  - 0: Number of zone and other number than number of zone can be inputted.
  - 1: Number of zone can be inputted.
- ACZ The function used to prevent interference between workpiece holders of: 0: Type A is used.
  - 1: Type B is used.
- **SOF** In the safety zone check, tool position compensation is:
  - 0: Not considered.
  - 1: Considered.

| 16505 | Positive X coordinate for safety zone 1 |
|-------|-----------------------------------------|
| 16506 | Negative X coordinate for safety zone 1 |
| 16507 | Y coordinate for safety zone 1          |
| 16508 | Positive X coordinate for safety zone 2 |
| 16509 | Negative X coordinate for safety zone 2 |
| 16510 | Y coordinate for safety zone 2          |
| 16511 | Positive X coordinate for safety zone 3 |
| 16512 | Negative X coordinate for safety zone 3 |
| 16513 | Y coordinate for safety zone 3          |
| 16514 | Positive X coordinate for safety zone 4 |
| 16515 | Negative X coordinate for safety zone 4 |
| 16516 | Y coordinate for safety zone 4          |

#### [Data type] Two-Word

#### [Unit of data]

| Increment system   | IS–A  | IS–B   | Units |
|--------------------|-------|--------|-------|
| Millimeter machine | 0.01  | 0.001  | mm    |
| Inch machine       | 0.001 | 0.0001 | inch  |

[Valid data range] 0 to  $\pm$  99999999

Each set of the parameters specify safety zone 1, 2, 3, or 4.

#### NOTE

- 1 The values set for zone #n must be smaller than those set for zone #n + 1. (n: 1 to 3)
- 2 Zeros must be specified for zones which need not be specified.
- 3 If any of the +X, -X, and Y coordinates are set to 0 for an area, that area is invalid.

| 16517 | Size of tool area 1 in the X direction for the safety zone function |
|-------|---------------------------------------------------------------------|
| 16518 | Size of tool area 1 in the Y direction for the safety zone function |
| 16519 | Size of tool area 2 in the X direction for the safety zone function |
| 16520 | Size of tool area 2 in the Y direction for the safety zone function |
| 16521 | Size of tool area 3 in the X direction for the safety zone function |
| 16227 | Size of tool area 3 in the Y direction for the safety zone function |
| 16523 | Size of tool area 4 in the X direction for the safety zone function |
| 16524 | Size of tool area 4 in the Y direction for the safety zone function |
| 16525 | Size of tool area 5 in the X direction for the safety zone function |
| 16526 | Size of tool area 5 in the Y direction for the safety zone function |
| 16527 | Size of tool area 6 in the X direction for the safety zone function |
| 16528 | Size of tool area 6 in the Y direction for the safety zone function |
| 16529 | Size of tool area 7 in the X direction for the safety zone function |
| 16530 | Size of tool area 7 in the Y direction for the safety zone function |
| 16531 | Size of tool area 8 in the X direction for the safety zone function |
| 16532 | Size of tool area 8 in the Y direction for the safety zone function |

#### [Data type] Two-Word

#### [Unit of data]

| Increment system   | IS–A  | IS–B   | Units |
|--------------------|-------|--------|-------|
| Millimeter machine | 0.01  | 0.001  | mm    |
| Inch machine       | 0.001 | 0.0001 | inch  |

#### [Valid data range] 0 to 99999999

The parameters set 12 tool areas for the safety zone function.

Refer to parameters No. 16551 to No. 16558

#### NOTE

A tool area is selected by signals SZTS0 to SZTS3 input from a PMC machine.

16533

Distance between the position detector of the workpiece holder and the punch

[Data type] Two-Word

#### [Unit of data]

| Increment system   | IS–A  | IS–B   | Units |
|--------------------|-------|--------|-------|
| Millimeter machine | 0.01  | 0.001  | mm    |
| Inch machine       | 0.001 | 0.0001 | inch  |

#### **[Valid data range]** 0 to ±99999999

The parameter sets the distance between the position detector of the workpiece holder and punch.

The sign of the value set in the parameter corresponds to the direction the machine travels along the X-axis, assuming the punch position as zero.

16534 Number of zones to be detected for automatic setting

#### [Data type] Byte

[Unit of data] Piece

#### [Valid data range] 0 to 4

This parameter specifies the number of zones to be detected for automatic setting of a safety zone by an external signal.

#### NOTE

This parameter must be specified when automatic setting is executed.

16535

Retraction position from the X-axis reference position for automatic setting

#### [Data type] Two-Word

#### [Unit of data]

| Increment system   | IS–A  | IS–B   | Units |
|--------------------|-------|--------|-------|
| Millimeter machine | 0.01  | 0.001  | mm    |
| Inch machine       | 0.001 | 0.0001 | inch  |

#### **[Valid data range]** 0 to ±99999999

This parameter specifies a clearance from the X-axis reference position for automatic setting of a safety zone by means of an external signal.

#### NOTE

Specify a position that is sufficiently distant to allow the speed at which the position of a workpiece holder is detected to become stable.

16536

X-axis rapid traverse rate for automatic setting

[Data type] Two-Word

#### [Unit of data]

| Increment system   | Units of data | Valid data range |
|--------------------|---------------|------------------|
| Millimeter machine | 1 mm/min      | 30 to 240000     |
| Inch machine       | 0.1 inch/min  | 30 to 9600       |

This parameter specifies an X-axis rapid traverse rate for automatic setting of a safety zone by an external signal.

#### NOTE

When this parameter is set to 0, the feedrate along the X-axis for automatic detection equals the manual rapid traverse rate.

16537

X-axis rapid traverse time constant for automatic setting

[Data type] Word

[Unit of data] msec

[Valid data range] 8 to 4000

This parameter specifies an X-axis rapid traverse time constant for the automatic setting of a safety zone by an external signal.

#### NOTE

When this parameter is set to 0, the X–axis time constant for automatic detection equals the time constant for manual rapid traverse.

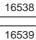

Lower limit of position error for movement along the X-axis for automatic setting

Upper limit of position error for movement along the X-axis for automatic setting

[Data type] Two-Word

[Unit of data] Units of detection

[Valid data range] 0 to 99999999

These parameters specify the lower and upper limits, for the position error for movement along the X-axis, for the automatic setting of a safety zone by an external signal. These parameters must be specified for automatic setting.

#### NOTE

The values of these parameters must satisfy the following condition: Parameter 16538 < Parameter 16539

| 16540 | Width of workpiece holder 1 along the X-axis for automatic setting |
|-------|--------------------------------------------------------------------|
| 16541 | Width of workpiece holder 2 along the X-axis for automatic setting |
| 16542 | Width of workpiece holder 3 along the X-axis for automatic setting |
| 16543 | Width of workpiece holder 4 along the X-axis for automatic setting |

#### [Data type] Two-Word

#### [Unit of data]

| Increment system   | IS–A  | IS–B   | Units |
|--------------------|-------|--------|-------|
| Millimeter machine | 0.01  | 0.001  | mm    |
| Inch machine       | 0.001 | 0.0001 | inch  |

#### [Valid data range] 0 to 99999999

Each of the parameters specifies the width of a workpiece holder along the X-axis for the automatic setting of a safety zone by an external signal. The parameter values correspond to safety zones 1 to 4, specified in parameters 16505 to 16516, respectively.

When automatic setting is executed, these parameters must be set.

| 16551 | X dimension of tool area 9 for the safety zone function  |
|-------|----------------------------------------------------------|
| 16552 | Y dimension of tool area 9 for the safety zone function  |
| 16553 | X dimension of tool area 10 for the safety zone function |
| 16554 | Y dimension of tool area 10 for the safety zone function |
| 16555 | X dimension of tool area 11 for the safety zone function |
| 16556 | Y dimension of tool area 11 for the safety zone function |
| 16557 | X dimension of tool area 12 for the safety zone function |
| 16558 | Y dimension of tool area 12 for the safety zone function |

#### [Data type] Two-Word

#### [Unit of data]

| Increment system   | IS–A  | IS–B   | Units |
|--------------------|-------|--------|-------|
| Millimeter machine | 0.01  | 0.001  | mm    |
| Inch machine       | 0.001 | 0.0001 | inch  |

#### [Valid data range] 0 to 99999999

The parameters set 12 tool areas for the safety zone function.

Refer to parameters No. 16517 to No. 16532

#### NOTE

A tool area is selected by signals SZTS0 to SZTS3 input from a PMC machine.

### 4.44 ADDITIONAL PARAMETERS FOR DI/DO SIGNALS

| 16600 | Width for the second reference position on each axis |  |
|-------|------------------------------------------------------|--|
| 16601 | Width for the third reference position on each axis  |  |
| 16602 | Width for the fourth reference position on each axis |  |

[Data type] Word

#### [Unit of data]

| Increment system   | IS–A  | IS-B   | Units |
|--------------------|-------|--------|-------|
| Millimeter machine | 0.01  | 0.001  | mm    |
| Inch machine       | 0.001 | 0.0001 | inch  |

#### [Valid data range] 0 to 65535

The parameters specify the width for the second, third, or fourth reference position of the machine coordinate system. The second, third, or fourth reference position signal is output within the range shown below:

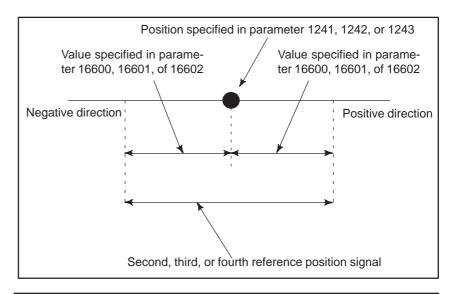

#### NOTE

For a rotation axis, the specified reference position output range must not include 0 of the machine coordinate system.

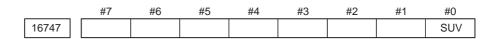

#### [Data type] Bit

This parameter can be changed using the setting screen.

- **SUV** In the reset state, the macros stored under U or V macro numbers are: 0: Deleted.
  - 1: Not deleted.

This parameter is valid when the UVC bit (bit 0 of parameter 16200) is set to 1.

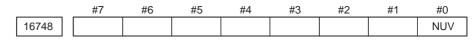

[Data type] Bit

NUV Specifies the macro UV storage format.

- 0: Complies with the conventional specification.
- 1: Executes only character storage processing.

# APPENDIX

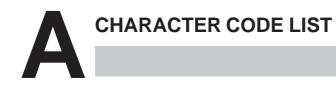

| Character | Code | Comment | Character | Code | Comment              |
|-----------|------|---------|-----------|------|----------------------|
| А         | 065  |         | 6         | 054  |                      |
| В         | 066  |         | 7         | 055  |                      |
| С         | 067  |         | 8         | 056  |                      |
| D         | 068  |         | 9         | 057  |                      |
| E         | 069  |         |           | 032  | Space                |
| F         | 070  |         | !         | 033  | Exclamation mark     |
| G         | 071  |         | 33        | 034  | Quotation marks      |
| н         | 072  |         | #         | 035  | Shape                |
| I         | 073  |         | \$        | 036  | Dollar mark          |
| J         | 074  |         | %         | 037  | Percent              |
| К         | 075  |         | &         | 038  | Ampersand            |
| L         | 076  |         | 3         | 039  | Apostrophe           |
| М         | 077  |         | (         | 040  | Left parenthesis     |
| N         | 078  |         | )         | 041  | Right parenthesis    |
| 0         | 079  |         | *         | 042  | Asterisk             |
| Р         | 080  |         | +         | 043  | Positive sign        |
| Q         | 081  |         | ,         | 044  | Comma                |
| R         | 082  |         | -         | 045  | Negative sign        |
| S         | 083  |         |           | 046  | Period               |
| Т         | 084  |         | /         | 047  | Slash                |
| U         | 085  |         | :         | 058  | Colon                |
| V         | 086  |         | ;         | 059  | Semicolon            |
| W         | 087  |         | <         | 060  | Left angle bracket   |
| Х         | 088  |         | =         | 061  | Equal sign           |
| Y         | 089  |         | >         | 062  | Right angle bracket  |
| Z         | 090  |         | ?         | 063  | Question mark        |
| 0         | 048  |         | @         | 064  | Commercial at mark   |
| 1         | 049  |         | [         | 091  | Left square bracket  |
| 2         | 050  |         | ¥         | 092  | Yen mark             |
| 3         | 051  |         | ]         | 093  | Right square bracket |
| 4         | 052  |         | ۸         | 094  |                      |
| 5         | 053  |         |           | 095  | Underline            |

#### 

# Index

#### [A]

Additional Parameters for DI/DO Signals, 219

# [C]

Character Code List, 223

# [D]

Description of Parameters, 7

Displaying Parameters, 1

## [I]

Inputting and Outputting Parameters Through the Reader/Puncher Interface, 4

Inputting Parameters through the Reader/Puncher Interface, 6

# [0]

Other Parameters, 165

Outputting Parameters through the Reader/Puncher Interface, 5

# [P]

Parameter of Memory Card Interface, 23 Parameters Common to all Channels, 12 Parameters For C–Axis Control, 207 Parameters for the Nibbling Function, 195 Parameters for the Pattern Function, 198 Parameters for the Safety Zone, 213 Parameters for the Speed and Loop Gain Switch, 185 Parameters for the Turret Axis, 203 Parameters of Acceleration/ Deceleration Control, 49 Parameters of Axis Control by PMC, 150 Parameters of Axis Control/ Increment System, 28 Parameters of Channel 1 (I/O CHANNEL=0), 13

Parameters of Channel 1 (I/O CHANNEL=1), 14

Parameters of Channel 2 (I/O CHANNEL=2), 15 Parameters of Coordinates, 36 Parameters of Custom Macros, 126 Parameters of Data Server, 24 Parameters of DI/DO, 83 Parameters of Display and Edit, 86 Parameters of Displaying Operation Time and Number of Parts, 136 Parameters of DNC2 Interface, 17 Parameters of Ethernet, 26 Parameters of External Data Input/Output, 133 Parameters of Feedrate, 44 Parameters of FSi Basic Functions, 163 Parameters of Graphic Display, 134 Parameters of Maintenance, 169 Parameters of Manual Handle Feed and Handle Interruption, 144 Parameters of Normal Direction Control, 122 Parameters of Operation History, 170 Parameters of Pitch Error Compensation, 110 Parameters of Position Switch Functions, 140 Parameters of Power Mate CNC Manager, 27 Parameters of Programs, 105 Parameters of Reader/Puncher Interface, 11 Parameters of Remote Diagnosis, 20 Parameters of Scaling/Coordinate Rotation, 120 Parameters of Sequence Number Comparison and Stop, 162 Parameters of Servo, 62 Parameters of Setting, 8 Parameters of Simple Synchronous Control, 155 Parameters of Skip Function, 131 Parameters of Software Operator's Panel, 147 Parameters of Stroke Check, 40 Parameters of the Press Function, 174 Parameters of Tool Compensation, 117

#### [S]

Setting Parameters from MDI, 2

# **Revision Record**

# FANUC Series 0i – PC PARAMETER MANUAL (B-64160EN)

|  |  |            | Contents |
|--|--|------------|----------|
|  |  |            | Date     |
|  |  |            | Edition  |
|  |  |            | Contents |
|  |  | Jun., 2004 | Date     |
|  |  | 01         | Edition  |